00 tape head **Ileaners from** RICHARD **SHEPHEP** to give away

**Home** 

**No.42** 

Dec 20, 1983<br>- Jan 2, 1984

**Type in and** have fun with ten seasonal games for: Spectrum, BBC, Oric, Dragon, Texas, VIC-20 **Commodore 64** 

our ghost story will give you Spritemares.

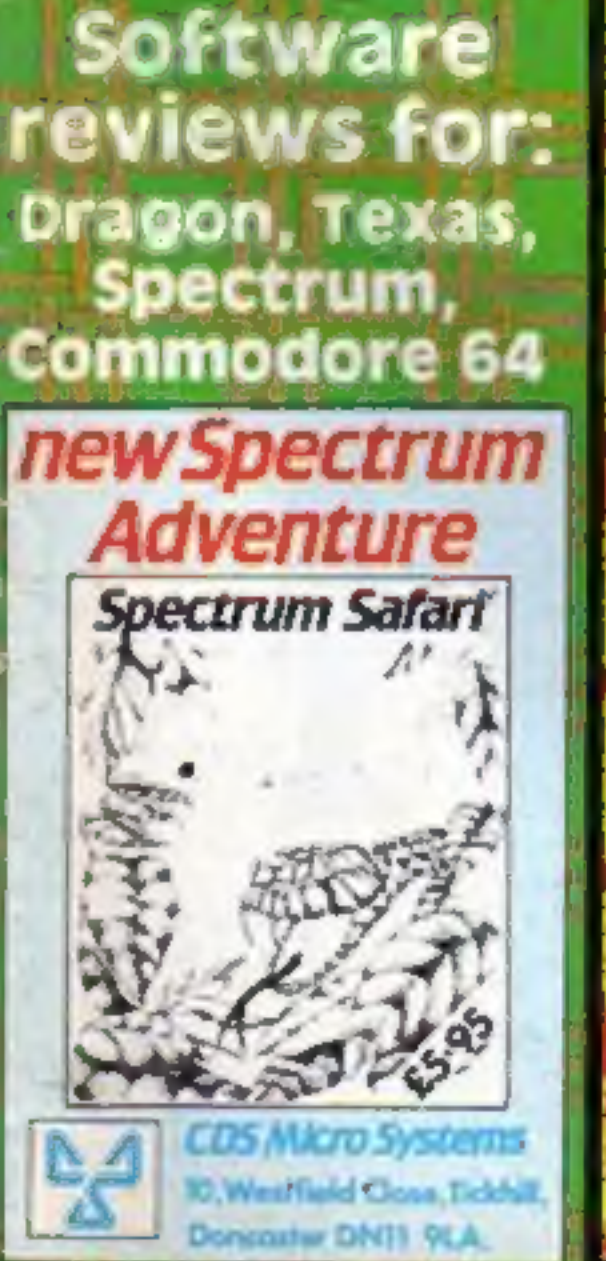

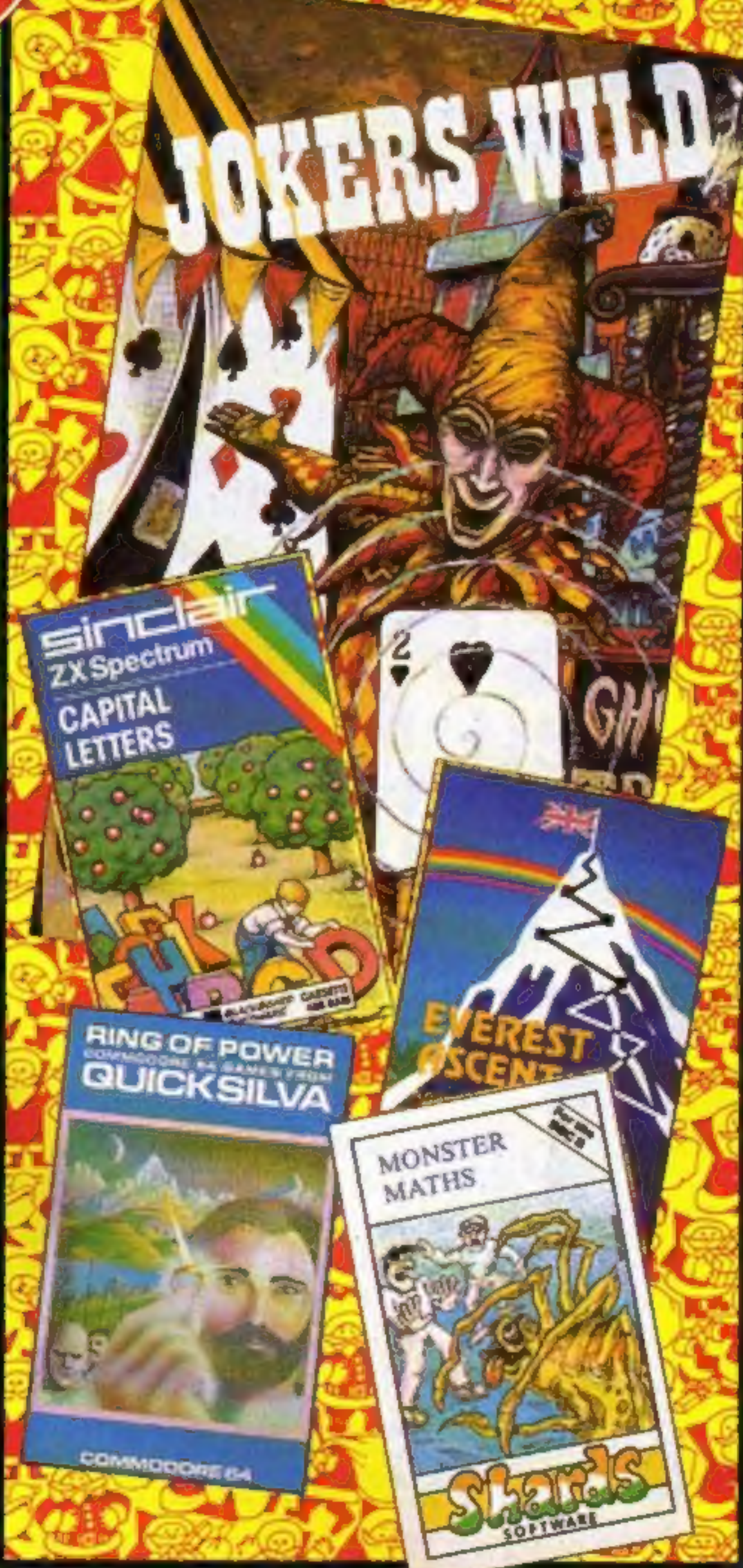

# **CBS plans Its Adam** strategy

**38p** 

CBS is talking to micro users both in the home and in business, to decide on exactly how its new Colecovision Adam computer should be marketed in the UK.

Philip Gibbs, marketing manager, explained: "We feel the Adam will be of interest to two markets - the serious home user and the small business employing about 10 people.

"There's a lot of evidence that home users are starting to upgrade to bigger, more powerful machines. And whereas at the moment small businesses thinking about buying a computer are faced with paying upwards of £300 for the micro alone, with the Adam, they'll get a complete system for around  $£700 - in$ Continued on page 5

# **More moves**

# cause upsets **In Liverpool**

In the latest round of musical chairs in Liverpool, club owner Tommy Barton has recruited the production manager of add-on makers Fuller Micro Systems.

Until now the recent comings and goings had been mainly contined to big software houses like Bug-Byte and Imagine and their smaller rivals. Software Projects, Mr. Barton's first venture into home computers, has now been joined Continued on page 3

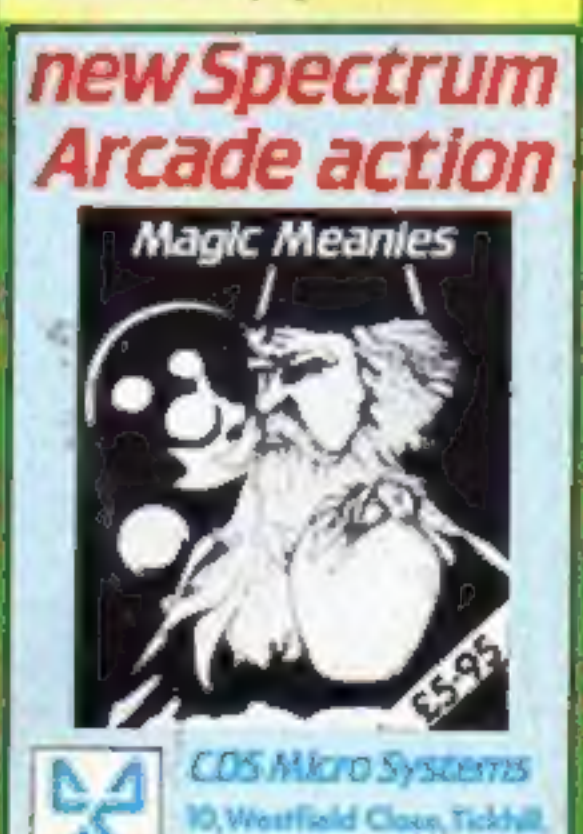

**Doncoster DNI1 9LA** 

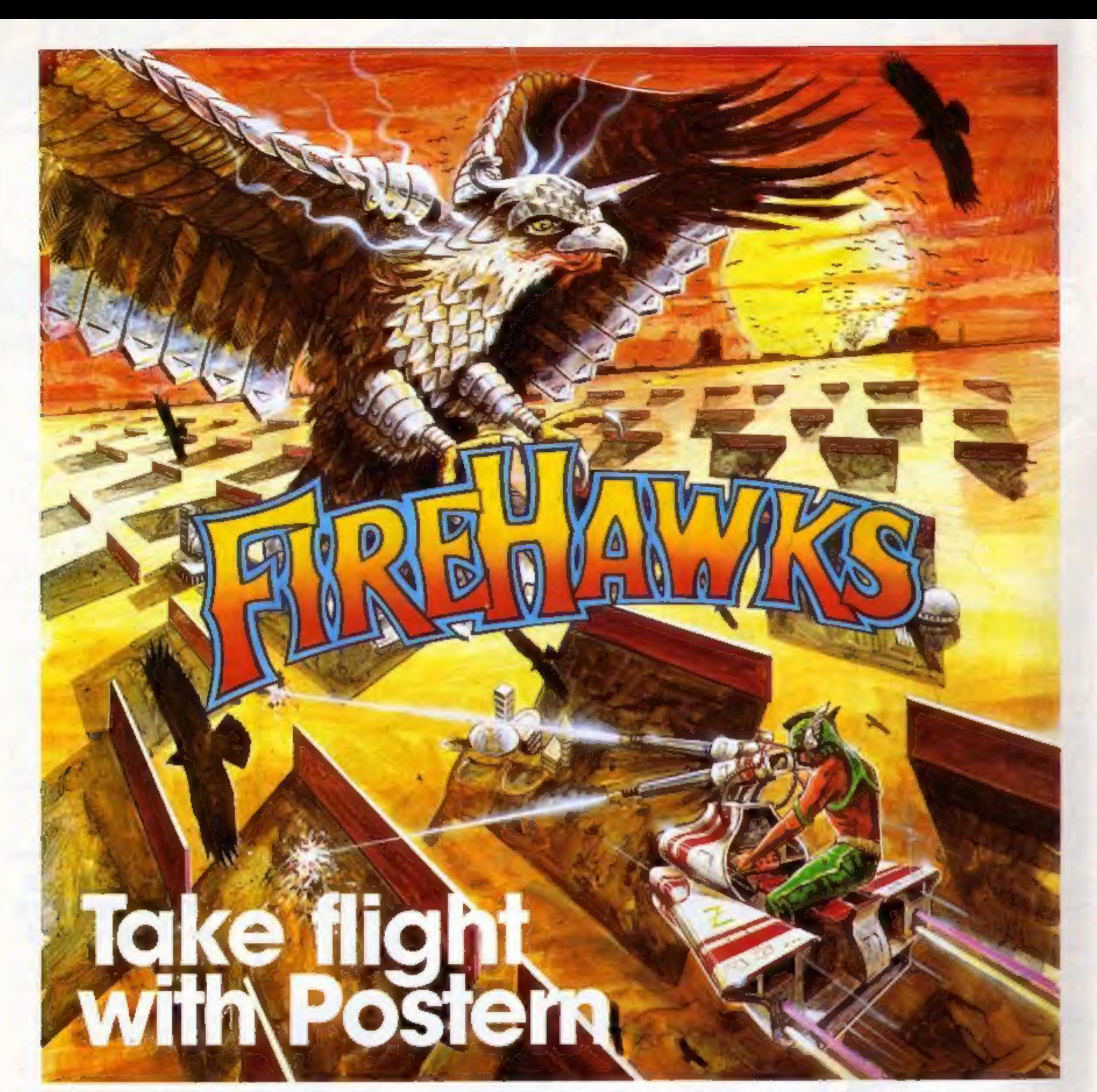

# Another devastating new game from the fabulous Postern range.

Defeat the flock of marauding FIRE HAWKS. Escape from the SNAKE PIT. Ride the mighty SHADOWFAX. Prepare to repet the enemy in SIEGE. Defend our planet from destruction in 3 DEEP SPACE.

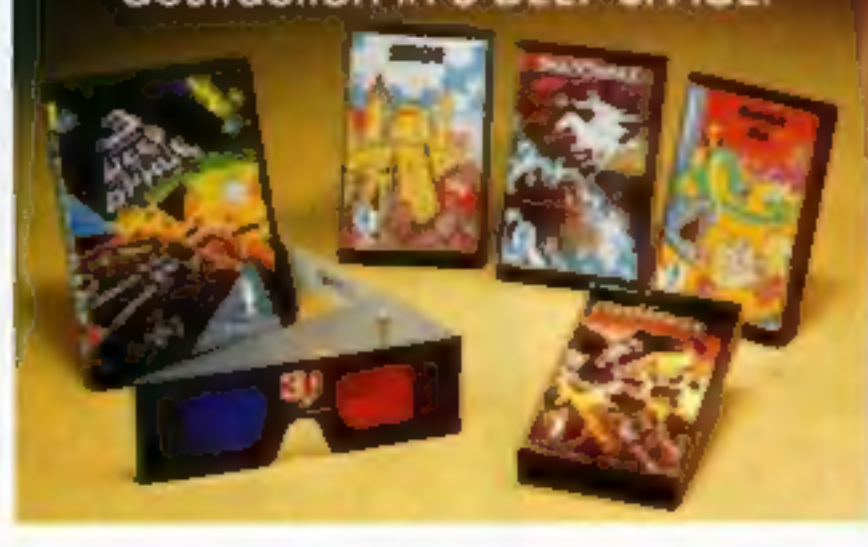

The colourful Postern range is available on a variety of micros. Write quantity of each game required in the boxes provided.

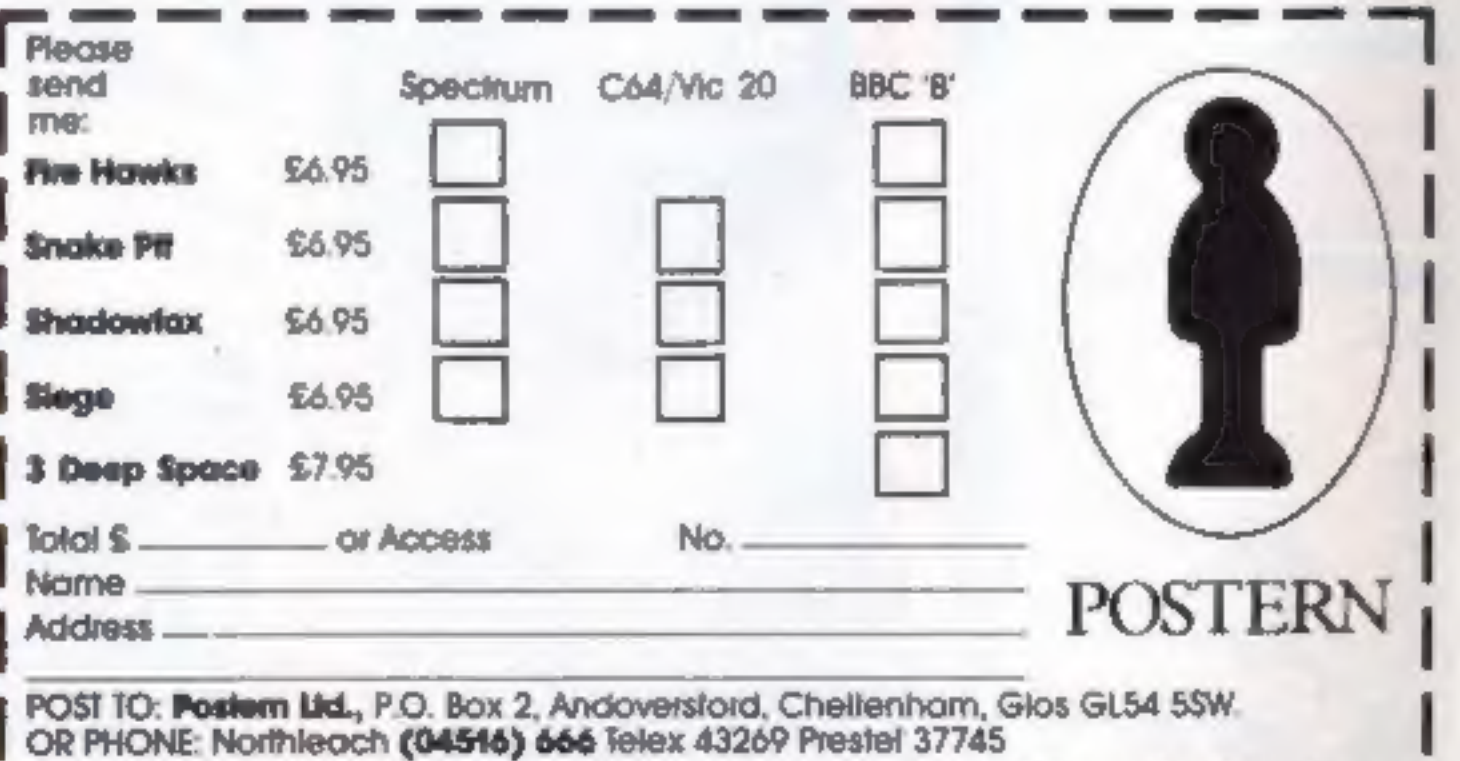

Postern is always on the look out for any new games you might have developed.

# CONTENTS December 20, 1983-January 2, 1984 No. 42

# 24 PAGES OF SPECTRUM BEST

Send 50p stamp to:<br>Software Supermarket,<br>87 Howard's Lane,<br>London Sw15 6NU

Mastered the basics of BASIC<br>and ready to move on? Struc-<br>tured Programs in BASIC is a<br>book of programming tech-<br>niques, algorithms, program<br>modules, programs and ideas for<br>those who want to make more<br>better use of their m

Martech has brought out two new<br>games, Quest of Merravid, an<br>adventure game for the Com-<br>modore 64 or VIC (£7.95) and<br>Blastermind for the Spectrum<br>(£5.50), a game of logic in which<br>you have to guess the hidden<br>code. Martec temper loss" as a result of playing<br>Blastermind, and plan to make it<br>even more annoying soon by ad-<br>ding synthesised comments using<br>the Currah Microspeech synthesiser.

Thomas Nelson, Nelson House, Mayfield Road, Walton on Thames, Surrey KT12 SPL

Dual-game tapes — one side for<br>the VIC-20 and the other for the<br>Commodore  $64$  — have been<br>brought out by Audiogenic. They<br>are Cataclysm, a space shoot-<br>'em-up game at £5.95, and a<br>monsters and ladders game called<br>Bonzo ( tine, Seafox and Choplifter are<br>£29.95 on cartridge and David's Midnight Magicis £29.95 on dise.

Martech, 9 Dillingburgh Road, Eastbourne, Sussex BN20 8LY

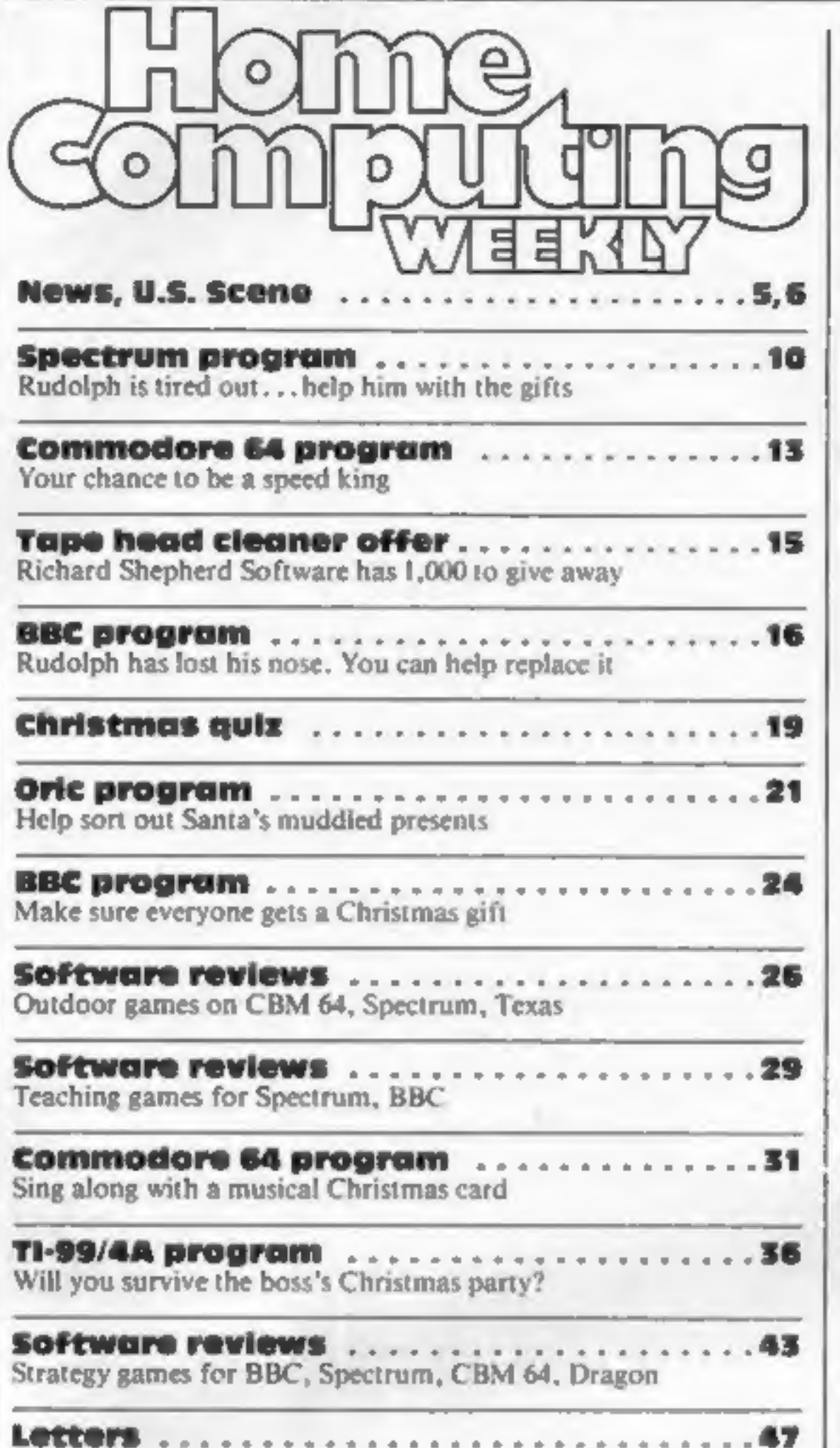

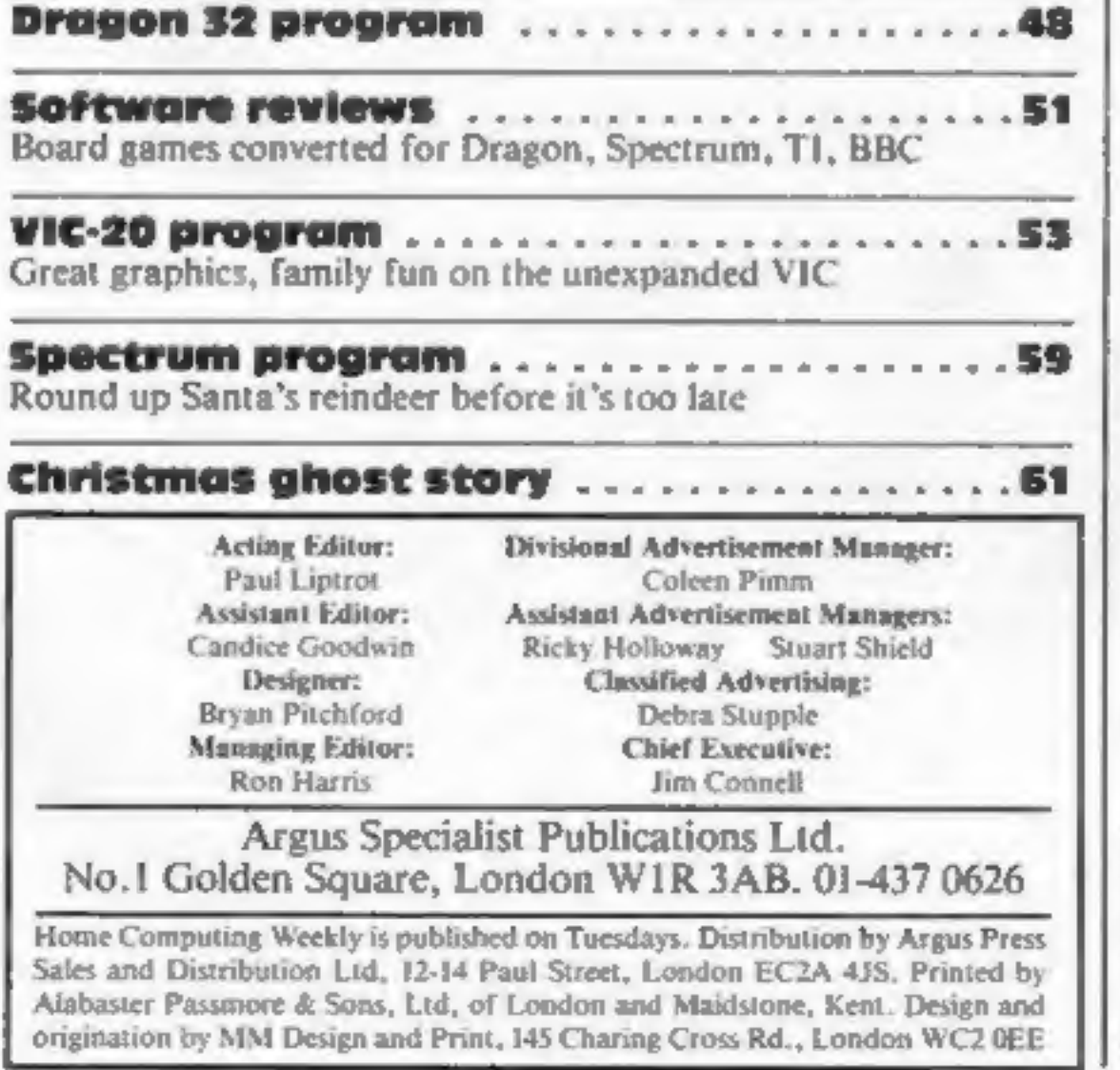

Paul A. Liptrot

P.S. Please remember that we are now in new offices:<br>No. 1 Golden Square, London WIR 3AB. Our new phone number is 01-437 0626.

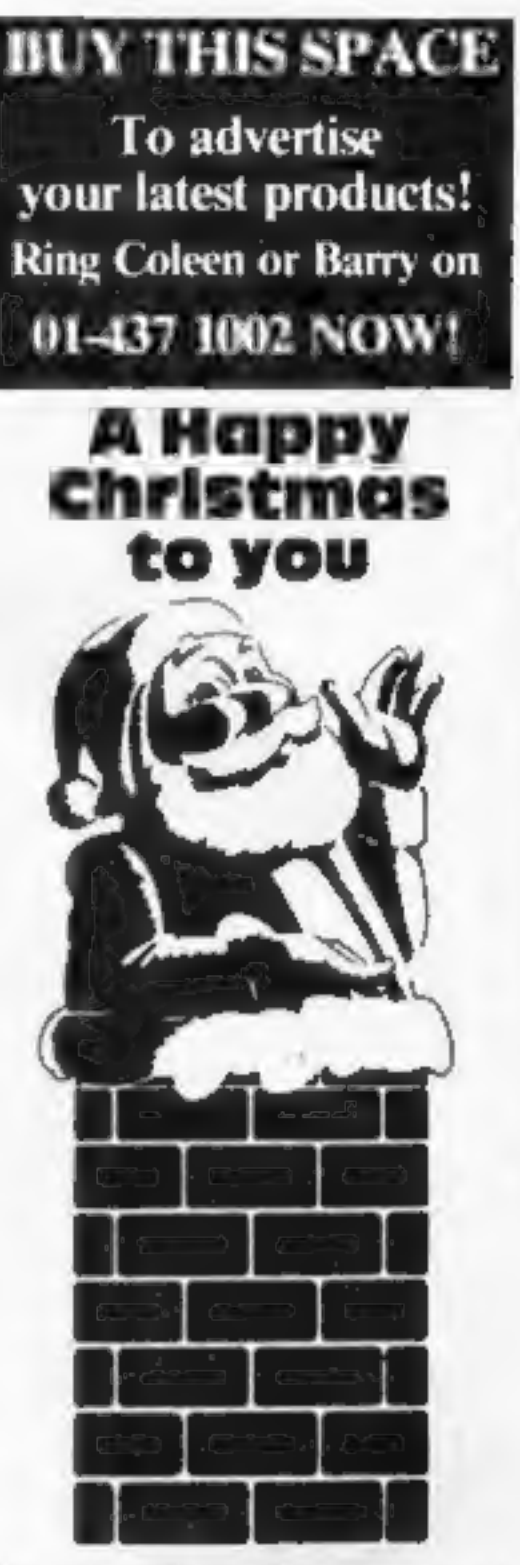

It's our first Christmas at Home Computing Weekly and we have put together a special seasonal issue.<br>Special seasonal issue. We hope you have fun with

the games inside.

'And we would like to wish all of you a very happy

Christmas as well as an enjoyable and successful<br>New Year.<br>We are taking our Chris-<br>tmas break too. Home Com-<br>puting Weekly will be back in<br>the shops on Tuesday January 10. As well as software reviews — more than any other magazine — the latest news, programming hints and listings to type in, there will be some great extras throughout 1984. Our thanks go to all those who have helped to make HCW such a success in just 42 weeks.

Audiogenic, P.O. Box 88,<br>Reading, Berks RGI 2SN

The first four titles in the Clear<br>and Simple Home Computer<br>Series of paperbacks are out this<br>month. They are Introduction to<br>Computing, by Peter Lafferty;<br>First steps in BASIC; Games,<br>Graphics and Sounds; and<br>Learning wit

House, East Street, Leicester<br>LEI 6NE WHS Distributors, St Johns

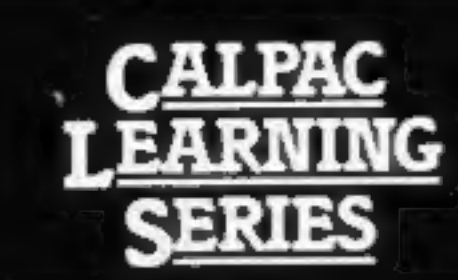

Colour graphics and sound are used 7. SPELLING TESTER. The words in the extensively to make learning more enjoyable.

5. MULTIPLICATION TABLES. This program with correction sequences enables you to test individual multiplication tables, or all tables up to a maximum that you choose. Carriages are added to a train as the score increases - see the train glide through the countryside when the test is finished.

6. THE ROMANS. Answer questions on. bear? Choose the correct word to the Romans to win a horse, chartot, complete the sentence. Entra viaduct and temple. Answer enough. correctly and the horse will gallop away with its charlot.

test are initially displayed on the<br>screen. Then short seniences are used as prompts for the words, which must by typed correctly to add stages to a space-ship.

Replace the words and sentences in the program with weekly spelling lists, save them on cassette, and you will rapidly create a whole library of programs.

8. HOMOPHONES. Sale or sail; bare or motivation is provided by a coloured pot-plant, which grows with each correct response. The plant flowers<br>in an unusually tuneful fashion at the end of the program.

10 J. J. Warren 1983 **Published by Calpac Computer** Software, 108 Hermitage Woods Crescent. St Johns, Woking, Survey **GU21 1UF** 

The programs on this cassette are subject to copyright, and may not be<br>copted, transmitted, hired or lent<br>without the written permission of **Calpac Computer Software.** 

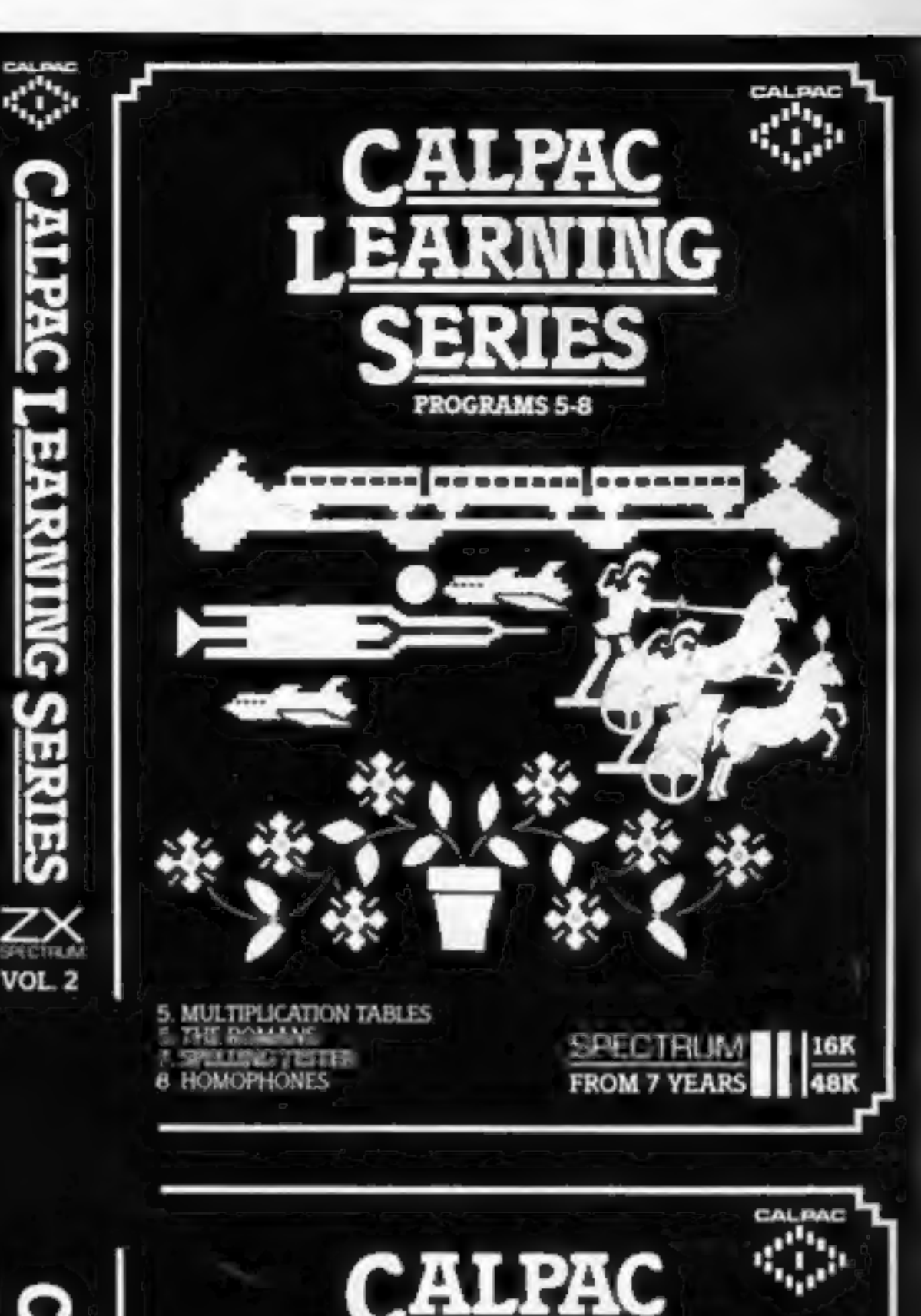

PROGRAMS 9-12

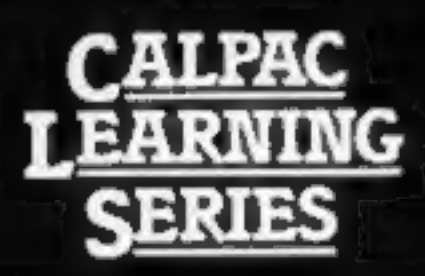

Colour graphics and sound are used. extensively to make learning more enjoyable.

**9 NOUNS, VERRS, ADJECTIVES AND ADVERBS**. Sentences are displayed and you select the named parts of speech. Instant feedback and helpful comments ensure positive learning. Correct answers are rewarded by the creation of a coastal scene, which is: animeted at the end of the program. 10 VERR FRACTICE. You have to compliant for anniunce a more than

**II. THE STRUCTURE OF THE FLOWER.** This program explains how the parts of the flower are involved in the formation of seads. This is a three part program which makes full use of high resolution colour graphics. 12. LONG DIVISION. This detailed program takes the learner through long division sums in easy stages. Correction sequences are automatically provided when they are needed. Sums with remainders can be chosen if required.

**SLPAC LEARWING** 

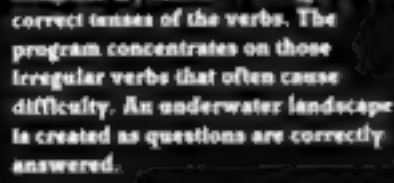

1983 J. J. Warren 1983 **Published by Calpac Computer** Software, 108 Hermitage Woods Crescent, St Johns, Woking, Surrey **GU21 1UF** 

The programs on this cassette are subject to copyright, and may not be<br>copied, transmitted, hired or lent without the written permission of<br>Calpac Computer Software.

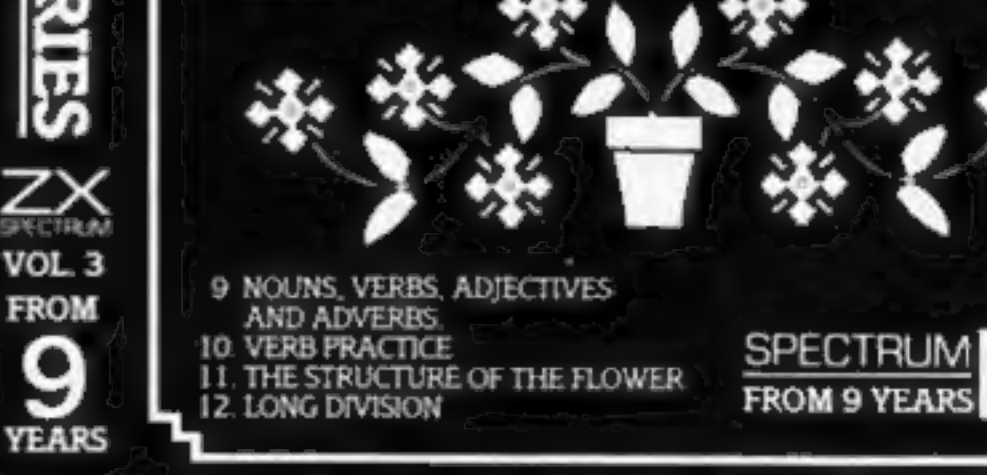

Our software is suitable for use in the home, school or college.

For further details or retail stockists please telephone:- 048 67 2584

We have a demonstration cassette available for setailers or schools.

We would like to hear from good programmers, graduates or teachers wishing to participate in the expansion of our Learning Series on the Spectrum, BBC Model B and other machines.

Our software is available by direct mail from-

### **CALPAC COMPUTER SOFTWARE** 108 Hermitage Woods Crescent St Johns, WOKING, Surrey GU21 LUF

### **PRICE LIST**

CALPAC LEARNING SERIES VOL 1 CALPAC LEARNING SERIES VOL 2 CALPAC LEARNING SERIES VOL 1 CALPAC CHEMISTRY SERIES VOL. 1 CALPAC CHEMISTRY SERIES VOL. 1 **CALPAC PATTERNS** 

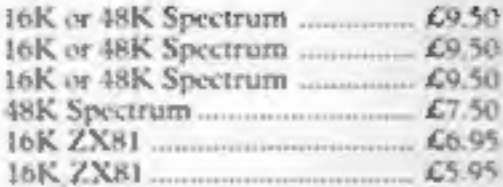

Additional features of the CALPAC LEARNING SERIES include:-'Spelling checkers' "Help" call up routine \*Easy insertion of subject material of your own choice into the programs

Page 4 HOME COMPUTING WEEKLY 20 December 1983

# **NEWS**

# Adam Strategy

From front page

cluding VAT.<br>
"What we're trying to do is<br>
find out exactly what people are<br>
currently using their micro-<br>
computers for, and how they<br>
would like to use them. And then<br>
we hope to be able to pinpoint<br>
features of the Adam those things.

"It's being promoted in the States as 'the first family com-

puter', But 'family' in this<br>country suggests 'unprofes-<br>sional', We don't want to frighten<br>off the business user, so we're<br>thinking of calling it 'the com-<br>plete computer system.'''<br>For the price tag of £700 or so,<br>Adam p

from cassette.<br>
Mass storage facilities will consist of a cartridge slot, which will<br>
take Coleco games cartridges,<br>
and a high-speed digital tape<br>
recorder which will take only<br>
special Coleco tape cassettes. The<br>
system

tape, which will also have spare storage capacity, a blank tape, and a game, called Buck Rogers — The Planet of Zoom.

There are currently 17 games cartridges already available for<br>the Coleco games machine, and<br>Coleco is working on a selection of tape-based software, including

a Smartfiler system which allows<br>you, among other things, to build<br>up mailing lists.<br>There will also be a number of<br>"supergames" like the Buck<br>Rogers tape, which will have lots<br>of different screens which load in<br>in section

run much of the disc-based soft-<br>ware already written for CP/M-

based machines.<br>
For the UK launch, CBS will<br>
select software from Coleco's<br>
range, adapting programs for the<br>
UK market where necessary. But<br>
it is also talking to two independent<br>
UK software companies<br>
about developing

its discussions with UK users.<br>CBS hopes that the Adam will<br>be on sale in a range of most of<br>the High Street chains, but so far it has only spoken to two com panies. According to Philip<br>Gibbs, "nobody's yet made any

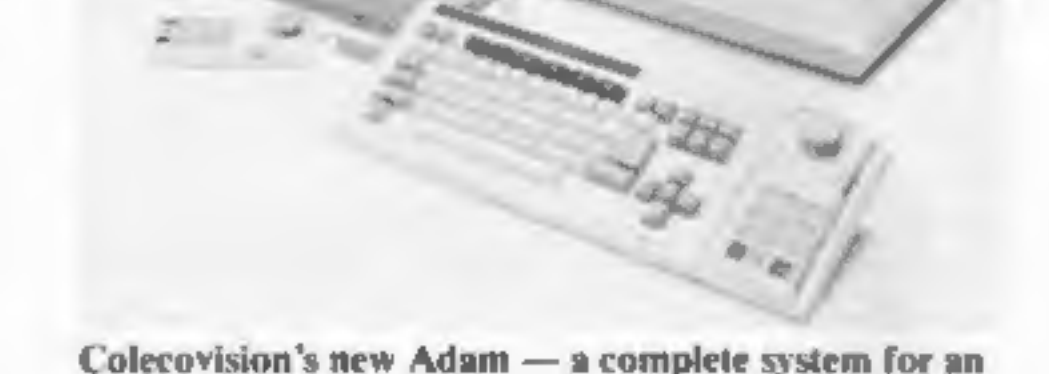

all-in-one price<br>machines can buy an expansion<br>unit to turn their games players<br>into a computer — but the inter-<br>face may well set them back<br> $\pm 400$ -£500.<br>CBS does not as yet know how<br>much the special tape cassettes<br>will

commitment and we haven't

asked them to."<br>
Before either the expansion<br>
unit or the complete Adam can go<br>
on sale here, a transformer has to<br>
be developed to allow them to<br>
work with UK TV sets, and the<br>
Adam itself will have to have a<br>
new PCB.<br>
B

CBS, Headley Road East, Woodley, Berks

# Liverpool

From front page

by Hardware Projects. Its first product — now at the

prototype stage — is to be a joy-<br>stick interface-amplifier for the

stick interface-amplifier for the<br>Spectrum. It will have a volume<br>control and will be compatible<br>with Kempston joysticks.<br>Managing director is Keith<br>Archer, from Fuller, who said:<br>"I'm aiming for a range of<br>products and I

contacts. We have re-structured<br>the company and we can live<br>without him, It was no great<br>loss." Liverpool's home computer

Customers queued outside Microage, in Edgware, waiting for opening time on Saturday last week — all waiting for Electrons, Acorn's £199 computer. The store had 98 and sold all of them on the day.

history starts in 1977 when Bruce Everiss, now an Imagine director, started a store called Micro-<br>digital. Mark Butler, his sales manager, left to join Bug-Byte at about the same time as his friend and self-taught programmer<br>Dave Lawson. They later left to form Imagine.

Meanwhile Mr Everiss ran into<br>cash flow problems and sold<br>Microdigital to Laskys in a deal<br>which obliged him to stay with<br>the new owners for a time, during<br>which more stores were opened.<br>One source believes some of the<br>mon

on the Liverpool club and pub<br>sceen. His best-known club is<br>Toad Hall in nearby Ainsdale.<br>He is the money man behind<br>Software Projects: It is best-<br>known game is Manic Miner, and<br>character, Jet Settilly.<br>Both were written

© Other companies which play a part in Liverpool's home computer saga are U Microcomputers, DAMS, Stack, Lyversoft and Home Computer Centre.

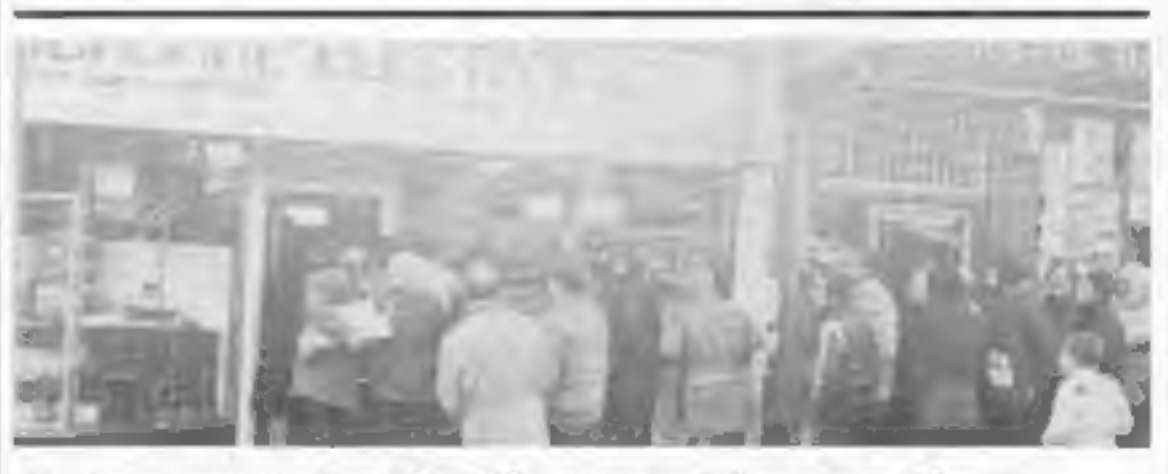

# **NEWS**

# Well done — 101 times

our Spot the Difference com- petition in issue No. 35 —all 101 of you.

We asked you to find the differences between two drawings of a monk sitting at his home computer.

- @ Plane missing from window
- Flame omitted from candle<br>• Missing ear lobe<br>• Stone in wall deleted
- 
- 
- Character missing from screen
- 
- 
- 
- 
- One less key on keyboard<br>● No screws in hinge on desk<br>● Cable to screen deleted<br>● Larger ink spill<br>● Shading missing from sandal strap

The other 100 winners are:<br>
A. Thorpe, of Birmingham;<br>
Nicholas Jackson, Halifax; Alan<br>
Aziz, South Shields; Lee Moor-<br>
house, Deeside; Bryan Wills, Ruislip<br>
Manor; N. P. Carter, London NW1;<br>
Brian Christie, Belfast; Tomas

Congratulations to the winners of | Bedford; David Ames, Nottingham;

Zimmerman, Holloway; Mark<br>Pepperrell, Bedford; J. Alba,<br>London SW1; Duncan Wigham,<br>South Yorkshire; Stephen Haley,

deen; David Phillips, Cumbria; Miss<br>
S. L. Aktins, Loughton; J. V. Hutt, Perivale; Jason West,<br>
J. V. Hutt, Perivale; Jason West,<br>
Hemel Hempstead; A. Frisby,<br>
Bedford; David Ames, Nottingham;<br>
Seter Jones, Norbury; Michae

Mark Johnson, Coventry; C.<br>Barnsley, Dudley; M. Leitch,<br>Hawick; A. Coombs-Hoar, Folke-<br>stone; J. Rhodes, Shipley; E.<br>Tunstall, Crewe; Andrew Tillman,<br>Leeds; Philip Hastie, North Shields;<br>D. Mackay, Isle of Lewis; S. E.<br>Wil

# **U.S. SCENE**

New Generation Software offered a first prize of a Spectrum Microdrive, plus Interface 1. The 100 runners-up each receive two New Generation game tapes. 'And the winner of the first prize is: Mr A. J. Markham, of

Great Yarmouth.

His was the first correct entry drawn after the closing date.

He correctly identified the 10 differences between the two cartoons:

# TOP NAME SOFTWARE AT ROCK BOTTOM PRICES

Send Cheque/PO with order or SAE for full list to:

# SHEENSOFT (DEPT HCW)<br>1 THE PARADE, LOWER RICHMOND ROAD<br>RICHMOND, SURREY<br>Tel Enquiries: 01-878 0530

A firm called American Small Business Computer Inc. has an-<br>nounced the availability of a Tandy Colour Disc Kit that will<br>expand the storage capabilities of the Colour Computer. The kit<br>includes one 5%in floppy disc drive

# Nice micros,<br>shame<br>about the drives

I used to say that Commodore's worst enemy over here was its own<br>
micketing people. Thank goodness (for them) that that is no longer<br>
the situation,<br>
Both the VIC-20 and the 64 are now attaining sales; figures that<br>
the si

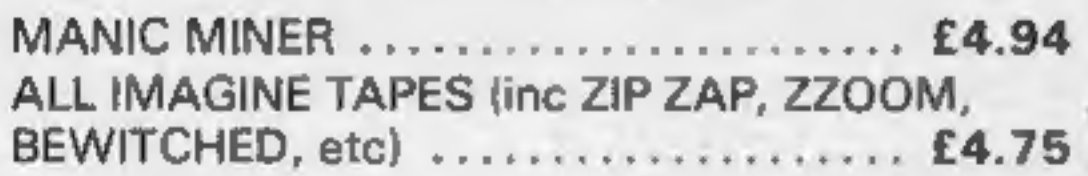

Your prizes will arrive from New Generation Software within

'See you next week.

Bud izen Fairfield, California

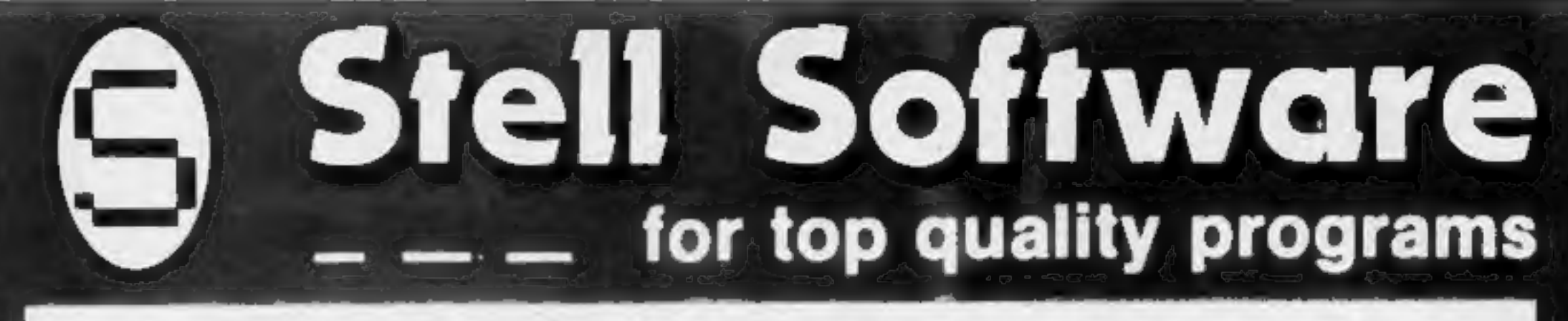

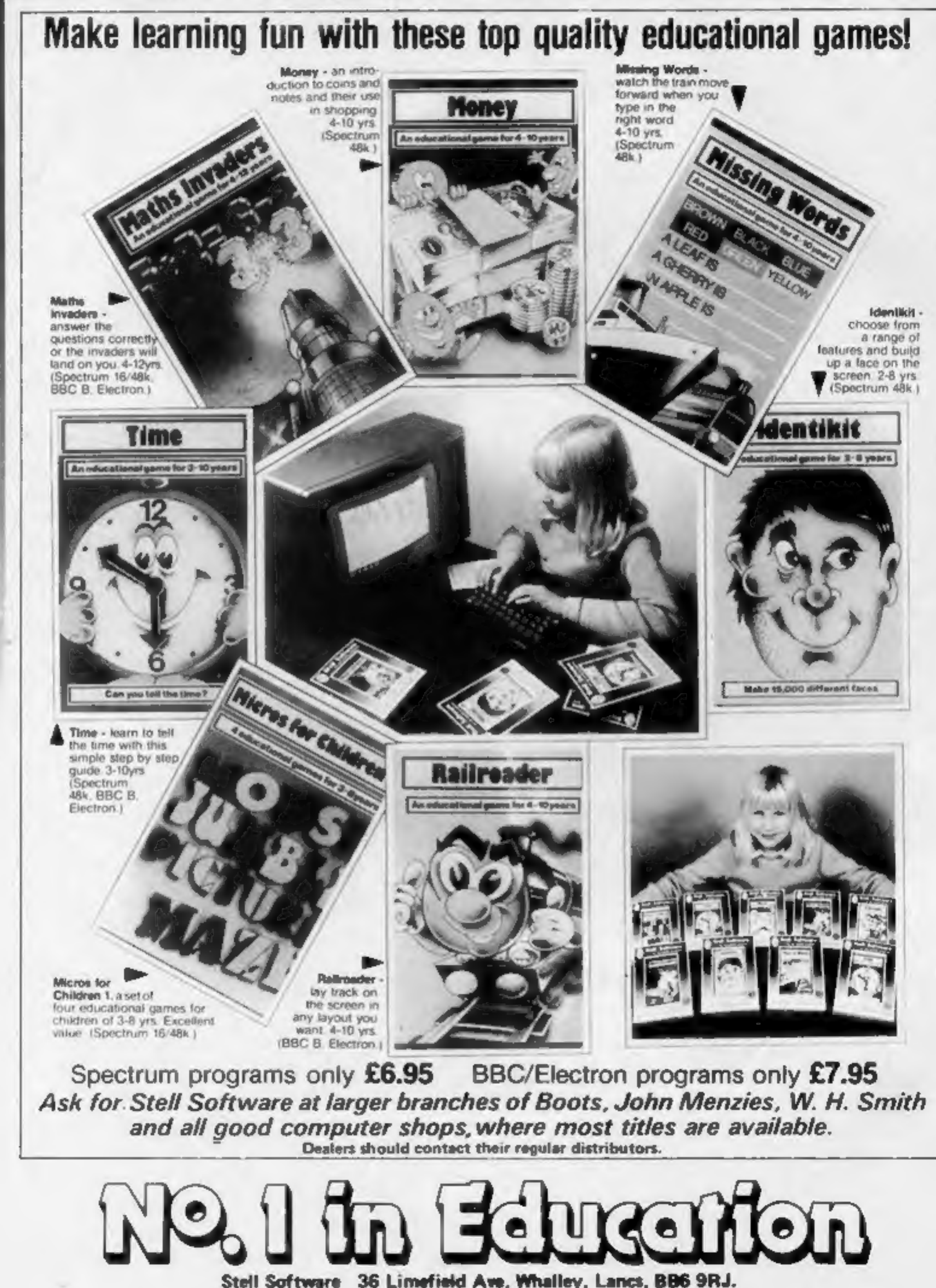

HOME COMPUTING WEEKLY 20 December 1983 Page 7

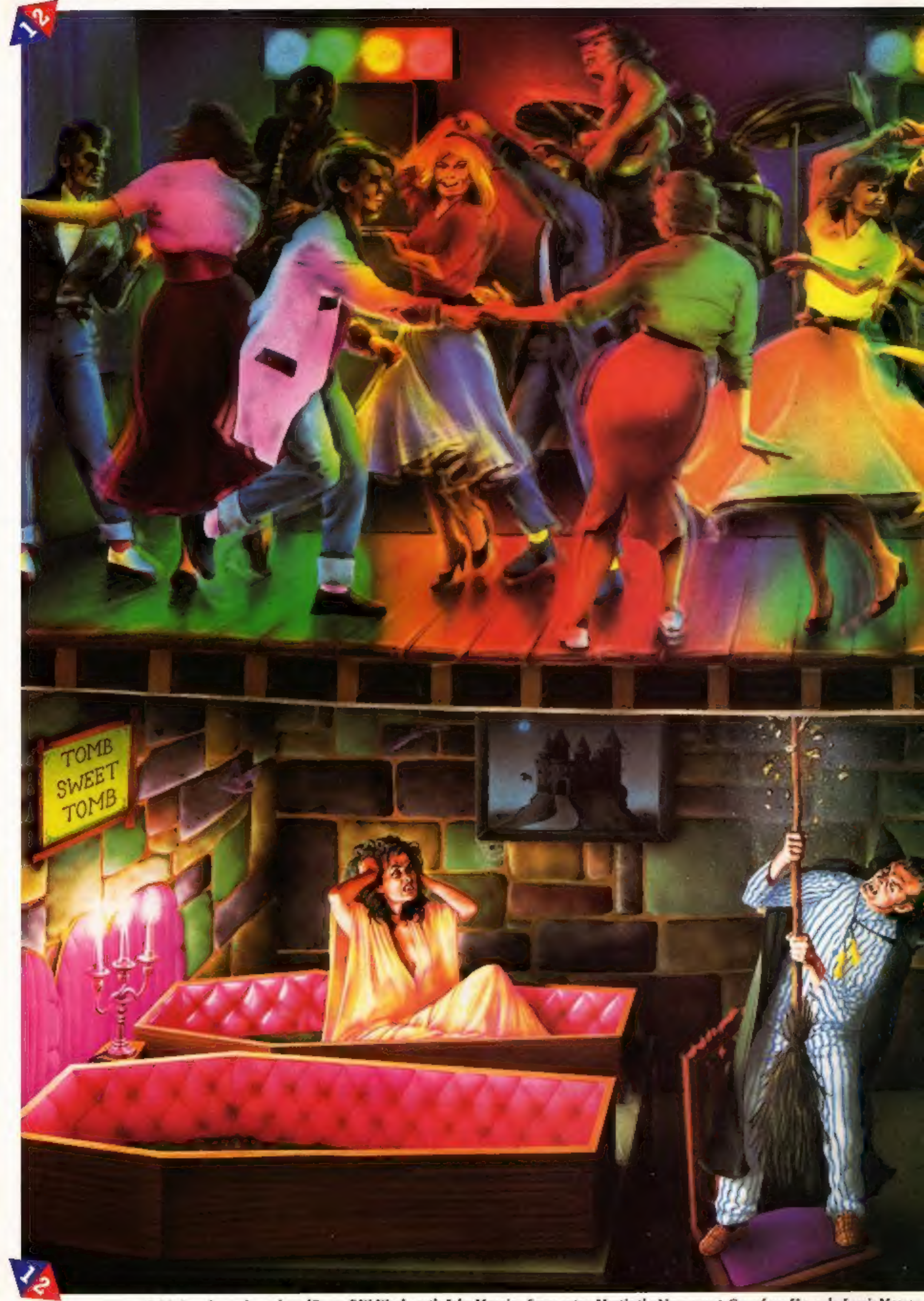

Available from larger branches of Boots, F.W. Woolworth, John Menzies, Savacentre, Martin the Newsagent, Carrefour, Harrods, Lewis Meeson,

Virgin and other good computer software stockists.

# Once you've got to grips with the Rock 'n' Roll game, flipover and get your teeth into Dracula.

New K-tel Doublesiders are great fun and great value which ever way round

you look at them. For only £6.95 you don't just get one top quality computer game, you get two.

When you've finished playing one side simply flip it over (just like a music cassette) and move off on a second totally different, equally gripping game.

# Take your choice. Already there are five Doublesiders to choose

**P It's Only Rock 'n' Roll Can you become a superstar! A** Rock 'n' Roll idol...Or are you just another has been?

You've got a lot of energy, a bit of money and a great future. But can you stay the course, stand the heartbreaking disappointments, fraud, scandal, even<br>arrest? Can you capture the hearts and wallets of the public and become a Rock 'n' Roll idol?

Tomb Of Dracula Darkness is falling...The vampires are hungry...You can't go back...Your only chance of survival lies ahead.

The walls are cold and clammy. With each step you remember the horrors ahead, ghouls, zombies and pits of choking slime. In your hand you have but seven silver stakes with which to defend yourself. Dare you face the ultima with which to defend yourself. Dare you face the ultimate

from — three suitable for the ZX Spectrum sex Spectrum and two for the Commodore Vic 20 — and there are more to come. So hurry to the shops now and see for yourself how K-tel Doublesiders really do give you twice the fun with two on one.

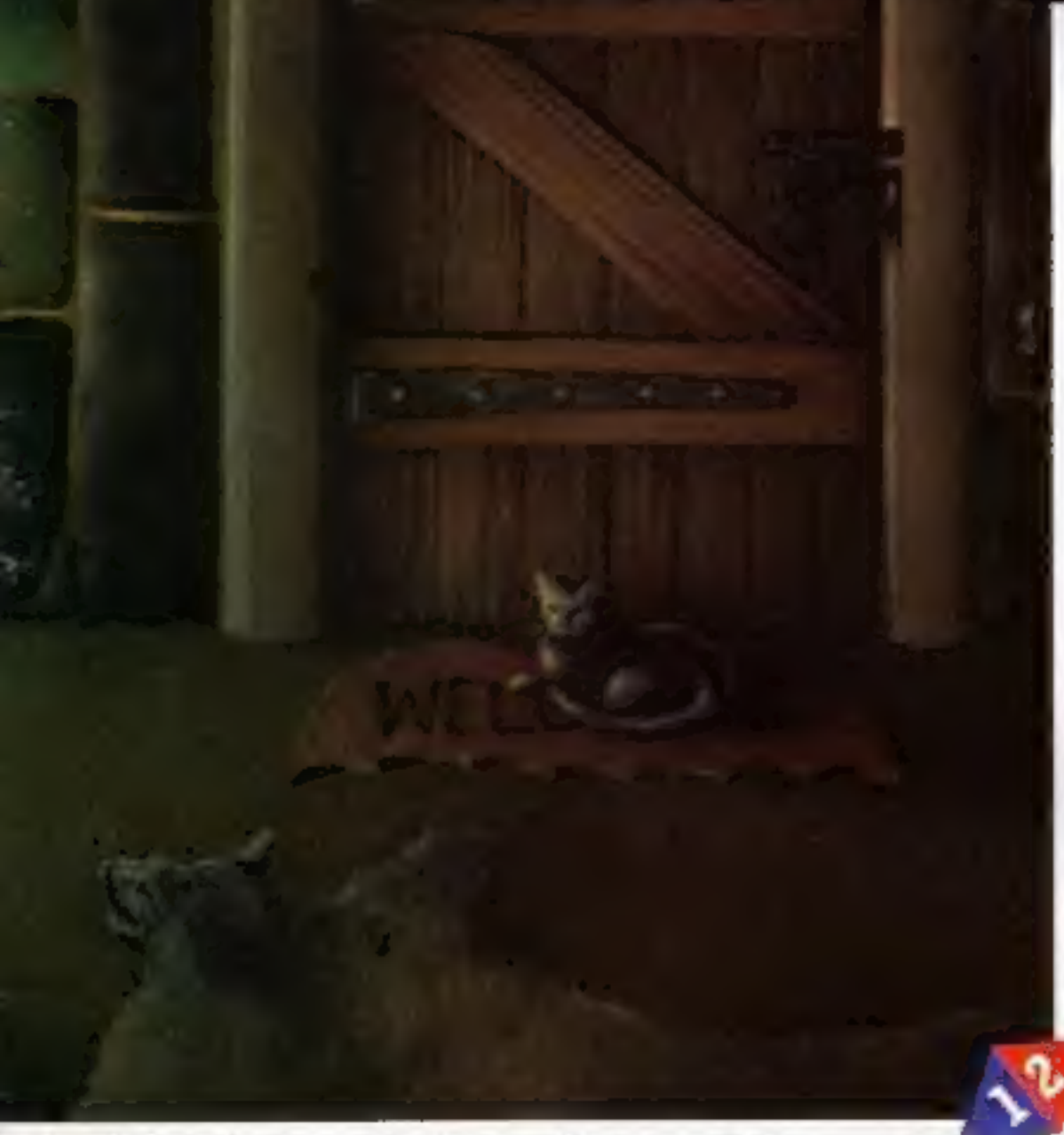

**Negro Hara** 

 $12\,$ 

It's Only Rock 'n' Roll

Tomb Of Dracula

# **eologica esqueris** H HШ

# Twice the fun with two on one.

# ee SPECTRUM CHRISTMAS PROGRAM

# Rudolph is flagging and there are more gifts to deliver

- **How it works<br>
20-100 set up variables, graphics<br>
and screen<br>
110 PRINTs Santa, checks if<br>
he's about to bump into a**
- Section Chinal Contine (500)<br>Section 120 checks if Santa is at end of<br>Marks in out and<br>Marks him out and
- 
- resets  $x \& y$ <br>130 cheeks for 0 pressed. If so,<br>sets flag b and start position of
- 
- 
- 
- resets flag b.<br>410 checks if present hits pot. If<br>so, resets flag b, increases score by 10, increments pot counter, decrements  $x_i$
- 
- changes colour of pot<br>420 if all pots filled then new<br>screen  $(4000)$ <br>500-560 end routine, best score,<br>play again?<br>1000-1080 title, set graphics<br>4000- produce screen display

See STOP<br>See STOP<br>600 LET UND: LET HYB-11 GO GUN 4800, GO TO 76

630 FRIGHT AT 0.11: INVERSE 1: GONTO-FOUT

**10 500** 

 $0.00198$ 

px & py<br>
140 GOes SUB to gift drop<br>
t50 if flag b not set, PAUSEs to<br>
delay passage of Santa<br>
405 checks if present dropping<br>
200 PRINTs present dropping<br>
405 checks if present misses seck. If so,<br>
armchair after Christmas He may be Chief Reindeer, but<br>Rudolph gets tired just like the<br>rest of the team. Give him a hand with the presents by<br>playing Santa Post, a Spectrum<br>game by Clyde Bish

 $getting\ tired$  — he's losing height fast. If you can help Santa by pressing zero to drop a present

Hints on conversion<br>Colours: 1 blue, 2 red, 4 green,<br>3 cyan, 0 black, 7 white<br>Screen is 22 lines by 32 col-

umns. ATTR(line, column)<br>returns the colour attributes of<br>that position (PAPER X 8 plus<br>INK number). INKEYS reads the keyboard.

Have you ever collapsed into an armchair after Christmas lunch and thought that there must be more to life than waiting for 'mince pies at tea time? Here's a nail-biting program to

get the adrenalin running and shake off that brandy-after-the sherry-before feeling.

You see, Santa has a problem. There are still presents to deliver and poor old Rudolph is

That's 10 presents safely delivered — and another on the way to a chimney pot. A screen dump of Santa Post

Page 10. HOME COMPUTING WEEKLY 20 December 1983,

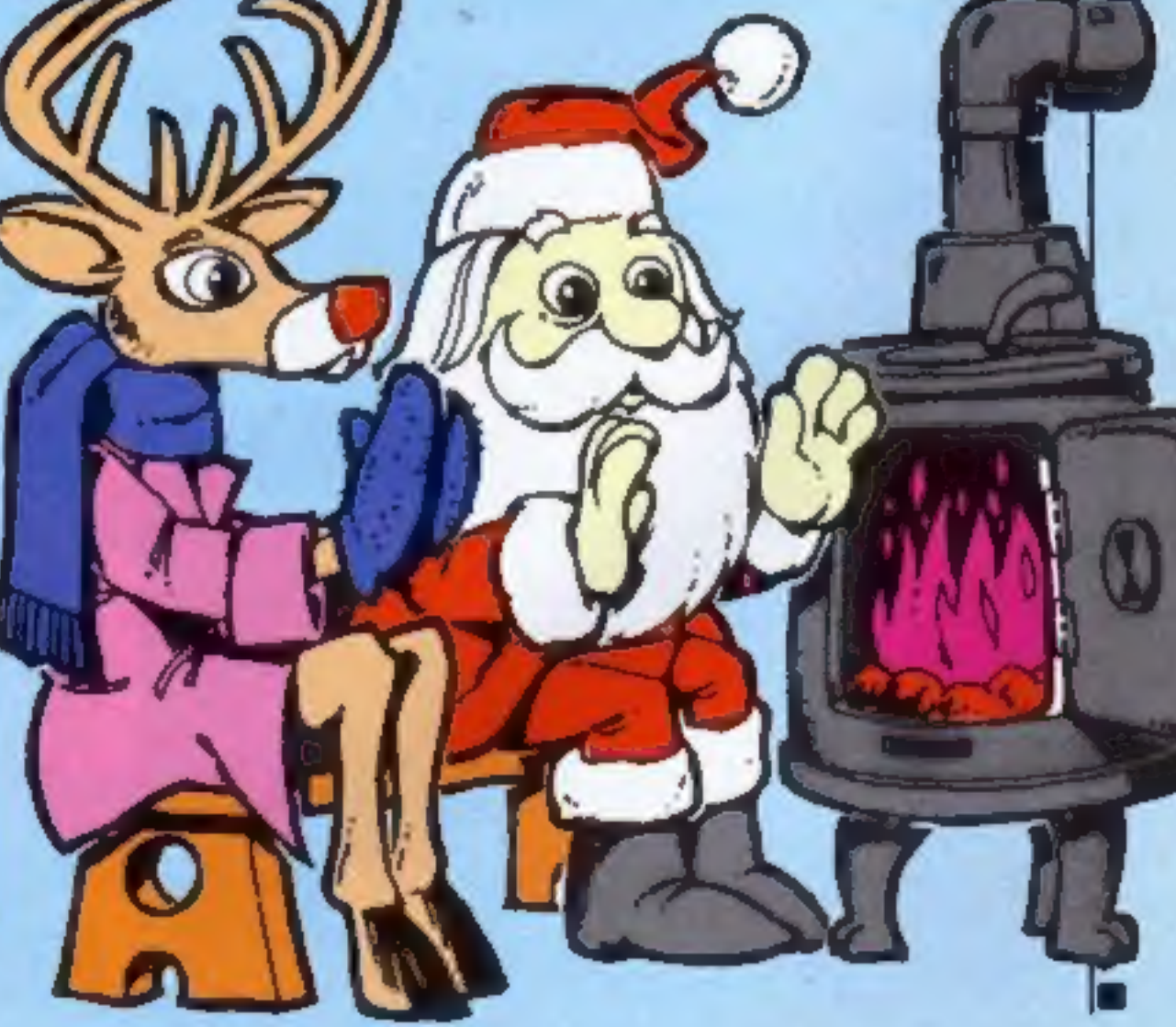

successful you are the higher the chimneys get.

Come on, Aunt Flo! Get a higher score than Grandad!

Note: The capital letters within quotes in lines 110, 400, 410 and 4010 must be entered in the Graphics mode.

### Variables

bs best score<br>h height of chimneys s score<br>x,y Santa's line, column position **b** drop present flag **hS** best scorer<br>**py,px gift column, line position**<br>**pc** pot counter g.f loops to set graphics I number of pots/screen r height of chimney I chimney draw loop a move chimney position counter

into a chimney pot Rudolph gets<br>a new lease of life and rises in the<br>sky.<br>The problem is, can you score<br>hits fast enough to keep him from<br>bumping his nose on the

chimneys?<br>It's a thankless task. The more

-9 LET 09-01 60 SUN 1999<br>50 LET 5-91 LET 5-0<br>40 GO SUN 49890 LET --1<br>70 LET 5-9 SUN 10 LET 0-9  $\frac{10}{10}$   $\frac{100}{100}$   $\frac{100}{100}$ VS FRINT OF B.131001" by "the<br>Los Frint of B.616<br>Lis Frint of S.Fi (He Bi"A"), 106 31"B"; 106 Bi" "> 17 ATD. (1.4-11:1040 THOS OF We retain at such the Binard Dec It for the Binard LET persons and the Prince of the Binard Content of the Content of the Content of the Content of the Content of the Content of the Content of the Content of the Content of and if the THEN founds 4<br>198 60 TO 108<br>480 17 people if peoli January People on alle peolipeis care in the 21-52<br>480 17 people in the Law 188 on alle in the people on alle in alle in the Law People at the sett<br>480 18 peopl 428 IF part THEN WO THE REAL PROPERTY IN "County"<br>Sen FEINT AT --1, YI FLASH IN DRIVERT 11 "County" - The LEW MAILS THEN GO TO STR.<br>SIG OF A DR THEN (NEVIT DRIVERT 11" Name DIRANGE - The LEW MAILS THEN CUR<br>SIG OF A dr The

1878 SANA (2012) 2014 12:10:10:10:12 13:12 13:12 13:12 14:12 14:12 14:12 14:12 14:12 14:12 14:12 14:12 14:12 14:12 14:12 14:12 14:12 14:12 14:12 14:12 14:12 14:12 14:12 14:12 14:12 14:12 14:12 14:12 14:12 14:12 14:12 14:12 

1861 PEINT This can belt drop one percel at a tree. Obset the glottes Mith peaks of the collection of the collection of the collection of the collection of the collection of the collection of the collection of the collecti THIS PERSON THE CAR GOT TO 2. READ UP: FOR FAR TO THE READ AS POST USE OF THE MER.<br>IS STATLED THAT I CAN UP: TO 2. READ UP: FOR FAR TO THE READ AS POST USE OF THE MER.<br>THIS PERSON TO PRESS OF RESIDENT THIS RESIDE I COMPA BY RETURN Score 10 SG 1

Sen PEINT AT 2-117 (APUT BERGHT 11° Nasa pinasa "Inc.<br>510 M & De Them (APUT Berght 11° Nasa pinasa "Inc.<br>530 PEINT AT THERE IN THEORY IN MONTHS OF TYPE TO TAKEN OF IN INCERN TO THEIR CLE<br>530 PEINT AT I BERGHT IN MONTHS OF

who can be the part of the control of the control of the control of the control of the control of the control of the control of the control of the control of the control of the control of the control of the control of the

# A lifetime of<br>games in one program! TESP ROADE **OV**

By John Hollis Author of Time Gate, Aquaplane and Meteor Storm.

Gebouwer<br>Depleted

Invaders format Asteroids format Defender format & Beserk format

& GREAT GAMES<br>| INCLUDED:<br>| Turbo Spider-Tanks<br>| a lot-Halloween.<br>| Attack of the Mutant Hamburgers<br>Cyborg-Reflectron.<br>| Splot and Q·Bix

Smooth Arcade quality throughout<br>Smooth Arcade quality throughout<br>Smooth Arcade quality throughout<br>Smooth Arcade quality is a Designed<br>Lising fully animated a Full attack smooth Arcade quality throughout<br>Smooth Arcade quality throughout<br>using full colour sprited Allens, Ship<br>using fully animated Full attack<br>waves per game your own full said in (8 waves per game)<br>Wissles, Explosions option and the Missles, the Missles of the Minimals<br>Wour own fully animated a Full attack<br>Wour own fully animates per game)<br>Wour own tubes of the waves per game Missiles, Explosion . Save and twee the background parties wave design (8 years) waying background track<br>waying design (8 wayes per game)<br>waying the Explosions - per game)<br>waying background ull movement<br>waying background - Save and to<br>Moving background - Save and trom to mooth Arcolour and area Full and<br>using full typications a per game)<br>using tully animated a per game)<br>wire design (8 waves per game load<br>wave design (8 waves prior and load<br>wave design (8 waves pull movement<br>and generation sing rully splosion waves petion<br>and sound generation . Save and load

SPECTRUM 48K

Dealer enquiries welcome

For Guide their Details on the club members and club the total and club the club of the club members and club the club of the club members and club the club members and club the club of the club members and club the club m

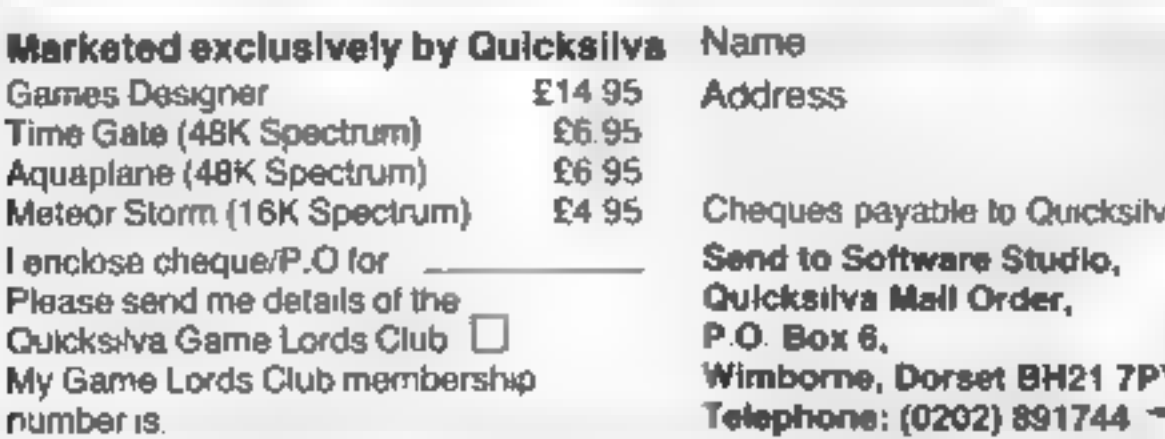

Send to Software Studio,<br>Quicksilva Mail Order, P.O. Box 6, Wimborne, Dorset BH21 7PY Telephone: (0202) 891744

Outcled of Games the change of the change of phenomenon control of the Cames of the Cames of the Cames of the Cames of the Cames of the Cames of the Cames of the Cames of the Cames of the Cames of the Cames of the Cames of Dealer enquines welcom a welcom and the companies and companies and companies of the companies of the companies of the companies of the companies of the companies of the companies of the companies of the companies of the c Dealer of the direct of the change of the change of the change of the change of the change of the change of the change of the change of the change of the change of the change of the change of the change of the change of th Boots W H Smiths. J Menzies Microdealer **HMV Hamleys John Lews Computers for All** and all reputable specialist compute **SIOCIUSS** 

# AGF JOYSTICK<br>INTERFACE II<br>Spectrum an a zat H **ZX81** HH  $n$  out  $\frac{1}{2}$

### JOYSTICK INTERFACE

The Interface Module II has been specially designed to plug on to the rear coincector of your ZX Spectrum or ZX81 and allow you to connect any standard Atari type digital Joysticks. All of the computer's connections are du

When a suitable joysitck is plugged into<br>
"Player 1" socket its action will minic pressing the cursor keys, up "7", left "5" and so<br>
on. The firing button will simulate key &<br>
This unique feature guarantees the best soft-<br>

Take a look at the selection of compatible  $\overrightarrow{r}$  Proven cursor key simulation for games we have isted, More are being added  $\overrightarrow{r}$  Proven cursor key simulation for all the time as a result of our contact with  $\overrightarrow{m}$ 

Player 2' position which simulates in a para-<br>liel fashion keys T-Y-U-1-P. This will allow  $\longrightarrow$  Second Joystick facility<br>you to play a whole new expection of two  $\longrightarrow$  **Rear extension connector for all other** you to play a whole new generation of two \*\*\* Rear extension for all other player games.

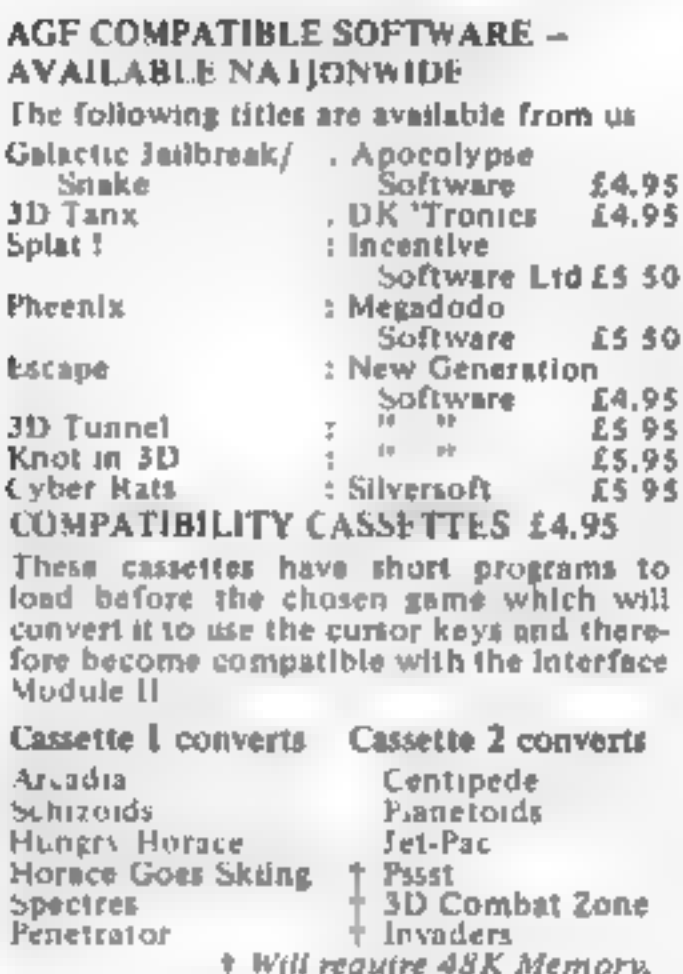

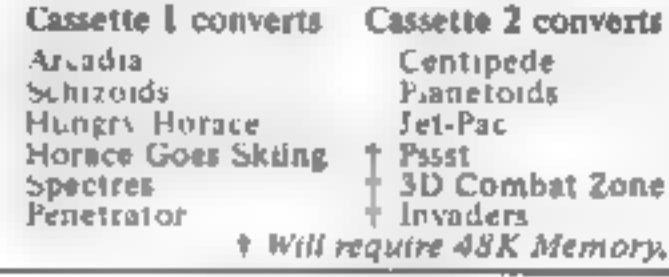

SEND C.W.O. (NO STAMP NEEDED) TO: A.G.F. HARDWARE, DEPT.

- the various software companies, \* Accepts Atari, Competition Pro, Wico, A,second Joystick may be connected in the Starfighter, Le Stick, etc Joysticks
	-
	-

# FROM: MR/MRS/MISS

ADDRESS

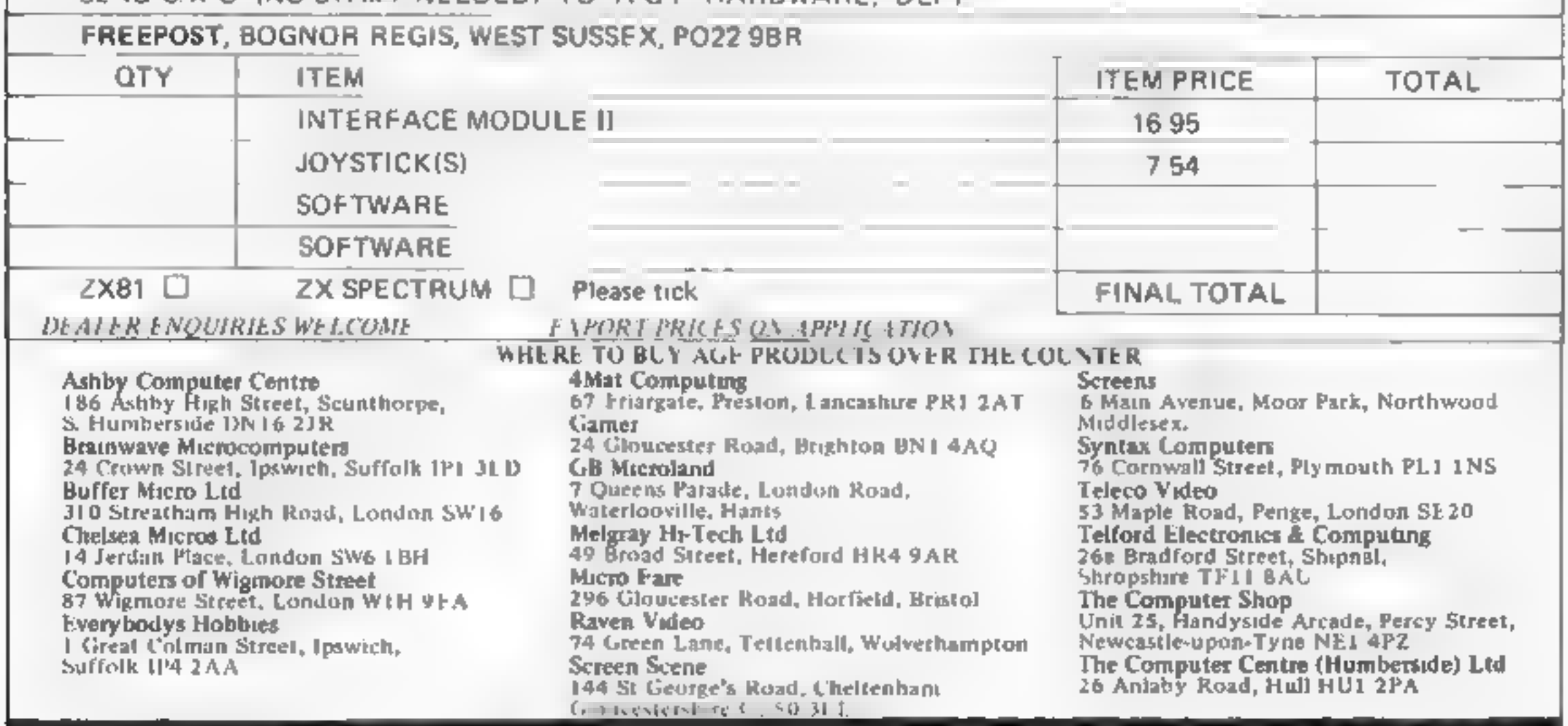

# **COMMODORE 64 PROGRAM**

# Go on — put your foot down

You'll have to use all your skill and judgement to dodge them — especially on level two, when they'll swerve when you least expect it.

Variables<br>
SO.W,AT,H,L, WX,NL control<br>
F(12),DS(12) 10 highest scorers'<br>
names and scores<br>
TIS the Commodore's. built-in<br>
clock<br>
SP speed<br>
HA 0 for levels SA-1A, levels SB-IB

Racer has 10 levels From SA to<br>1A you can control the speed at<br>which you want to travel<br>But from SB to 1B, the speed<br>gradually increases until your car<br>is going flat out — or unsil you<br>crash. See if you can stay the<br>course

The faster you drive, the more points you pick up in my Racer game for the Commodore 64. As usual, the only problem is the other cars on the road.

> There's no speed limit on the highway in Tony Kelly's Racer game. But there are some very strange drivers about...

10 SOVSHATO MPSH2To ATHTHAT HIGH TILLING, T. LITO MANTHATO FOREGOO O PRIO STAD 20 HANG THE L. D.W. L. SEARCH (1990) 21 FLASH 40 & FORE 90 1<br>
22 FLASH 40 PRINT FOR A SECTION AND THE STATE 1999 PRINT TO BE A SECTION AND THE STATE 1999 PRINT TO BE A SECTION AND LOT A SECTION AND THE STATE 1999 PRINT TO BE A SECTION AND LOT A SECTION AND T SPASA A VISHERVALIO CAPS\*  $\frac{1}{2}$  (a)  $\frac{1}{2}$  (b)  $\frac{1}{2}$  (b)  $\frac{1}{2}$  (b)  $\frac{1}{2}$  (b)  $\frac{1}{2}$  (b)  $\frac{1}{2}$  (b)  $\frac{1}{2}$  (b)  $\frac{1}{2}$  (b)  $\frac{1}{2}$  (b)  $\frac{1}{2}$  $\sim e^{-\frac{1}{2} \frac{1}{2} \left( \frac{1}{2} \right) \left( \frac{1}{2} \right) \left( \frac{1}{2} \right) \left( \frac{1}{2} \right) }$ 160 0976,55 48 

# **How it works<br>10-40** set variables and sound and<br>50-60 poke sprite data into roriss<br>and sound and  $\|$  . 50-60 poke sprite data into memory. 70-160 sprite data<br>170-330 show rules and start<br>340-430 set\_screen display and<br> $X, Y$  sprite locations 440-610 main program, moves and. start cars. 620-640 make car go faster<br>690-840 make crash screen at end<br>of game<br>850-930 change level after every<br>60 seconds<br>980 sets DS(12)to 9 and F(12)to 0<br>990-1040 test to see if you have<br>scored higher than the 10<br>highest scores<br>1 980 sets  $[36(12)]$  to  $\frac{980}{290}$ -1040 test to see if you have scored higher than the 10

To accelerate you use the space<br>bar, to decelerate you use key 2,<br>to move right use 1 and to move<br>left, use the left arrow<br>Watch out, though — when<br>you're changing speed you<br>cannot move, and while you're<br>stationary, you ca

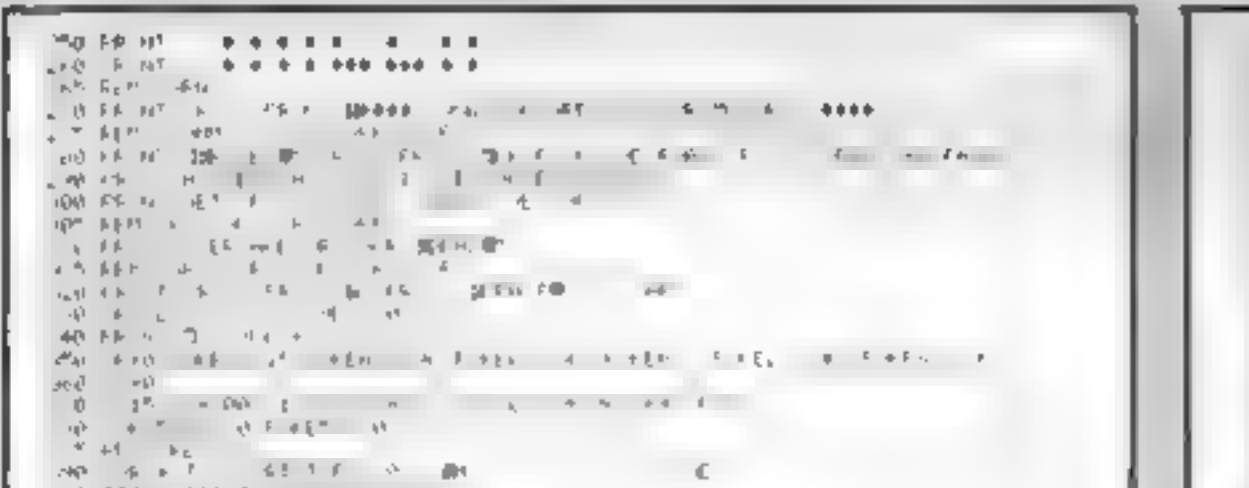

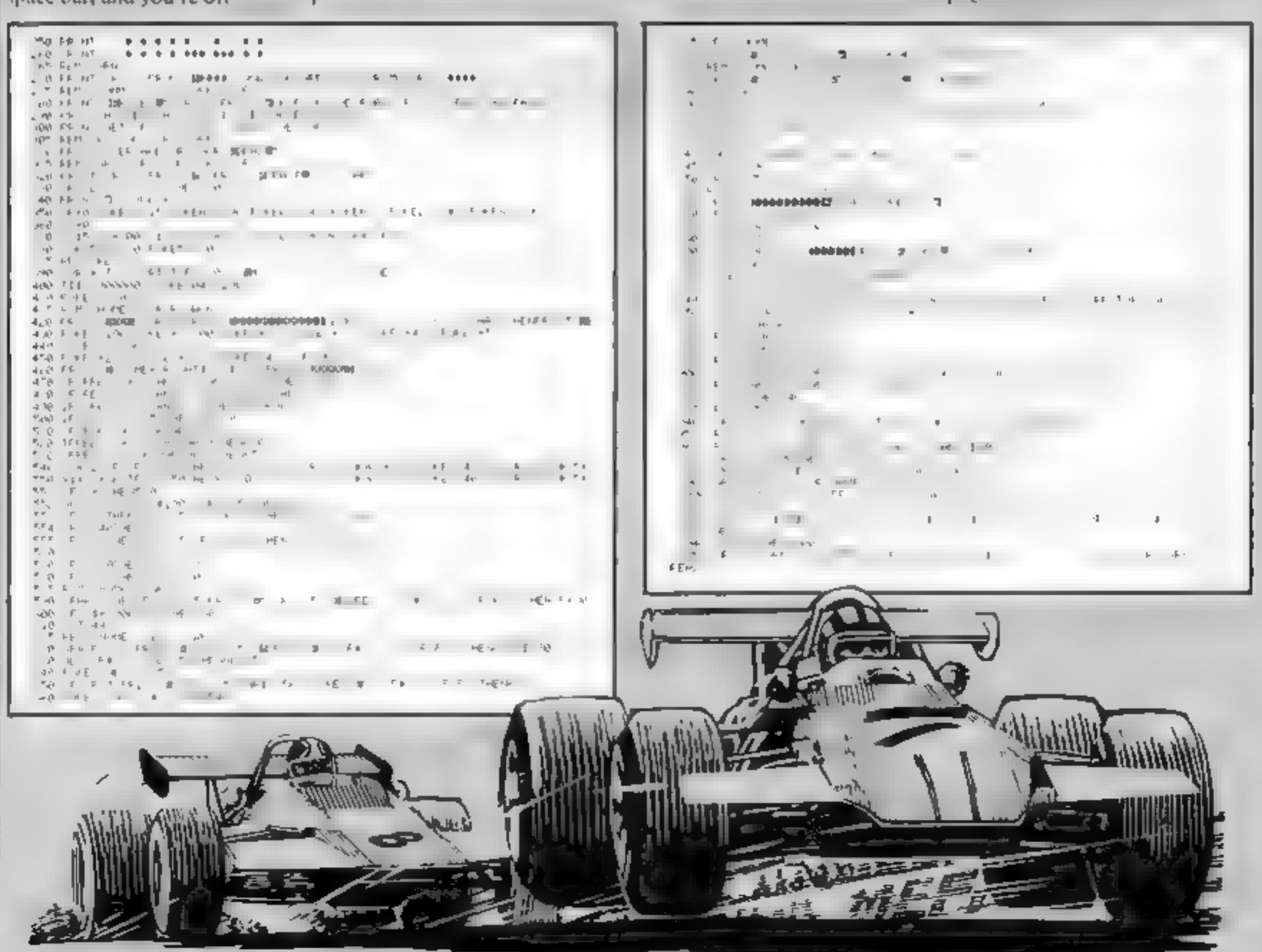

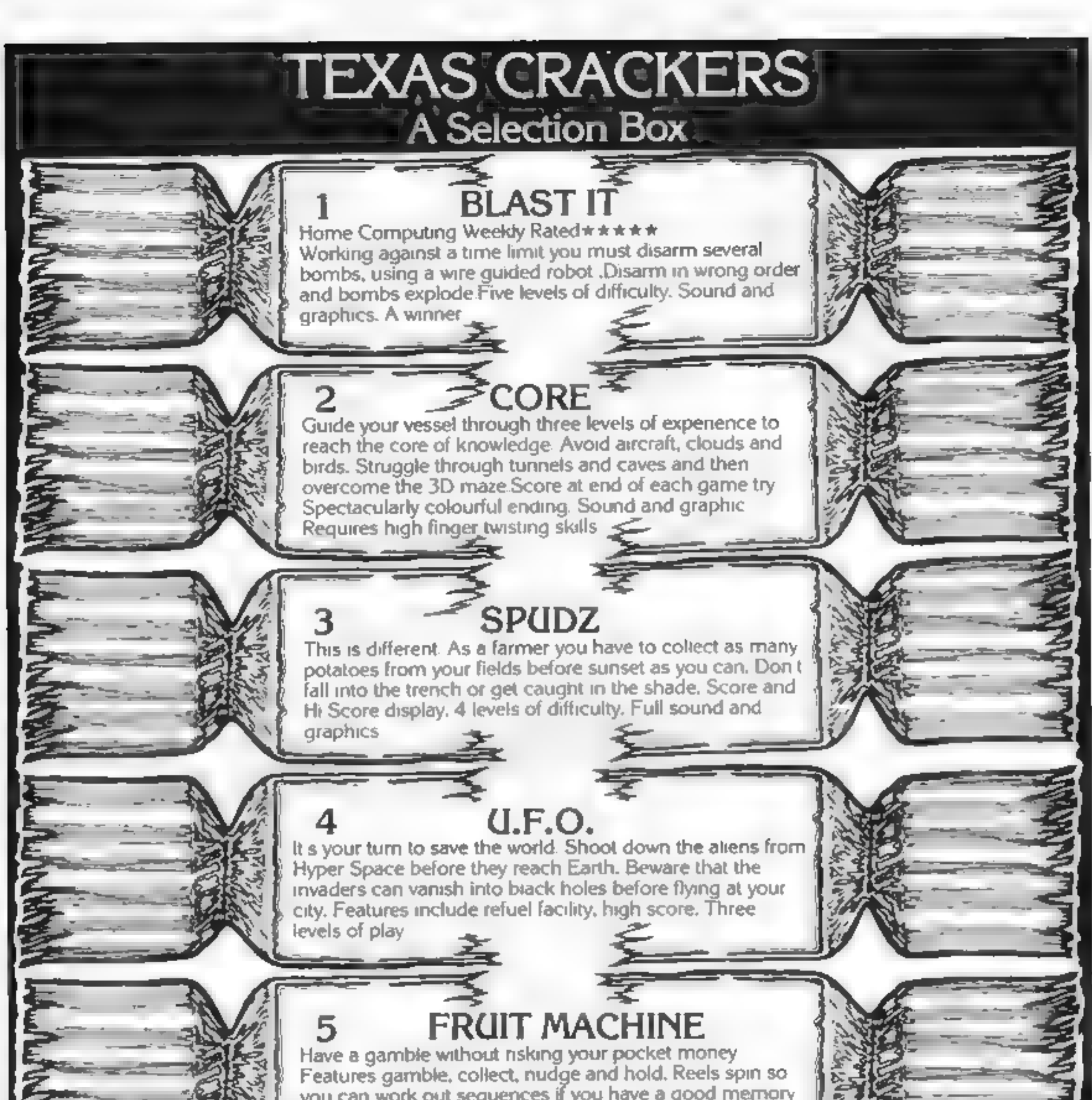

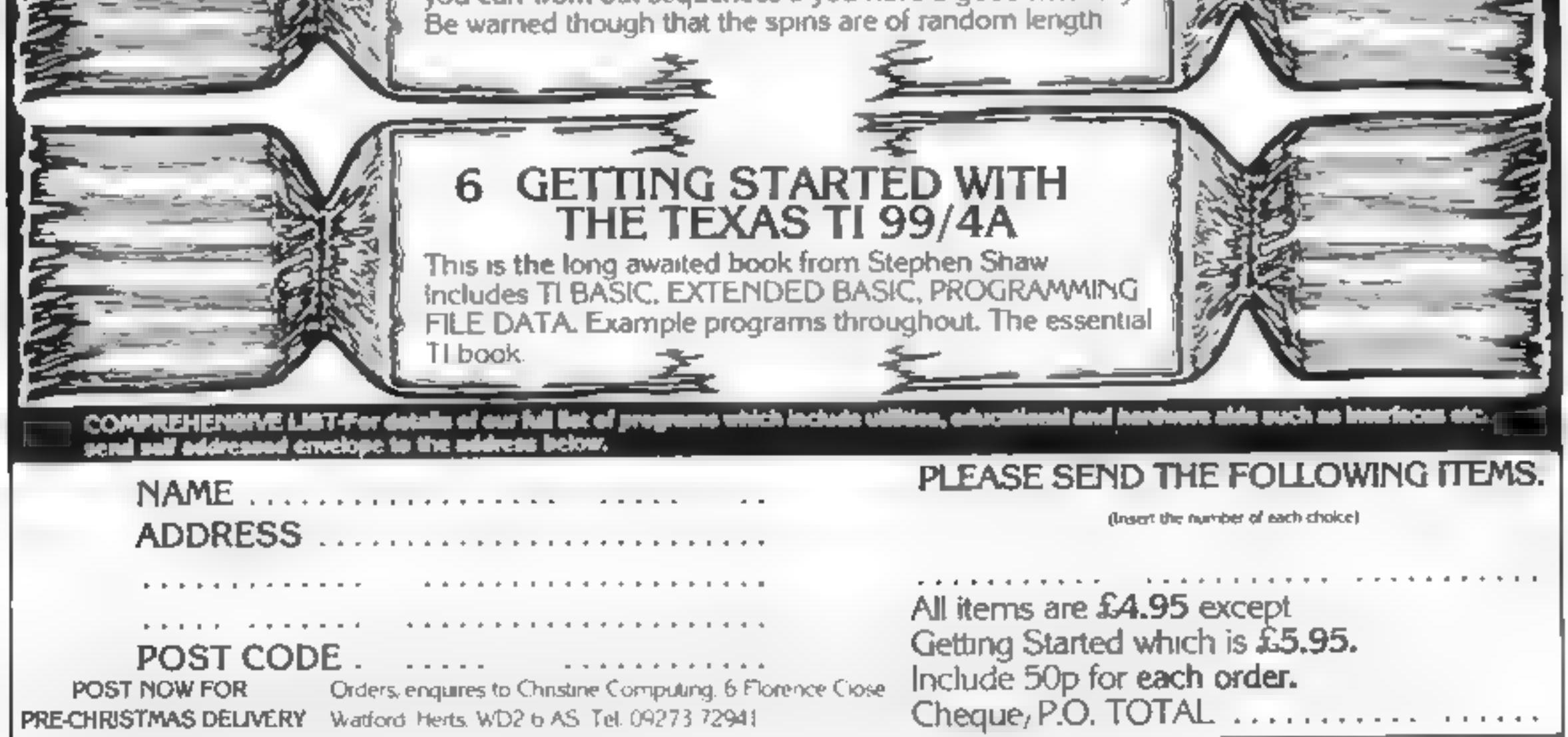

Page 14. HOME COMPUTING WEEKLY 20 December 1983

# **OFFER**

# FREE: 1,000 tape head cleaners from RIGHTRD SHEPHERD

How often have you cursed when your favourite program refuses to load?

One reason could be that the head of your cassette recorder has picked up iron oxide particles through prolonged use, plus household dust.

These two combined often cause what is called data dropout. When your software won't run you probably call it something else!

The best cure is a tape head cleaner. You simply slot in the cassette and press play.

The special tape inside cleans the head.

And one of these Christmas gifts could be yours. Richard Shepherd has 1,000 ready to send out.

All you have to do is cut out the coupon on this page and send it to us, to arrive no later than January 13, 1984.

**Address your envelope to Richard Shepherd** head cleaner, Home Computing Weekly, No.1 Golden Square, London W1R 3AB.

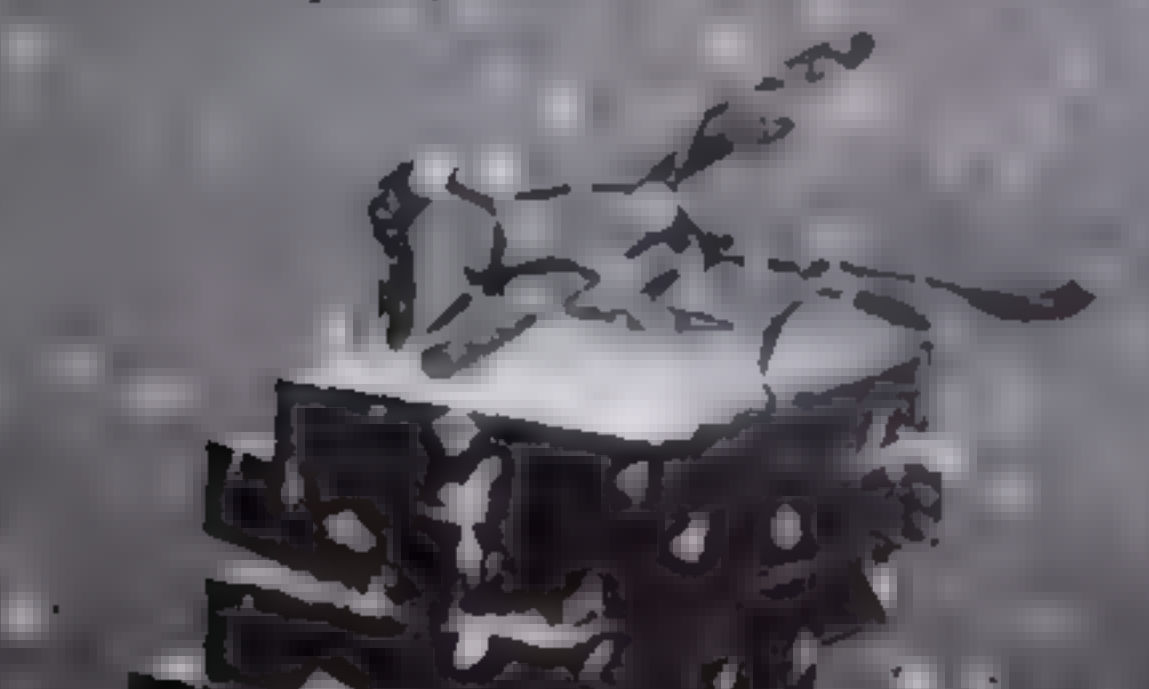

Any which arrive on or before this issue's official publication day (December 20) will be discarded.

Richard Shepherd will choose 1,000 envelopes at random and send off the free head cleaners. They should arrive within 14 days of the closing date.

The remainder of the envelopes will be stored for a short time in case of returns by the Post Office as being undeliverable and then discarded.

Complete the coupon fully and clearly: it will be used as the label if you are lucky enough to be chosen to receive one of our gifts. Only one head cleaner per household. **Employees of Argus Specialist Publications, Richard Shepherd Software and Alabaster** Passmore & Sons are excluded from this offer. This restriction also applies to employees' families and agents of the companies. The editor's decision is final and no correspondence will be entered into.

Coupon

**Same** 

Addres

Closing date: January 13, 1984, Post Office: If undelivered, return to Home Computing Weekly teleaner returns), No. 1 Golden Square, London WIR 3AB

past code

# **BBC CHRISTMAS PROGRAM** No nose is bad nose for Rudolph

Most computer games are aimed<br>at older children, while the very<br>youngest members of the family<br>tend to be neglected. This game is<br>for the very young children.<br>It is a variation on the party<br>game Pinning the Tail on the<br>Don

- How it works<br>40-120 short machine code<br>routine to check if sound<br>channel buffer is full<br>180-390 form main loop of the<br>program, passing control to<br>various PROCedures to draw<br>Rudolph and house<br>860-910 PROCedure to give<br>short
- 
- 
- 
- 
- 
- 

In this variation on an old party<br>game, it's Rudolph's nose<br>rather than a donkey's tail that<br>has to be put back in the right<br>place. Geoff Turner tells yoy<br>how to play

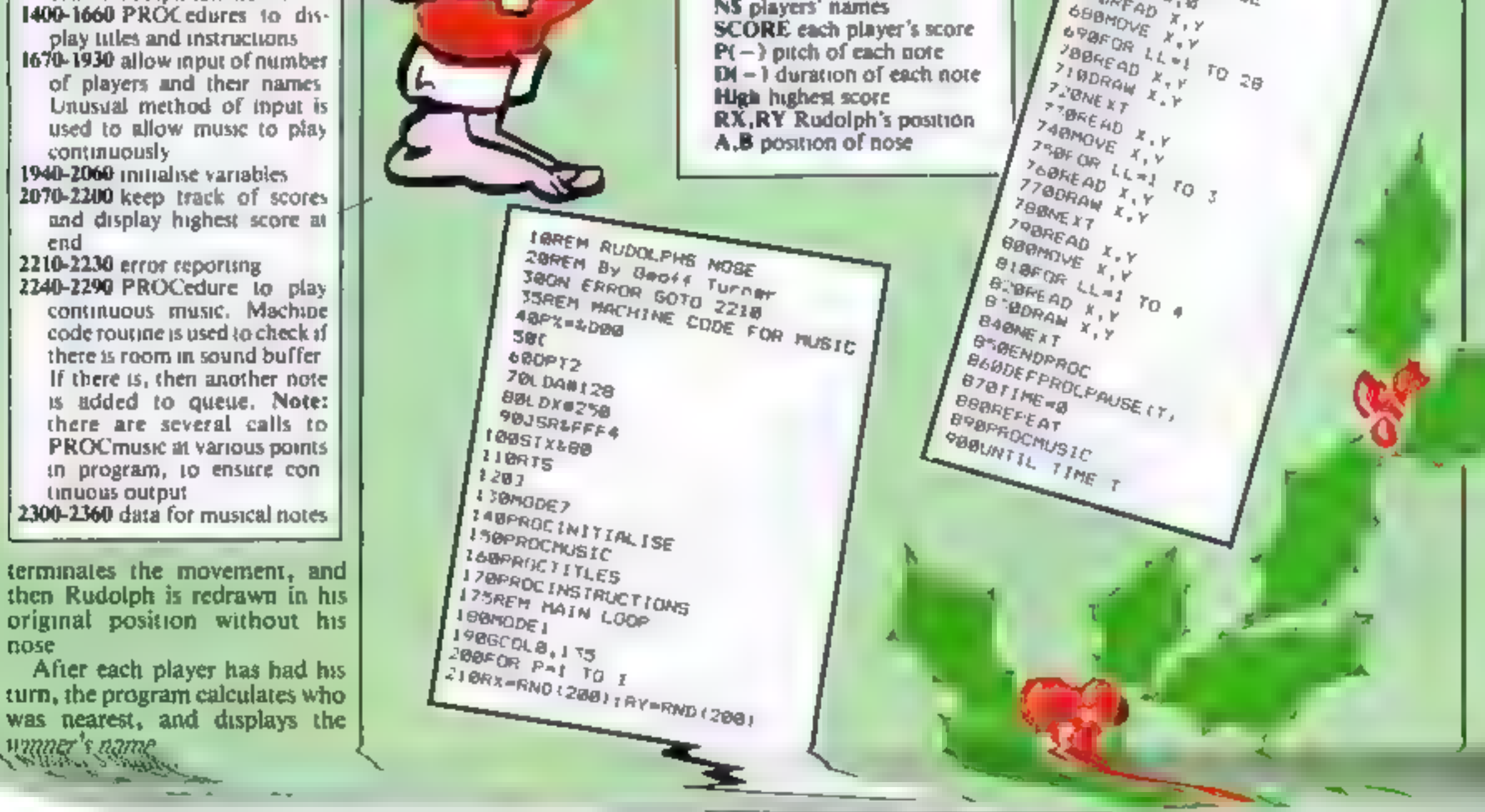

Main variables

YDU 240 Rudolph's eyes<br>YDU 241 Rudolph's nose<br>NS players' names<br>SCORE each player's score<br>P(—) pitch of each note<br>D(—) duration of each note<br>High highest score<br>RX,RY Rudolph's position<br>A.B position of nose

 $rac{20}{10}$ **TOCIO**<br>**BRESTORE 1990**<br>BUFROCRUDOLED **ABRESTORE 1190**<br>CORPOCAUDOLFHILL **ABEROCRUDOL**<br>ABERRICAUDOL **SURANT MUDOL**<br>**SPORADCHOUSIC**<br>SPORADCHOUSE<br>PARK DC FALLSE **ABPROCHOUSIC**<br>27 **BF KOLFAUSE**<br>28 BF KOLFAUSE 1500,<br>29 BF LG<br>WOPPOCPLACT **PART KD PRACTIC FAUSE 1506**<br>**MORROCAL ACENDEE**<br>LIGRESTORE CORE<br>PRACTICE **THER STORE**<br>TIBREST SEORE **TIBEROCEROS**<br>T20PROLRUDOL 1190<br>T20PROLRUDOL 1190 **ADRESTORE NOSE**<br>COPROCRUDOLPH<sub>22</sub><br>COPROCRUDOLPH<sub>22</sub><br>COPROCHUSIC<br>SOFFICHUSIC **TOPROLRUDOLI**<br>40PROLAUBOLI<br>10PRDCHUBIC **TA OPROCAUS IC**<br>TA OPROCAUS IC<br>SA OFRICAL PALISE T40PKDCHUBIC<br>T\*0PKDCHUBE<br>Ja0NE XT FAUSE<br>AMODE 7<br>BORLL 7 JOBNE 47 BORNE AT **BORKODE >**<br>SOCKOCEND<br>Man (170 **PORKOCEND**<br>*<i><b>BODEFFROCEND*<br>*BODEFFROCE* **POGGLIDO 150**<br>**4 DODEFFROCHLIDOLFN:D)**<br>**4 JOLOUAROCHLIDOLFN:D)**<br>1 MORLOUALISTOLOLOLIDOLFN:D) **TIBUDEFF RVOLA OCRUDOLPHID**<br>**A XOOK OUR LAS COLOURITS**<br>**A XOOK LAS TRACTALOURITS** A TRIP OLOUR 1 45 COLOUR 1 TS<br>448VDU20 TRE COLOUR 1 TS<br>458GLU20 TRE CLOUR 1 TS<br>158GLU20 RAERY TNETP 1  $45B(7)$ <br> $45B(7)$  J. 0. 8,<br> $46BFOR$  (0. 0. 0 **AGIFOR LATERY ARRANGUE L.X. TO**  $\frac{398F00}{398R_{E}}$ 

SIBORAN X. V **SAWFAT STONE AT SABVDUS**  $35840005$ <br>35840VE<br>368V0UE<br>328HOUE **SOBHOVE SPANOUS** SGBVDUZ40  $\frac{33}{9}$  $308/VDU240$ <br>  $4080/FD240$ <br>  $4080/FD2260TD$ <br>  $418VDU26260TD6326$ <br>  $418VDU26222426$  $41840 \times 10^{12} \text{ G}$ **GIBRON 0, 19070**<br>620VDUE 296.260<br>620VDUE 296.260<br>640E NDER **O BUDLE BABENDEROC CABENDERDE**<br>GOBOEFFFROCHOUSE **ADDEFFROCH**<br>ADDGCOLAROCH<br>ADDRFAD **A TORE OL 8 18**<br>67 BREAD 18<br>68 BMD VE X 1 Y **CORFAD CHANGLE X.Y**<br>**ABAFOR X.Y**<br>**ABAFOR LL.Y TO** 

910ENDPROC 9200EFPROCPLACENDSE 930VDU4 940COLOURLICOLOURS \*5 950PRINTTAB(1,1);N#(P); **RUDUDE** 970VDU29,8:0: 900A=1247:B=32 990HOVE A.B 1000500L0.1 1010VDU241 1020 eFX4, 1 1030REPEAT 1.678CLS  $10400A = A; BBF$ 1050PROCHUSIC 10681F INNEY(-58)THEN B-B+4100TO 1118 1879IF INKEY(-42)THEN 9-8-4180TO 1110 10801F INKEY (-26) THEN A-A-4:80TO 1110 1898IF INKEY (-122) THEN A-A+4180TO 1110 LIBBLE NOT INKEY (-99) SOTO 1858 LIIBMOVE AA, SB 1120GCOLB, 7 1130VDD241 **FIARMOVE A.B** 1150GCOL 0.1 1160V0U241 LL7BUNTIL INKEY(-99) \$100ENDPROC 1183REM DATA FOR RUDDLPH AND HOUSE 1198DATA 6,380,60,500,60,480,80,470,140,470,200,480,26 0,500.280 1208DATA 4,380,60,400,60,410,140,410,200,400,260 12100AYA 6, 368, 278, 380, 268, 420, 268, 440, 288, 468, 280, 498 ,300,500,300 1220DATA 13,480,268,568,240,640,240,688,250,780,260,72 0.280.780.300.780.60.729.60.740.80.750.140.750.200.740. 268,720,280 L230DA1A L4,780,60,840,60,820,00,8L0,140,010,200,820,2 60,860,340,870,370,878,400,860,420,840,460,820,460,440, 480,400,460,380,440 1240DATA 1,440,60,440,200,1,400,00,480,00,1,746,00,020  $, 60$ 1.500ATA 12,320,320,350,320,360,360,200,340,240,350,220,32 0,220,110,240,300,220,270,220,260,240,260,280,270,320,3 98.7.10 1,600A1A 10,200,320,260,300,400,400,240,400,200,300,18 0,380,160,400,160,420,180,440,240,440,280,420 12700ATA 19,340,320,350,380,360,400,380,400,420,380,44 0, 380, 460, 400, 460, 420, 440, 440, 380, 440, 340, 420 1.3800ATA 47.248.440..60.468.240.520.100.520.140.540.14 0,560,160,560,180,540,240,540,.40,580,2.0,600,160,600,1 60,620 1290DATA220,620,220,680,188,680,200,700,240,680,260,72 0,280,700,250,660,250,620,260,380,260,320,280,480,340,4 **The State** 13000ATA 360,520,360,580,380,620,380,660,360,680,160,7 08.360.720.300.660 13)0DATA 420,700,440,680,400,660,400,620,450,625,450,62

ISBOFRINT: PRINT 1598PRINT"When Rudoiph disappears you aust" 1600PRINT"move his nose into the correct position" 1610PRINTIFRINT L62BPRINTTHOVe Rudolphs nowe using the arrow keys." **ISSOPRINTIPRINT** 1640PRINTTPress the space bar when you have" 1659PRINT" finished moving the nose" 1668FROCPAUSE(1800)

1980DIM NEC101, SCORE (10)

19980IM P(111) (0(111)

2020FOR not==1 TO 119

CORBREAD Pinate), Dinotel

200001101-2000

2040NEXT

 $2058$ rote=0

2060ENDPROC

21 BUENDERDE

OSE WAS"

DSE WAS"

21 LØDEFPROCEND

28:08ESTDRE 23:0

20 / BDEF PROC SCORE

# **BBC CHRISTMAS PROGRAM**

1690PRINT TAB(0,2)1"HOW MANY PLAYERS 7"1 L7001#-1NLEY# 53 1710PROCMUSIC 17201F IS="" THEN 1700  $17501 = VA + 120$ 1746PRINT E 1750FOR P=1 TO ItH#(P)=""LNEXT 1778FRINT-Each player must enter their name " 1790PRINT"then press RETURN" 1790PRINT LB00fOR P=1 TO 1  $1928$ PRINTTAB(0,P+7);"Piayer number ";P;  $187011^{-4}$ **JUADREMEAT** 1858PROCHUSIC LB60I1=INNEY\$(5) 1670PRINT [#)  $1000N$  (P) =NE(P) +18 LB90UNT1L INFEY( 74) 1908REPEAT PROCHUSIC:UNTIL NOT INKEY(-74) 1910NEXT 1920PROCPAUSE (50) **L930ENDPROC** 1950ENVELOPE 1.8.1.-1.1.1.1.1.1.121.-10.-5.-2.120.120 1960VDU23,240,112,152,152,152,152,152,152,152,112 1978VDUZ3, 241, 126, 255, 255, 255, 255, 255, 255, 255, 126

2080SCORE (P)=ABS(A-(296+RX))+ABS(B-(RY+260))

20901F SCORE (P) <HIGH THEN HIGH=SCORE (P):HI\$=N#(P)

2120PRINTTAB (0,2) : CHR\$ (141) : "THE NEAREST TO RUDOLPHB N

2130PRINTTAB(0,3); CHR#(141); "THE NEAREST TO RUDOLPHG N

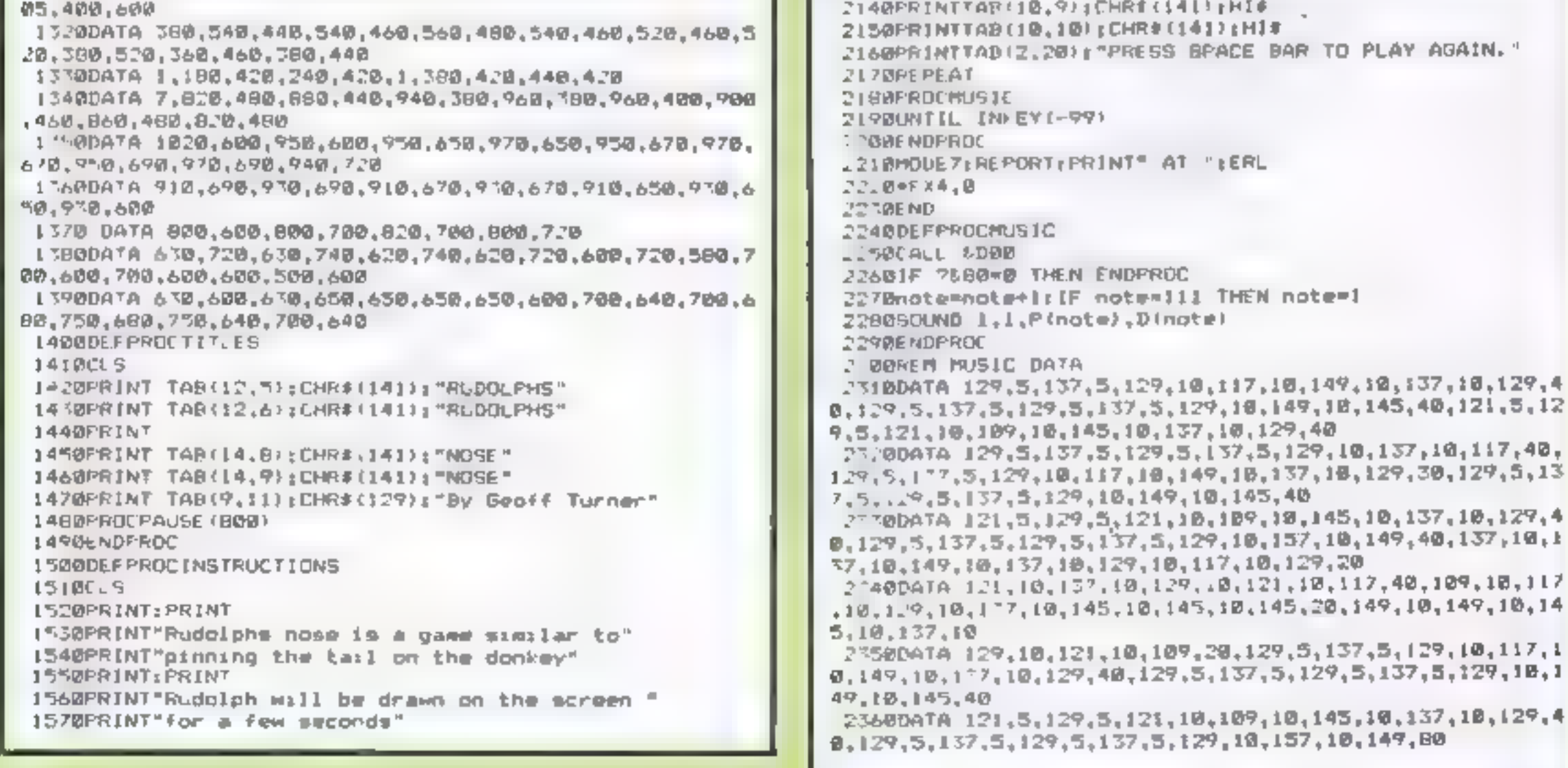

HOME COMPUTING WEEKLY 20 December 1983 Page 17

LUNAR JETMAN - For the 48K. .<br>Sinclair ZX Spectrum **LUNAR JETMAN - The Ultimate**<br>Intergalactic **G.A.S. (Grashis:** Arcade Simulatic **Space Battle**n

LUNAR JETMAN § Arcade istandard, 100% machine social (incredible sound effects, amazing<br>incredible sound effects, amazing<br>lincrotally neveraldially conserved<br>lincrotal high source forward you

people.<br>Design - The **ULTIMATE PLAY** THE GAME design learn

PSSST -19/48k 2x Spectrum

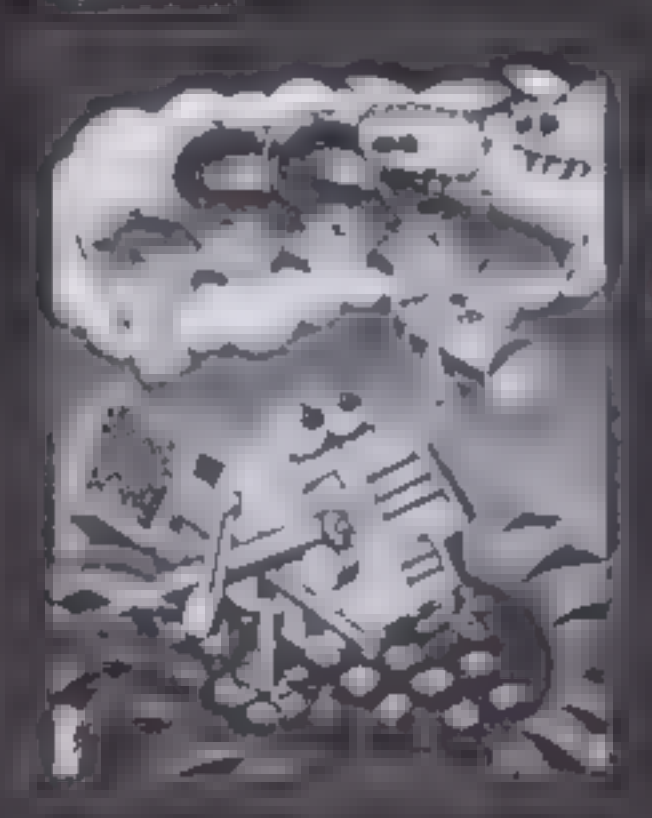

# LUNAR JETMAN- 48k ZX COOKIE - 16/48k ZX<br>Spectrum Spectrum Spectrum

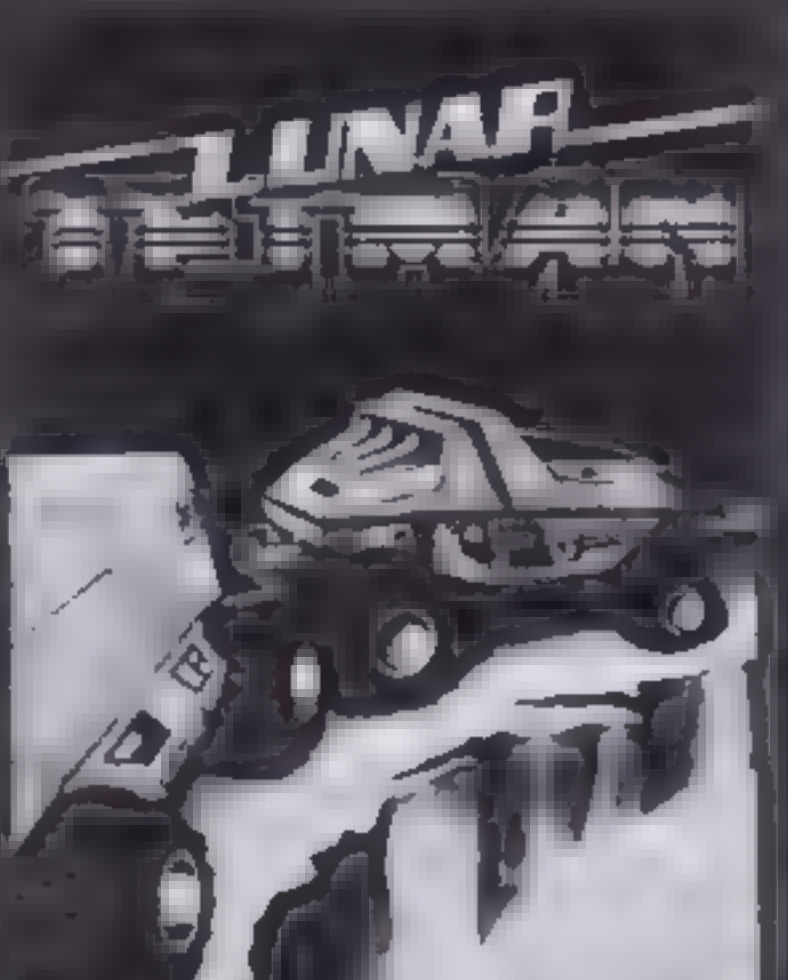

للم

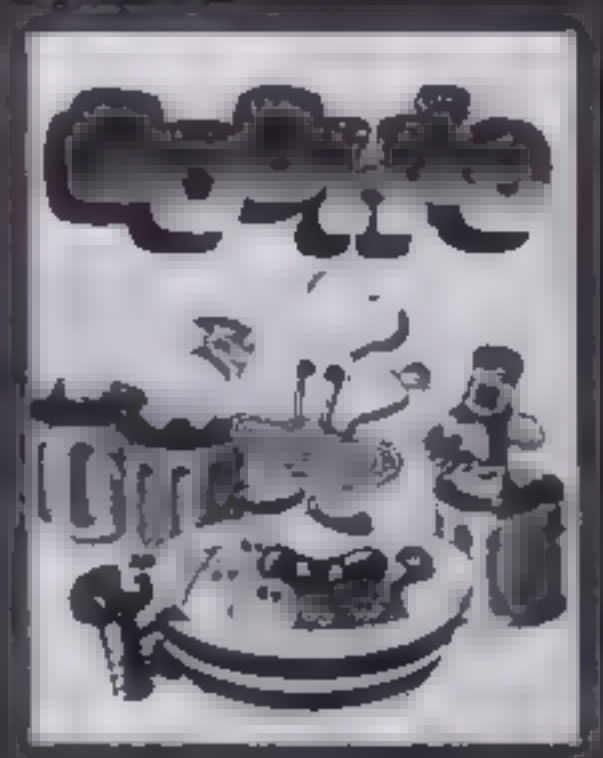

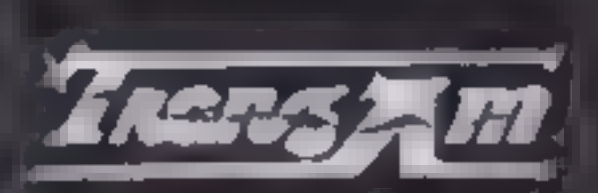

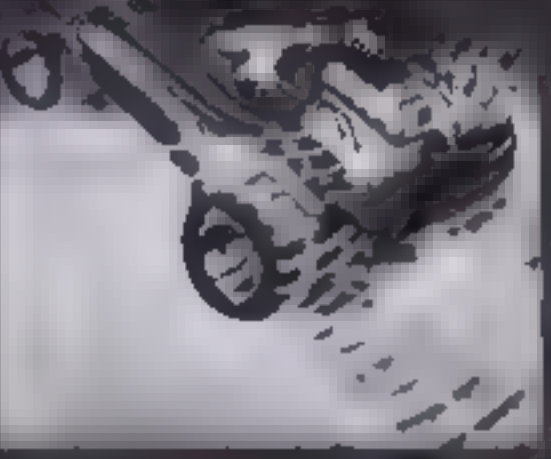

 $713$  19185ZX

- 408 Singlair ZX  $T = T_1 K_2$  $3 - 24$   $14$ ATL ATAC T 1 sketchy 3) G.A.S. (Graphic Arcade

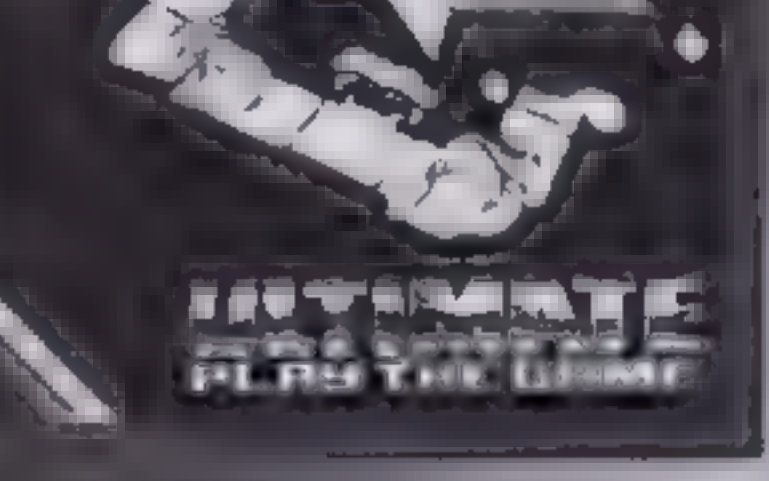

האור מיד להאי היא לטסטני איני ATIC ATAC At Cosannard y a a receide a educe Francisco staraphics, the totally new concept and all hose extra ntriwsa rates of the ULTIMATE games people Design – The ULTIMATE PLAY THE GAME design team

# 4 TIC ATAC - 48K ZX Spectrum

Dealer enquiries welcome. Phone (0530) 411485

アナースメー

contact the control

W. A SAUTHS BOOTS, A MUENTHES Clarge million sciftward retailers. **IT MATE PLAY THE GAME for** and solds of

エラ うひょう カラー Jid ng VAT, first class postage and FILE CWILDLK

**COMPANY AND STREET AND INCOME.** sales and the sales of the

# **Try our micro mind bender**

Think you're pretty clever, do<br>you? Think you know a lot about<br>the man who designed the box of<br>tricks on which you've been<br>playing areade games? About the<br>industry that has grown up<br>around it?<br>Well, here is a fun and festi

How well do you know Sir Clive Sinclair and the home computer boom he helped to create? Our quiz will test your knowledge

- 6 What was the name of Sir<br>Clive's first company?<br>a Sinclair Research<br>b Sinclair Electronics<br>d Sinclair Radionics
	-
- 

 $-$ 

- 
- 
- 
- 
- 23 you are a genius or a cheat<br>
20-22 you should be on Sinclair's<br>
staff<br>
17-21 quite clever<br>
12-16 not bad at all<br>
7-11 haven't been paying at-<br>
tention, have we?<br>
2-6 are you sure you use a Sinclair<br>
computer?
- 
- lyou'd be better off with an abacus! No-one could have score zero,

# Your ratings

# 7 What was the first product from Sinclair Research?<br>
a The pocket calculator<br>
b The Black Watch<br>
c The ZX80<br>
d cheap hi-fi equipment

- 
- 
- 
- 

could they? Could they?

# The man himself — Sir Clive Sinclair

- 8 The ZX Spectrum is based<br>around an advanced<br>a 14-chip design<br>b four-chip design<br>c seven-chip design<br>d Space Invaders Master<br>Control Chip
- 
- 
- 
- 
- '9 What was the original price of the ZX80?
- a £100
- b £69.95 © £99.95
- 
- d £120.99
- 1 When was he born?
- 
- 
- a 1962<br>b 1954<br>c 1940<br>d 1943
- 
- 2 Where was he mainly educated? a Cambridge
- 
- 
- **13** The author of the classic ZX81 program Mazogs later<br>went on to write:<br>a Manic Miner
- 
- b Spectral Invaders
- 
- 

# **14 Beam Software is an** alliance between two<br>software houses. Which<br>two?

- 
- 
- -
- a Melbourne House and Psion
	-
- b Quicksilva and Bug-Byte<br> **c** Quicksilva and Ultimate<br> **d** Psion and Micro-Gen
- 
- **Here** many months before a Mark Smith<br>**b Mark Page<br>c Matthew Smith**<br>**d** Matthew Page
- <sup>17</sup>Who wrote the best-seller Manic Miner?

16 Who wrote, among others,<br>3D Monster Maze and<br>Corridors of Genon?<br>a Malcolm Evans<br>b J.K. Greye<br>c J.K. Evans<br>d Malcolm K. Greye

- 
- 
- 

18 Which company markets a game called Dictator for the ZX81?<br>a dk'Tronics<br>b Bug-Byte<br>c Richard Shepherd<br>d Quicksilva

- 
- 
- 
- 

19 Quicksilva director Mark Eyles is writing a book<br>about:<br>a starting a software company<br>b the ZX Spectrum's CPU

# The computers

- 
- 
- 
- 
- <sup>21</sup>Ultimate Play the Game is at The Green in:
- a Ashby
- b Zoucu
- 
- e Zouch<br>d Ashby de la Zouch
- the Spectrum was the ZX81 launched? ald
- 
- 
- 
- 
- b 12 ¢ 13 d 14
	- **12 On average, how much<br>does the ZX81 starter pack<br>now cost?<br>a £65<br>b**  $£50$ **<br>** $E$  **£45**
	-
	-
	- d £20

The rest

- 
- 
- 
- e Maziacs<br>d Jetpac
- 

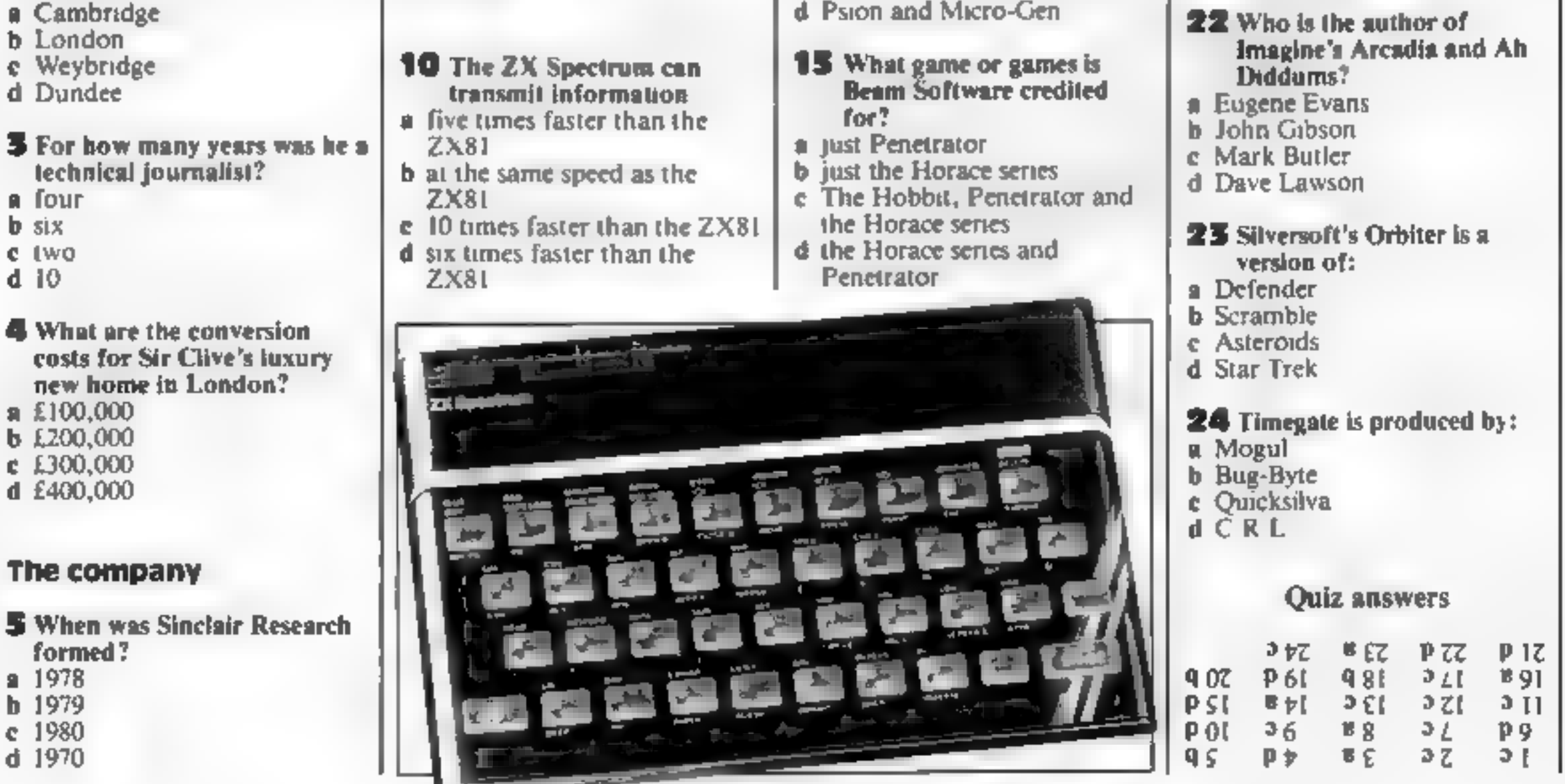

- 
- 
- © the chess-playing computer d the Falluvian Empire
- 

20 Ocean markets several<br>
arcade-like games. Which<br>
of the following originals<br>
not in its range?<br>
a Burgertime<br>
b Q\*Bert<br>
¢ Donkey Kong<br>
d Space Panic of the following originals is

HOME COMPUTING WEEKLY 20 December 1983 Page 19

# mocul THE HOT WARE PEOPLE

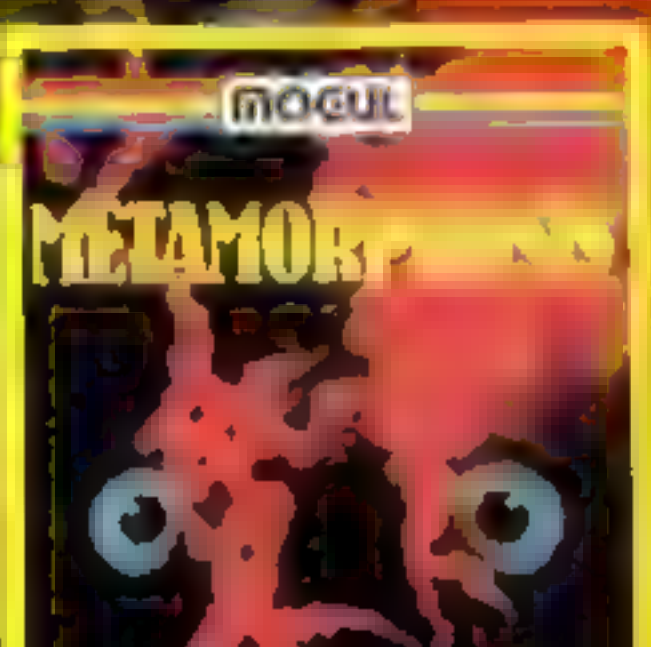

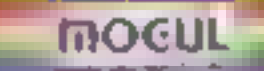

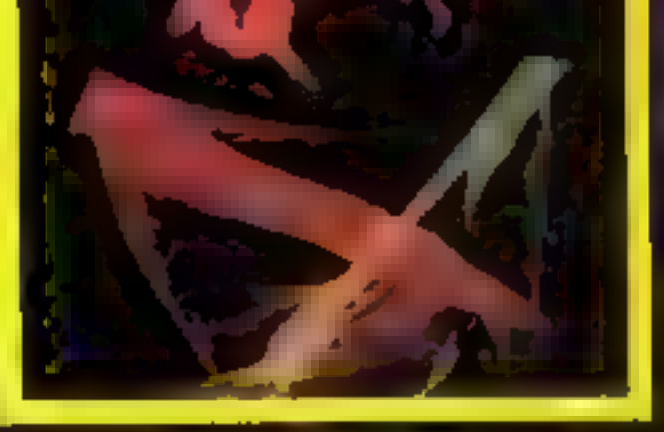

# **METAMORPHOSIS**

You sounded into the nest of the C<del>yglo</del>ni.<br>Land find yourself fighting off robot tanks guarding the Cyglors eggs. You think your<br>chave everything under control and then this<br>inggs start hatching. Commodore 64 version.<br>features 4 different screens.<br>MC 20 - COMMODORE 64 生**7.今5 。** 

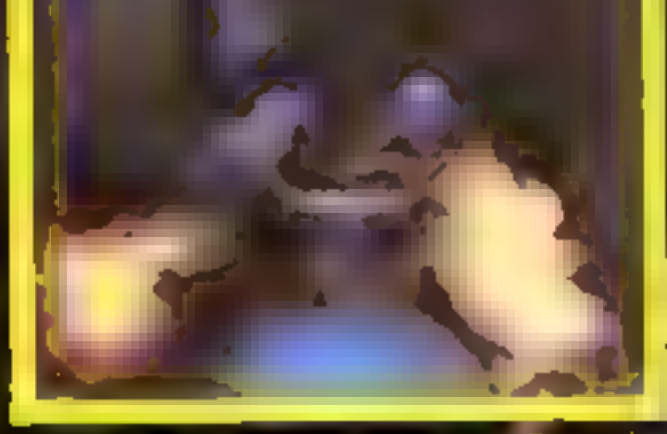

The enamer assembled a mail wage of the resource and impects to take diverge on the same of the particular of the particular of the particular of the particular of the particular of the particular of the particular of the

**COMMODORE 64** 67.95

 $\overline{A}$ 

# OTHER GAMES AVAILABLE

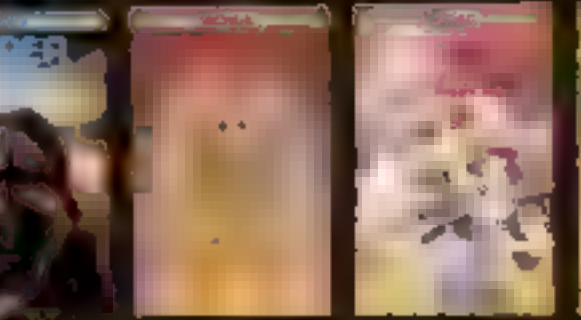

**MOGUL COMMUNICATIONS LIMITED** 90 Regard Straet, London W1R 5FT Telephone 01-437 3156/7

# **ORIC CHRISTMAS PROGRAM** Sort out Santa's present muddle

In this program for the Oric 1,<br>Father Christmas has a problem<br>in delivering his presents.<br>Santa loads up his sleigh with<br>10 presents. They are all carefully<br>labelled with the recipient's<br>name, and these are shown on the<br>s

Main variables<br> **A** number of names and presents EO, DO indicator arrays K a random number<br>
NLS array holding 10 selected names<br>
NMS array holding all available names<br>PL indicator array<br>PLS array holding the 10 selected pr NMS array holding all available **PRS** array holding all available presents SC seore<br>T counter<br>TO) sleigh character codes<br>W input variable<br>X.Y column position of sleigh

A snowstorm has blown away all the labels on Father Christmas's parcels. David Nowotnik explains how you can help

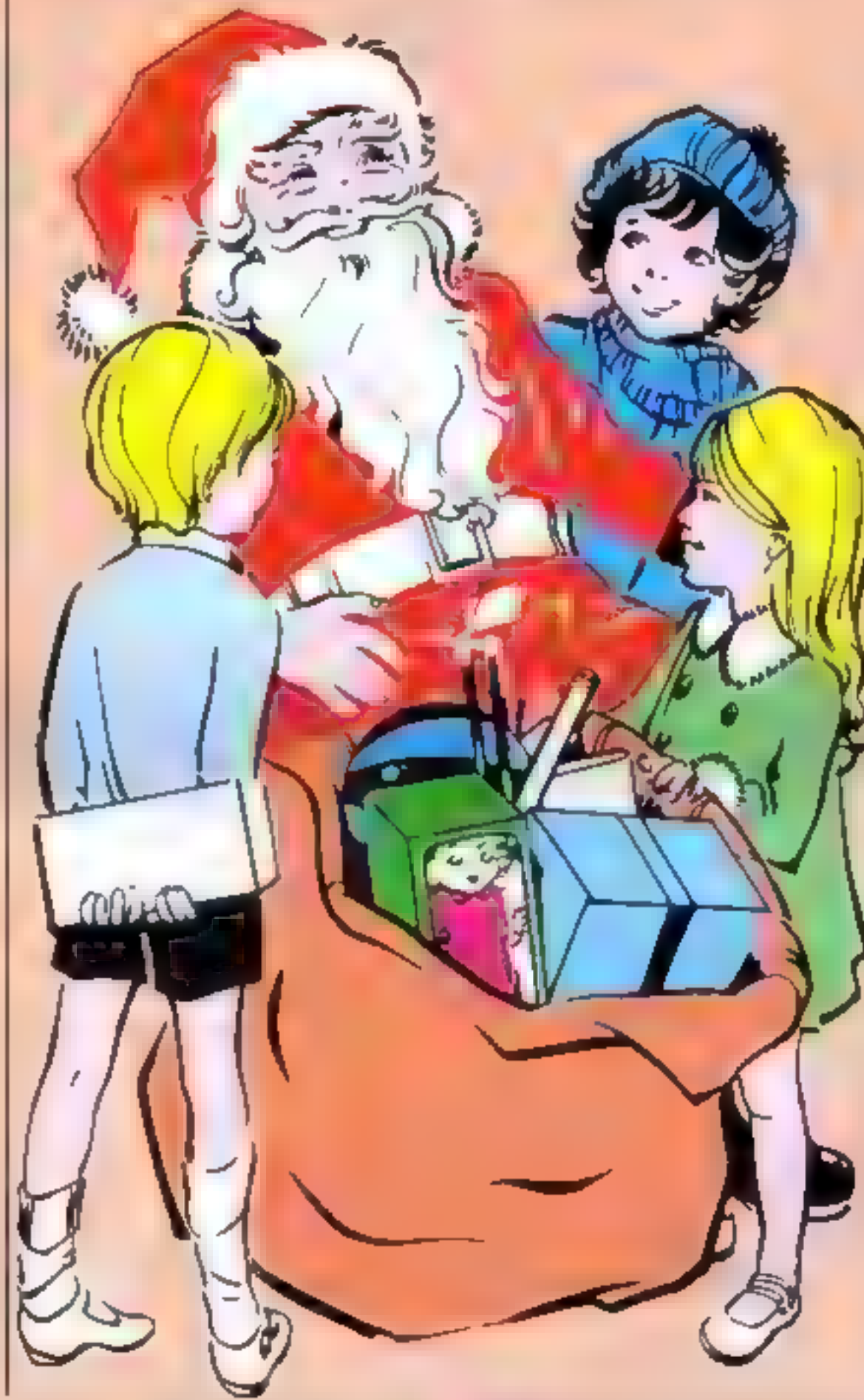

ali the labels have been blown<br>away, and he doesn't know which<br>present to deliver to which house<br>You'll have to help him.<br>A hist of all the presents<br>appears on the screen. As you<br>come to a house, Santa will tell<br>you who li

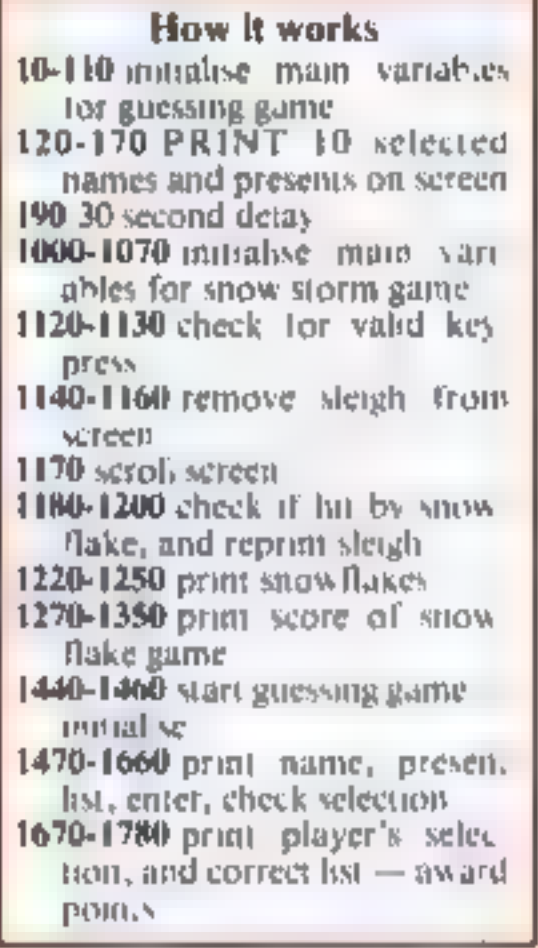

The journey south is depicted<br>on the screen. The sleigh and<br>reindeer will appear at the top of<br>the screen, and you must imagine<br>that you are above the sleigh,<br>looking down at it.<br>The journey starts quietly<br>enough, then all

In the program listing, there<br>are 16 names and presents in data<br>lines 5000 and above. In every<br>game, 10 of these are selected at<br>random.<br>To increase the interest in the<br>game, you should add more<br>names and presents.<br>To do t

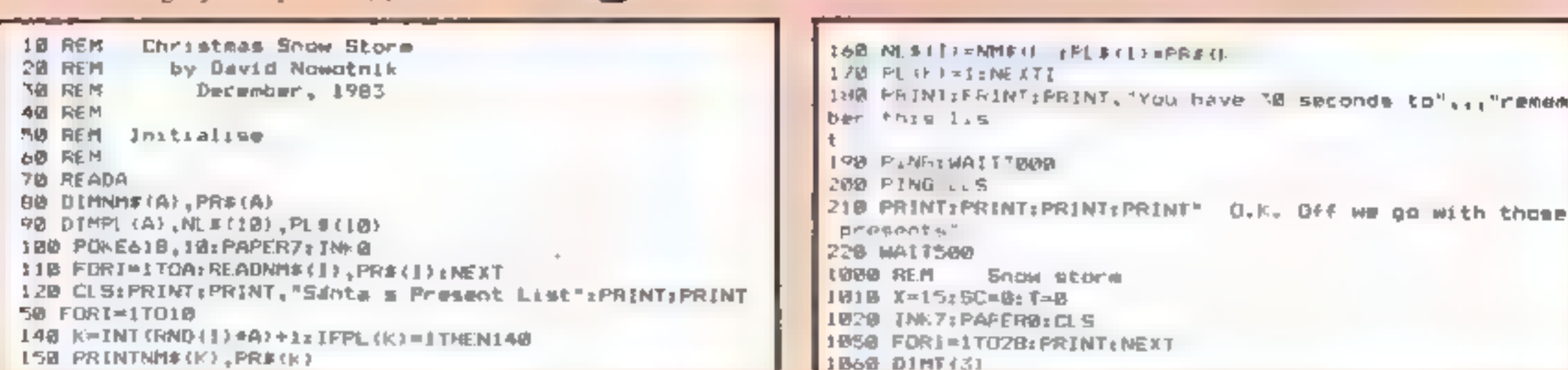

# ORIC CHRISTMAS PROGRAM

1970 T(11-1601T(2)=35:1(1, 5<br>1120 REPAR<br>1120 REPAR<br>1120 REPAR<br>1120 IPPERK,520)=172ANDX,9THENX=X+1<br>1120 IPPERK,520)=172ANDX,9THENX=X+1<br>1140 FINE TITURER Remove Sleigh from screen<br>1160 RENT IT USER REMOVE 2016 Remove in the any key to start"

155@ PRINTI,PLS(S) 156@ NEXT 157@ PRINT: PRINT: PRINT for"<br>1500 PRINTNL\$(k) 1590 PRINT:PRINT<br>1600 INPUTW<br>1610 IEW(10RW):00RW()INT(W)THEN1600<br>1620 IED(W)( 0THEN1600<br>1670 PRINT:PRINT"Present ;PL\$:" 15<br>1640 IEW= THENT=T+1<br>1630 NEXTI<br>1670 CLS:PRINT:PRINT" Compare your<br>1690 PRINT:PRINT<br>1690 PRINT:PRINT Enter the number of the toy 1670 PRINTIPRINT"Present : PL\$;" is delivered" 1670 CLS:PRINT:PRINT" Compare your list on the right M l680 PRINT the correct list in the centre." L72B FORJ=ITOLEN(N\$):As=MID\$(N\$,J,1):PRINTA\$;:IFA\$=" "T :778 NEXTJ<br>1778 NEXTJ<br>1778 NEXTJ<br>8:(1):PLX:D<br>8:(1):PLX:D<br>1778 NEXTI<br>1778 NEXTI<br>1778 NEXTI<br>1778 NEXTI<br>1778 NEXTI<br>1778 NEXTI<br>1778 PRINT:PRINT" Your final work<br>1788 DATAIADN Saith,Train Set<br>5008 DATAIADN Saith,Train Set<br>5008 RINTSPC (10) |CHRE (11) PLB (1) s PRINTSPC (25) 5 CH "You got ":Ti" right"<br>"Your final score is ":SC+2\*T

 $-$ 

# MST...MST...MST...MST...MST...MST...MST...MST.

TI**CK THE APPROPR•ATE BOX PRICES INCLUDE VAT and POSTAGE** Tapes £19.95 to<br>£24,95 inc. each. ⊂ Business Accounts □ Marier □ MST-CA<sub>N</sub>C □ Myorces Stateme......<br>□ Stock Control □ Database. PR SERIES TICK THE APPROPRIATE BOX PRICES INCLUDE VAT and POSTAGE Tapes £19.95 (b); each CD Disks ST EXEC

NAME:<br>ADDRESS:<br>MST Consultants, Newton Road, Bovey Tracey, Devon TQ13 9BB. Telephone (0626) 832617.

DRAGON DISKETTE AND CASSETTE BUSINESS SOFTWARE FOR DRAGON 32/64 DISKETTE PROGRAMS FROM £24.95 inc VAT : CASSETTE PROGRAMS £19.95 inc VAT

MST DATABASE Computerised card index filing system. Choose your own card headings - Amend headings - Add cards and delete cards. Sort them, search them, amend tham, view them. Total fields, Flew-bility at the touch of a bu

MST INVOICES & STATEMENTS Seeing is believing. The power of this programs to be described in detail here. It stores up 1. The movie addresses. It priorises and Statement pages. A separate CREATOR priorise and the described  $\sim 10^{-11}$  m  $^{-1}$ 

**MST BUSINESS ACCOUNTS** Another gem of a program. What won slido? Hummons scillably question that what will it do. A unique search fucility enables all data entry<br>problems with a 32-character screen to be overcome. Transac financia silius.

produces superb invoices and statements<br>MBT MAILER.ADDRESS BOOK This highly acclaimed indicated database prints<br>selected ranges of address and other tabels by SEARCHKEY or RECORD RANGE<br>Select addresses by alreal by lown, b

MBT CALC The MST-Calc Spreedsheet in designed to replace pen, pape and or control on the specifical stock states are the experiment stock states and state and provide the control of the specifical control of the recorder T

MST MOME ACCOUNTS. A lowely program. Keep track of your household budget Ments options include Estimated and Actual budgets. up to the months bank state ments. State ments. The Graphical representations of pest and present

ed strouts of surplus and deficit and much more<br>**MST STOCK CONTROL** - Computer sed stock control. Alpha numeric references<br>Struk these incomputer red stock units cost sell prices re-order lavels supplier<br>details 1,000 stoc

over user selected range of slock, stock ists related reports ischer 1 pinter uptions.<br>MST STOCK (PR) STANDARD £59.95 Inc. VAT (Disk only), All stock details are hold on one signal floppy diskette to produce screen displays and printied reports on stock<br>statilis is in musicment islack starnkage, dead stock stock seles letock purchese re<br>children in sistematic market means and the refere description, and analysis code gives additional lieadility 1.000 stock items per disk<br>MST-EXEC (PR) STANDARD CS9 15 inc. VAT (Disclosity). Super Invoices Slatements<br>1. march with integral Mailer. A working package. Use it

Page 22. HOME COMPUTING WEEKLY 20 December 1983

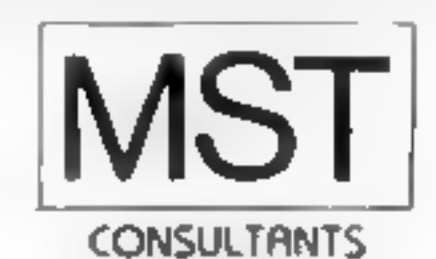

Cost effective business software for home computers

617. "Now in Selected Boots Stores.<br>he war

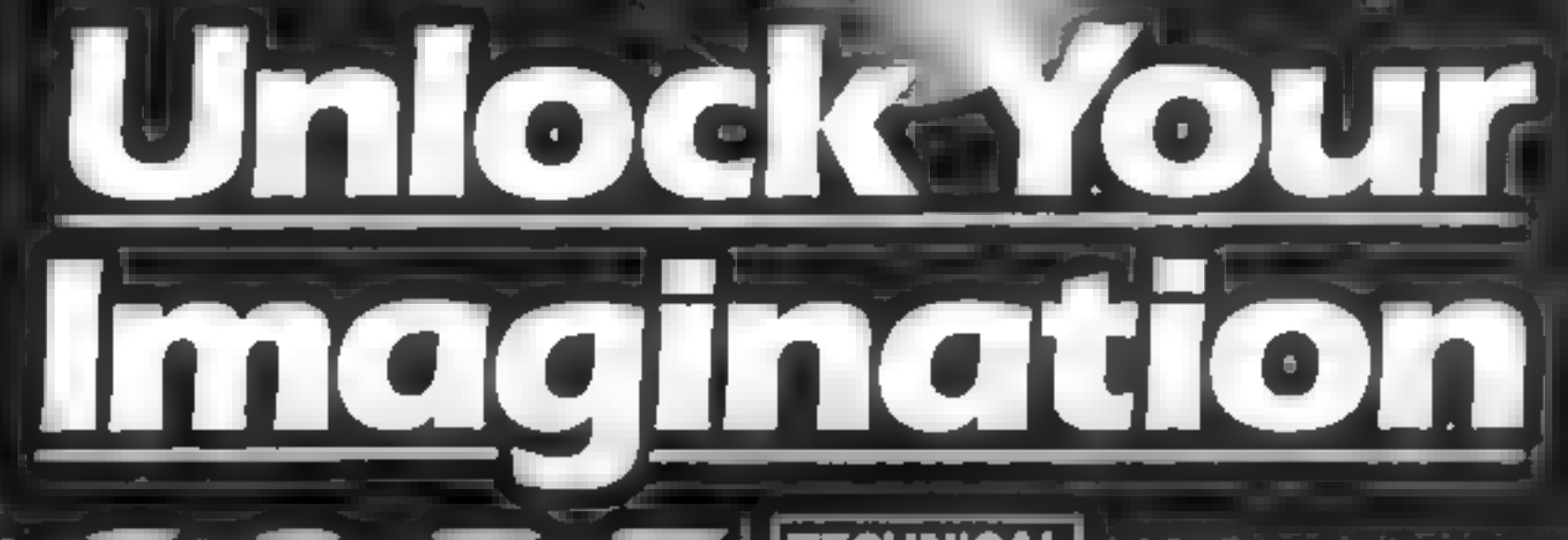

**Computer Graphics Language** 

**TECHNICAL** SCOPE is a fully structured **DETAILS I multitask language specifically** for writing graphics, animation and sound Being fully compatible with BASIC it is ideal for writing both arcade and adventure style games. Additionally, with SCOPE present in high memory it can be used as an assembler with SCOPE words. as plain language mnemonica. Therefore no knowledge of machine code is required. TO SERVICE CONTROL AND THE OWNER WAS CONTROLLED MANAGEMENT OF SALE The residence of the principal and control to the control of the control of the control of the control of the control of the control of the control of the control of the control of the control of the control of the control The language is extremely easy to comprehend and is very powerful indeed providing many features not available from BASIC Riock capitals please

Dealer Enquiries

A VERY POWERFUL TRUE<br>MULTITASK LANGUAGE AS FAST AS MACHINE CODE **SIMPLER THAN BASIC** Write Machine Code in a fraction of the time currently **equired** 

> **SCOPE** is available from most good quality dealers and selected branches of WHSMITH

**PRICE** 

details of how to get mes neblished nowtact keting **SCOPE HAS TO BE USED** TO BE BELIEVED

Address

**48K SPECTRUM** 

# **BBC CHRISTMAS PROGRAM**

You wouldn't<br>want anyone to<br>go without<br>presents, would<br>you? Type in<br>this game to<br>give Father<br>Christmas<br>a hand. Martin<br>Hollis, aged 12,<br>wrote it for the 32K BBC Computer

It's Christmas Eve and now is your chance to help Father Christmas deliver a pile of resents to one last house. Unfortunately the house is on the other side of a fir forest and his reindeer cannot get through the trees, so he has to walk.

time and has to make endless<br>journeys through the forest to<br>deliver his presents<br>The first present is quite easy to<br>deliver. All he has to do is avoid<br>bumping into the trees and when<br>he enters the door of the house his<br>pre is whisked back to his base by magic.

However, the next time he makes the journey the forest is<br>thicker and when he has delivered<br>the present he finds his magic has<br>run out. He has to return on foot<br>to collect the next present and<br>then trudge back to the house to<br>deliver it (that is if

at base, ready for a new go.<br>Unfortunately he now has<br>three presents to deliver and now<br>his magic will only bring him<br>instantly back to base after

He is so tired by now that he can only carry one present at a

### **Main PROCedures**

- **PROCINST** displays instruct ions, iitle, plays opening jingle **PROCVDU23** defines all VDU23
- statements
- **PROCSCR** draws screen
- **PROCCHECK** checks to see if Santa s three lives gone or not and, if so, calls PROCsplat
- **PROCMOVE** moves and picts Santa and his present
- **PROCTUNE** plays random lune on delivery of present
- **PROCSPLAT** end if Santa has crashed into a tree or has run out of time

### How it works

- 10-50 initialisation, instructions 60 set up screen, give Santa a present
- 100 increment score for delivering present
- 120 finish if out of lives or all presents delivered 150 reset Santa and give him a present, draw more trees 160-240 instructions for PROCs 250 DATA for graphics 260-280 centre text
- 290-350 draw trees on screen 360-560 set up graphics
- 570-630 movement routines
- 640-670 check of Santa has hit tree and still has time. 680-710 sound
- 720-780 end game routine

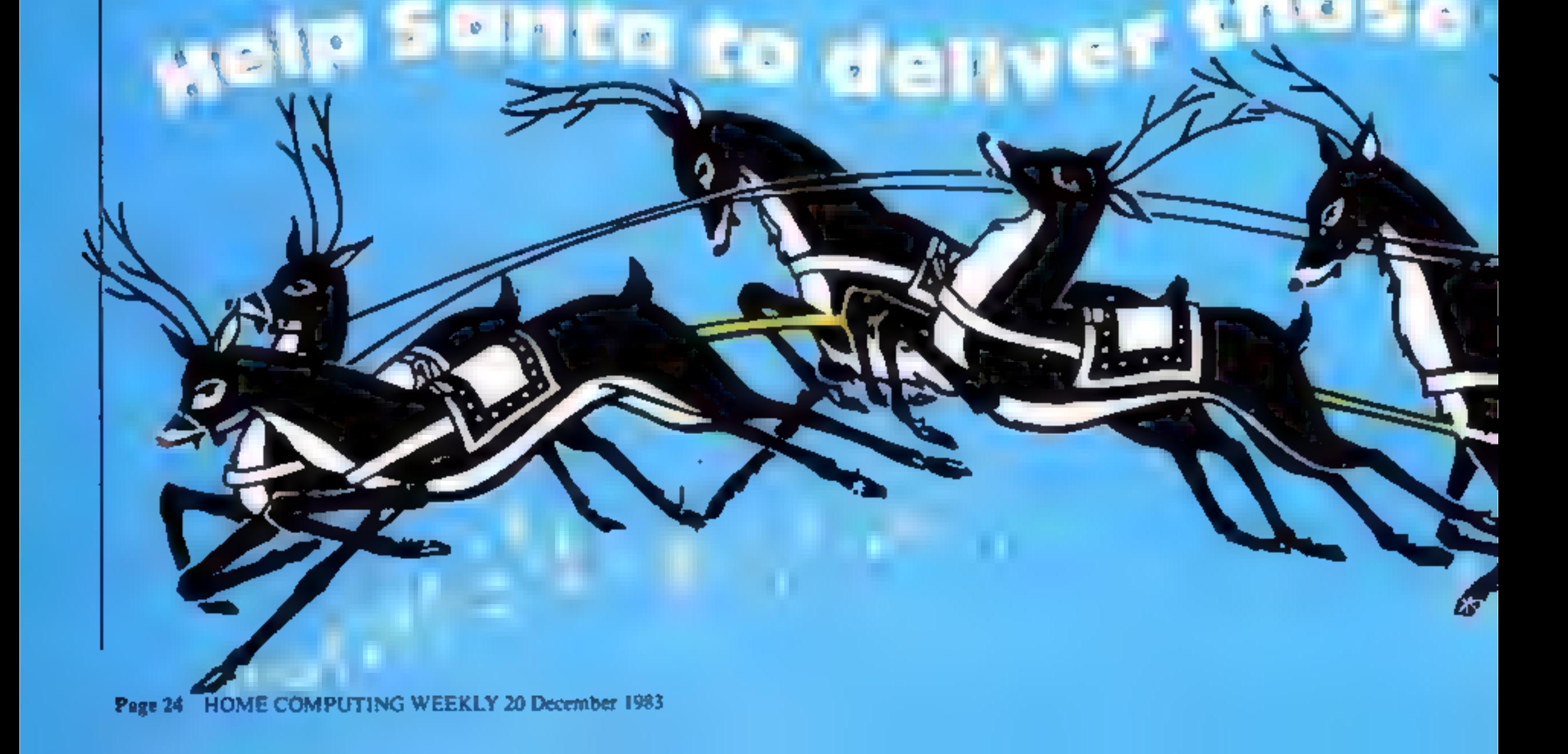

(time)<br>At the start of the game the title<br>and instructions are displayed<br>with an appropriate jingle. The<br>operating keys  $-$  5 and X for up<br>and down, and the less than and<br>greater than keys for left and<br>nght  $-$  are displa given the option of sound or silent running.

delivering all three presents having trudged through the forest, a total of five times... and so it goes on with more presents and thicker forests each time until

eventually he loses all three lives.<br>How many presents can you<br>help him deliver before he runs<br>out of time or loses a turn by<br>crashing into a tree?<br>He has a total of three lives in<br>each game which are lost either by

crashing into a tree which then becomes an impassable shrub or by running out of his bonus

At the end of each journey the score is displayed, while a new bonus(time limit) starts running for the next journey. When all

three lives are lost the hi-score is<br>displayed.<br>The game will run on a 32k<br>BBC micro only. Most of the<br>memory is used as the game is in<br>Mode I so when typing in the pro-

18 IX-8<br>28 CLEARLDINPX (39,29), YX (3)

48 PROCINSTING =391 VX (1174)<br>58 EDX=81 VX (8) =391 VX (1174)<br>68 EDX=81 LX=31 BX=-118X=500<br>68 HODE 11 PROCVDU231 PROCEC

70 REPEAT

**18 REPERTHECK** 

98 PROCHOVE

18 IX=8<br>20 CLEAR: DIMPX(39,29), YX(3)<br>30 REPEAT<br>48 PROCINST: HX=8<br>48 PROCINST: HX=5<br>58 EDX=0: YX(8)=39; YX(1)=28; YX(2)=39; YX(3)=29; BX=8; HX<br>58 EDX=0: YX(8)=38x=-1: BX=500<br>58 EDX=0: YX(3)=38x=-1: BX=500

30 REPEAT<br>48 PROCINSTIKX=391VX(1)=281VX(2)=31<br>58 EDX=81VX=318X==118X=500<br>49 HODE11PROCVDU231PROC6CRIPROC6CR1PROC6CR<br>68 HODE11PROCVDU231PROC6CRIPROC6CR1PROC6CR<br>78 REPEAT

gram avoid all unnecessary<br>spaces and do not add any extra<br>Good luck. I hope you're not<br>too tired to have a Happy<br>Christmas!

**Service Service State** 

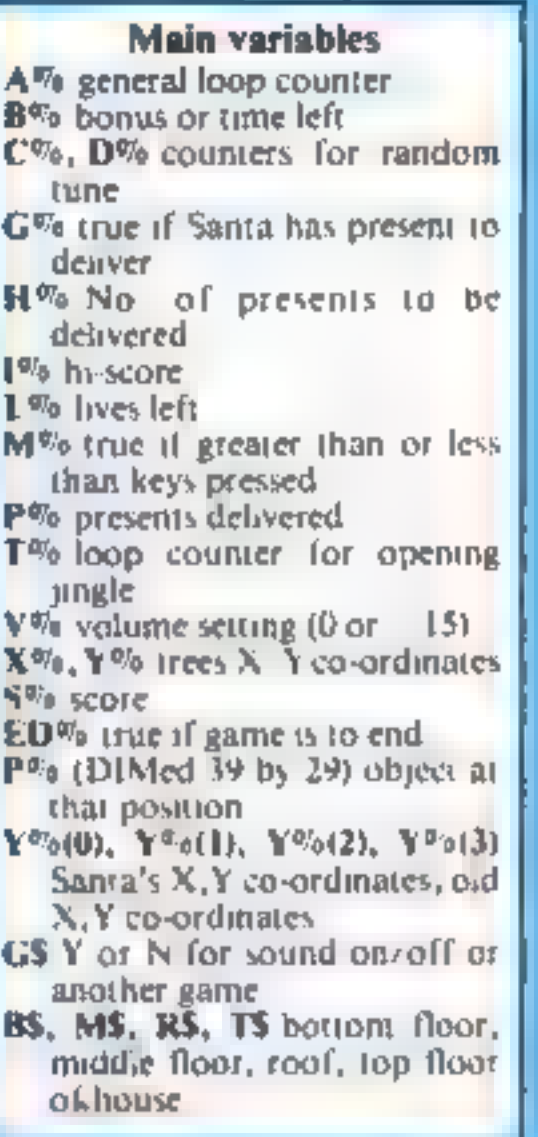

**BRC CHRISTMAS PROGRAM** 

PRINTTAB 0.011"BCORE="15X+PX=PX+11GX=0 120 PX (39,28) =0:UNTILPX=HX OR EDX  $150$  YX(8)=391YX(1)=291HX=HX+1+PX=61BX=-11BX=(HX+200)+ **130 IFEDXYHEN778** 388 PROCECR 1801078 180 PRINT: 'IPROCHICHR#(141)+"FATHER CHP18HA8") |PROCH 160 DEFPROCINST 178 VDU22.7 N HOLLIB") | PRINTTAB(0,23)| "Press any key for instruction "You have to go through the woods to the door of the house to deliver your less presents. If yo **DATIG-BETICLS** 200 PRINT"turn into a shrub which blocks your pathand u creah into a trae you aimo lose a life. You also lose a succeed you then have to deliver presents, returning to the etert on footto colle us runs out. If you ct the next present." tHO 218 PRINT IPROCHING DOWN") I PROCH I"S IGHT") IPRINT 228 PROCHI"Sound Y/N7") : REPEATIGE=BET#IUNTILS#="Y"ORG FunNallege="Y"VX=-13ELBEVX=0 230 IFVX4-15REBTORE250.FDRTX=07029.READAX,BX180LRDI,for IS, AX, BX, BOUND1, B, B, JINEXT 身 230 DATA181,8,121,8,121,4,127,4,121,4,117,4,189,8,189  $18,189,8,129,8,129,4,137,4,129,4,121,4,117,8,181,8,181,4,191,4,192,4,193,4,129,4,120,4,121,4,117,8,181,8,181,4,181,4,191,4,191,4,191,4,191,4,191,4,191,4,191,4,191,4,191,4,191,4,191,4,191,4,191,4,191,4,191,4,191,4,191,4,1$  $\frac{10,109,0;122}{135,8,137,4,141,4,137,4,129,6,121,8,181,6,181,4,181,4}$ 278 PRINTTAB (28-1LEN (N9) /2) ) | Ns 298 DEFPROCECR: FORAX-8105; PX(AX, 3) = 2; PX(AX, 2) = 2; PX(AX 318 VDU19, 2, 2, 8, 8, 8 COLDUNZI REPEAT 328 KX=RND(39)-11YX=RND(29)-11UNTILPX(XX, YX)=BANDPX(X  $x, yx+1) = 0$ ANDPX (XX+1, YX+1) =0ANDPX (XX+1, YX) =0 338 PRINTTAB(XX, YX) | | VDU241, 242, 8, 8, 18, 243, 244 340  $P X (XX, YX) = 1 + P X (XX, YX + YX + Y) = 1 + P X (XX + Y)$ X+1)=3:NEXT:COLOURI:PRINTTAB(8,1);R# T# H# B# 330 #x (39, 28) =8(PX (3, 3) =8(FORAX=8TO4) #X (3, AX) =8(PX (AX) SIEBINEXTIPX(5,5) .BIENDPROC 368 DEFPROCVOU23, VOU23, 8282, 8, 8, 8, 378 VDU23, 224, 28, 28, 8, 127, 8, 28, 34, 65 380 40023,225,0,0,0,20,20,20,0,0

 $116$  IFYX(0)=2ANDYX(1)=4ANDGX8X=5X+(BX DIV 2B)+(KX+5)1

398 VDU23,230,60,126,255,255,255,126,24,60 408 VDU23, 241, 0, 1, 1, 1, 3, 3, 7, 15 419 VDUZ3, 242, 6, 128, 128, 128, 192, 192, 224, 240 420 VDU23, 243, 15, 31, 63, 127, 1, 1, 1, 3 438 VDU23, 244, 248, 248, 252, 254, 128, 128, 128, 172 448 VDU23, 245, 8, 9, 8, 8, 9, 9, 7, 63 458 VDU23, 246, 8, 8, 8, 3, 31, 255, 255, 255 468 VDU23, 247, 0, 24, 255, 255, 255, 255, 255, 255 478 VDUZ3, 248, R.O.O.192, 248, 255, 255, 255 488 V0U23, 249, 9, 8, 8, 9, 8, 9, 224, 252 499 VDU23, 250, 255, 255, 255, 255, 255, 255, 256, 255 508 VDU23,251,255,255,255,8,8,8,8,4,8 518 VDUZ3, 252, 255, 255, 255, 255, 241, 241, 241, 255 528 vDu23,253,255,255,255,255,143,143,143,255 530 VDU23, 254, 255, 241, 241, 241, 255, 255, 255, 255 540 V0023, 255, 255, 143, 143, 143, 255, 255, 255, 255 550 R#=CHR#245+CHR#246+CHR#247+CHR#24B+CHR#2491T#=BTR ING# (5, CHR#238) | MS=CHR#252+CHR#253+CHR#251+CHR#252+CHR# 253: B#=CHR#254+CHR#255+" =+CHR#254+CHR#255 578 DEFPROCHOVE1HX=BIVDUSLGCOLB, 0: MOVEYX (8) =32,1624-1 YR (1) +32) + VDU225+VDU4 500 PRINTTAB(B, B); "BCORE="; BX; TAB(15, B); "LIVES="; LX; T AB:28,911" BONUS="1BX1" 598 YX(2) = YX(8) : YX(3) = YX(1) : IFINKEY(-103) ANDYX(8) >8YX  $(0)$  = VX (0) -1 (MX = -1ELSE IF INKEY (-104) AND VX (0) <39 VX (0) = YX (0) 690 IF INKEY (-82) ANDYX (1) >2ANDNOTHXYX (1) = YX (1) - IELGEIF  $1 + 1 + 10 = -1$ TNKEY (-47) ANDYX (1) <29ANDNOTHXYX (1)=YX (1)+1 610 COLOURI (PRINTTABIYXIZ), YSI3)) (" "[TABIYXID), YXI1) 628 IFGXVDUS: GCOLB, 3: HOVEYX (8) +32, 1924~ (YX (1) +32) | VOU 11CHR# (224) ( 2251 VOU4 630 BX-BX-1:ENDPROC 648 DEFPROCCHECK: IFBX<1BX=0:BO\*0670 650 IFPX (VX(B), VX(1))=0ENDPROC 668 EFPX (YX (8), YX (1)) =2COLOURI (PRINTTAB (8, 1) ) R# 'T# 'H# **B#: Y% (B) =Y% (2) : Y% (1) =Y% (3) : ENDPROC** 675 PROCEPLAT: ENDPROC 680 DEFPROCTUNE: IFVX=BENDPROC 698 FORAX-GTORND(2)+3 700 REPEAT: CX=RND(255): DX=RND(255): UNTILDX<>CX; FORBX= CXTODXBTEPBON(DX-CX) PRND(3)(SOUND1,-15,BX,BINEXT(NEXT) 710 ENDPROC 730 SOUNDO, VX, 4, 201FORAX=0TO100, PRINTTAB(YX(0), YX(1)) CHR#134+RND(41)1NEXT(LX=LX-1)IFLX<1 EDX=-1 748 COLOURZ(PRINTTAB (YX (2), YX (3) ) | DHR# (238) | TAB (YX (8)  $458(13)$  (CHR4 (238) (PX (VX (2)  $45(3)$ ) =1 750 IFBX<1BX=HX\*280+300 760 YX(@)=39(YX(1)=20(YX(2)=39(YX(3)=28(ENDPROC 778 CLS:1F8%>IX1X=6% YOU ARE DEAD!!! '"YOU WERE KILLED ON LEVEL "THE "YOUR SCORE WAS "TBX "HIGH BCORE IS "TIX" "ANOTH ER GAME Y/N"IREPEATIG#=GETP(UNTILG#="Y"ORG#="N"|IFG#="Y "THEN20

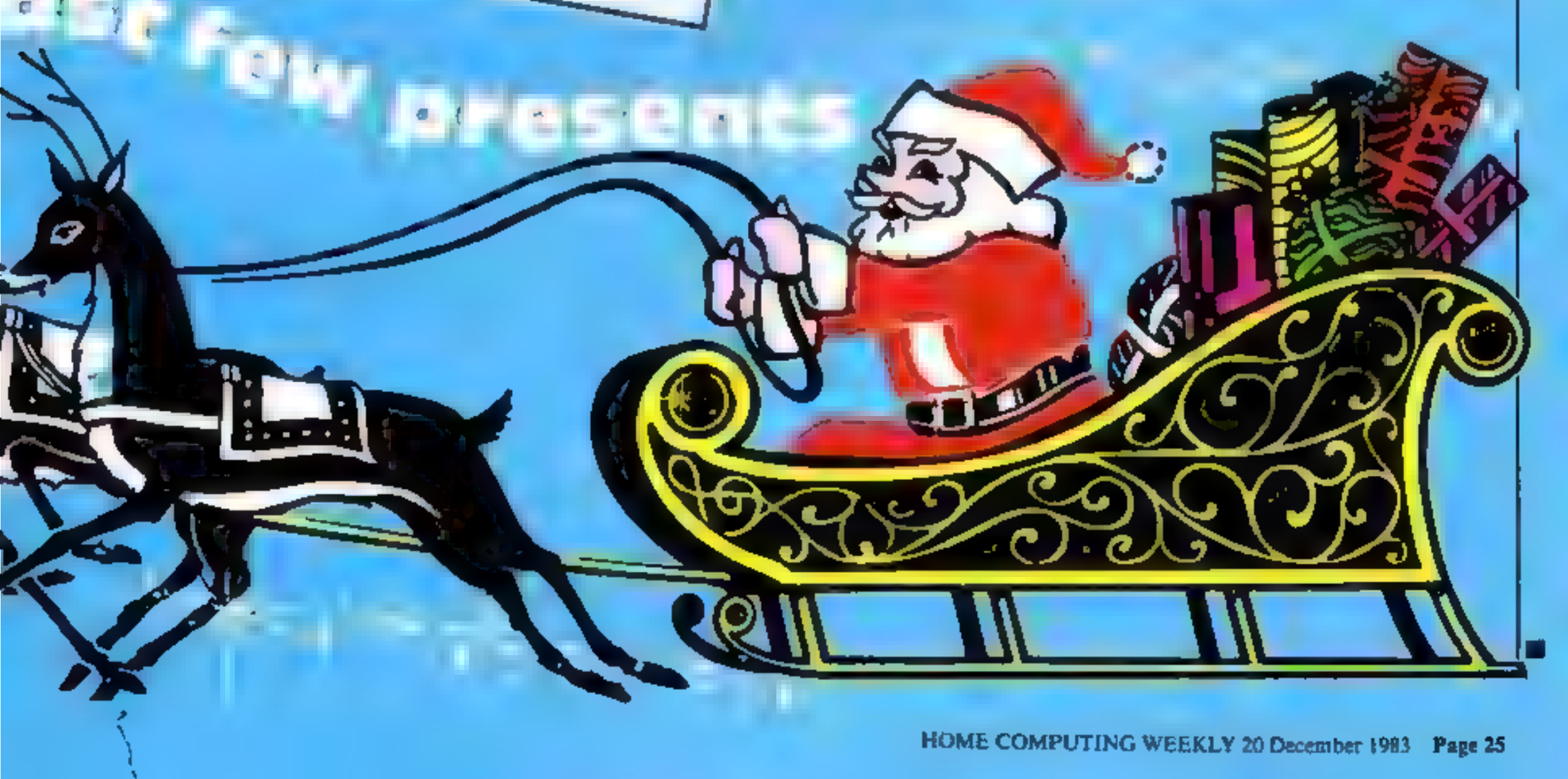

# **SOFTWARE REVIEWS**

# Everest Ascent CBM 64 £6.50

Richard Shepherd, 3-25 Elmshott Lane, Cippenham, Slough

Not so much an adventure, more<br>of a simulation. The idea of the<br>game is to lead a team of sherpas<br>on an ascent of Mount Everest<br>You start off with E1,000 which<br>is used to hire sherpas, and buy<br>equipment and food. You may<br>r

up the mountain, making camps<br>as you see fit and negouating<br>crevasses, rock faces etc. You will<br>generally need a particular piece<br>of equipment to pass an obstacle<br>As usual, the game is a race<br>against time; do I reach the<br>s

# Spectrum Bowls 48K Spectrum

Lotus-soft, 43 Maes Road,<br>Llangennech, Llanelli, Dyfed<br>SA148UH

The program itself is quite clever,<br>user-friendly and graphical<br>The problem is, it is written in<br>BASIC, so there are a few hmita-<br>tions: firstly speed, and secondly<br>sound and vision. The program is<br>full of BEEP commands wh

tions as it would in a normal<br>
If something hits something else.<br>
If something hits something<br>
which in turn has something else.<br>
though, I any not que the program<br>
that I have very ten on a<br>
something which would be that

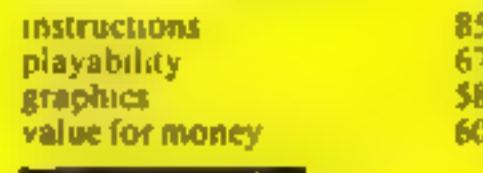

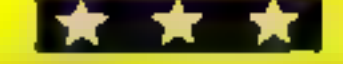

players.<br>The ratings change throughout<br>the season, so it is up to you to

select your best team from the

A breath of

**fake fresh** 

and a 'weight' at which you wish to throw. A small pixel will rush<br>up the screen and, with any luck,<br>position itself next to the jack.<br>If it hits something then every<br>thing flies off in different direc-<br>thing flies off in

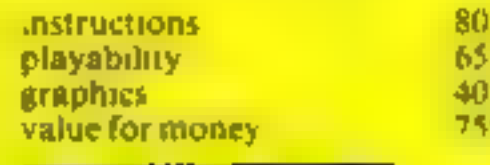

. <del>†</del> . † . †

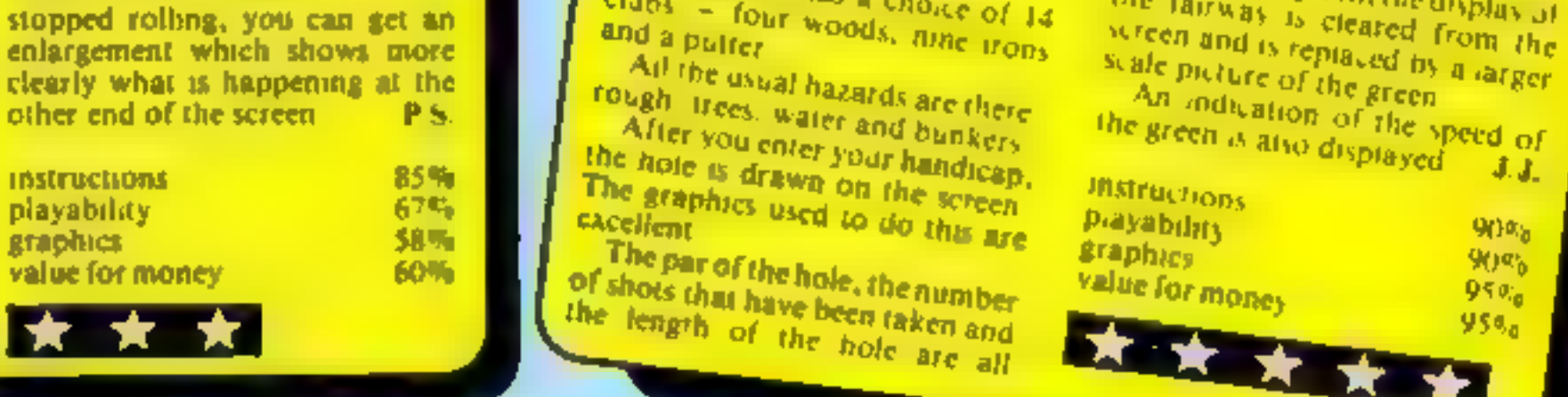

# soccer supremo

WI-99/4A ES

You have a choice of management time, and you are occasionally<br>one of eight fourth division sides time, and you are occasionally<br>and your job is to take your team. The opportunity to buy<br>from the fourth to the first If fin

and fitness These ratings are<br>compared with your opponents',<br>and your team may be selected from a squad of not more than 16 team spirit, overall performance instructions with yourself the match playability playability playability and in the match properties or a graphics or a graphics or the list of players is shown stables in a graphics of pla

Final available through injury of<br>
may time a player may be<br>
may need to be rested due to a low<br>
finess fating<br>
You may sell a player at any<br>
You may sell a player at any<br>
You may sell a player at any<br>
You may sell a playe

Dromeda, 56 Wells Street.

From the fourth to the mean of the second and by the end of the season<br>
The start with E100 000 and<br>
The gate money received<br>
The start integer source and the second and the second about, but thanks to a very<br>
received ab

to the match<br>The list of players is shown<br>together with numerical ratings<br>indicating their batting ability<br>against certain types of ball, i.e.

T.1. Cricket.<br>
The two opening batsmen are<br>
the we opening batsmen are<br>
then selected and are shown on a.<br>
through injury of promeda, 56 Wells Street. "cricket scoreboard'" type of<br>
erested due to a low.<br>
Figure the select

Page 26 HOME COMPUTING WEEKLY 20 December 1983

# AGF PROGRAMMABLE DGRAMMABLE<br>JOYSTICK ~~~~<br>INTERFACE ~~~~  $3295$ ectrum. EHOOPP for Sp<sub>6</sub> ectrum<br>r zx81

**PROGRAMMABLE INTERFACE**<br>The AGF Programmable Joystick Interface is<br>a unique design offering the use of any Atari-<br>compatible joystick with absolutely all soft<br>ware, whether it is cassette or ROM cart-<br>ridge, with the Sinc

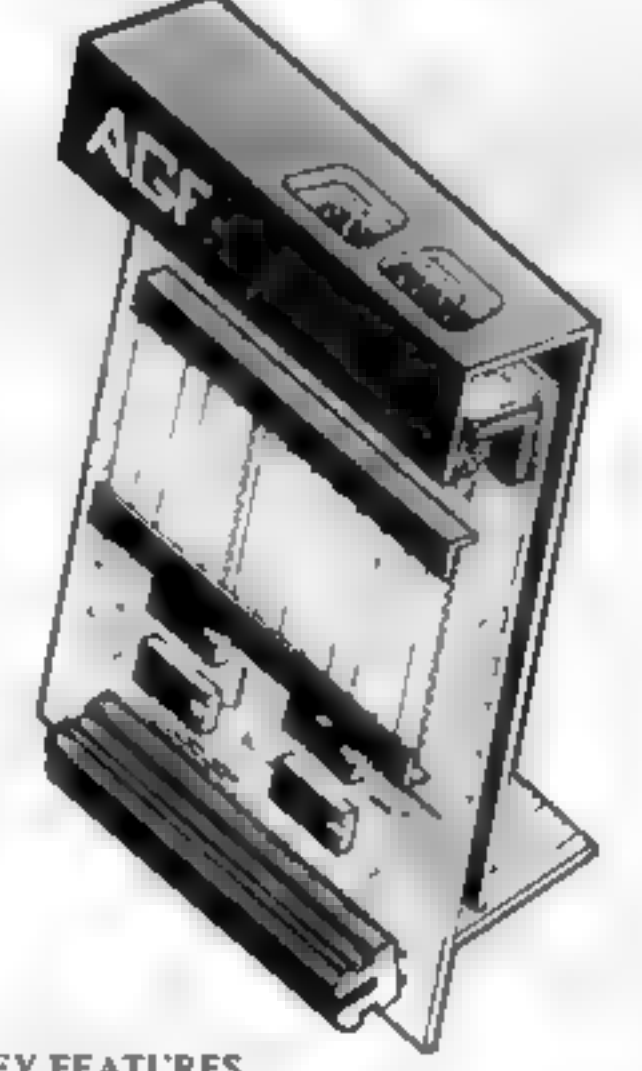

- 
- **PACKAGE CONTENTS SUPPLIED**<br>
 Programmable Interface Module as illus-<br>
trated, complete with clip-on program-<br>
ming leads.<br>
 Self adhesive programming chart detailing<br>
how to define which key is simulated by<br>
LP, DOWN, L
- computer or if preferred the protective<br>backing can be left on. The chart is mude<br>of a very durable reverse printed plastic<br>and is extremely easy to read.<br>One pack of ten Quick Reference Pro-<br>gramming Cards for at-a-glance name,
- Video Graffitl demonstration program<br>which is written totally in BASIC to illus-<br>trate how all eight directions and fire<br>can be read. This is also a useful high<br>resulution drawing program.<br>• 12 months guarantee and full
- 

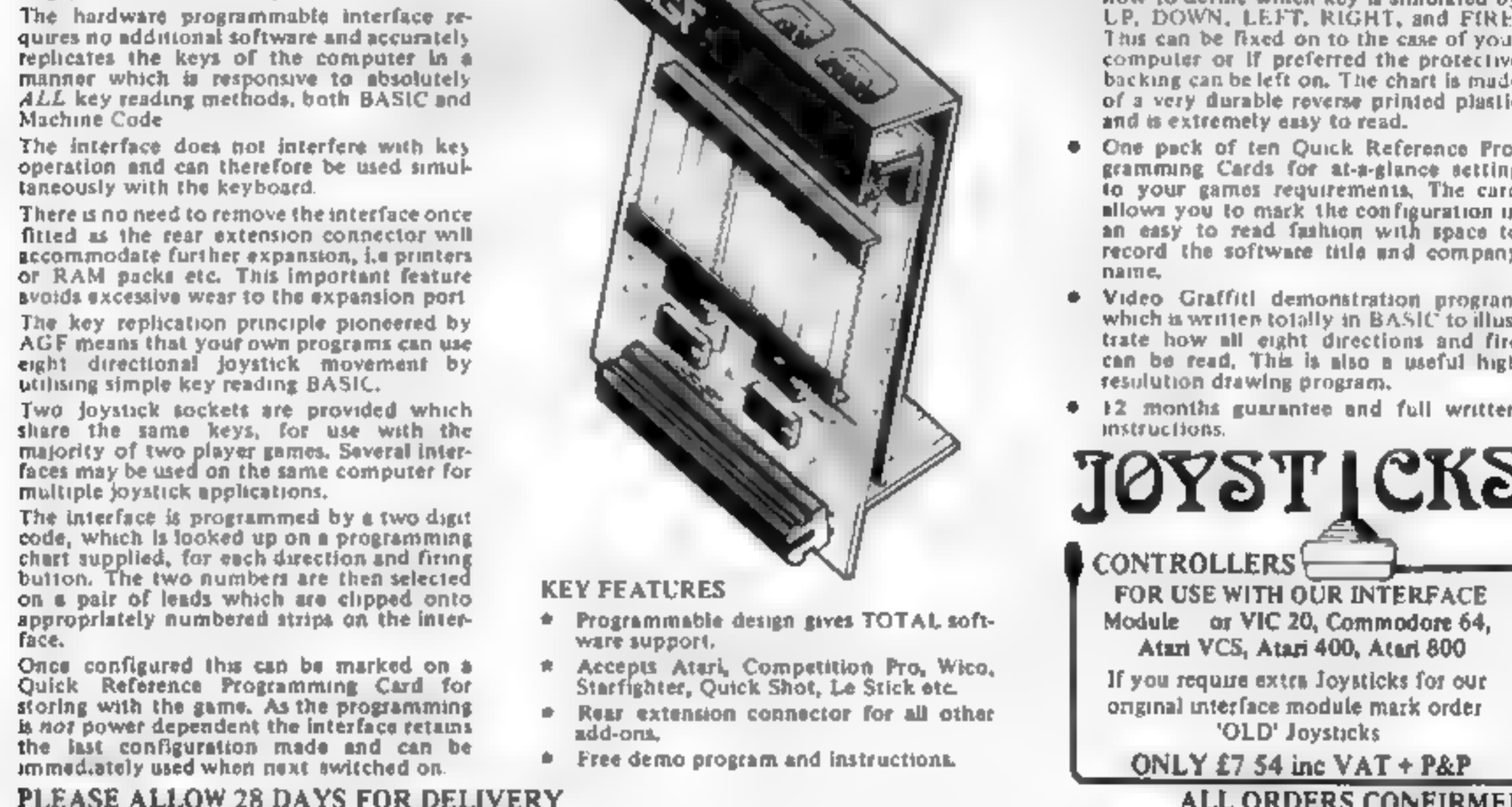

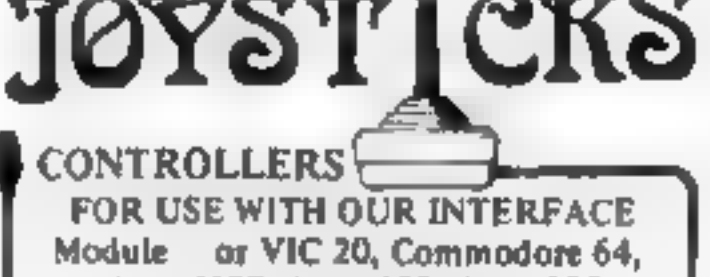

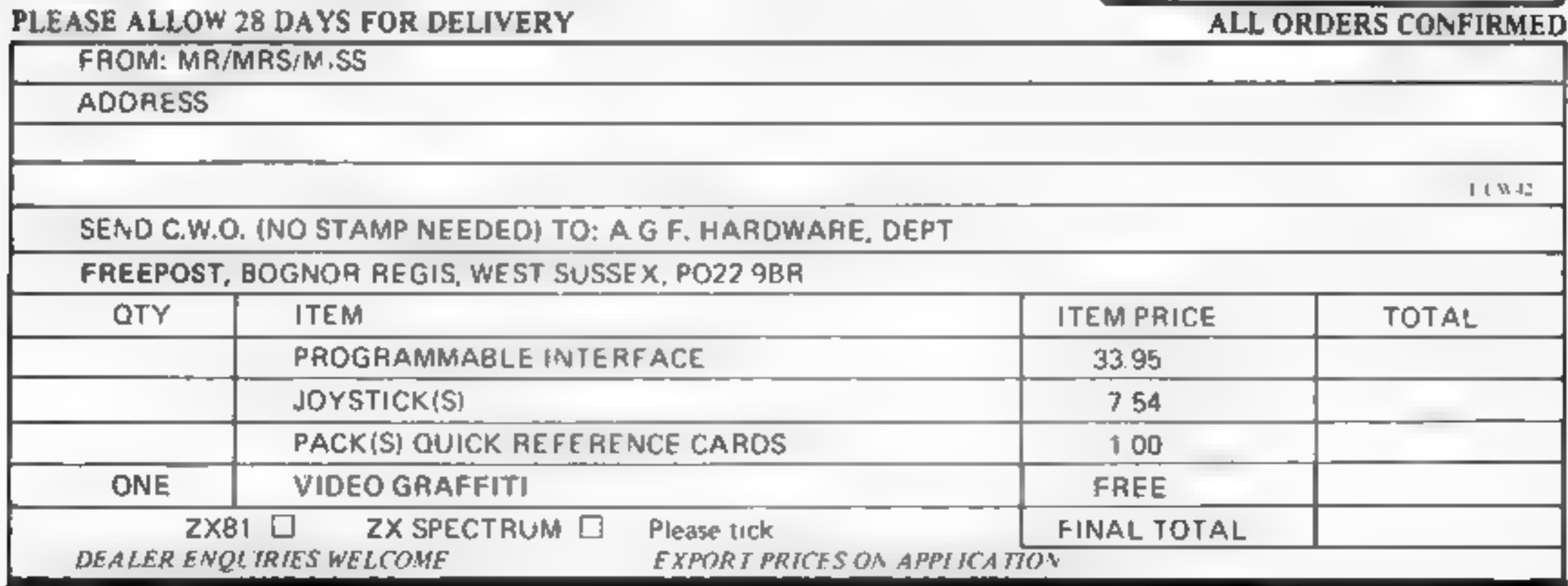

# UPGRADE YOUR ZX SPECTRUM NOW!

The "CHEETAH" 32K Rampack simply plugs into the user port at the rear of your computer and increases the memory instantly to 48K.

# Why wait any longer? ONLY  $239.95$  inc. VAT and p&p

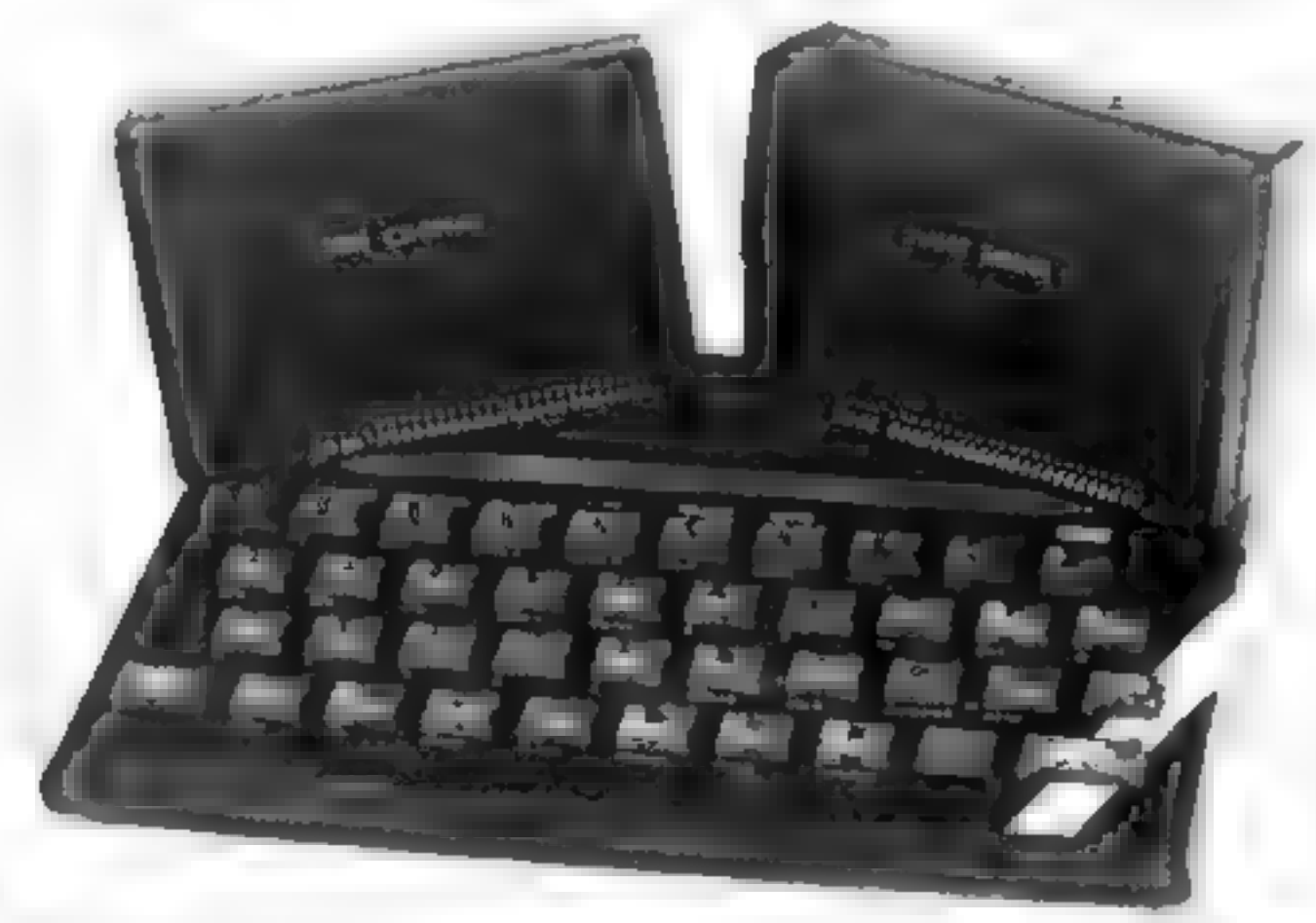

- @ Fully compatible with all accessories via rear edge connector.
- No need to open computer and invalidate guarantee.
- Why send your computer away and wait weeks for upgrade.
- @ Fully cased, tested and guaranteed.

# NOW MAKE YOUR SPECTRUM AND ZX81 TALK!

The CHEETAH "Sweet Talker" just plugs into the back of the computer using the existing power supply. Based on an allophone system you can easily program any word, sentence or phrase. Fully cased, tested, guaranteed and compatible with all accessories via rear edge connectors. Complete with demonstration cassette and full instructions. No more lonely nights!

Simply incredible at £29.75<br>Also available: Please quote when ordering whether Spectrum or ZX owner 16K Rampack for ZX81..... £19.75 64K Rampack for ZX81.... £44.75

Prices include VAT, Postage and Packing. Delivery normally 14 days. Export orders at no extra cost. Dealer enquiries welcome.

Send cheque/PO now to:-

# CHEETAH MARKETING LIMITED

Dept ZX 2, 24 Ray Street, London EC1 Tel: 01-278 6954

Cheetah Products also available from branches of John Menzies

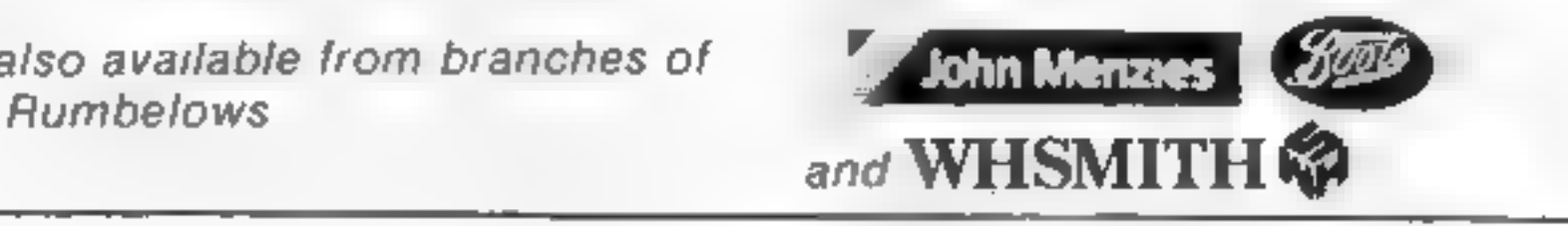

# **SOFTWARE REVIEWS**

# **Monster Maths 32K BBC £6**

Shards, 189 Fron Road, Ilford, Essex

This compout on cassette contains five subprograms al. of which can be selected from a menu without the need to load any further files

The programs however leave something to be desired. The first is Rectangles, where you have to est mate the area of one rectangle. in terms of another. This is not an easy skill, and not as useful as a simpler area calculation program might be.

Monster Maths, the title program, is quite good with you or your friends being eaten by the monster depending on your performance in answering threeproblems in a set time span

Both the Times Tables and Arthmetic programs are simple drills of no particular note or ment

The final, Mystery Numbers, program is very like a certain TV quiz show, where you are given a target number and have to form. that number from the other numbers given by combining them in any mathematical SCGLOBEC

The difficulty is that in this program even l'evel l'can give problems like finding 468 from 21-18 and 12. This may be fine for adults but not for the target age group DC.

50%

 $80^{\circ}$ 

71. Pa.

70%

instructions ease of use. graph US value for money

# **Early Punctuation 48K Spectrum** £9.95

Sinclair, 28 Stanhope Rd Camberiev Surrey

Not knowing the age group that Ous rather expensive program was aimed at made it difficult to decidents usefulness.

B states that a full stop is used at the cad of a sentence only, so I assume a lower or mary level

ther young chridren, a would be great fait to get all the sentences right to get to the shooting game. that for own.

Graphics, conductand wand are good, with a little man running to correct the sentences at the player's command

Each sentence correctly and the

punctuated lays down a row of bricks una the last two pullup. five bottley each.

Then the player shoots the hottles down with an on-screentally being kept. The overall wore can be printed out

The beauty of such a program is: that the sentences used can be changed. Any attempt by the player to complete the tasks by trial and error will show up in the final wore.

I wonder. I parents or teachers. will really want to spend time. putting in different sentences. when we ting them on to paper or a blackboard is so much simpler. t.W.

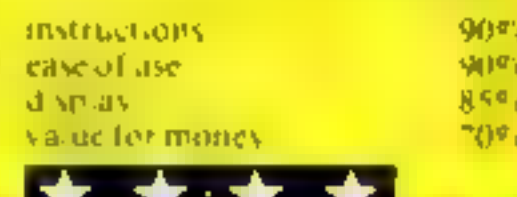

# Pley de you

# Do primary teaching programs<br>really work? Our reviewers find<br>that some do, some don't

# **Jungle Jumble 48K Spectrum** £6.50

Computerition, PO Box 3, 5t

The basic idea is simple and well executed with the child - and parent - being welcomed by Clever Clogs asking their name

A real or soft animates chosen, which will be hidden behind a rectangle of 18×19 question

Correct responses to questions make C.C. shine and some quest on marks disappear reveal ing the animal.

Wring answers cause him to gr mace and parts of the picture to

Eventually the computer save wed done and exposes the animal and the Safari Game

## starts

A truck is driven to a tent, missing frees and entering the first letters of animals that moment

ar is flash up stopping the truck. The child that shines is the one whose parents take lime to support classroom work" states the inserc to this program, that will only be as useful as the quantity and quality of parental input.

So it is a shaineful pinession, on an otherwise useful aid, that it is impossible to after the questions

"Press p for play" only appears at the start - it has to be reloaded to make aiterations!

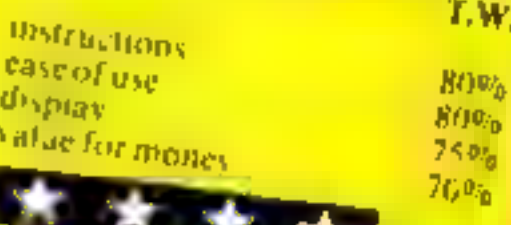

# **Capital Letters 48K Spectrum** £9.95

Sinclair, 28 Stanhope Rd Camberley, Surrey

I had great trouble toading this program, but it was worth it in the

It starts with a teaching part, end giving simple sentences as examples. Then a tree grows, to he accompaniment of sound effects. Below it are four bands of nstructions that in a teaching program should be larger and

much caster to read A sentence to be corrected appears on screen with a green apple that can be moved along above it [key 6 changes the letter below the apple to a capital If you get it wrong, you re told

"iry again", without any return o the teaching section. The wore gives number of tries, thus showing up any trial and error attempts, but disappears too quickly unless you use a printer-In the second game, an appiefalling from the tree has to be stopped - impossible on the review copy - by pressing the key corresponding to the letter on the

Animation sound and screen graphics were excellent Both primary and reinedial children would entoy this way to learn and reinforce knowledge T.W

 $90<sup>q</sup>$  $90°°$ 8596 display 70% value to mater.

# **Amazing Oille 32K BBC £6.95**

Storm Software, Winchester Hease, Wootton Grove, Sher borne Dorset

Subt-fied Learning about Num bers , this is what the graded levels. of the program are supposed to encourage

Unfortunately there is a major flaw in the program's concept. I do not believe that children who could get the most from and indeed who need a program like this will be able to master the complicated way the game is played.

The basis of the program is a maze which it generates when first run.

You then have to navigate this maze is order to count or collect the fish that Olae the Octopus

### needs to feed his children.

If you beneve that a voung child can cope with such problems while icarming about numbers, then this may be of help. Other wise, it is simply a game program. for an older child

The levels with n the program are well chosen. They start with number recognition in Finding Fish, progress to simple add tion in Counting Fish and then extend this to a Beat the Clock activity.

There is another advanced option where you don't even see the maze, only the possible directions. D C

80%

30%

80%

50%

instructions. case of use graphics value for money

mstructions ease of use

GALaxy AVOID CAPTURE BY<br>AOTHER SHIPS THACT **FIGHT** 

**BKRAMBLI** 

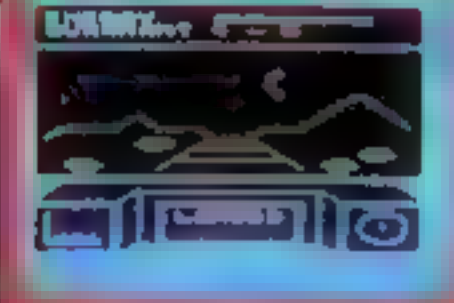

**SD TIME TREK** 

KONG Κ. ./J.S. £7.95 4 SOREENS WITH BRILLIANT ANIMATED GRAPHICS. 6 SECTORS TO TEST YOUR SHILL: 2008 INDIAN ATTACK £8.95 INDIAN ATTACK 25.95 TRAIN BERT TO BE HEXNET ON THIS 3D HEXAGONAL PYRAMID.<br>MANOEUVRE YOUR PATROL CRAFT OVER GIANT POT HOLES AS COSMIC COMMANDO £5,95 MANOEUVRE YOUR PATR

SPECTACULAR 3D GRAPHICS STAR TREK GAME. NGEONS N £6.95 ENTER THE REALMS OF FANTASY IN THIS ROLE PLAYING QAME. **K.B.** RK DUNGEON\$ IN THE SERIES OF FOUR DEFINITELY NOT FOR THE FAINT 2ND **HEARTED** 

# APPHOVED GAMES FOR **NEW STACK 1** JGHT

# ANIROG SOFTWARE COMPUTER GAMES OF TOMORROW **AVAILABLE** NOW!I<sup>N</sup>

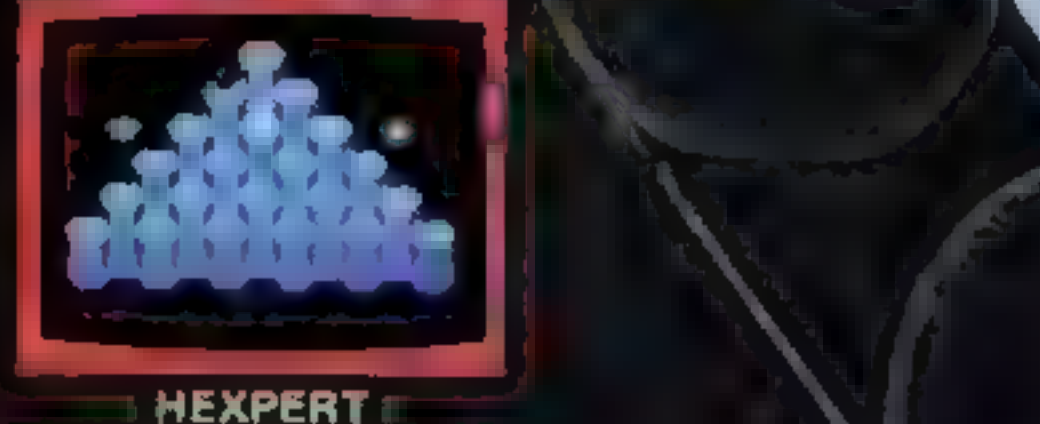

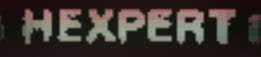

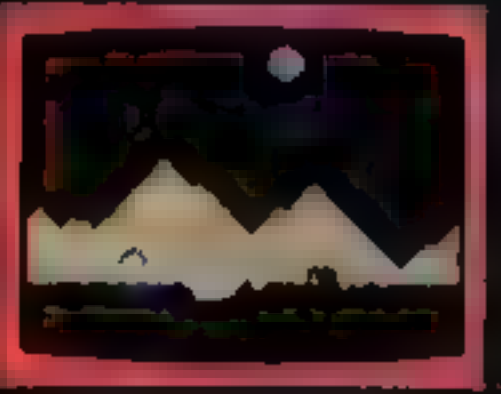

# **MOON BUGGY**

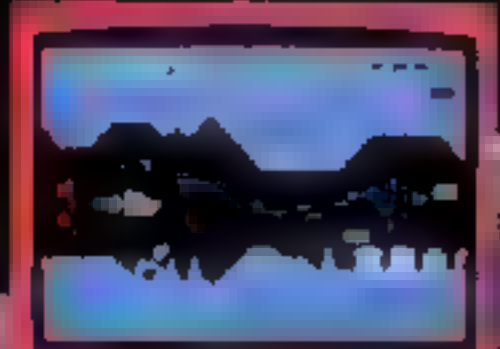

**COMMODOR** 

24 HR CREDIT CARD SALES HORLEY (02934) 6083<br>PAYMENT BY CHEQUE, P.O., ACCESS VISA 8 HIGH STREET HORLEY, SURREY. Overseas 50p post & packaging }

TRADE ENQUIRIES WELCOME 29, West Hill,Dartford, Kent. (0322)92513/8

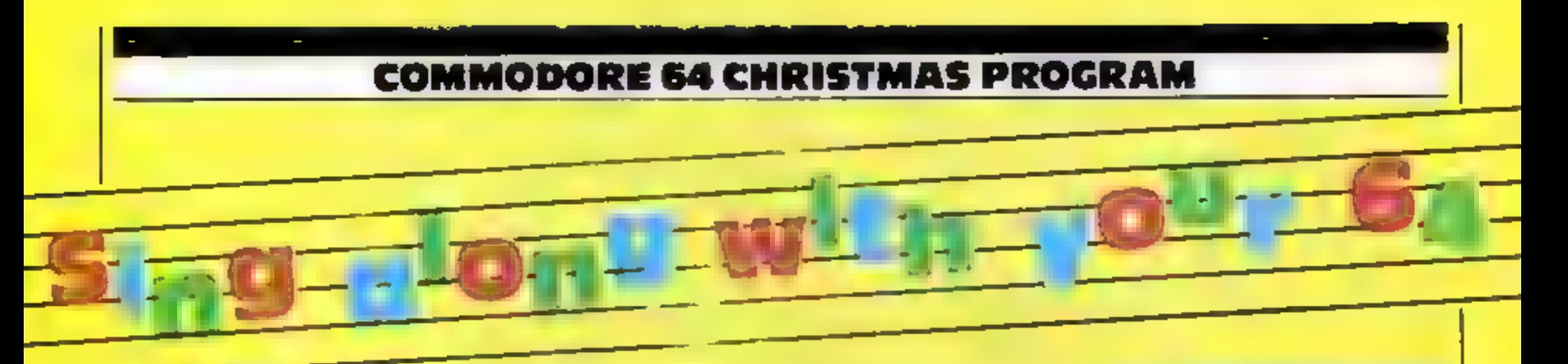

Here's a musical Christmas card which plays The Twelve Days of Christmas using the Commodore 64's great musical abilities.

In time with the music, a series of multi-coloured sprites appear on the screen depicting the appropriate verses of the song

The song itself is a classic example of a nested loop, i.e. a loop-within-a-loop.

### How it works

30-50 set screen colours and zero. sound effects 60-80 PRINT tules 100-180 read in gift, sprite and sound data 300-1000 set sprite dimensions 1120-1130 position sprites 1200-1240 play music for first line 1300-1330 play music for verses 2-4 if I less than or equal to  $4$ 1500-1520 play music for verses 12-6 if I greater than 4 1600-1670 play music for verses 2-4 if I greater than  $4$ 1800-1950 play music for partridge verse 5000-5020 select random insirument 6000-6010 play next note in tune 7000-7020 set up sprite memory locations and colours 10000-10960 gift, sprite and music data The computer randomly

selects an instrument from an orchestra of five to play each verse and as it plays the spriles This enchanting program plays The Twelve Days of Christmas as the characters appear on screen - you'll love the partridge in a pear tree. Iain Murray wrote it for the **Commodore 64** 

(a)  $\frac{1}{2}$  and the set of  $\frac{1}{2}$  and  $\frac{1}{2}$  and  $\frac{1}{2}$  and  $\frac{1}{2}$  and  $\frac{1}{2}$  and  $\frac{1}{2}$  and  $\frac{1}{2}$  and  $\frac{1}{2}$  and  $\frac{1}{2}$  and  $\frac{1}{2}$  and  $\frac{1}{2}$  and  $\frac{1}{2}$  and  $\frac{1}{2}$  and  $\frac{1}{2}$  Y10 (014) Tells HEL 7 SEL 6 (6/1) 2 - 7 PORE V+21 62

### **Variables** DS(12) day number  $GT<sub>2</sub>(12)$  gift name  $S(12,10)$  sprite data array  $I(5,5)$  instrument data  $N(2,10)$  tune note data V<sub>1</sub>N sprite and sound pointers I main verse counter **J** inner verse counter C music note pointer **RN** instrument number Other variables are temporary **counters**

item. This should result in an OUT OF DATA error on re-R1 Nning the program

The reverse N and  $\angle$  in lines 60. and 1000 must be entered by leaving a space, entering the line, going to reverse mode (CTRL 9), then editing in an  $N$  or shifted  $N$ (for  $\sqrt{}$ ) as required.

### Hints on conversion

The program relies heavily on the 64's excellent sprite and music capabilities and hence would be difficult to convert to other micros as it stands.

However if all POKEs were removed mong with the sprite and music data, the "shell" programfor printing the verses will be left and this would work with virtually no further conversion on other micros. If destred, the music code for your own computer could then be added. Notes:

-paste-in 'left square bracket'.

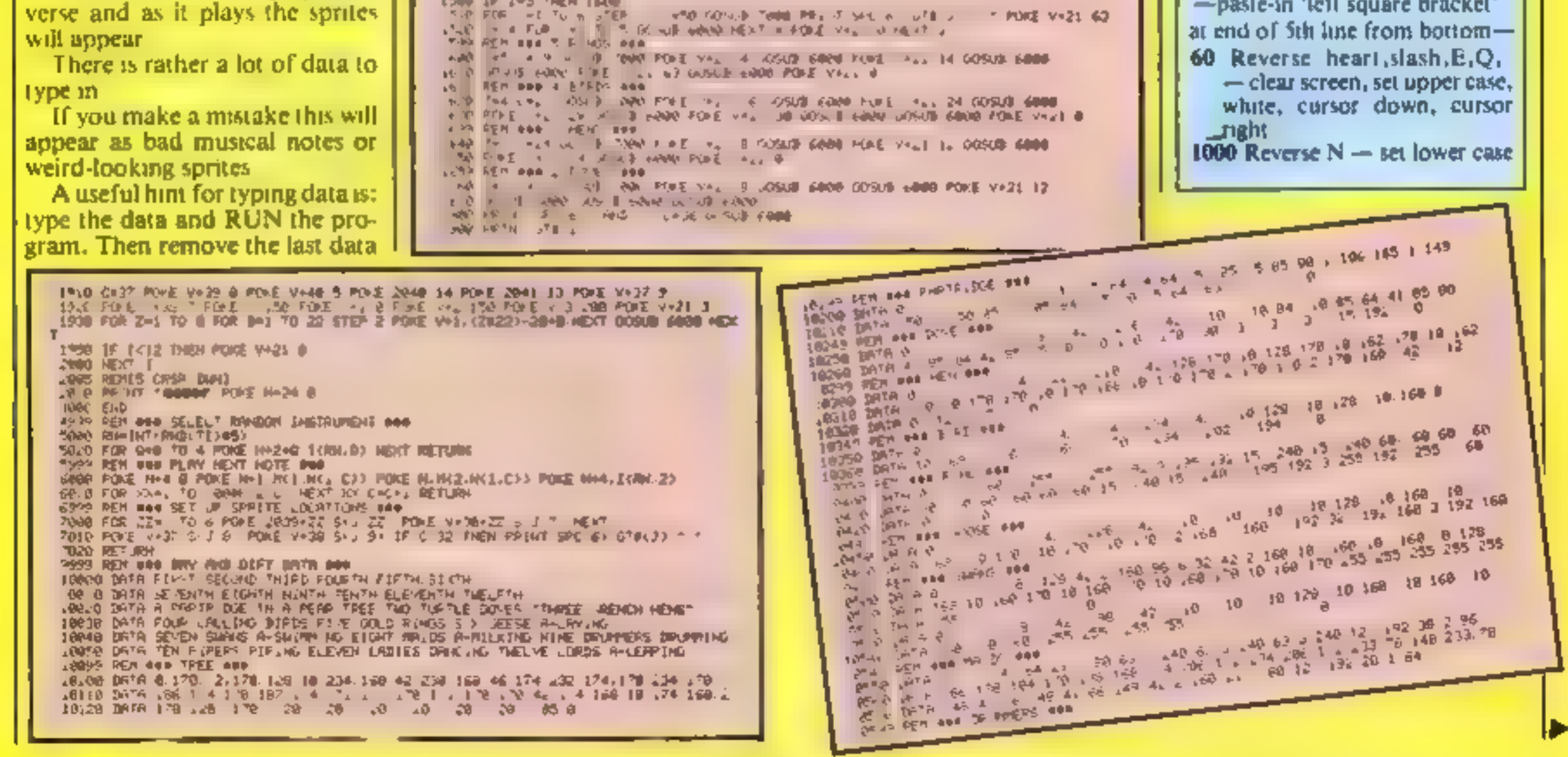

HOME COMPUTING WEEKLY 20 December 1983 Page 31

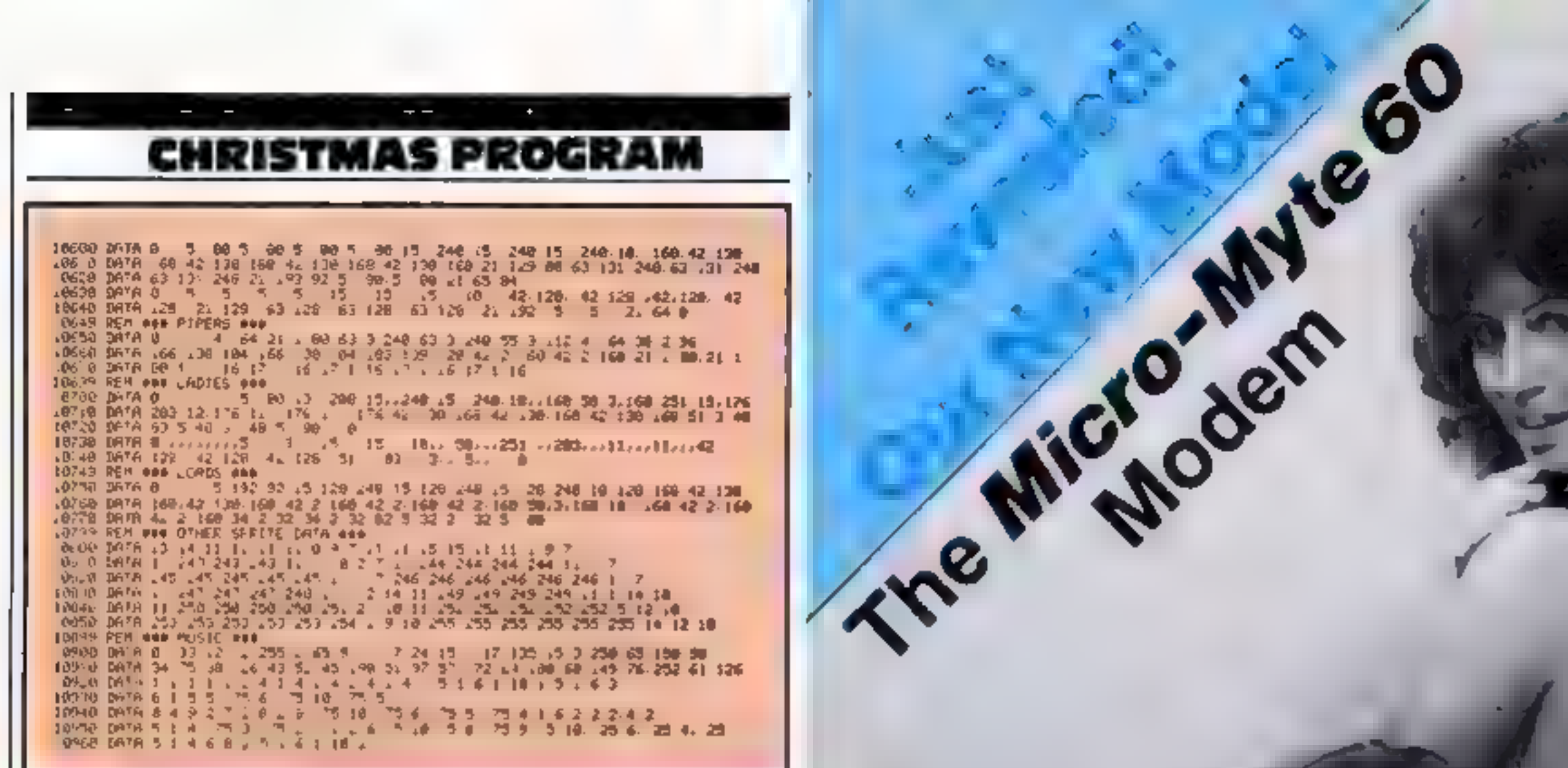

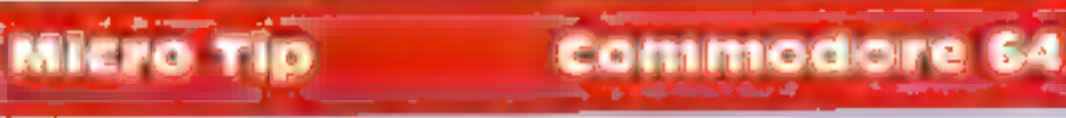

# OLD and RESTORE

Here are two short machine code routines for Commodore 64 owners. The first routine is called OLD, and will restore a program which has been deleted in error using NEW. This routine will only work if no more BASIC text has been entered since NEW was executed

The second routine enhances the Commodore 64's RESTORE facility by adding the ability to restore to a particular data line

I have found this routine extremely useful in programs where I have grouped data items together into tables

Previously, the only method of re-reading a particular group of data items was to execute RESTORE, then set up a FOR-NEXT loop to read over unwanted items.

This new routine could also be used to randomly read data in a question-answer type program

Here are the routines. The first short program is the machine code loader. The second is the BASIC subroutine to be included if you wish to access the restore routine

### Machine code loader

 $10 M = 49152 : S = M + 2$ 20 READ A: IF  $A = -1$  THEN END 30 POKE S.A. S = S + 1 : GO TO 20 100 DATA 173,0,192,133,20,173,1,192,133,21,32,19,166 120 DATA 165.95, 233, 1, 164, 96, 176, 1, 136, 141, 0, 192, 140, 1, 192,96 140 DATA 169,255,160,1,145,43,32,51,165,165,34,24,216, 105 160 DATA 2, 133, 45, 165, 36, 105, 0, 133, 46, 76, 94, 166, -1 To OLD a program, simply type SYS 49183 in direct mode

A professional modem, now with the aptional extra. (Limited to universal souplings, at only an alghth of the price - designed specifically for use with homecomputers.

between compatible micro-computers with your phone, at three times the speed of most ether acoustic moderns.

The Micro-Myle 60 connects directly to your computer or your casselle. recorder via the input/eutput sockets. and transmits or receives up to 60,000 litte per minute of data - twelve times laster than leter and cheaper than first, class letter post!

Use the Micro-Myle 68 to send or receive pre-recorded programmes selected data or high resolution screens. There are no hidden extras,"<br>contenis — in black and while or the manking the Micro-Mut- AO or calour - Inroughout the International lelephone network. The universal rubber couplings enable the modem to<br>life used with most types of British and Continental letephanes.

resolution of 64 x 32 for screen. contents in black and white enly and selected data.) ..

The Micre-Myle 60 is simple to operate: Now you can communicate intermation: and utilises the computing power of the host machine to the full, eliminating costly hardware and the **Heed for a separate power supply.** 

> As a fooult it is available at the extremely competitive price of<br>£48.00, including VAT, post and packaging (UK enly). ......

The price lectudes the modem, ZX81and Spectrum software on casselle. connection cable and operating instructions, with a 12 month. guarantee.

ideal gift for the enthusiast.

### **Basic subroutine**

```
1000 X = INT(LINE)256) : Y = LINE - 256* X
1010 POKE 49152, Y. POKE 49153, X
1020 SYS 49154
1030 POKE 65, PEEK(49152) POKE 66, PEEK(49153)
1040 RETURN
To RESTORE to a particular data statement, simply type
LINE = 1.1.1 GOSLB 1000, eg.
o
```

```
50 1 INE = 400 . GOSUB 1000
```

```
100 LINE = 200: GOSUB 1000
```
I leave other readers to find suitable uses for this routine. **Jim Gardner** 

# Page 32 HOME COMPUTING WEEKLY 20 December 1983

initially designed for use with (dentical computers, i.e. ZX81 to ZX81 or Spectrum to Spectrum the new Micro-<br>Myle 60 CAN NOW he used to interface the ZX81 to the Spectrum and telephone (4272) 298373 

**United Exists** Interface software (ZX81 ie Spectrum and vice versa) — £9.50 (inc. VAT).

Micro-Myle Communications Lld Pole House, 27 Prince St -Bristol 1 - Hill Vid

# To obtain yours now . . . clip the coupon.

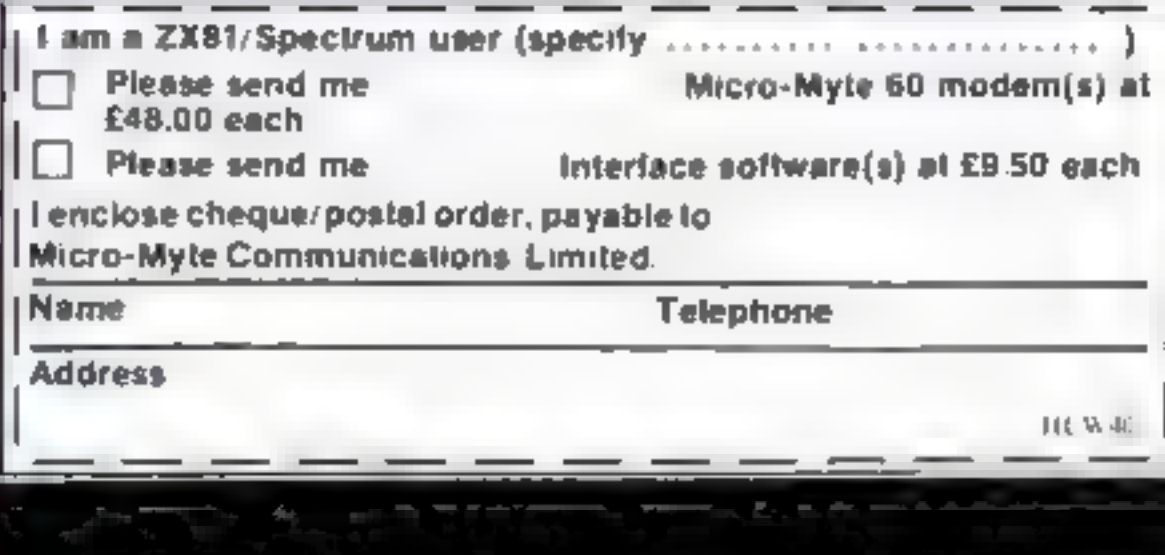

# PLAY ALL DAY WITH THE LATEST<br>AND GREATEST SOFTWARE TO<br>BE SEEN ON SCREEN!

February 3,4,5 are the dates when you can play all. day with the very latest in software on the very best computers, including Atari, Vic 20 and 64, ZX plus Spectrum, display at The London Home Computer Showl Once again the emphasis will be on the lower end of the price bracket, with computers from £50 up to £300. \

Play all day, try or buy it's all there at the greatest home computer show on earth

 $-20$ 

Friday 3rd February 1984 10,00 a.m.= 6.00 p.m.+ Saturday 4th February 1984 10.00 a.m.- 6.00 p.m. Sunday 5th February 1984 10.00 a.m. > 4.00 p.m.

Please Note

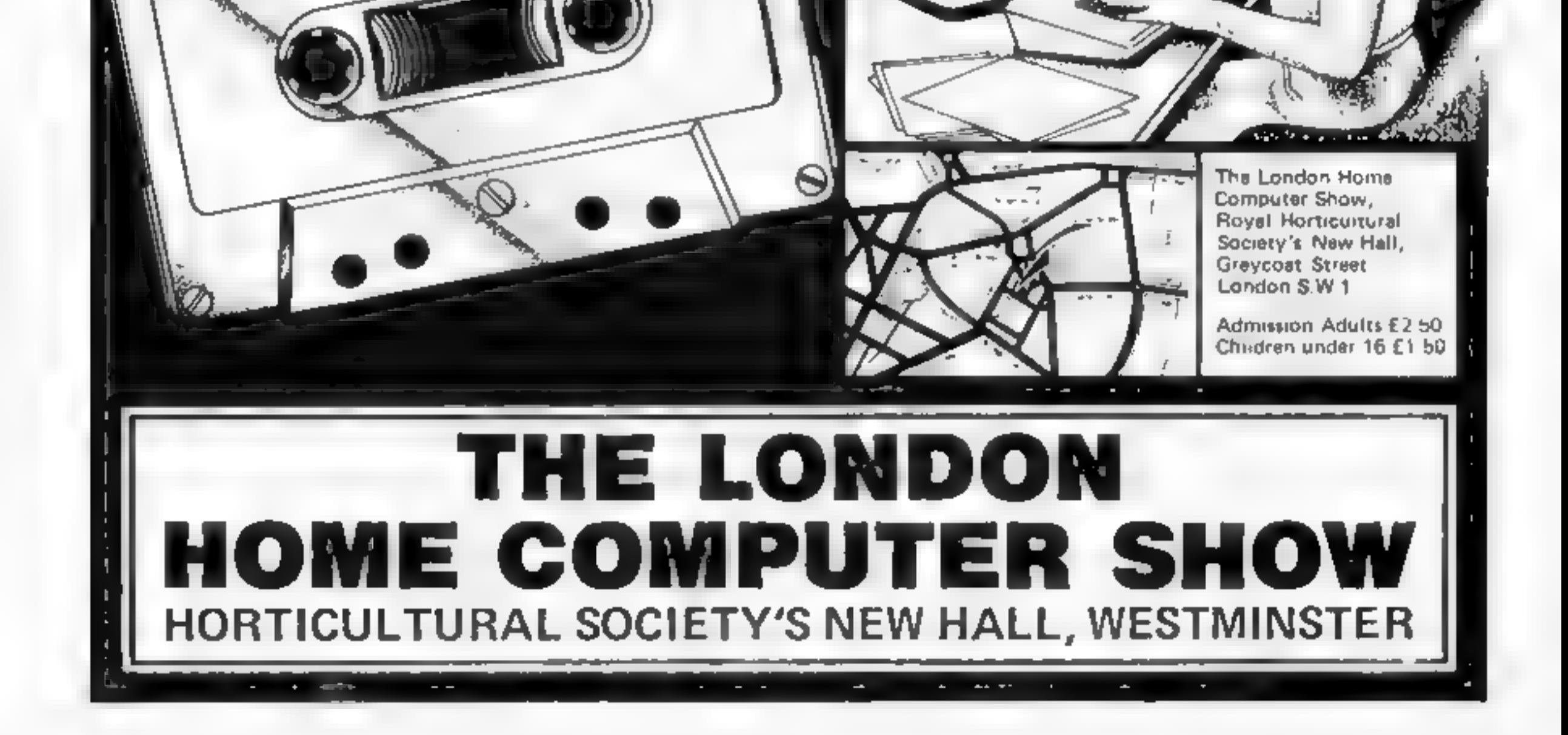

The chart-hitting **Mad Martha** 

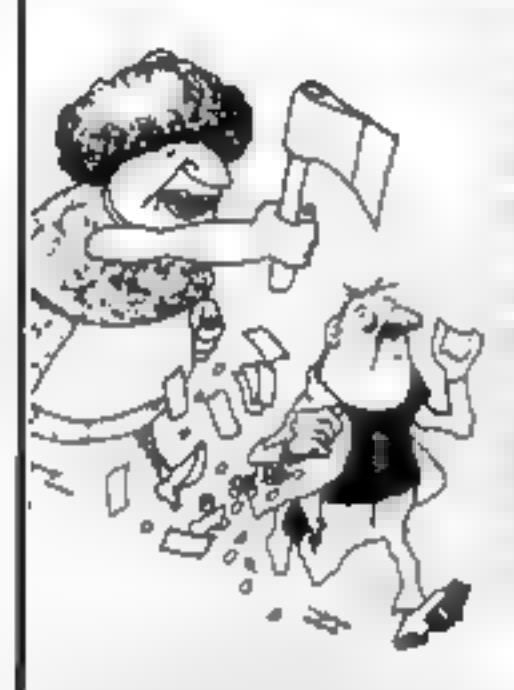

A game to invest in Junny, centuinely original, and the graphics are great. hil the key to begin, the Spectrum. plays a real Hollywood-style movie theme lune, and the bunt is on! Personel Computer News

 $r + |c|$ is the little worked from  $+ \mu$  ,  $\gamma$  ,  $\mu$  ,  $\mu$  ,  $\mu$  ,  $\mu$  ,  $\mu$  ,  $\mu$ an an . . . . . the shall is wagen With your part of the state of the the window and a watch ebox e supremento a radio  $\qquad \qquad \vdots \qquad \qquad \ddots \qquad \qquad \vdots \qquad \qquad \ddots \qquad \qquad \qquad \ddots \qquad \qquad \qquad \ddots \qquad \qquad \qquad \ddots \qquad \qquad \qquad \ddots \qquad \qquad \qquad \ddots \qquad \qquad \ddots \qquad \qquad \ddots \qquad \qquad \ddots \qquad \qquad \ddots \qquad \qquad \ddots \qquad \qquad \ddots \qquad \qquad \ddots \qquad \qquad \ddots \qquad \qquad \ddots \qquad \qquad \ddots \qquad \qquad \ddots \qquad \qquad \ddots \qquad \qquad \ddots \qquad \qquad \$  $T \rightarrow 1 \quad 1 \quad 2 \quad 3 \quad 5 \quad 6 \quad 1 \quad 1 \quad 3$  $\cdots$  and  $\cdots$  and  $\cdots$  and  $\cdots$  $1$   $1$   $1$   $1$   $1$   $1$   $1$   $1$   $1$   $1$  $1.56$   $1.76$ յ դեր մաս հերե հեռաստա  $\begin{array}{ccccccccccccc} \lambda & z & & & \ell & & & \end{array}$ come & store the Career  $\sim$  1 ( $\sim$  1)  $\mu$  and 1

Marvellous adventure, really dotty

a retreshing change from some of the

nowadays a game where you won't

doomladen programs encountered

get to the next stage without solving.

the present conundrum.

**Popular Computing Weekly** 

And now-**Mad Martha II** 

I he for the anival his due and Murtha de des lo la libre al locale Marac in this waiter in the plastic stelling  $\mathbf{H}$  $\mathbb{H}_{\mathbf{q},\mathbf{b}}\mathbf{w}=\mathbf{g}^{\top}\times\mathbf{q}^{\top}\mathbf{q}\mathbf{b}.$ 

The arternises Main and the UNIVERTIME AN RAD MAL relaxing under that Munual is weep a level  $\alpha$   $M$   $\beta$   $\gamma_{1}$   $\alpha$   $\alpha$   $\beta$   $\gamma_{2}$   $\gamma_{3}$   $\gamma_{4}$   $\gamma_{5}$   $\gamma_{6}$   $\gamma_{7}$   $\gamma_{8}$ the rs travels a house as well and the are a wert ede as they cases the man better as a man  $25 - 3.10$   $Ma + 48 - 5 - 2 = 9 \pm 6$  ) a hart of the Time attention and he a thing the first and of the case  $\qquad \qquad \mathcal{A}^{\prime}=\mathcal{A}_{2} \qquad \qquad \mathcal{A}^{\prime}=\mathcal{A}^{\prime} \qquad \qquad \mathcal{B}^{\prime}=\mathcal{C}^{\prime} \qquad \qquad \mathcal{C}^{\prime}=\mathcal{C}^{\prime} \qquad \qquad \mathcal{C}^{\prime}=\mathcal{C}^{\prime} \qquad \qquad \mathcal{C}^{\prime}=\mathcal{C}^{\prime} \qquad \qquad \mathcal{C}^{\prime}=\mathcal{C}^{\prime} \qquad \qquad \mathcal{C}^{\prime}=\mathcal{C}^{\prime} \qquad \qquad \mathcal{C}^{\$ He  $x \rightarrow 1$  of  $x \rightarrow 1$  and  $x \rightarrow 1$  and  $x \rightarrow 1$ was tred a g sid and be so in

FOR 48K SPECTRUM ONLY £6.95 Post& Pecking 40p

 $\pm$  Wilty, intelligent replies to community

 $\bigstar$  Full advanture formel - accepts multiple commends at one entry, in plate 5 agitsh

 $\Rightarrow$  Skill level asiect for hoginators.

presents

great games

from Saturn

Developments

- vic Every location in full screen, high-res, colour graphics
- the. These exciting arcode-type games as an integral part of the adventure. the Full holy tacility and sore game communit

Available from retail outlets or direct from MIKRO-GEN, 1 Devonshire Cottages, London Rd, Bracknell RG12 2TO

**IIII MA OR PHONE YOUR ACCESS/VISA NUMBER (0344) 27317 (8am-6pm)** 

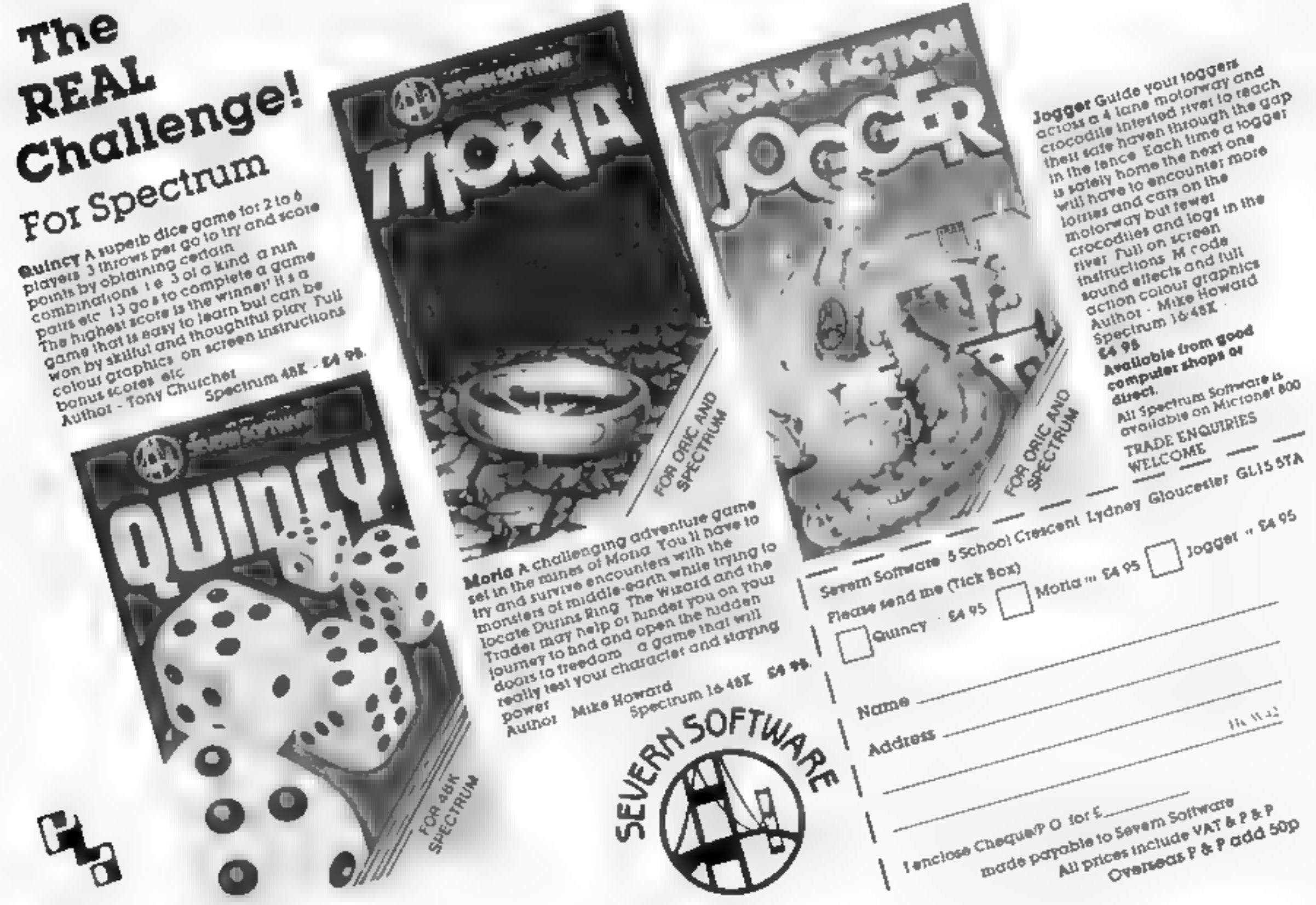

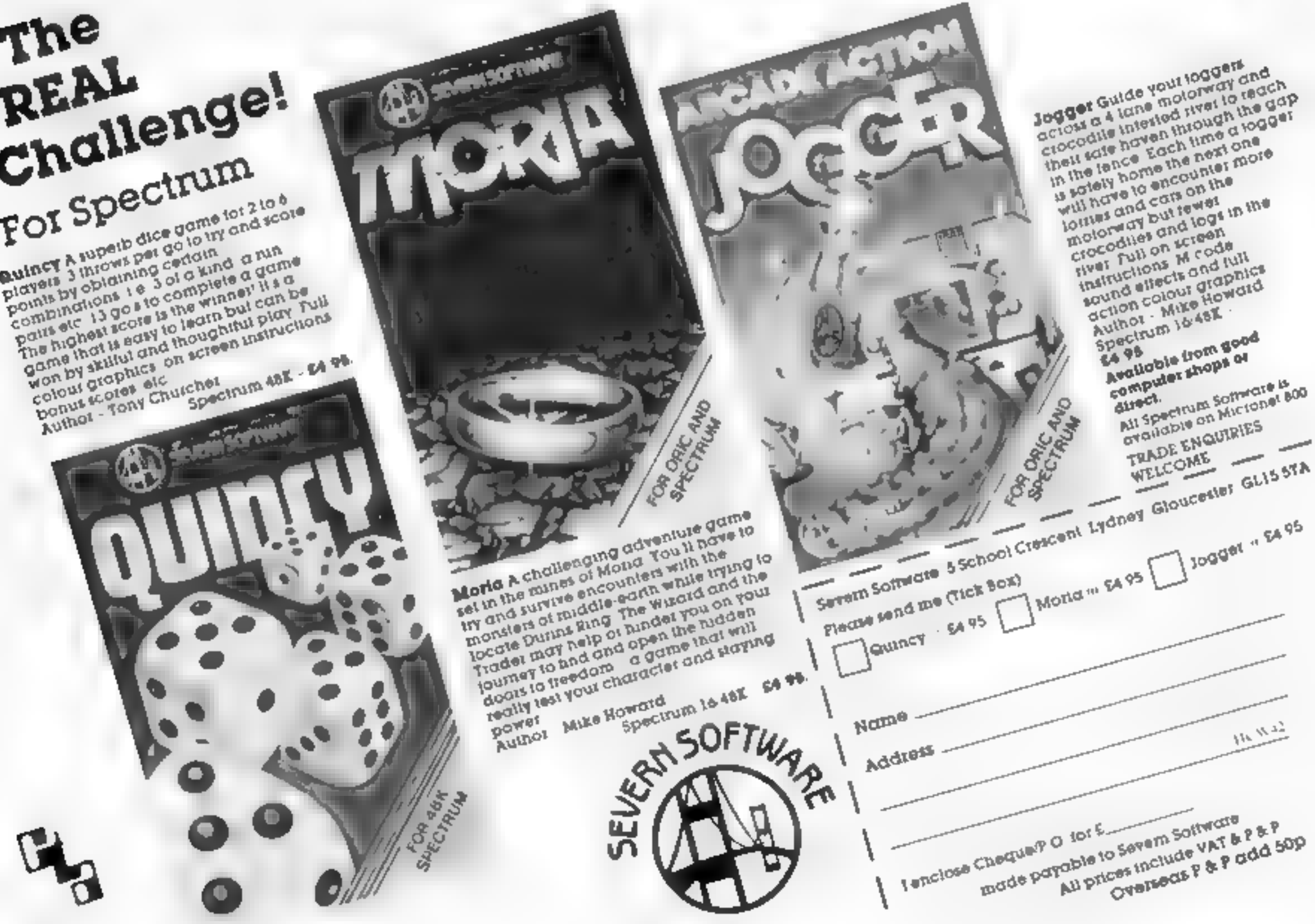

Page 34 HOME COMPUTING WEEKLY 20 December 1983

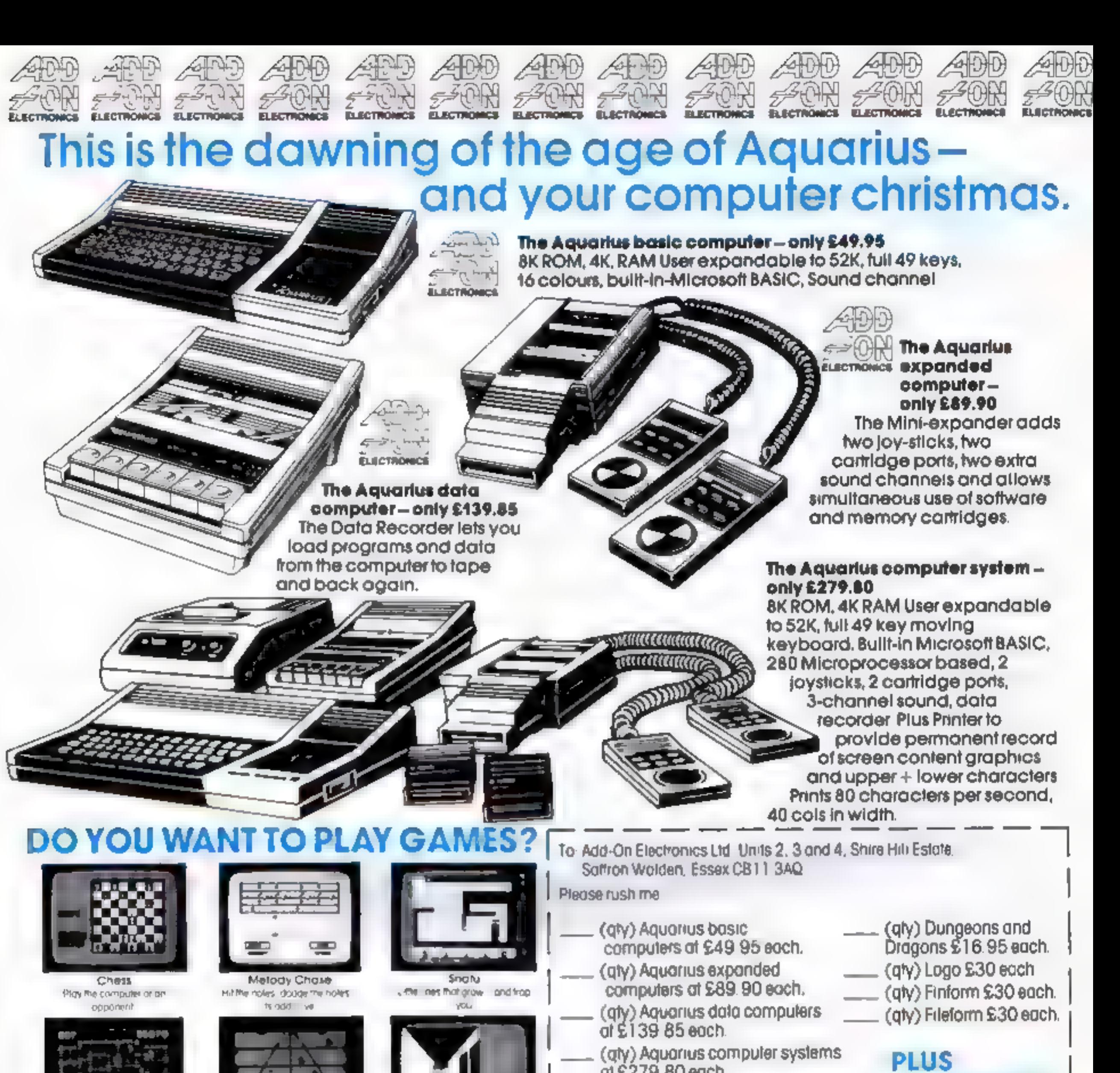

- at £279.80 each.
- (qly) Data Recorder at £30.00 each. (gty) Printer at £99.00 each.
- 
- 
- 
- 
- 
- 
- 
- 
- 
- 
- **NEW GAMES IN CASSETTE** (aty) Mini Expander at £39, 95 each. **EQRM**<br>
(aty) 16K Rom Pock ot £29.95 each. **at £5.95 each.**<br>
(aty) Chess £19.95 each. — (aty) "N" Vaders<br>
(aty) Melody Chase £19.95 each. — (aty) Ed-On.<br>
(aty) Snafu £15.95 each. — (at
	-
	-
	-
	-
	-
	-
	-
	- -

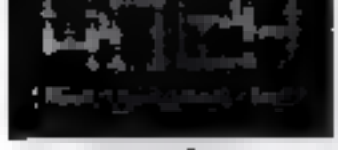

Bulger Time Make burgers mold hall dogs and bestes

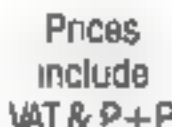

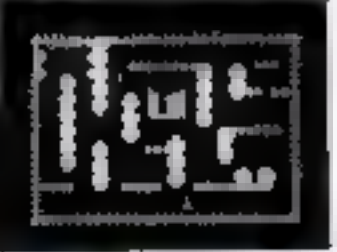

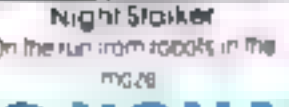

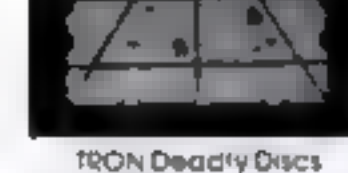

rielg the Wall Disney hero win Inrough

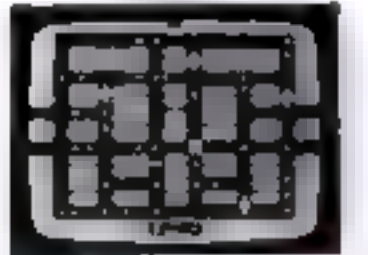

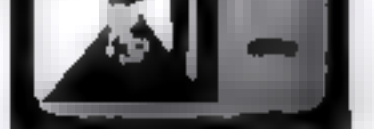

Advanced Dungeon and Dragons Fund the frequency levisible the drogon.

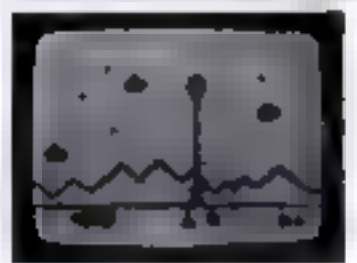

# Contract of the Capital Contract of the Capital Contract of the Capital Contract of the Capital Contract of the Capital Contract of the Capital Contract of the Capital Contract of the Capital Contract of the Capital Contra

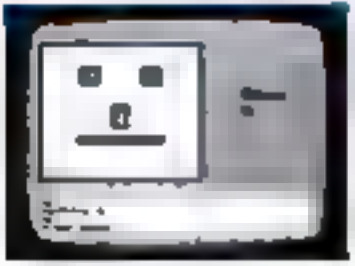

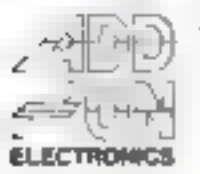

Shire Hiji Industrial Estate<br>Sattron Walden Essex CB11 3AQ.

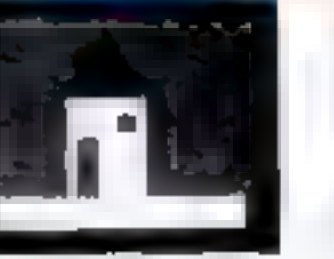

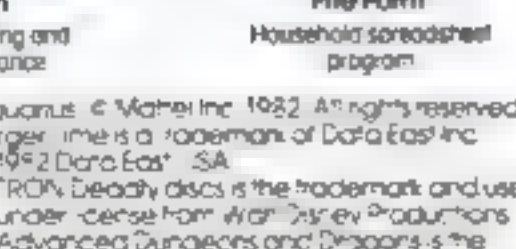

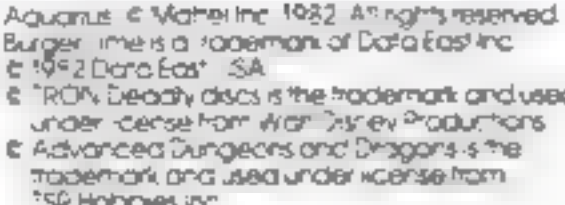

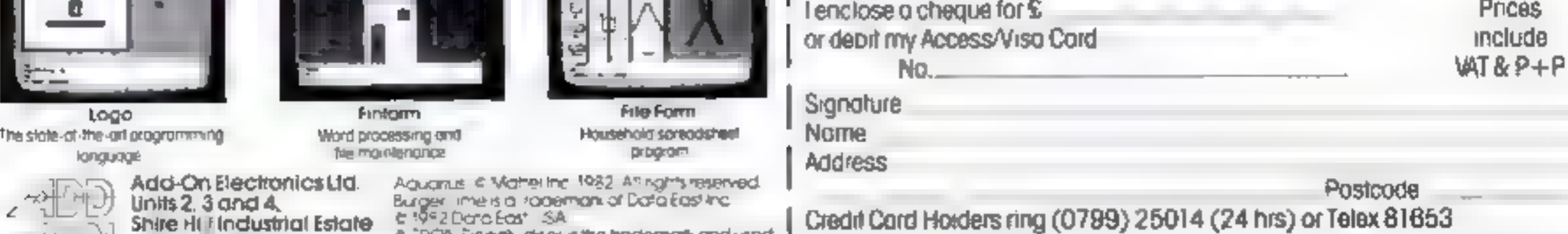

# TI-99/4A CHRISTMAS PROGRAM

This distinctly festive game puts<br>you in a difficult position.<br>You have been invited to a<br>Christmas party at your boss's<br>home. The mince pies have been<br>made by his wife, and although<br>they're the worst mince pies you've ever come across, your

chances of promotion depend on<br>eating as many as you can.<br>Linformately, the pies are so<br>stodgy that you have to drink a<br>glass of sherry before you tackle<br>another one. The sherry has a<br>predictable effect, and your hand<br>beco

How it works

- 1 array DIMensioned to hold<br>
values of objects plotted on<br>
screen<br>
2-3 call initialisation and start<br>
4-15 normal moves<br>
16-31 abnormal moves<br>
32-36 PRINT score or text on top<br>
line<br>
37-38 detect key-press and beep<br>
39-40
- 
- 
- 
- 
- 
- 
- 
- 

fulness" increases, and it may not be so easy to guide your hand the way you want it to go.<br>
There's another problem too.<br>
There's another problem too.<br>
There's another problem too.<br>
the table is definitely not allowed, so

- 
- 
- 
- 
- 
- 
- 
- 

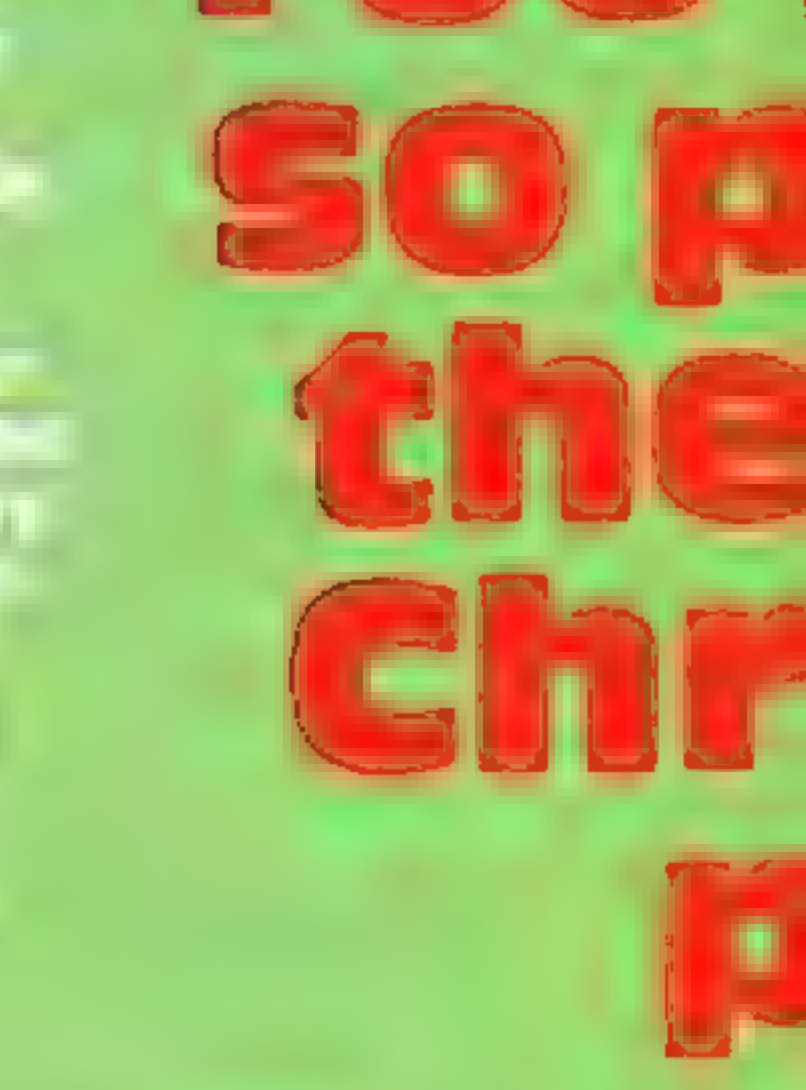

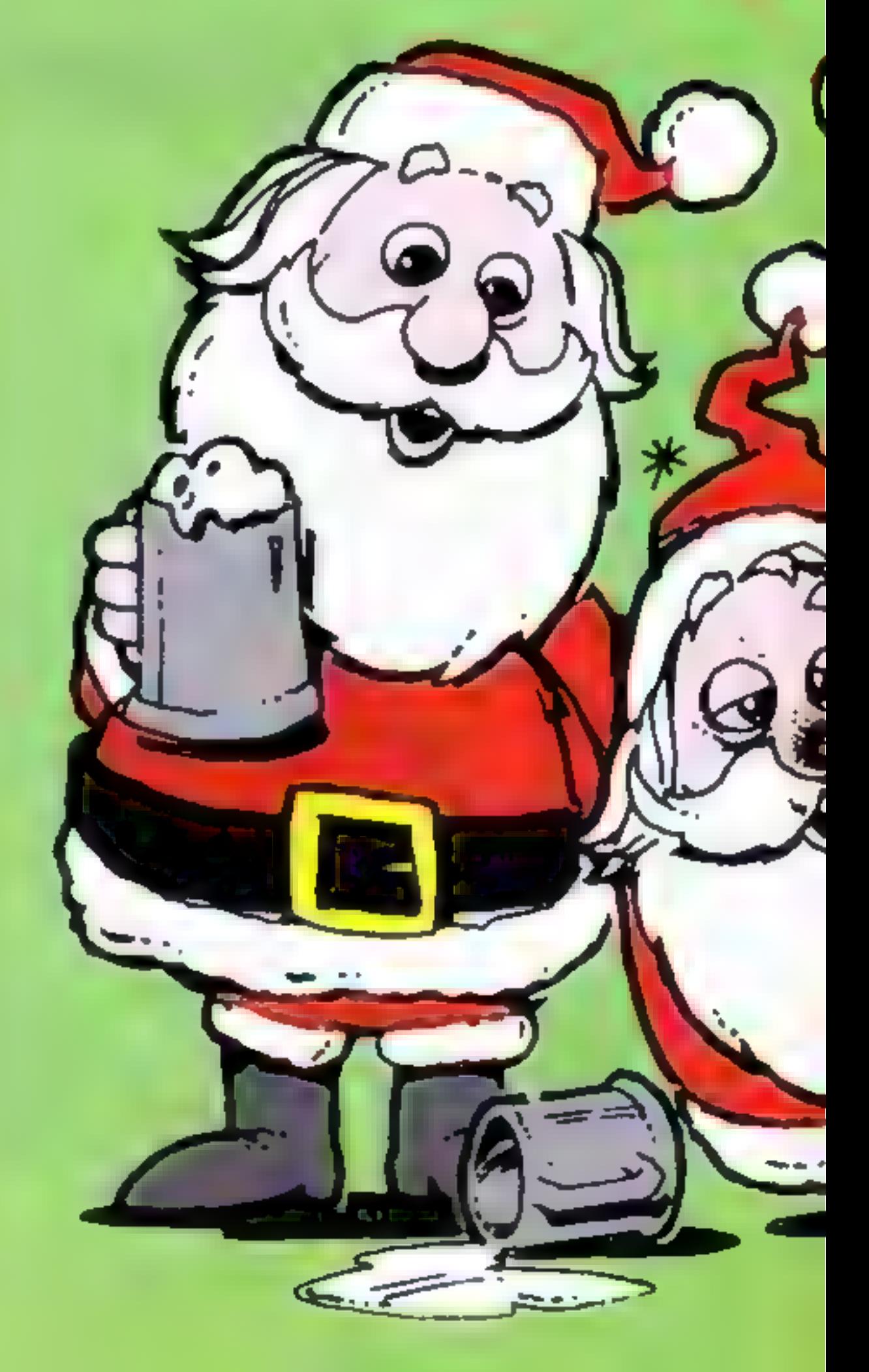

- 
- 
- 
- 
- 
- 54-57 provide new screen if one is<br>
soulable and requested<br>
58 call "1"ve had too much to<br>
dramk" routine<br>
soulable coffee, empty cup,<br>
reduce effects of sherry and<br>
deduct penalty points<br>
74-86 adjust player's movements<br>
- 
- 
- 
- 
- 
- 
- 
- 
- 
- noises, penalty, severe<br>
incasse<br>
151-165 imitalise variables<br>
151-165 imitalise variables<br>
166-171 call initialisation sub-<br>
routines; point of entry<br>
depends on whether this is the<br>
172-175 print cracker and give a<br>
172-
- 
- 
- high-score and make witty<br>computer joke
### TI-99/4A CHRISTMAS PROGRAM

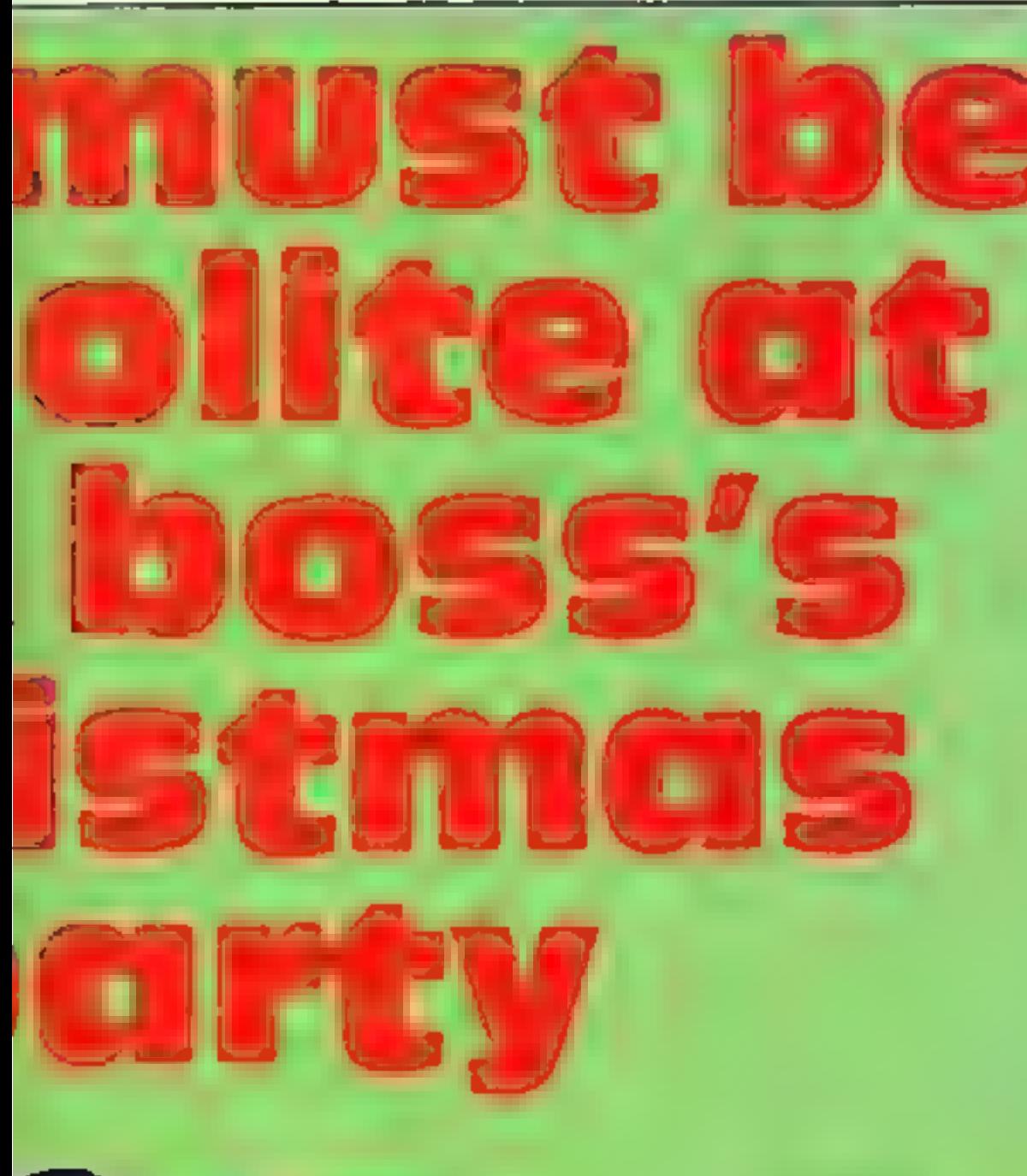

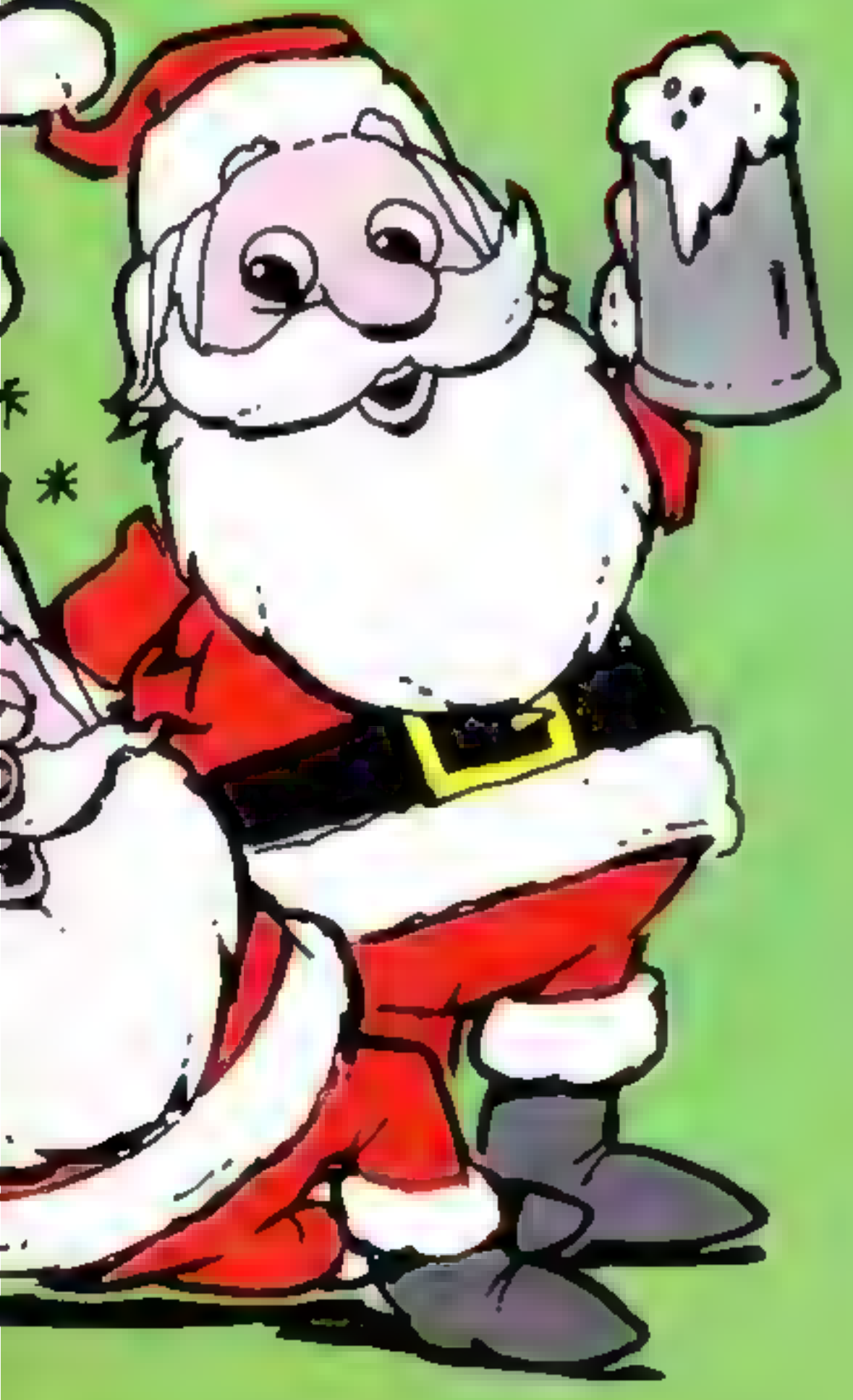

**Variables** MEM(R.C) the array F graphics character (hand). C column coordinate R row coordinate PL initial print position (Text) and score) MS score or text for printing. K ASCII code for key pressed. Sistanus of key press (Same as before, difterent or nonel. J general purpose variable for loops. P beep-pitch V store for R We store for C El counter for extra screens requested FX original total for extrascreens **COI** total coffees CMAX column to prim new coffee-cup **SH** total sherries **Sterne Ski BS** bonus points L total items consumed TK graphics character to plut trail a number of tiems to be platted. **D** value of last tiem consumed. k value of present item consumed  $L[V|S]$  ives in band. TMAX column to print life. token. \$1,82,83,84 steps by which player's resistance is graduated REP flag to show a replay has been required. X.Y variables to read mimeric DATA **NS** variable for string DATA. All increasing effect of sherries. D (at end of game) a delay counter HSC high wore

- C to ask for coffee (which is deliberately awkwardly placed)<br>H to go to a new screen by escap-
- ing from the present one P to admit you can't go on
- 

points try to get to a new screen<br>before drinking coffee, because<br>this will affect your condition on the next screen. Two or more coffees will have a longer lasting effect than one, but the more

screens you survive the more<br>valuable the pies are, so don't<br>waste them on the early screens.<br>Try not to end up with a mass<br>of coffees or "Extras" or lives<br>left over. Sooner or later it's<br>usually sensible to press P and<br>ta

In early stages of the game it's<br>worth going for the cracker when<br>about half the screen is cleared,<br>and then use your "Extras" with<br>discretion. You can rest your<br>hand underneath the cracker<br>without penalty at any time<br>befo

Gruphics:  $152 \& 153$  holly, 144<br>berries,  $136 \& 137$  pie and pie-<br>crumbs,  $128 \& 129$  full and empty glass,  $120 \& 121$  full and empty cup, 112-115 hand, 105-108 parts.<br>of cracker

### Hints on conversion

with sherry that you lose all of<br>control of your hand and start<br>losing points all over the place<br>There is a way out of this prob-<br>lem, so don't despair<br>Press P (for "I've had too<br>much to drink") and, after a<br>short pause wh new game

Control keys:<br>Carsor keys (E,S,D,X) to move the hand. Left to itself it<br>moves up the screen

A few hints on tactics: Each new game gives you a character with different powers of resisting the sherry. When the sherry begins to take effect the hand will slow down, and then start moving with a will of its own. Its early moves are down and left.

Unless you're losing too many

string) defines the ASCII. coded character with the values in the string CALL HCHARmumber, Pum ber, number,(number)) p ots by row and column as ASCII. coded character (a number of times) horizontally CALL VCHAR is a vertical version of CALL HCHAR CALL SOUND should be replaced with any appropriate

001505 **CALL KEY obtains the ASCII** value of any key pressed in variable K

**CALL CLEAR** clears the screen-CALL COLOR sets up colours by character-set, foreground and background

This program sets up a black background, red glasses, yehow pies, a magenta hand, green holly and a cyan cracker

### **TI-99/4A CHRISTMAS PROGRAM**

DIM MEM(24,32) 2 GOSUB 151 3 GOTO 37  $4 F = 115$  $50 = 0 - 1$ 6 RETURN 7 F=114  $8.0 \pm 0 \pm 1$ **9 RETJRN**  $10 F = 113$  $11 R = R + 1$ 12 RETURN  $13$   $F = 112$  $14 R = = 1$ 15 RET IPN  $16.5 = 113$  $17 R = F + 1$ 18 C=0-1 19 RETIPN 20 F=113 21 R=P+1 22 C=1+1 23. RETURN 24 F=112 25 R=F-1 26 C≐I–1 27 RETJEN. 28 F=112. 29 R=R-1 30 C=C+1 **31 RETURN** 32 CALL HOHAR(1,PL-32-LEN M\$++2) 33 FOR J=1 TO LEN Mi · 34 CALL HOHAR 1.PL+3.AFD :E5% ME. テリテルフラフ 35 NEXT J 36 RETURN CALL KEY(3,K,S) 37 CALL SOUND(-75,P.O 38 39 V=R 40 M=C IF S=0 THEN 52 41 IF KK, 93 THEN 45 42  $43 K = 1$ 44 GOTO 74 45 IF KK>68 THEN 48 46 K=2 47 GOTO 74 48 IF KK>88 THEN 51  $49 K=3$ 50 GOTO 74 51 IF K<>69 THEN 54  $52 K=4$ 53 60TO 74 54 IF (K=72)\*(FL<3)THEN 55 ELSE 58

55 FL=FL+1 56 CALL HOHAR(24,12,ASC(SIR\$(EX-FL + 57 GBTB 263 58 IF H=20 THEN 299 59 IF ()=67)\*(COF)0)THEN 60 ELSE 52 60 DRLL HOHAR 1,00001-2,1217  $61$   $00F = 00F - 1$ 62 FOR U=220 TO 110 STEP -10 63 OALL 3BUND 50.U.O.L 64 NEXT J 65 CMA = CMA -2 IF INT PNI+15,+1=3 THEN 68 SH#SH-92 65 SC=SC-E5 69 IF SC I THEN 71 10 SJ=01 MI=97FI ST **12 GOULE SI** R GOTO 37 14 IF SH S1 THEN TT 75 DN : 60508 4.7.10.13 re 63TO em TT IF SH ED THEN 80 S ON F + INT FNI + 1 (605UB 4, 7, 10, 1) 3.16. 9 BBTE 87 80 IF SH 93 THEN 83 81 ON K+INT RND+2 (30SUB 4.7,10,1)  $3,16,20$ 82 GOID 87 83 IF SH 54 THEN S6 84 BN P+INT(RND+3 GOSJB 4.7.10.1  $2.16.00.24$ **85 GOTO 87** 86 ON K+INT(RND\*4)60808 4.7.10.1  $3.16.20.24.28$ IF MEM R.C. 21 THEN 97 87. 88 R=V 89 C=W 90 CALL SOUND(-100,2200,0) 91 SD=SC-50 92 IF SC>1 THEN 94 93 \$0=0 94 M\$=STR} SC) 95 60SUB 32 96 GDTD 37 97 IF (MEM(R, C)=2)\*(Z(N)THEN 98 **ELSE 101**  $98 R = 4$ 99 C=W 100 60TO 37 101 IF MEM(R, C)<>0 THEN 107 **W** 102 CALL HCHAR(V, W, TK)  $\sqrt{103}$  CALL HCHAR(R,C,F)

### **TI-99/4A CHRISTMAS PROGRAM**

 $104$  T<sub>k</sub> =  $145$ 生白昼 固目的主食大豆(=土 106 GBTB 52  $107 - 2 = 2 + 1$ 108 IF (MEM RAC)=2 + 2 N THEN 2 57. 109 D=E 110 E=MEM R.T 111 CALL H HAF Sounds 112 CALL SOUND -25 . - 2+MEM R.C リュロー 113 CHLL HOGHE F.T.F 114 IF E - FHEN 117  $115$  Tr = 1,37  $116$  GOTO  $1\pm1$ 117 IF E 4 THEN 121 119 TK=129 119 SH=IH+1 120 GUTU 121  $121 - 7 = 145$ 122 IF MEM RAD - 2 THEM LIB 123 SOWDI+BL 124 MB=BTRI BI 125 SERVE 1 126 MEM F.T =1 127 IF E=D THEN 123 125 5010 37 109 LI 'ESH! I ESH1 130 FOR 1=1 TO 10 00.0 L 132 CALL MOREEN 12-3 133 NEXT . 134 OHLL HJAAR 1.LMH VOL 13월 11년 =18년 +18 136 IF LI ES | THEN OT 137 FOR 1=1763 TO 11 -TER -12  $Z = 2(1)$ **College College** 

```
154 EX=3
155 LIVES=5
156 Si=INT RND+4)+4
15 ) 52 = INT, RND+5 \leftrightarrow 51
158 S3=INT(RND+6 +92
153 S4=INT FND+7 +38
160 P=1250
161 PL=17
162 SC=0
163 SH=0
164 TM=145
165 N=10
166 IF FER 1 THEN 167
167 SBAUF 216
163 62TO 170
163 639LP 194
170 508 B 172
1.1 FETLEN
171 FOR U=1 TO 3
173 CALL HIMAR 13,15+J,103+L
174 MEM 10.15+J =2
17516TJ17e MEM 23.5 = 117° FOR 1=1 TO N
 73 SORME 190
178 [ALE HIMAR R.I.116
181 MEM R.C =3
191 539.15 191
182 IHLL H.AHR R.C.128
181 MEM R.L 44
1-4 NE T \Box195 MEM 21-5 =3
185 IRLU HUARF 21,5,112
157 F-21
180 1-5
139 FET_FN
190 R=INT RNI+21 +1
191 C=INT. ENT+30 +?
```
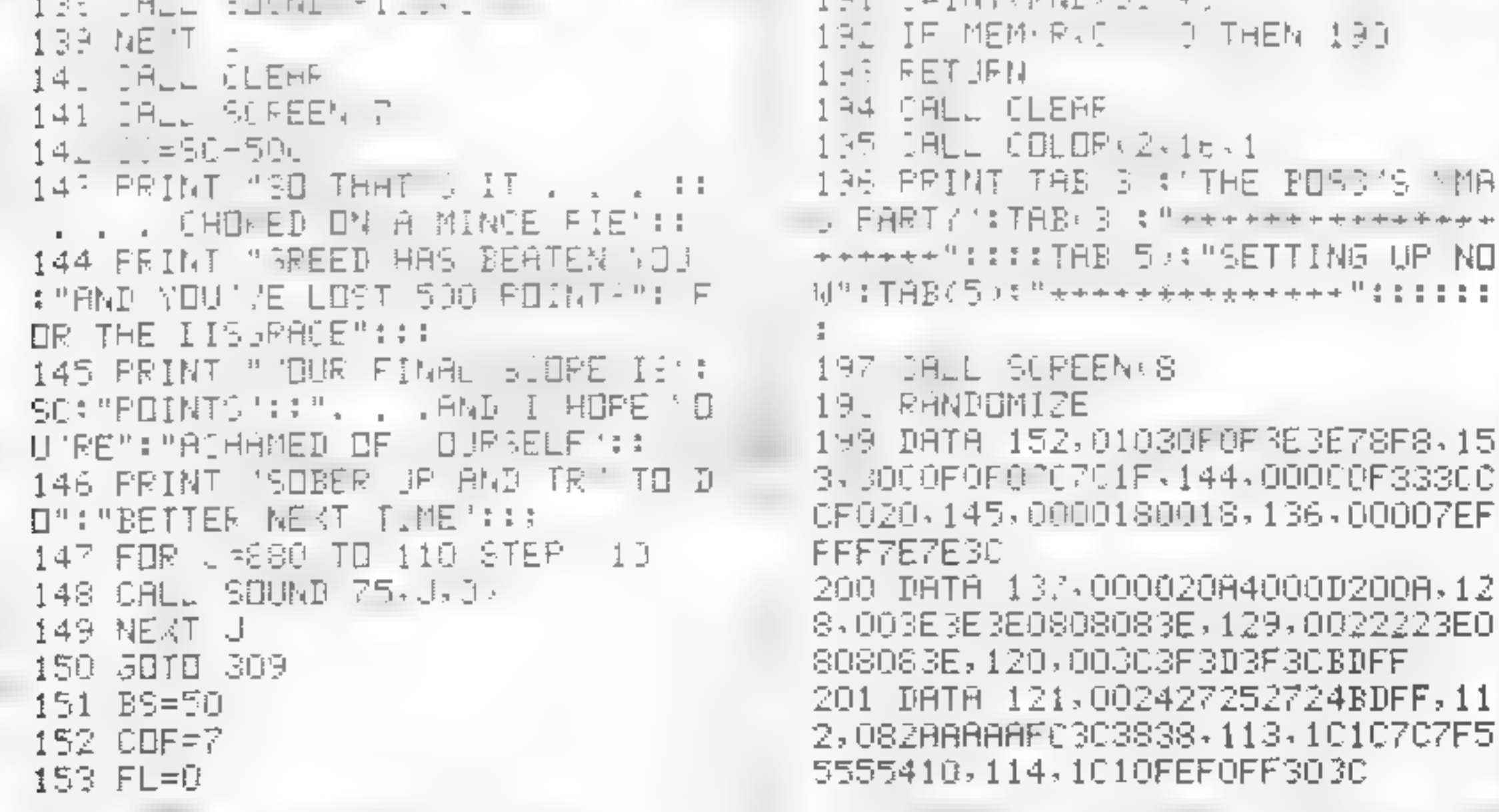

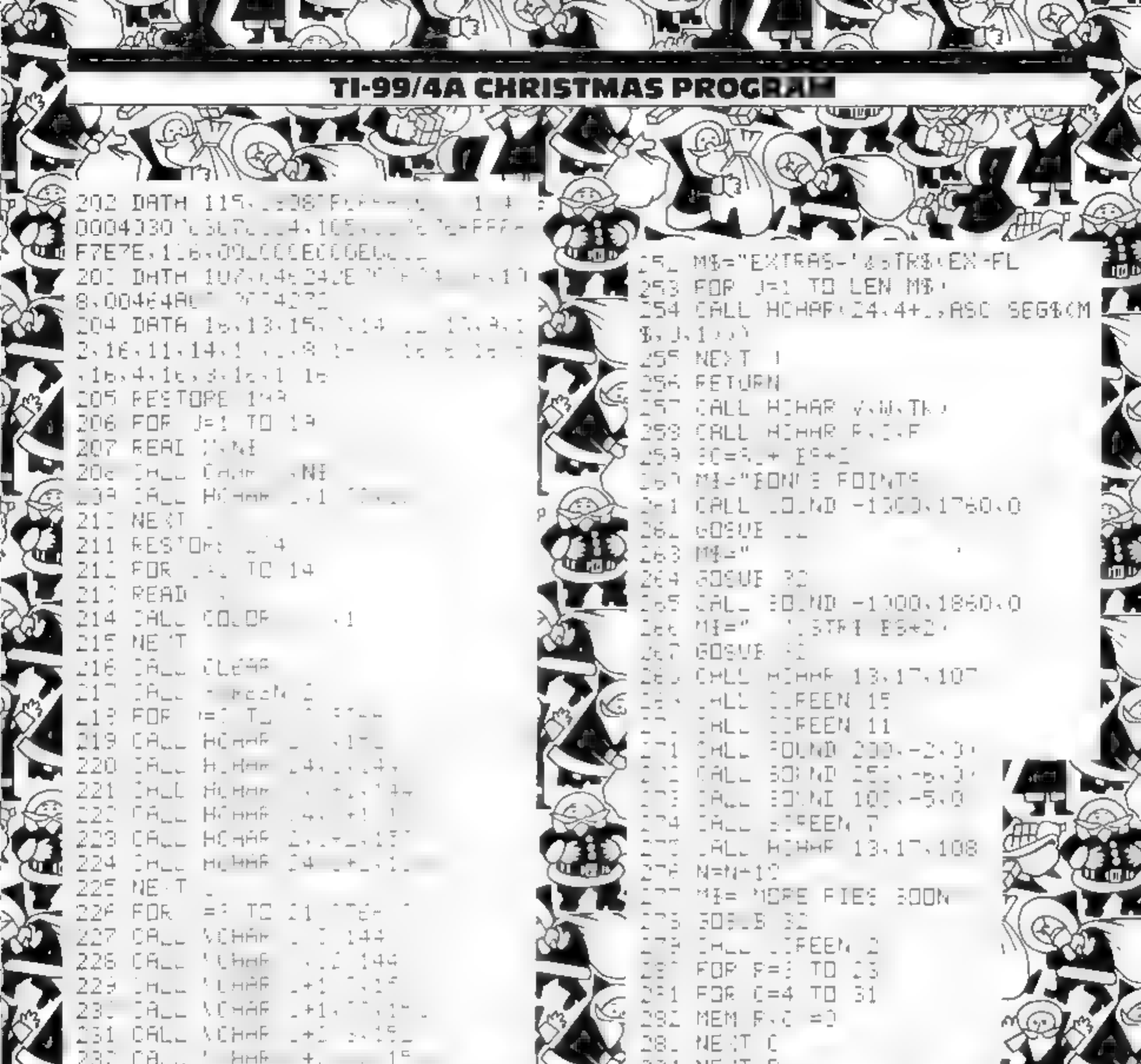

NEXT . 59 134 FBR 1=1 TO 2+175 215 FALL HOMAR 1.3-1 236 CALL HOMME 1.4-23.1 NE<sub>N</sub>T<sub>1</sub> LMA -3+J 238 239 FOR 1=1 TT  $24$ -JALL HOHAR  $+$ '241 CALL HOHAR 1√2i+ 242 NEXT  $\mathbf{I}$ 243 LMA #23  $244$ FOR  $E = 3 T0 12$ 245 MEM 2, Ju=1 246 MEM 24.  $D=1$ 247 NEAT J 248 FOR U-2 TO 23 **COL 249 MEM J. 3.=1** 250 MEM J. 32 /=1 \* 251 NEXT J 洛

Ρí

동광판 어머스는 물 245 IF REP 1 THEN 287 286 RETIRN 287 AL=AL+L SH=> 2-COF +AL 233 239.  $Z=0$ 293 BS=PS+200 291 P=R+100 292 GBS.B 216 293 IF OOF 5 THEN 295 294 PL=15 295. M&=STR\$(SC 296 GOSUB 32 297 60SUB 172 298 5010 37 299 FOR D=1 TD 1000 300 NEXT D 301 CALL CLEAR

### PROGRAM

302 CALL SCREEN(7) 303 SC=SC+500 304 PRINT "SE YOU ADMIT IT...": ' YOU'VE HAD ENOUGH TO DRINK":: 'FO R BEING SO HONEST YOU GET": "500 EXTRA PRINTS":: 305 PRINT "SO VOUR FINAL SCORE I S \*: SE: "POINTS \*: :: ' WHY NOT SOBER UP....":'...AND TRY AGAIN?"::: 306 FOR J=1760 TO 110 STEP -110 307 CALL SOUND(150, J, O) 308 NEXT J 309 PRINT ::: "ANY KEY TO PLAY AG AIN"1: 310 CALL KEY(0,K,S) IF S=0 THEN  $310$ 312 CALL SOUND(150,1280,0) 313 CALL CLEAR 314 IF SCKHSC THEN 316 315 HSC=SC 316 PRINT TAB(2);"I'M CLEARING T HE TABLE"::::::::"(TOP SCORE SO F AR=";HSC;")":: 320 GOSUB 151 317 REP=1 | 321 REP=0  $318$  E=0 322 60TO 37 319 GOSUB 280

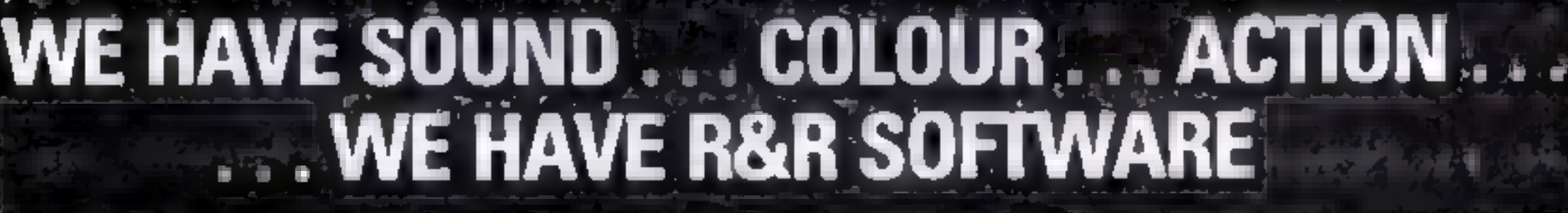

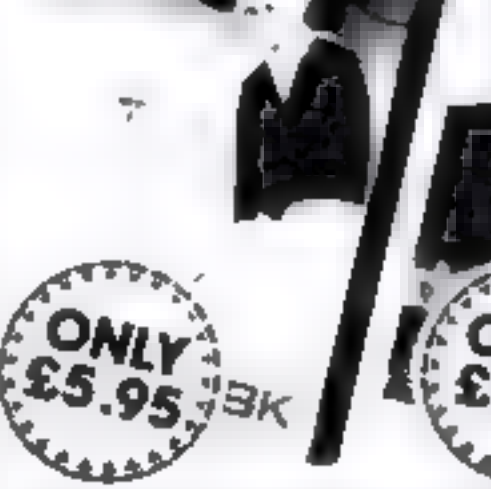

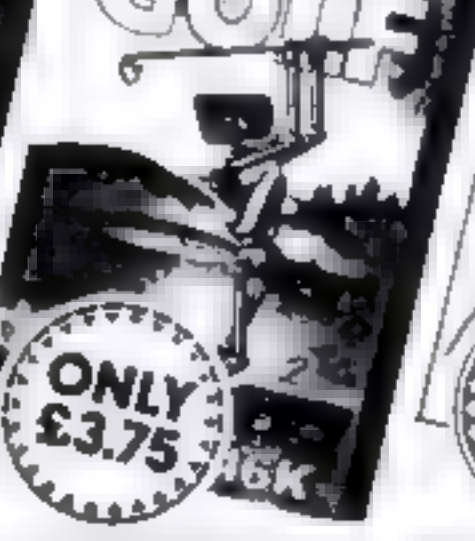

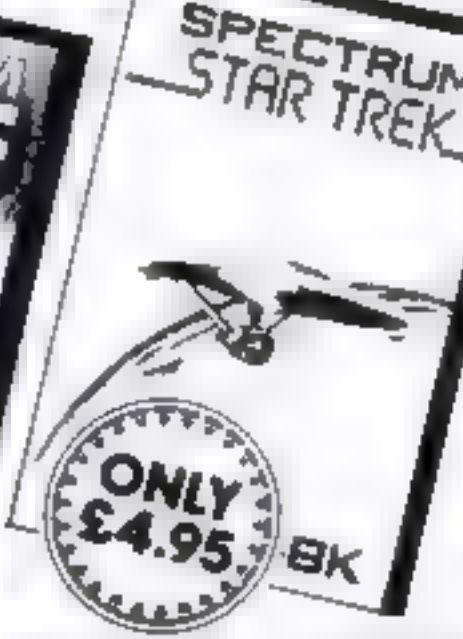

which poth in the flow tipedes but took out for the spider. The will by in jump an sign. For \$ or 2 prayers. Doe ates with minst leading loys lists or the Kinyuoa di

Whether you have an Onc. Spectrum or ZXBf you can play god in the comfort of your home TICES 1440 Not illustrated) At the excitement of the professional cricular For 1 or 2 prayers. You can select either 5 or 18 hole course. The and overcome obstacles such as trees

by niteral water lieven the rough can be micky. Full on acreen instructions GNLY+375

Spectrum Golf 16K Schilar to 2181 Golf but utilizing the Spectrum colour ONLY EETS be up hos and sound.

Oric Golf 48X A F inher development of Spectrum Golf striuing 48F of memory and the Onc graphics. For 3 is 6 players. DNLY (5.95) If golf nin - your game try the other games in our range

### FOR SPECTRUM

Star Trak 45K See if you can not the galaxy of the evil Kingons, save the Federation from the treacherous Romulans, race to protect your star bases Hom attack. Are you star ship commander material ONLY 0495 Boactipede 16K See how long you can keep. he Spectipede at bay as they decend upon you. You if have the help of poison mushrooms and your gun

ONLY I<sup>n</sup> ind Greater 16K The unmate mare game, but the bots out took and for the ghosts they could not you

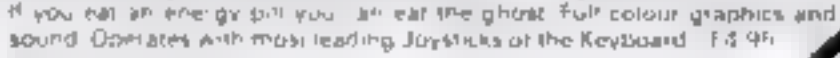

SPECTR

### NEW FOR THE ORIC.

One Christmester 48X A menu driven quiz game ablizing sound and colour. Instructions are also given to substitute vour own guestions and answers. Great funito: pill the faculty and ideal fo education, e revision

Quizzmaster 1 General knowledge, sports and pastime Quizzmaster 2 General knowledge, ruck and pop Quizzmassel 3 Dul soun

ONLY £7.35 each which includes a £2.00 discou voucher for your next Guidimaster

Forther Quizzmesters to follow.

HOME COMPUTING WEEKLY 20 December 1983 Page 41

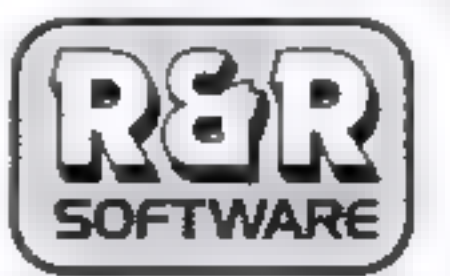

Dept. Ht W 34 Bourton Road, Tuffley, Gloucester, GL4 OLE Tel (0452) 502819

# NOW AVAILABLE FROM W.H. SMITH

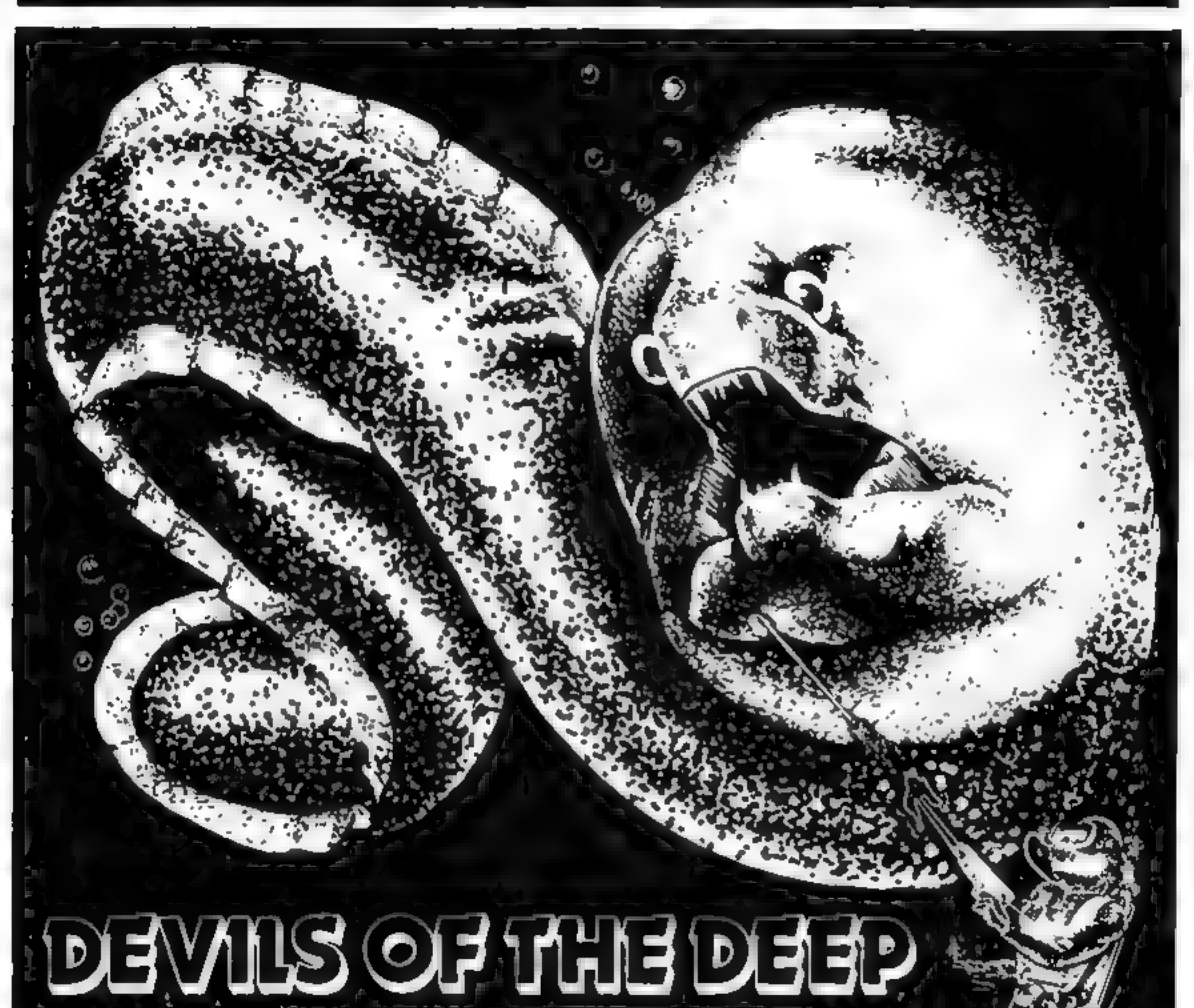

### 48 K Spectrum **E6.50.**

Can you discover the fabled treasures of Atlantis, guarded by lethal crabs and menacing electric eels? Uncover the secrets of the Lost City as you wander among the timeless ancient columns. Explore the hundred deadly sectors of the treacherous seabed, each with its multitude of hidden dangers. 3-D graphics used as you've never seen before. Full save routine.

## Credit Card Hotline (06286) 63531 DEALER ENQUIRIES WELCOME — GENEROUS DISCOUNTS

Adventurous Programs always wanted. Please send sample — generous cash payments! |

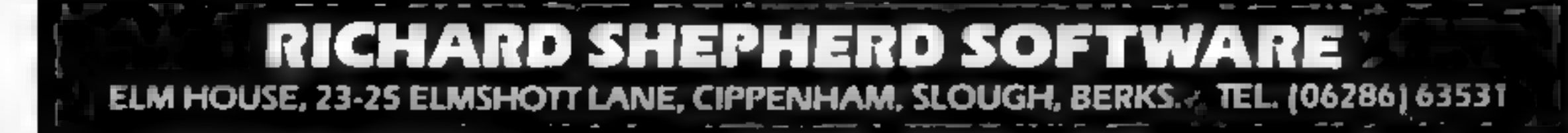

Page 42 HOME COMPUTING WEEKLY 20 December 1983

## **SOFTWARE REVIEWS**

**Figure Literatu** SOFFWOL

Can you keep your head when all about you are losing theirs? If so, one of these games might<br>be for you — but first, read our reviewers' ratings

### **Empire Dragon E6.95**

Shards Software, 189 Eton Road, Ilford, Essex

Empite is a world wide conflict game, simple to operate and set up, in which the Dragon plays one power and you play the opposition power.

The aim is the usual megalomaniacal one of world domina tion, achieved by wiping the opposition off the face of the globe.

I he game is fairly easy to set up with the powers taking turns to choose territory. Then you have to assign your armies, continent by continent, until all are deployed.

The maps are all high resolu-

**Vampire** 

**Village** 

tion and fairly accurate. The method of input is easy, though I can't say the instructions were very clear

The fight begins Victory means the chance to move armies and attack new targets, failure passes the attack to the other power.

This is a simple wargame simulation which should prove a gentle introduction, without too many variables to manipulate.

Good fun, and quite interest ing, but do allow over 30 minutes  $D.C.$ for each game!

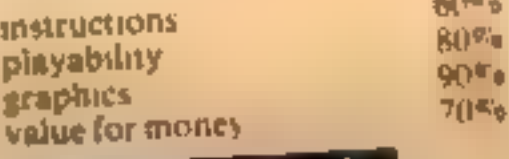

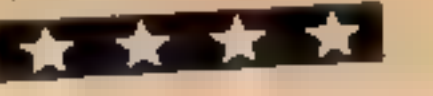

## venturing experts to buy it - they The screen shows a bird's eye view of the village and you move

۰ö

### **Galaxy Conflict 32K BBC £14.75**

Martech, 9 Dillingburgh Road, Eastbourne, East Sussex

This game is hard to describe The nearest I can get is to call it a Startrek type game for two players, who are fighting for control of a solar system.

You have the twin problems of attack and defence of your territory (various planets and mineral moons), and must also build, maintain and command the powerful Eoncrutsers which are your main weapon against your

You cannot leave a cruiser and foc hope that it will remain static, as the crew are using energy and supplies all the time

This is not a game for the

Ring of Power

CBM 64 £9.95

Quicksilva, 13 Palmerston Rd.

Ring Of Power is described on the

thias card as a text or full colour

Braphics adventure Bame There

are no matructions aupplied -

To enter the graphics mode you enter the command 'graphic' and

"text" to return to fext mode

Although they may seem obvious,

it took ine quite a long time before

The graphics are fairly dub and wraightforward The wene is the

I found these out by accident

same for all similar places, and

not very impressive at that As a

text game I tound it quite en-

I would not advise any ad-

not even a vocabulary

Southampton SOI ILI

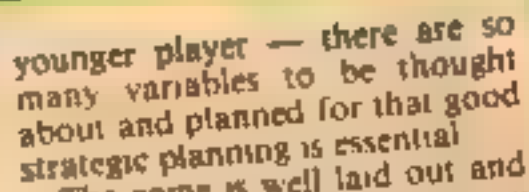

The game is well laid out and the screen, using Mode 7, is very clean and tidy The game is likely to take a long time, therefore the 'Save Game' facility is available to allow other essential matters to

uttervene Unfortunately there is no solo play option nor is there a move limited game, both of which would have made the program that much easter to use

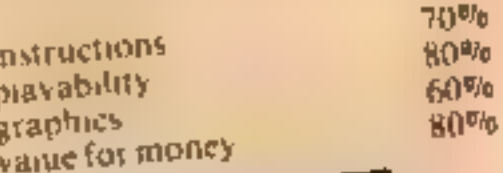

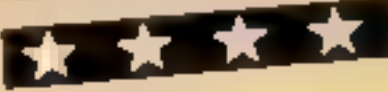

would find it too easy. For a newcomer to adventures, or someone who finds most adventures difficult, though, this same would be ideal.

You play Ring Of Power on a set of different levels When one fevel has been explored you move up to the next Unfortunately you can't move back down a level to recover an object you need - this was the only thing (apart from the lack of instructions) that I found annoving

The same consists mainly of exploring and solving the odd problem. There are no creatures out to kill you or traps to fall into

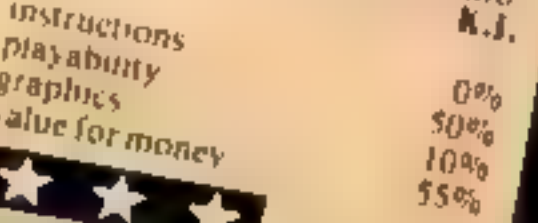

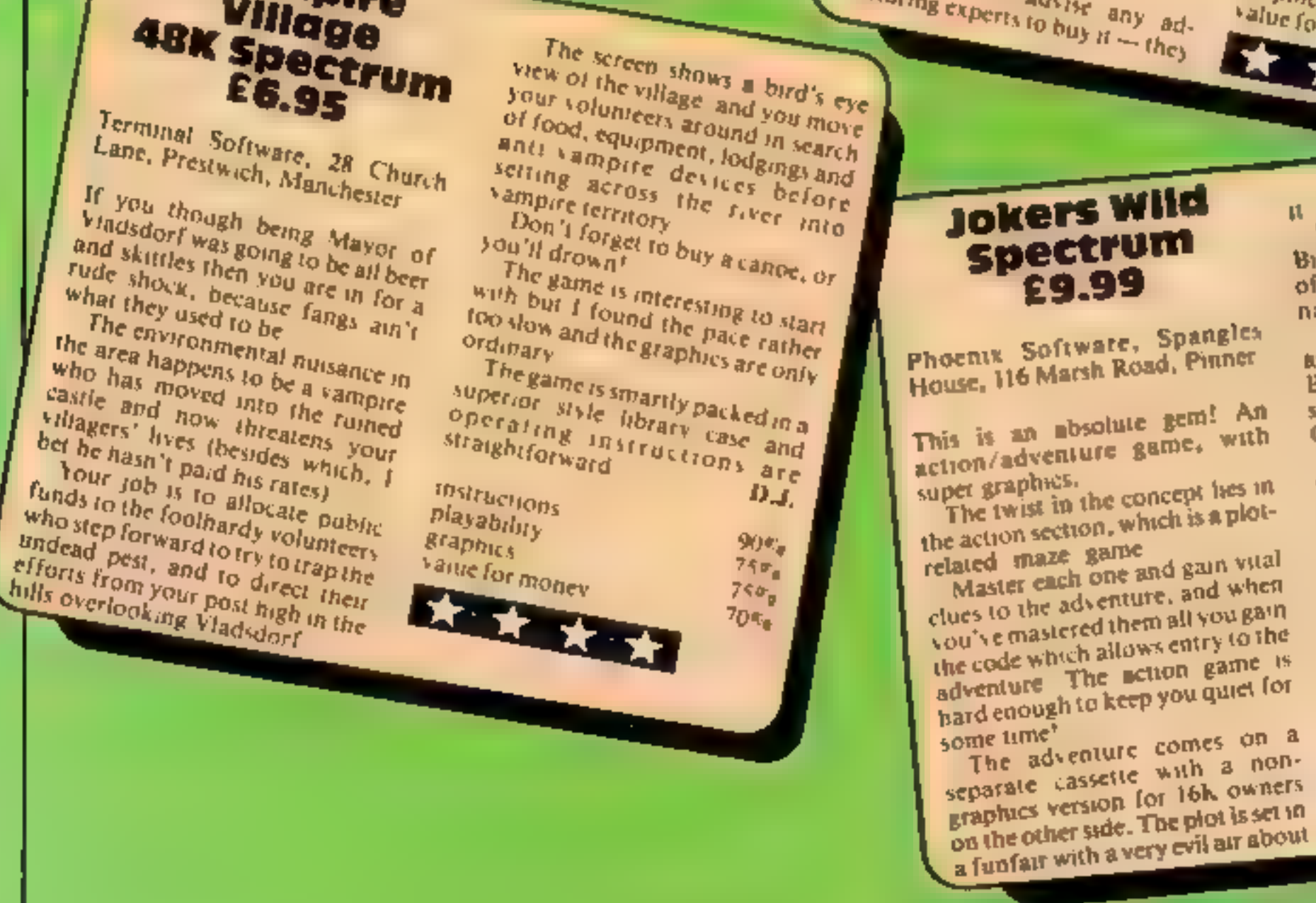

HOME COMPUTING WEEKLY 20 December 1983 Page 43

90% **Instructions** 95% playability  $95\%$ graphics  $100%$ value for money **EXECUTIVE AND IN** 

I suppose the standard by which graphics adventures are measured must be The Hobbit True, you can't speak to the characters in Jokers Wild, but it has that tantalising mixture of preductability and randomness so beloved of true adventure freaks D.M.

I m not going to give the plot. away, but if it weren't for the Bearded Lady who's a master spy, the creeping Ghouls of the Ghost Train would have got me!

Each location is pictured, the Big Top, the Ghost Train, the Hall of Mirrors and the Big Wheel, to name but a few

> ASP SOFTWARE

Demon Knight The Valley - Strategy 1—Invasion - Strategy 2—Bismark White Barrows Detective Cells & Serpents Stockmarket Conquering Everest - Cloneit/Renumber - Gallery of Death - Planetfall

# A STEP BEYOND THE ARCADE...

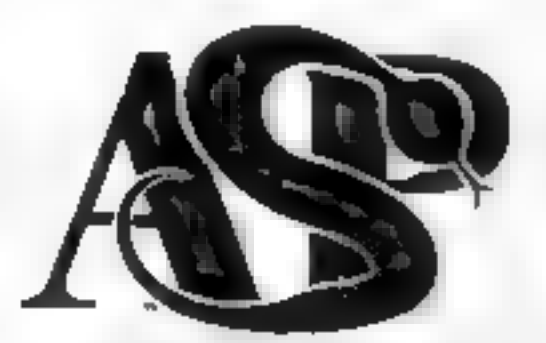

### **ASP SOFTWARE** 145 Charing Cross Rd, London WC2H OEE Tel: 01-437 1002

### Now available from:

**Telford Electronics** In side Bambers Telford Town Centre Shropshire

John W Bagnall Ltd IB Saiter St Starford ST16 2JU

Megal 1d 7 Anley St ST He are lersey

Computer Cabin 24 The Parade Silverdale Newcastle Staffs

Software Eity 3 chlie 1Passage Wouverhare aron Wild ands.

DAChmoutois Ltd. Cid corretium et Leir Hsterl E 2002

FulSolif imputing 85 - Lingua Arcade Fight of F  $(3)$   $\mathbb{R}^3$  weak<sup>1 1</sup> R

 $5141 - 8 - 0$ 13416551 Sizi on  $\mathbf{e}_{\mathbf{e}_1,\ldots,\mathbf{e}_{\mathbf{e}_k}$ 

War mission Benken and 4. And All Part H. Stock in  $\sqrt{1 + (k - \mu)^2}$  $R_{\rm{F}}$   $p = \frac{R_{\rm{F}} + 2\Delta}{2}$ 

 $T_{\rm eff} = \mu_1 C_0 \mu_1$  in 1. Growing and Round  $5 - 0 - 21 - 1$ 

Channel 8 Software Ltd. 51 Fishergate Preston Lancs

**Windsor Computer Centre** Thames Avenue Windsor Berks

Right Fi& Video 56Cornhill Cheimslaid Fecor

Amersham Computers 18 Woodside Rd Amlersham Bucks

Gortlinys. 30 East Walk Basiidon Esse»

Estually Software Products 261 victor a Avenue Shillthend on Sea Essek

Software Centre 128 Wigmore St W1

Dimension 27.29 High St. Leicester

Vic Oddens 5 London Bridge Walk London SE<sup>1</sup>

ComputerPs & 2 Cher Lane Banbury  $Q$  is given

KPT promised only the States  $x + K = 19.1 - 13.10$ Committee of the

Can e Europe su

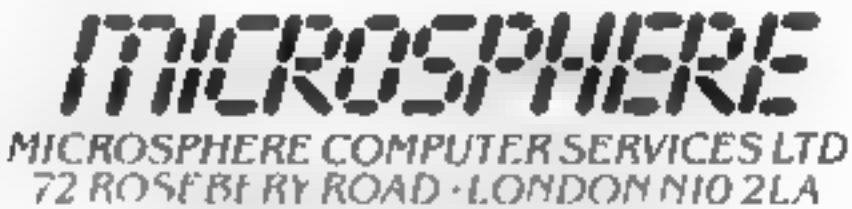

**IFLEPHONE 01-883 9411** 

### **EVOLUTION (4RK Spectrum)**

flive yet trane that the site is even thoughout the premotelers soup to manike equing is a general world and kill y wing the origidisaster as you gui? Shill, in the easy of the latter do the method before

Only 28 95

### OMNICALC 4RK Spectrum

The best Spectrum spreadsheet you can buy. Written in machine could to be fister, in give yill more space, bridata and to allow more teatures to be notucled. airform in hading is a 4

"If more programs shared the quality of OMNICALC, then we might see more Santh in the independence Home Computing Weekly 3/5/83

"It is ideal for someone who has just found the spreadsheet concept, but it is also. a year power for this doesn't who has used one previously.

Sinclair, Jser June 1983.

Complete with comprehens ve manual £9 95

ZX SIDEPRINT Spectrum & ZXB versions:

we 2x Sideprent to print in Beweys, young you RD 1712 constrainters per line. Since version readi £4.95

### CREVASSE & HOTFOOT (any Specifum)

year. In one has in time, as a powered chasens open and close all around? Cline the intrigerm to is full of carros is a mommer besit must be IF his help a car the imper-

2 original games from the 24 05

THE TRAIN GAME any Spectrum **NEW! NEWI** Fix they were multi-ranged then the escarcomputers. Now Microsobare avec your trial elected

Fig. 1 in price, which the pacific Ries and strength nonels wader to points at tions. the circuit particle in some in authority, alle passengers are livery hing elseliye i kiroeti - im a mural udway.

Two is a capital standard business and spectrum of the money

Doly RS 95

## **Nearly 700 Programmes IN STOCK Ring for our Price List**

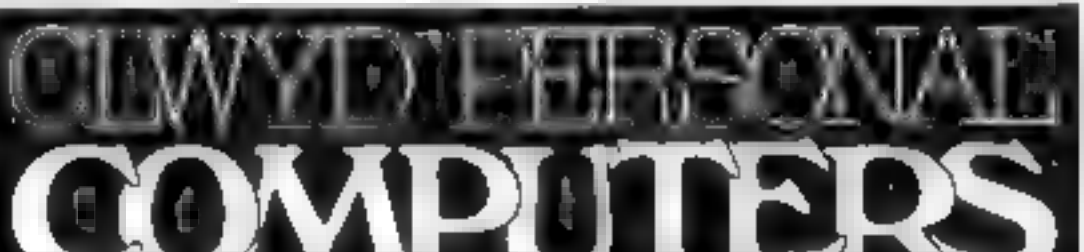

an term in the finance of the paintings ETPL F. JEN  $t = r - r - a - y$  $K + T$  2AS

Hy v starter  $B$  /5  $\pm$  B William Sit Water k  $U_0$   $(4 + 1)$ 

101 PHILIPPE 101 2.10 Tomma J. Rise Searth Surhrjoh-Sirrey

Vision Store 96.98 NorthEnd Croydon CRO IUD

Philip Copiey M Fi Ltd. **G WISTEY START** Chillard Classif Os ett Wakefreld N Yorks

MIL ONOIN 7 Broad Street Bury Lancs

4 MarComputing 67 Friargate Preston Lancs

**FL. Norget St.** Main Pression

She we she tellaph. Id. 3. Lets tables to Art article Bemingham Az AH.

**B** Immawe M Poster 24K winSt  $NN<sub>2</sub>$ S H & 1P1 2LT3

M oB ness (entre td **FT** High Information Wouver in proc Wis TIEA

THE CEME VICEO 6749557 Walthamstriw LODE OR \$17 SPD.

Errdy sinortmictd ENL Audion sival 116 TIBA freton Rd. Nottingham NG 7 3NR

Cannock Computer Systems utd. 18 Old Penkridge Rd Cannock Staffs WS1MZ

**G** Foster **CBTV HiFL& Video** Sales & Service 59 Tamworth St Lichfield **Statis** 

Unit 19. Daniel Owen Precinct, Mold, CH7 1AP Telephone: Mold 56842 400 inc BASIC £ 110 800 £290 **48K Lynx £215 ATARL COMMODORE 64 £225** ORIC 1 48K £139.99p Phone Orders Welcome on 0352-56842 Postage & Packaging FREE NEXT DAY DELIVERY AVAILABLE Please ring for details

I enclose cheque/P O. for  $\pounds$  . or please debit my Access Card No.

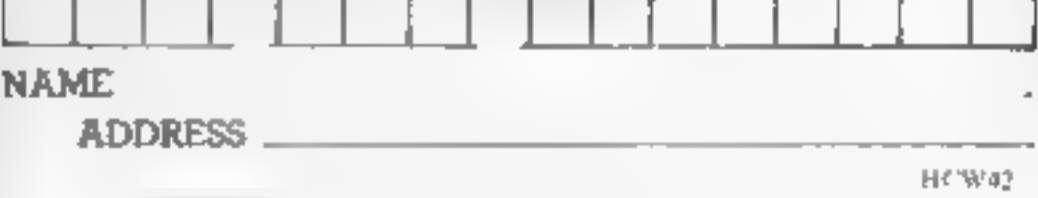

HOME COMPUTING WEEKLY 20 December 1983 Page 45

Turn your CBM64 into a sophisticated synthesiser, a piano, violin, organ, guitar or harpsichord. Woodwind, drums or cymbals and play along with your own or any of the

All this and an unbelievable range of special features:

4 Wave Forms<sup>,</sup> Triangle Wave, Saw Tooth<br>Wave, Square Wave, White Noise. Glissando, Pitchbend, Modulation.<br>Layering, Tempo Control, Pretab,<br>Envelope Shaping, Synchronisation, Full Editing, Record, Playback Save, Transfer, 3 Voices, 6 Preset Rhythms and 2 User-

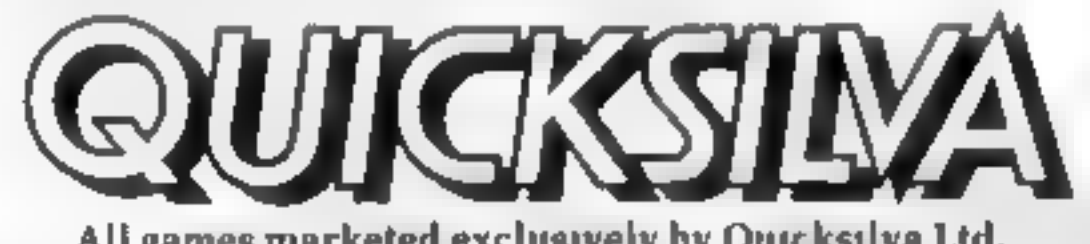

preset rhythms. You can compose pieces of music note by note, produce explosions, birdsong, trains, thunder, flying saucers and hundreds of other special sound effects for use in your own programs.

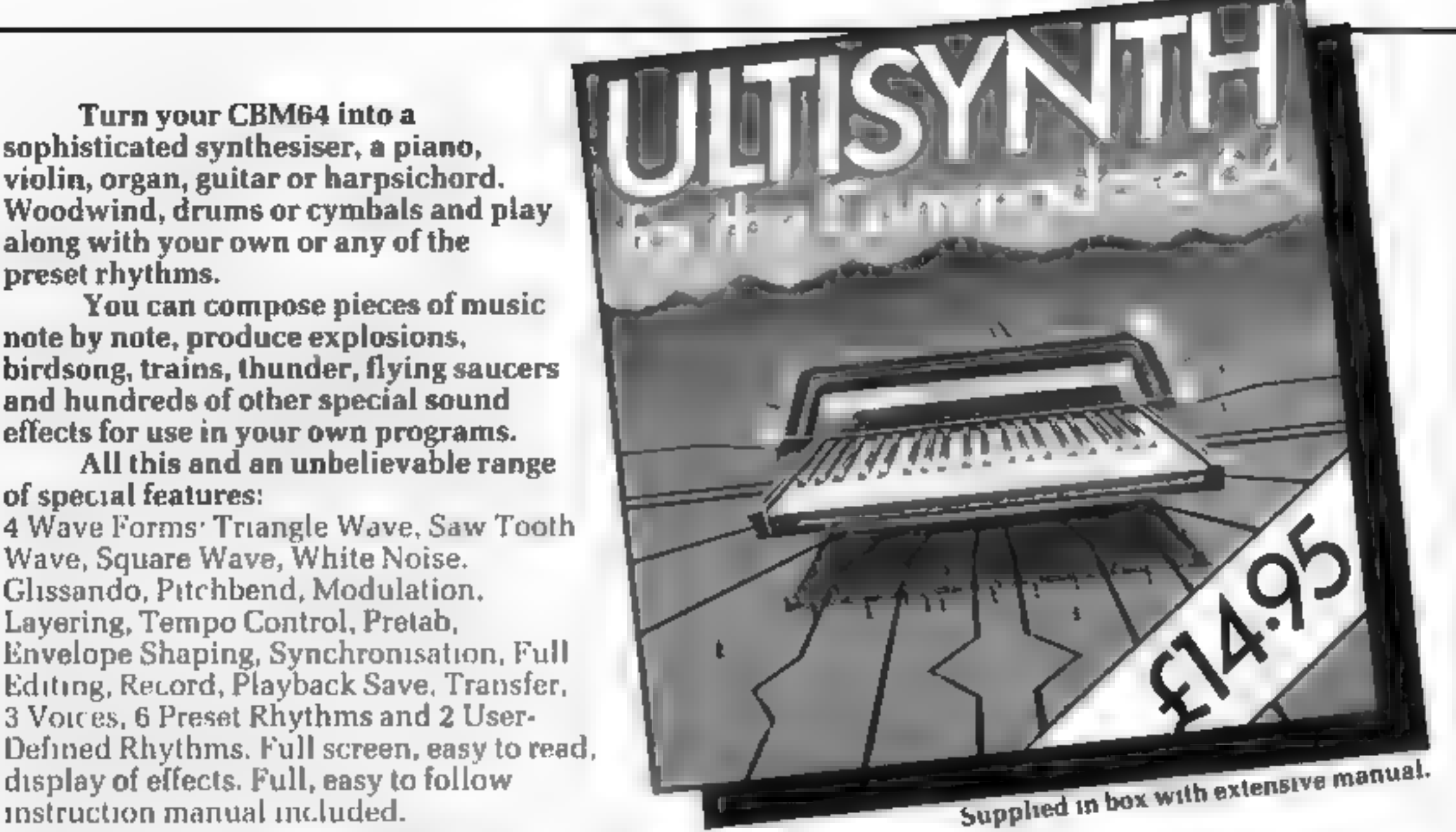

Other great games for the Commodore 64 include. PURPLE TURTLES<br>AQUAPLANE – Ski through Marine Maniacs and other Aquator<br>abstacles £7.95 CIVING OF POWER – Search through the kingdom for<br>the Mystical Ring £9.95 CUINTIC WARRI

Quicksilve Mail Order P.O.Box 6 Wimborne, Dorset BH21 7PY Telephone (0202, 691744

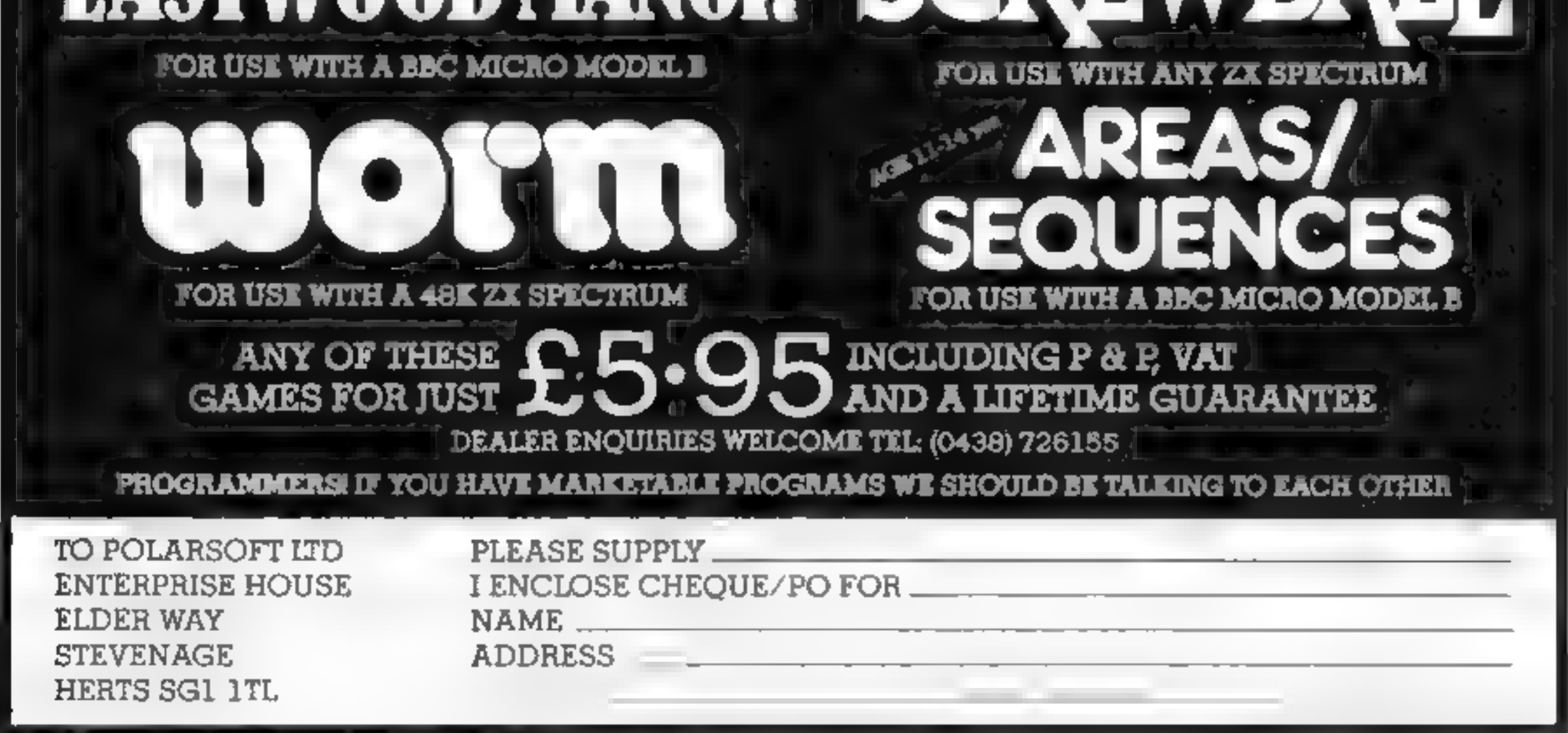

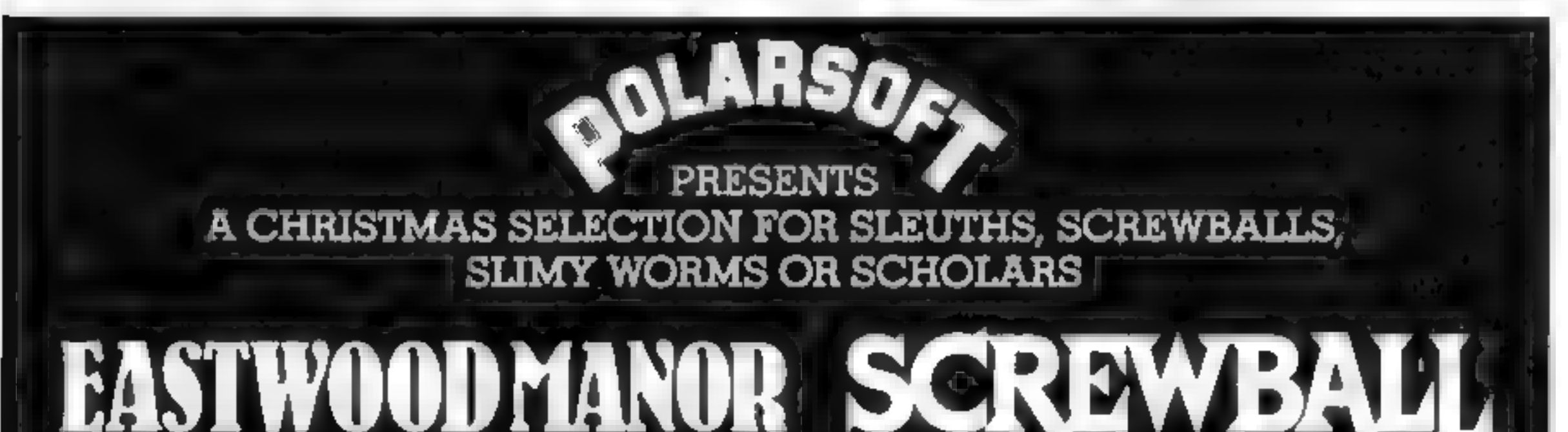

Page 46 HOME COMPUTING WEEKLY 20 December 1983

### LETTERS

Well, soon you'll be able<br>to pick up a TI-99/4A for<br>around £50; unfortunately I<br>don't think anyone will<br>benefit in the long run.<br>So, TI will honour servic-<br>ting and repair commitments<br>for the next year or so, that's<br>fine,

1" lied pone send your letter to Letters, made the mistake of buying , Home Computing Weekly, No.1 6K Spectrum. Guess what  $\frac{1}{2}$  was greatly dismayed to **Colden Square, London W1R** The only things missing hear the news of Texas and  $\frac{1}{2}$ Instruments's withdrawal  $\blacksquare$  3AB. Don't forget to name your from Halls are the screams from the home computer **computer – the best letter** his of flying fireballs as Stephen Shaw's letter in **could win £5-worth of** basic Spectrum is not HCW 38 did bttle to light up<br>the gloom.<br>
Unike many Thowners, figure 1980 **SOFtware. Got a problem with** sounds, so better not try, the sounds, so better not try, bought my machine fully **your micro? We'll soon be** Leave the silly tunes to the the beacf that Texas would starting a queries page, so send Halls of the Things in The beard that Texas would<br>
get their marketing act to **YOUR technical questions to**<br>
gether, thus persuading<br>
pucchasersto by a T1-99/4A **Queries at the above address** 

My sister-in-law recently

A. Whalley, Poiters Bur a preview opinion, though usually a pretty well-informed one. If  $\frac{preity$  well-informed one. If you disagree with something More praise | a reviewer has said, we're<br>
OF Things | comments: Sometimes we'll<br>
even print them, too!

I was made redundant last Imac and the hast has three made was my Spectrum,

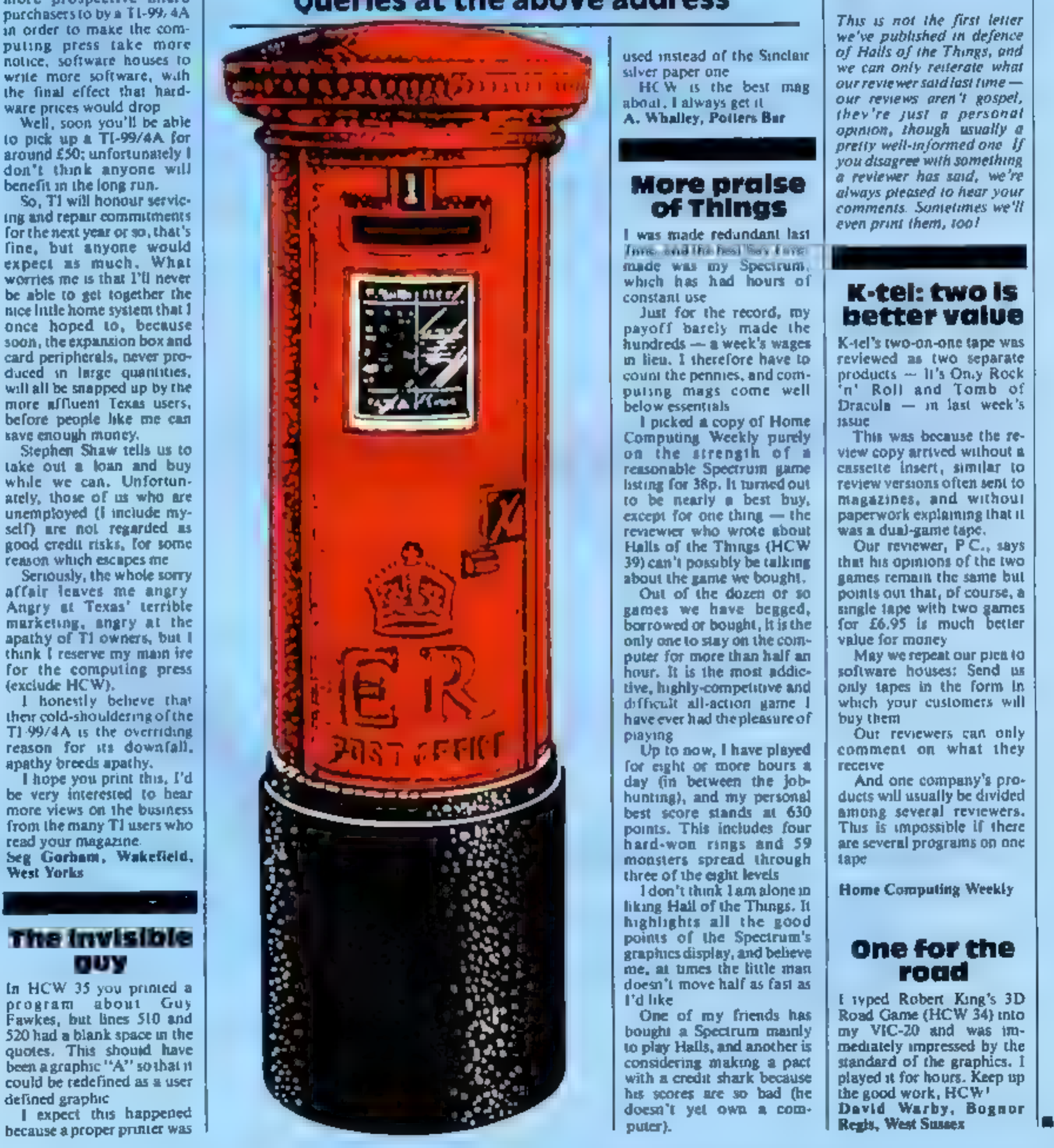

## The invisible guy

program about Guy<br>Fawkes, but lines 510 and<br>520 had a blank space in the<br>quotes. This should have<br>been agraphic'\*A'' so that it<br>could be redefined as a user<br>defined graphic<br> $\parallel$  expect this happened<br>because a proper printe

given in the program.

**Children will enjoy playing this<br>
Computerised version of an old<br>
favourite, adapted for the<br>
Dragon by James Greenall<br>
Ps current player (either ME<br>
Dragon by James Greenall<br>
Ps current player (either ME<br>
Dragon by James** 

**EXERCISNEES**<br> **EXERCISNEES**<br> **EXERCISNEES**<br> **EXERCISNEES**<br> **EXERCISTS**<br> **EXERCISTS**<br> **EXERCISTS**<br> **EXERCISTS**<br> **EXERCISTS**<br> **EXERCISTS**<br> **EXERCISTS**<br> **EXERCISTS**<br> **EXERCISTS**<br> **EXERCISTS**<br> **EXERCISTS**<br> **EXERCISTS**<br> **EXER** 109 Re=INKEYs:IF Re="" THEN 109<br>110 PRINTB416,""<br>115 GOSUB 9500<br>120 IF D1+D2(10 RND MIDs(Re, D1+D2, 1) () "O" THEN 200<br>130 IF MIDs(Re, D1, 1) () "O" THEN MIDS(Re, D2, 1)="O" THE<br>N 500<br>160 IF MIDs(Re, D1, 1) () "O" THEN MID

and when

- Main variables<br>ME computer's score<br>YOU player's score<br>AS uncovered numbers. Ele-<br>thents of the string corres-<br>ponding to covered numbers
- 
- 
- 
- 
- 
- 

## **DRAGON-32 PROGRAM** Shut the box and keep them happy

 $\frac{1}{2}$ 

**How it works**<br>1-90 mitrabse variables and ask if<br>100-110 initialise human's go<br>120 check whether dice can be<br>120 check whether dice can be<br>added together<br>130 check whether either of num-<br>bers thrown is still ancovered<br>140 dice. 240 cover number obtained by<br>adding dice logether<br>260 pause before next go<br>500-550 end human's go, cal<br>culate score and transfer play<br>to computer. Eine 540 checks<br>for end of game<br>1000-1550 as for human's go<br>2000-2030 end o of go<br>9500-9590 roll dive<br>9800-9860 check to see if all num-<br>bers covered and end of game<br>if so<br>9900-9940 reprint box. This. is<br>done after each roll of the dice

Shut the Box is based on an old<br>board game for two or more<br>players, My version is for two<br>players only, and will probably<br>appeal to children in the seven to<br>12 age range.<br>All the rules of the game are

S40 IF YOU)=45 THEN GOTO 2000

'The purpose of each section of the program, as well as being ex- plained in the How it, Works section, is also outlined in REM statements in the listing.

The main focus of the pro-<br>gramming algorithm for the<br>game is the use of AS to store the<br>value of each "box" and as the<br>basis of printing the boxes.

CE(Y/N)" 288<br>230 1F R\$()"V THEN 130<br>240 MIDS(AS, DI+D2, 1)="0"<br>250 GOSUE 3900<br>250 GOSUE 3000<br>260 FOR X=1 TO 2000:NEXT<br>270 GOTO 100<br>500 REM END OF HUMAN'S 60<br>510 GOSUE 3000<br>520 YOU=YOU+COUNT<br>530 PRINT@354, "ME:", ME:PR 230 IF ROOMY THEN 130 210 PRINT@416,"";:INPUT "DO YOU WISH TO ADD THE DI 530 PRINT@354, "ME:", ME:PRINT@375, "YOU:"; YOU

BOID DRINTEID, "SHUT THE BOX IS AN OLD BOARD GAME AND CONSUMERS, WE ALLOW THE BOARD CONSUSTS OF A<br>BOID DRINTESS, "SHUT "THE BOARD CONSUSTS OF A<br>INVOLVIMG DICE, "SPRINT "THE AIM DF THE GAME IS TO C<br>GRID OF NIME NUMBERS ON T **BAME** HE VALUES THROWN MAY BE TAKEN BEDARATELY OR ADDED<br>2022 PRINT PRINT PRESS ANY KEY TO CONTINUE....."<br>2026 RS=INKEYS: IF RS", THEN BOZE UNTIL HE BOZS PRINTIPRINT PRESS ANY KEY TO CONTINUE...."<br>BOZS RS=INKEYSILF RS", THEN BOZS CONTINUES UNTIL HE<br>BOZS RS=INKEYSILF RS", "A PLAYER'S GO CONTINUES WITH ONE THR<br>BUJO CLSIPRINTE2, "A PLAYER'S GO CONTINUE OF THE UN<br>IS UNABLE SUSO CLSTPRINTEZVER ANY DOINT THE VALUE OF THE. I<br>IS UNABLE DICE, AT THIS POINT THE PLAYER'S SCORE. I<br>ON OF THE DICE, AT THIS POINT THE PLAYER'S SCORE. I<br>COVERED MUMBERS IS SCORE TO 45 OR OVER". LORINT TABLE THIS BRINGS HIS SCORE TO 45 OR OVER".<br>COVERED NUMBERS IS SCORE TO 45 OR OVER". ON OF THE DILE IS ADDED TO THE OR OVER".<br>COVERED MUMPERS HIS SCORE TO 45 OR OVER". LORINT TAB12<br>E THIS BRINGS HIS SCORE MUST RETIRE. "LORINT LAST N<br>E THIS BRINGS HE DLAYER WHO COVERS THE LAST N<br>BO31 PRINT "THE PLAYER WHO C COVERED NUMBERS HIS SCORE TO 42 UTIRE. "LORINT THE LAST N.<br>E THIS BRINGS HIS SCORE NUST RETIRE. "LORINT LAST N.<br>BO31 PRINT "THE PLAYER WHO COVERS THE LAST N.<br>S. "THE WINNER IS THE PLAYER WHO CONTINUE..." WHER-INKEYSILE RS. THEN BUSO SU60 REEINKEYSTIF REE"" THEN BU60 BUDO RETURN BOTO RETURN<br>9000 REM COMPUTE SCORE 9005 COUNT=0 The CORRESPONDING CONSUMERT MANUSCRIPT (120 GOGUS SOON NEXT SOLUTION THROW THE THROW THE THROW THE THROW THE ONLY THROW THE ONLY THE ONLY THE ONLY THE ONLY THE ONLY THE ONLY THE ONLY THE ONLY THE ONLY THE ONLY THE ONLY THE the binck graphics character 9540 MEXT<br>9550 FOR X=0 TD RND(30) codes used in drawing the box (these will vary from machine to 9550 PUR RND(6) machine). However, the game<br>can be played just as well out 9560 DZ=8864, D2<br>9570 DRINT#464, D2 can be played just as well without 9570 PRINTWOOD 89+5\*K. 4 the box outline being drawn 9580 MEXT 9580 RETURN 9590 RETURN<br>9590 REN CHECK FOR MIN

Page 48 HOME COMPUTING WEEKLY 20 December 1983

"<br>2020 PRINT:PRINT"PRESS ANY KEY TO PLAY AGAIN"

1530 PRINT@354,"ME:",ME:PRINT@375,"YOU:";YOU<br>1540 1F ME)=45 THEN 2000<br>1550 GOTO 100<br>2010 PRINT@352,"SCORE GREATER THAN 45:";P\$;" LOST. PRINT@SS4,"ME:",ME:PRINT@375,"YOU:":YOU<br>IF ME)=45 THEN 2000<br>GOTO 100<br>REM LOSE ROUTINE

850 GOTO 1000<br>1000 REM COMPUTERS 60<br>1005 PRINT@O, "MY GO ";<br>1007 Ps="1<br>1010 GOSUB 9500 )"O" THEN 1100<br>1025 IF MIDS(AS, D1, 1)="0"<br>EN. 1500<br>1030 IF MIDS(AS, D1, 1) 0 "0<br>1040. IF MIDS(AS, D2, 1) 0 "0<br>1050 60TO 1120<br>1100 REM AGGREGATE DICE<br>1110 MIDS(AS, D1+D2, 1)="0" 1040 1F MIDS(AS, D2, 1) ()"0" THEN MIDS(AS, D2, 1)="""<br>1050 GDTO 1120<br>1100 REM AGGREGATE DICE<br>1110 MIDS(AS, D1+D2, 1)="0" 1020 IF 6(D1+D2 AND 10)D1+D2 AND MIDS(AS, D1+Dz, 1) ¢ U<br>IF MIDS(AS, D1, 1) ()"O" THEN MIDS(AS, D1, 1)="O<br>IF MIDS(AS, D2, 1) ()"O" THEN MIDS(AS, D2, 1)="  $1025$  IF MIDS  $(84, D1, 1)$ ="0" AND MIDS  $(85, D2, 1)$ ="0" TH THEN MIDS(AS, D2, 17 = 0 = 1)<br>Then mids(As, D1, 17 = 0 =

### **DRAGON-32 PROGRAM**

9810 FOR X= 1 TO 9 9820 IF MID\$ (A\$, X, I) O "O" THEN RETURN **9830 NEXT** 9840 PRINT@384, "GAME OVER. ": P\$;" HON. " 9850 PRINT: PRINT\*PRESS ANY KEY TO PLAY AGAIN\* 9860 R\*\*INKEY\*IT R\*\*\*\* THEN 9860 ELSE RUN 9900 REM PRINT BOX 9905 L#=CHR# (129) +CHR# (131) +CHR# (130) +CHR# (129) +CH R#(131)+CHR\*(130)+CHR\*(129)+CHR\*(131)+CHR\*(130) 9906 PRINT#43.L\$ 9910 PRINT@75, CHR\$ (133) ; MID\$ (A\$, 1, 1) ; CHR\$ (138) ; CHR \$(133);MID\$(A\$,2,1);CHR\$(138);CHR\$(133);MID\$(A\$,3, 1):CHR9(138) 9915 L2#=CHR# (132) +CHR# (140) +CHR# (136) +CHR# (132) +C HR# (140) +CHR# (136) +CHR# (132) +CHR# (140) +CHR# (136) ±P **RINT#107, L2\$** 9920 PRINTE139, L#: PRINTE171, CHR#(133); MID#(A\$, A, 1)  $(CHR@1138)$   $(CHR@1133)$   $(MB@10@, 5, 1)$   $(CHR@1138)$   $(CHR@1)$ 33);MID\$(A\$,6,1);CHR\$(138) 9925 PRINT@203,L2#:PRINT@235,L#:PRINT@267,CHR#(133) 1; NIDS (A\$, 7, 1); CHR\$ (138); CHR\$ (133); MID\$ (A\$, 8, 1); CH R\$(138);CHR\$(133);MID\$(A\$,9,1);CHR\$(138) 9930 PRINT@299,L2\* 9935 GOSUB 9800 9940 RETURN

## **Micro Tip**

### Any key saves time

**VIC-20** 

This program will save you time while entering Hex code to your VIC.

If you make a mistake, you would normally DELETE the character, but that means feeling for a single small key. Using this program, if you make a mistake all you have to do is press any key but space and the program sends you back to enter the correct value.

The IF statement in line 160 just prints an extra line between, in this case, blocks of 10. It is a very simple matter to alter this to any size of block that you require, by altering the two 10s.

Line 0 sets screen colour and disables auto-repeat on the space bar, for safety.

As for the routines at lines 200 and 300 on, I have left these off as (a) so many programs using Hex in large quantities often set their own rules for these and (b) everyone has their own lavourite method of putting data to tape. Mine is via a monitor.

To show how much time this routine saves, I entered over 3700 HEX codes in just over one hour using the above. That was with just one hand - the other was holding a rule to the **HEX** codings!

### 0 POKE 36879,27 : POKE 650,255 10 PRINT "(CLS)(CD)(CD)(5CR) DR HEX LOADER" 20 PRINT "(CDKCR)(BLK) I (GRN) ENTER CODE

## **<b>@ 48K SPECTRUM**

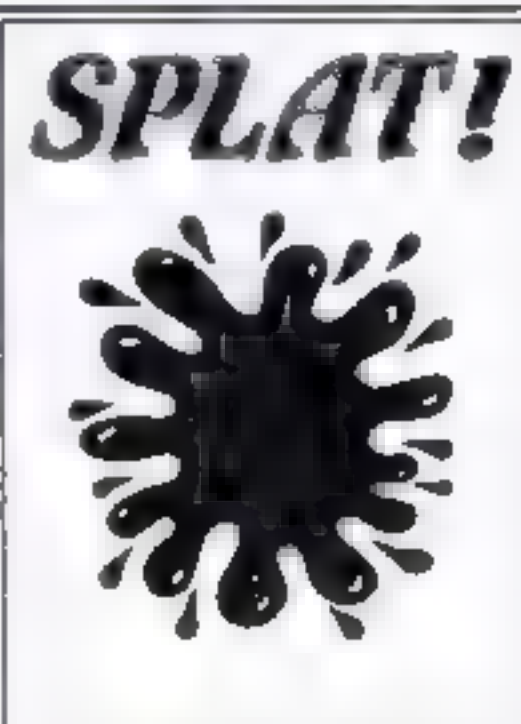

48K SPECTRUM CHALLENGE FROM INCENTIVE SOFTWARE LTD

### **MOUNTAINS OF KET ADVENTURE**

A MONSTER OF AN ADVENTURE PROGRAMP COMBAT INTER-**ACTIVE BE NGS MONETARY** SYSTEM. MAGIC. EDGAR SAVE LOAD FACILITY PLUS MANY **DTHER FEATURES** 

As well as being a fast ingenious sill liszt in submavis polisionas Mountains of Ket is the liest of a 3. part series that builds into a mammoth adventurers challenge

Incentive It could be adventageous d you achieve 100%! **E550 MOD2** 

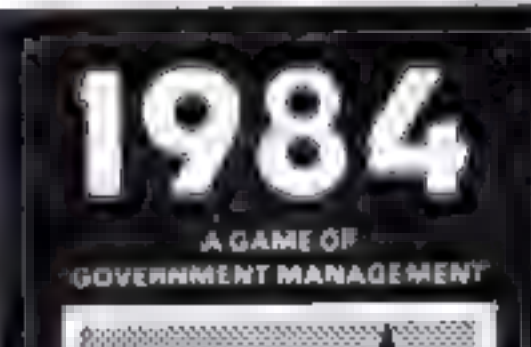

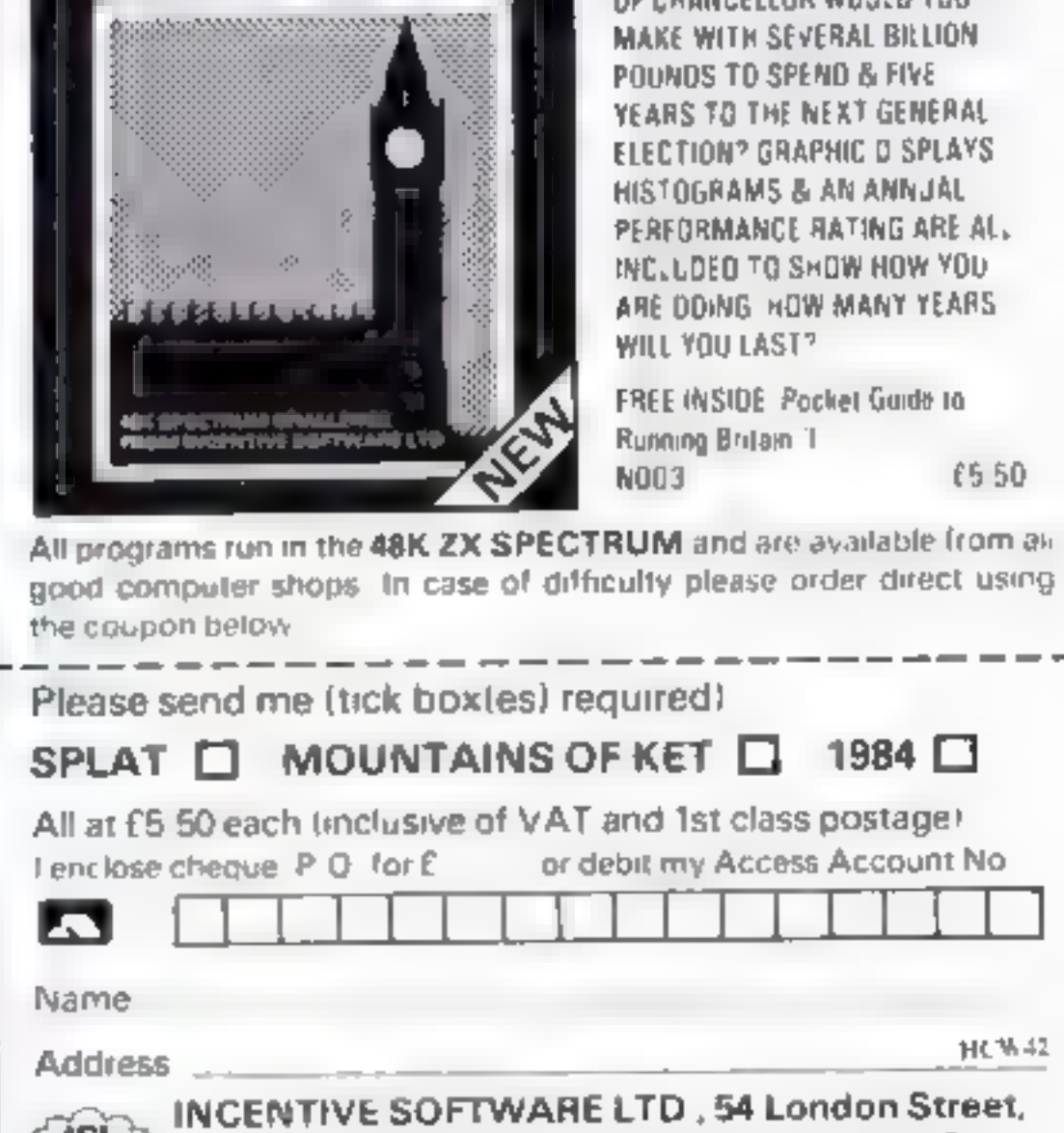

Reading RG1 4SQ. Tel Reading (0734) 591678

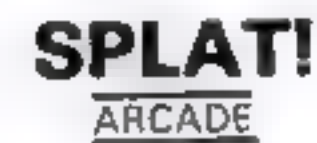

ONE OF THE MOST ORIGINAL AND COMPELLING ARCADE **GAMES EVER PRODUCED STARRING ZIPPY!!** 

"SPLAT! is one of the most addictive games I have ever played. on the 4BK SPECTRUM. It is certainly the most original' Computer & Video Games

NOW AVAILABLE FROM WH SMITH AND BOOTS. NOD I  $C550$ 

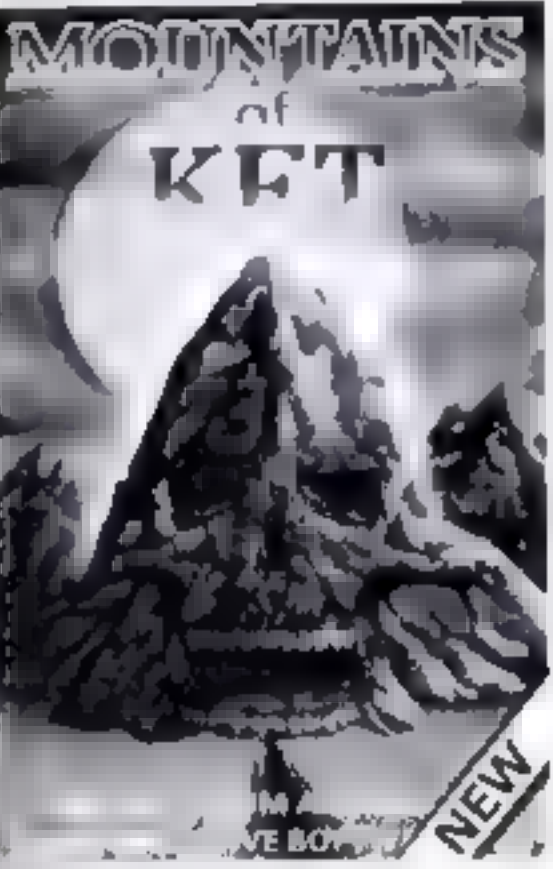

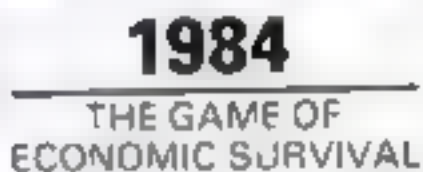

THE BRITISH ECONOMY WITH YOU AT THE CONTROLS! WHAT SORT OF CHANCELLOR WOULD YOU.

30 PRINT "(CD)(CR)(BLK) 2 (GRN) SAVE CODE" 40 PRINT "(CD)(CR)(BLK) 3 (GRN) LOAD CODE": **POKE 198.0** 50 GETAS:IF AS>"3" OR AS<"I" THEN 50 60 A = VAL(AS): ON A GOTO 100,200,300 100 PRINT "(CLS)(CD)(CD)ENTER START INPUT SL: PRINT "(CLS)(CDHCD)". 110 PRINT "(BLK)", SL.' (BLUE)(CR)(CR), ZS 120 GET AS : IF AS = "" THEN 120 125 PRINT AS::  $ZS = 75 + AS$ : IF AS = "(F7)" THEN RUN 130 GET AS IF  $AS = \cdots$  THEN 130 135 PRINT AS  $ZS = ZS + AS$ 140 GET AS: IF AS = "" THEN 140 145 IF A5 < > CHR5(32) THEN 110 150 A = ASC (Z\$) - 48 : B = ASC (R1GHT\$ (Z\$), i)) - 48 :  $N = B + 7 * (B > 9) + 16 * (A + 7 * (A > 9))$ : IF N<0 OR N > 255 THEN 110 160 POKE SL, N : SL=SL+1 : 1F SL/10= $N(T(SL/10))$ THEN PRINT 170 GOTO 110 200 REM YOUR NORMAL SAVE TO TAPE CODE **ROUTINE** 300 REM YOUR NORMAL LOAD FROM TAPE CODE **ROUTINE** David Shepherdson

HOME COMPUTING WEEKLY 20 December 1983 Page 49

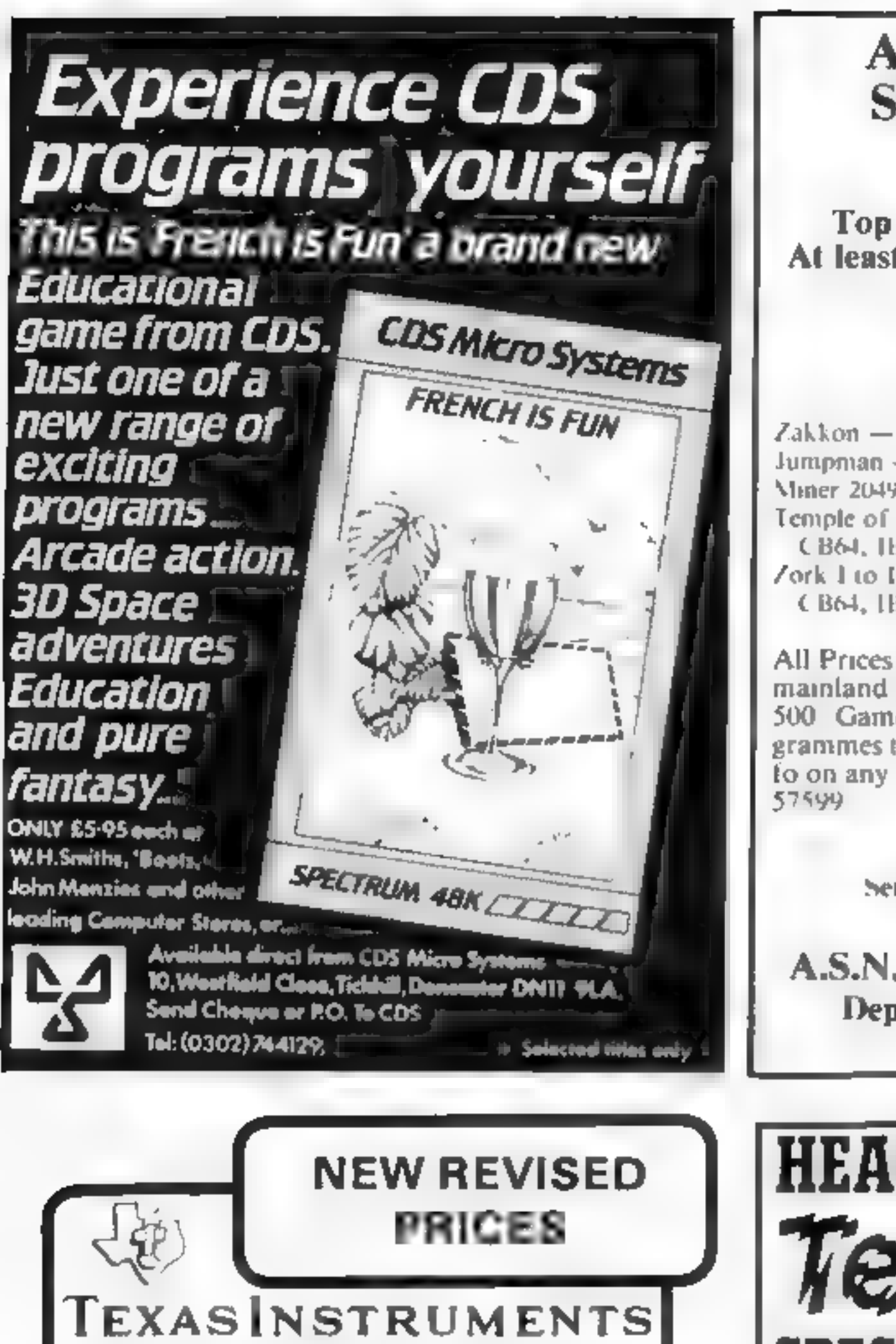

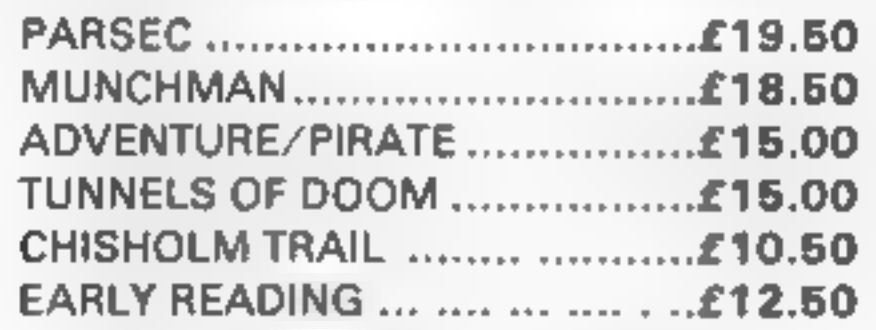

### EXTENDED BASIC

### SEND SAE FOR FULL PRICE LIST

### PLEASE MAKE CHEQUES/POs PAYABLE TO

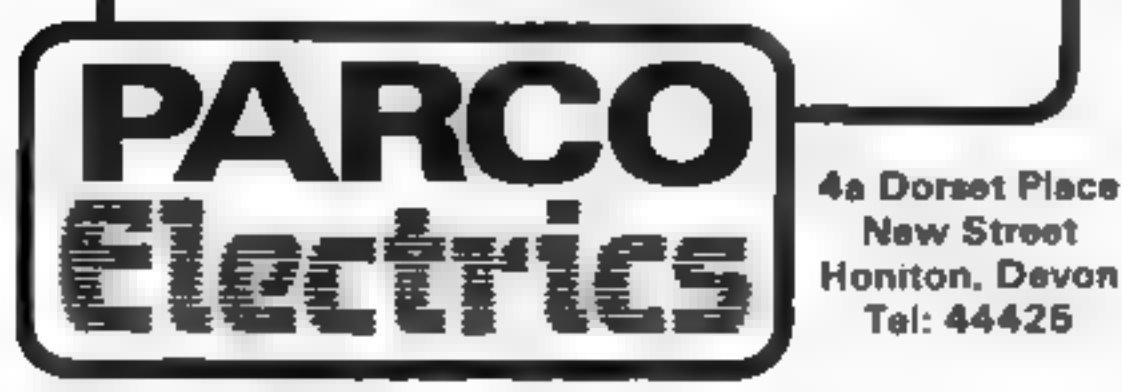

Page 50 HOME COMPUTING WEEKLY 20 December 1983

## A. S. N. COMPUTER SERVICES LIMITED

### ANNOUNCE

Top USA Software at Discount Prices At least 20% Discount from Top Selling US Software

### Just Look at These:

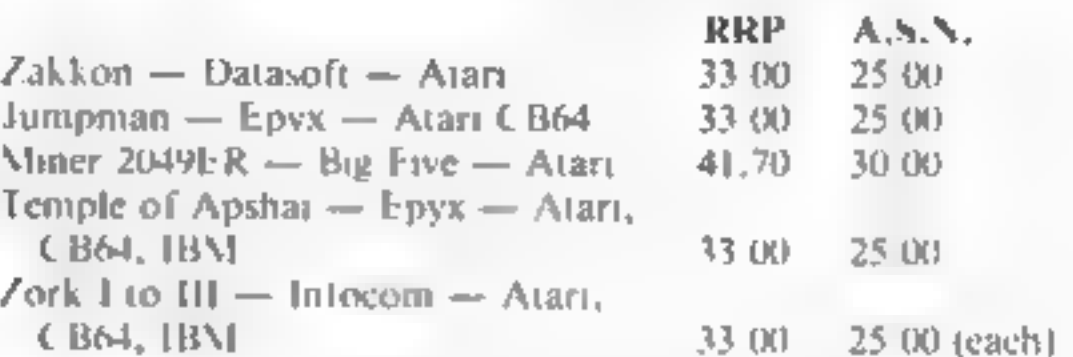

All Prices include VAT and Post & Packing is Free (UK mainland only). This is just a selection. We have over<br>500 Games/Utilities/Educational and Business programmes to choose from. To obtain up to the minute in-<br>to on any programme, telephone our Hot Line — 07842<br>fExport Orders Welcome)

Send all orders with cheque P/O ete to:

A.S.N. COMPUTER SERVICES LTD, Dept. H.C.W., 89 Station Crescent, Ashford, Middx.

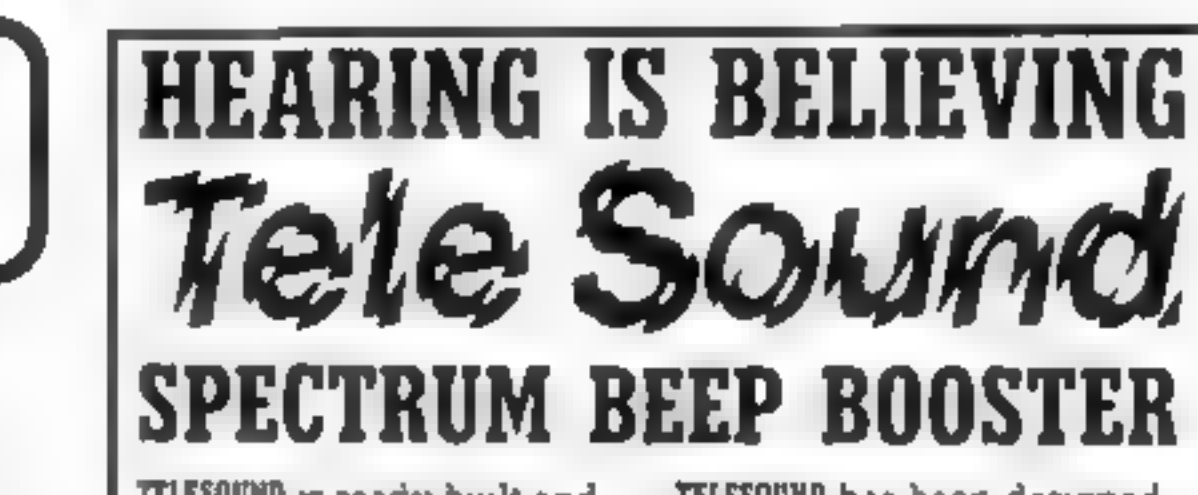

previous experience as full

TELESOUND is ready built and<br>tested so that you can get the using the very latest ultra<br>full sound of your Spectrum<br>function of miniature components so it's<br>through any unmodified<br>is size is an incredible 2x1.3x ice.<br>telev

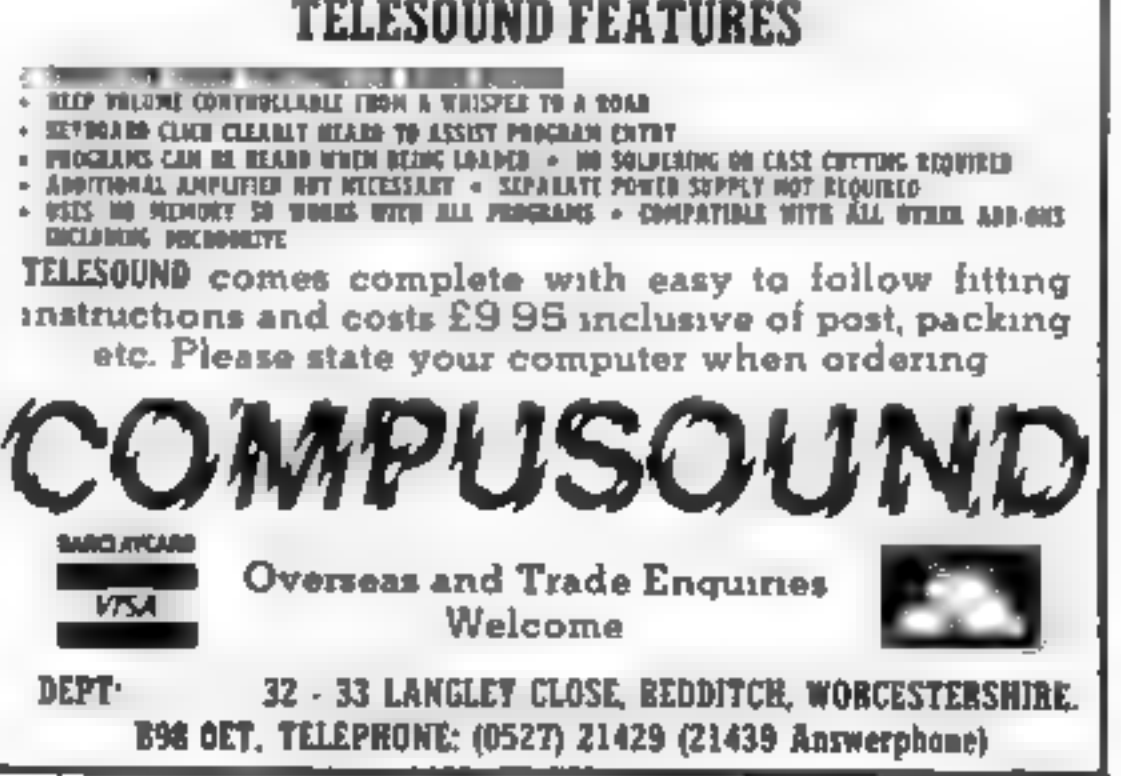

## **SOFTWARE REVIEWS**

Going by the board

**Board games are traditional** family entertainment at Christmas, but these games break with tradition  $-$  you can play them on your micro

### Reversi **48K Spectrum** £4.50

Byteware, Lnit 25, Handyside Arcade, Newcastle

You play Reverss on a board similar to that of draughts or chess.

Moves are made by placing a counter on a vacant square next to an opponent's piece - the idea being to have as many counters as possible showing your colour when the game ends.

So you must "reverse" your opponent's pieces - your opponent being the computer

In this version you move by entering the row number. then the column = the board is numbered to help you. The computer then

Addvance

TI-99/4A E9

acts on the move, and if you try anything it egal it will tell you to re enter the move

There are two ways to play. In one you can take your time to move. In the other, you have to make your move in four seconds. or lose your go

Be extremely careful when pressing keys to follow instructions. It's very easy to clear the program and end up loading it

As yet another computer again version of a popular board game, this one should have been a lot

In short, nothing to get excited better C.McL. about

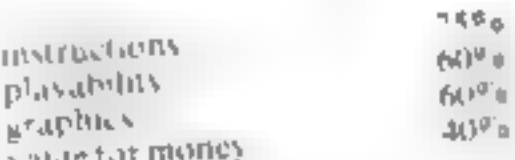

It you land on a vellum square, your score will be either decreased or increased by a random number

### **Dragon Chess Dragon 32** £9.95

Oasis, Lower North Street, Cheddar, Somersei

This is a well designed sereen version of the game of chess with only very minor drawbacks. It's a machine code program that loads quickly and reliably, offering six

levels of difficulty For me the winning feature was

the on-screen menu which allowed so many options: you could get advice on your next move, change positions, set up problems, change level of play. take your move back, save and load games to tape, list your moves and have them printed Even this list isn't exhaustive!

## **Conflict** 32K BBC £14.75

Martech, 9 Dillingburgh Road Lastbourne, East Sussex

The use of a computer to mod. crate war games has been with us for a long time now but usually the machine takes uver completely and the use of boards. countervets not required

This game is different in that it comes with a playing board.

counters and record sheets

The idea is to march your army into the enemy city and you have to be a master of all frades to do

There is not only the command

of the forces, but also the myestinent of your reserves on the meral exchanges, piracy and oil exploration, with their resulting profils or losses, to warry you

It was the sort of program that rekindled an interest in a classic

A small problem was the choice game of colour mode, which produced

one or two fuzzy pieces on the 'black' side And my review copy didn't have any instructions, so I had to learn by trial and error that the M key enabled the cursor-

driven menu. Apart from these trifting matters I thought this was an

excellent version of the game M.P. Well worth buying. GOL.

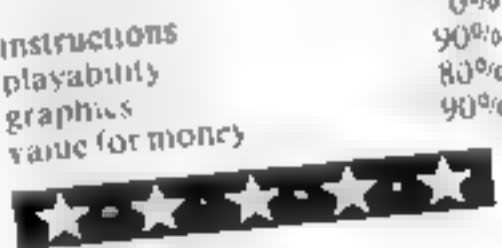

So I cannot really see this as a family game, as the rules and saluations are far from supple and not always yery well explained. It is a two player game with no practice or computer opponent

option, although diseassion by more than one player could help your enjoyment

It you have experience of war gaming and an interest in computers then this is probably for you it would also be a good introduction to completer moderated games

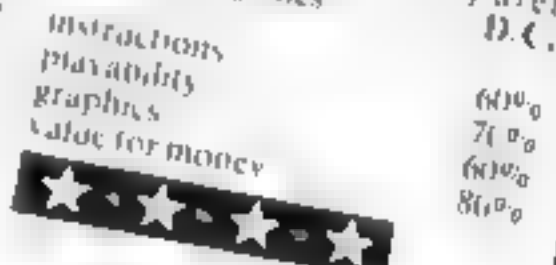

Stanleys Software, 10 Arstone

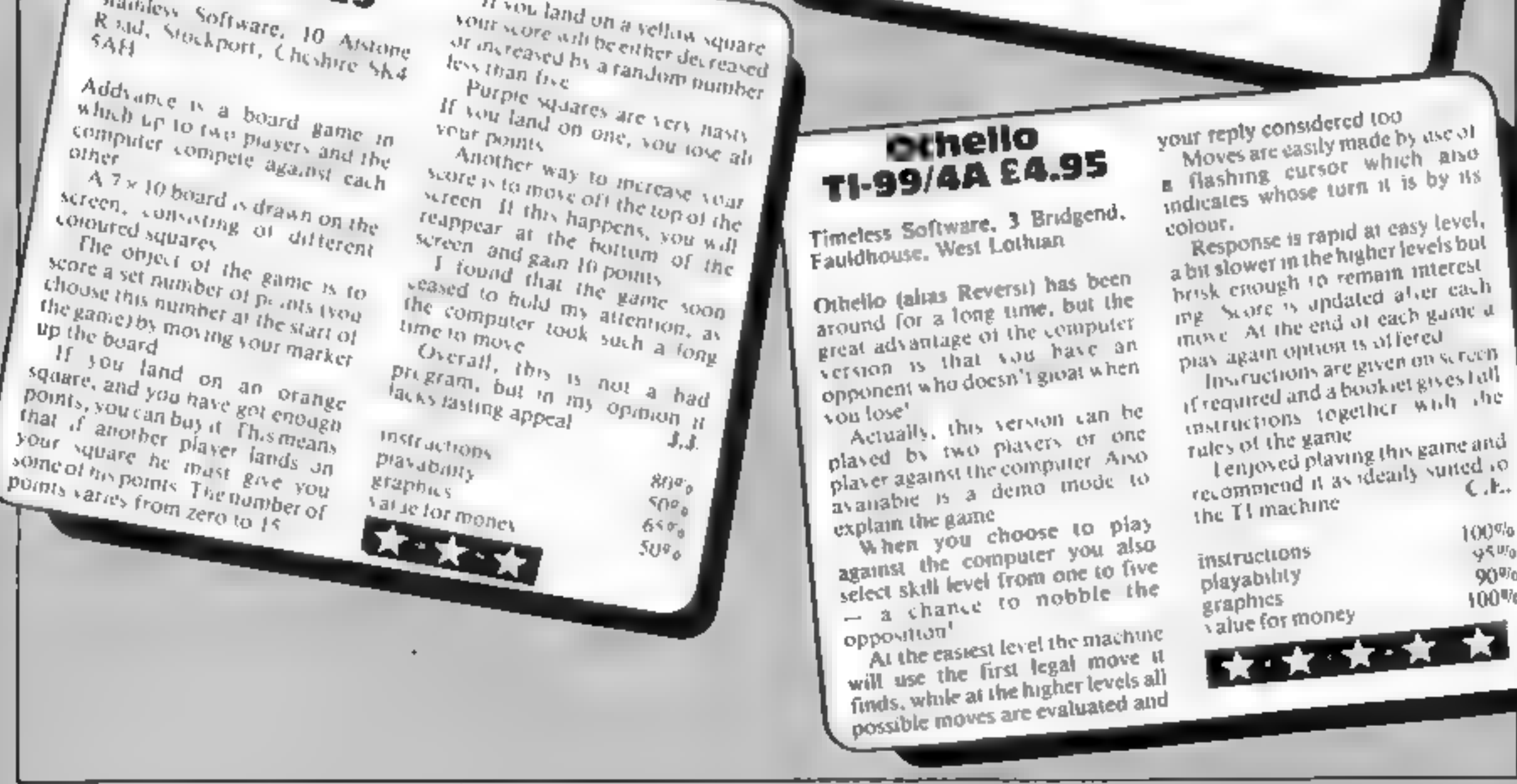

 $100%$ 

 $95^{00}$ 

90%

100%

**Tx** 

# A crystal-clear sound module that simply plugs into the user port – aniy £30

It generates its own sound through its own speaker, and unlike most other types, there is no need for additional programming. Make your game playing more exciting, more realistic, make your Spectrum sound output music<br>
References to your ears. Also available for the BBC micro at £30.

樂

# Buy the sound module and choose £30 of software free!

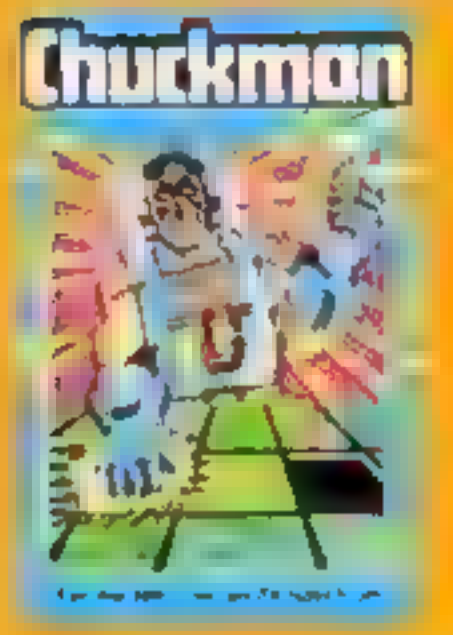

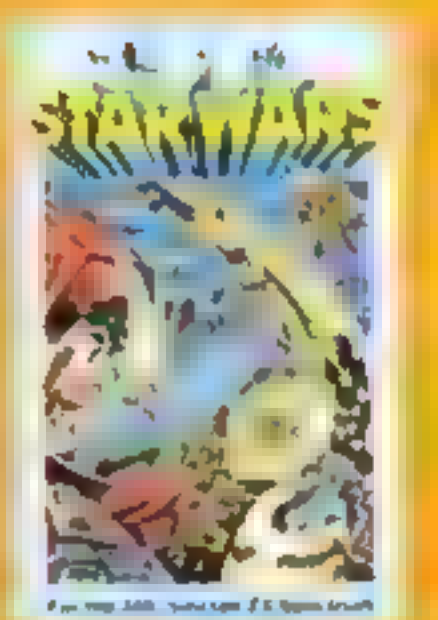

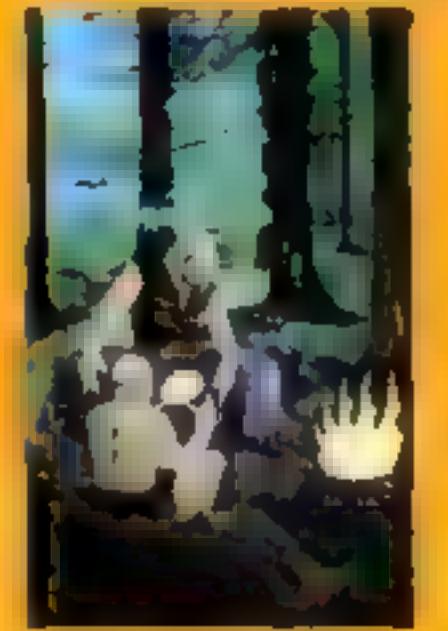

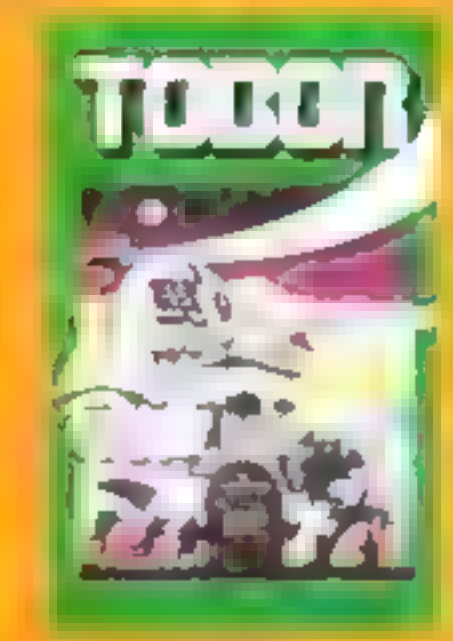

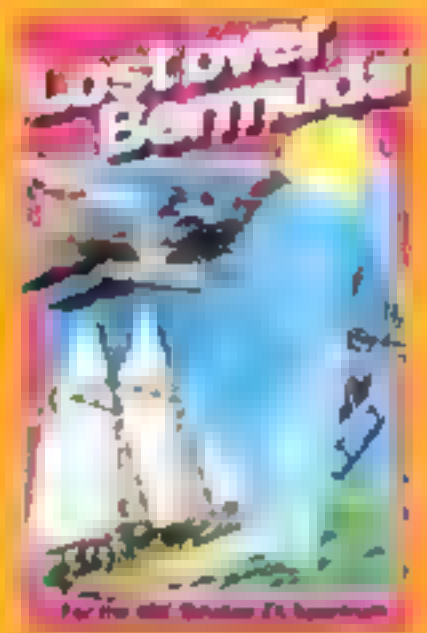

Chuckman Popular arcade (3D Star Wars Battle an game with extras. £5 entire rebel space fleet. £5 entire rebel space fleet. £5

Leopard Lord £10 **Example 210**<br>
Terror from the Deep £10 **in the Lord and Example 210**<br>
Ace in the Hole £10 **in the and Example 210** 

**The Roundsby Incident** What is Roundsby \$ secret? £10 One-Arm Bandit £5 **Einer Torn £5** 'N' Vaders £5 **Terroroids £5** Goblin Crusher E5

Tobor Fight robots through 6 levels £5

**Never Trust a Blonde £5 Fisherman Fred\* £5 ExT\*ES** Penguin\* £5 Seabattle\*£5

Lost Over Bermuda Will the Triangle claim you? £5

Cosmanoids\*£5 **Diamond Mine\* £5** Golf\* £5 Teolkit<sup>\*</sup> ES Grid Bug\* E5

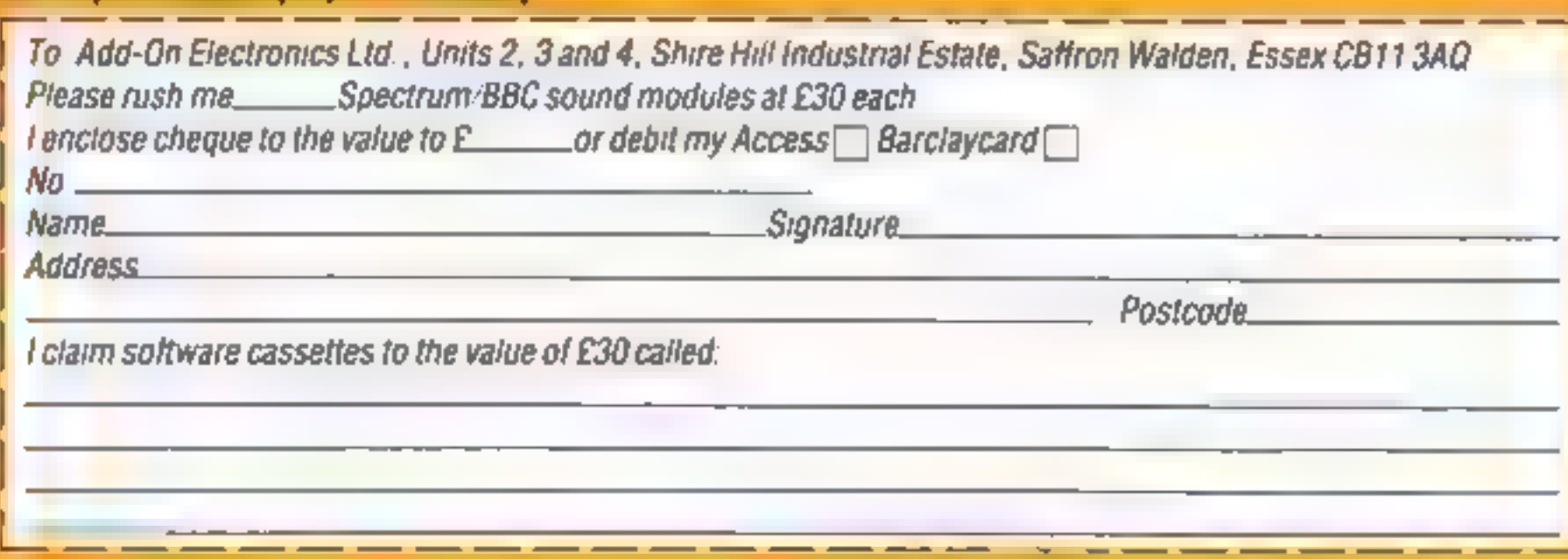

\* 16K Spectrum everything else 48K. All prices include p & p + VAT. UK only.

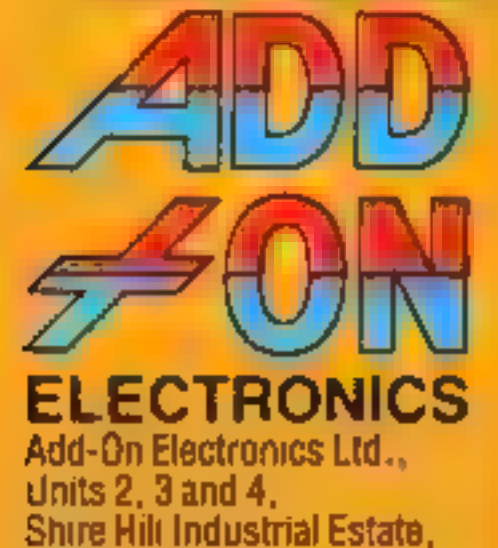

Saffron Walden,<br>Essex CB11 3AQ

### **VIC-20 PROGRAM**

**Will you float** 

to Victory?

Here's a great family game that<br>defies all the laws of gravity.<br>  $\downarrow$  have made good use of the<br>
unexpanded VIC-20 by writing<br>
Floating Four as a two-part<br>
program.<br>
Part one sets up the 60 or so<br>
graphics and automatica

**Hints on conversion**<br>For use without joystick, simply make these changes

21 P = PEEK(197)<br>
22 IF P = 32 THEN 25<br>
23 IF P = 64 THEN FORT = 1<br>
TO20:NEXT GOTO 12

Now both players use the key-<br>board<br>To convert the program to<br>another micro would require a lot<br>of time and pattence. The pro-<br>gram consists almost totally of<br>direct. POKEs to animate the<br>sereen and make sounds.<br>Bearing in

36874 to 36877 voices<br>36869,255 hi-res mode<br>The control characters are ex-<br>plained at the beginning of the isting

The object of Floating Four is<br>to connect a line of four counters<br>in a straight line — vertically,<br>horizontally or diagonally.<br>Floating Four is a two-player<br>game in which one player uses the

## keyboard. But only three changes<br>are needed to make it a keyboard-<br>only game — see the Hints on<br>Conversion section.

always fall away from the side from which it was dropped and will continue to fall until it meets<br>another counter or the edge of the<br>board.

I<br>Scoring and checking is done<br>by the VIC, so it's easy to play,<br>All wins are displayed and the<br>winner always sians the next<br>game, if there is no winner then a<br>random player begins<br>if no-one can move and a stale-<br>mate occu

Floating Four — listing one. Type in this listing first, SAVE it (for<br>safety) and then type NEW before typing in the second listing

eceive sexes merce serve test wists rose in een test wists rose in the International Association of the International Association of the International Association of the International Association of the International Assoc 1 FOR FOREFEEM INTERNATIONAL SPINERS<br>TO FOREFT W.0 Monet IMP STARTINGS<br>"The ForeFN - PREFIX OF Monet IMP STARTINGS"<br>"The Company of Company" Company of The Startings

- **Variables**<br> **v** (1),  $x(2)$  scores<br> **v**  $V$  players position around<br>
board indicator<br> **Z** player up<br> **T** main loops<br> **H** counter position<br> **P** PEEK(197) keyboard scan<br> **U** 37137 (joystick scan)<br> **W** fall direction value<br>
- 
- 
- 
- 
- 
- 
- 
- 

drop a counter. After the warning<br>has sounded eight times the board<br>will reset, but the scores remain<br>the same,<br>To reset scores, press function<br>key one when "HIT ANY KEY<br>TO PLAY" appears.

To move the counter anti- clockwise around the board, either hit any key or move the

joystick. 'Once in the desired position, the counter may be dropped either by pressing the space bar or the fire button. The counter will fall in the direction indicated at the bottom of the screen. It will

0-5 initialise screen, variables 5-6 random start by-pass 7-9 display who goes first 10-11 display scores, counter 12-13 flash PLAYER UP and DROP arrow 14 divert to keyboard or joystick control 15-20 keyboard control<br>21-24 joystick control<br>25-28 set drop value and stop character for direction of fall 29.33 drop counter if possible 36-49 check for win and alternate player's turn<br>
50-51 increase scores<br>
52-56 flash winner and winning row, wail to restart game 58-60 drop disallowed 61 sound effect<br>63 PRINT sub-routine 202 PRINT counter sub-routine 203 calculate new counter positjon at start and alter drop indicator

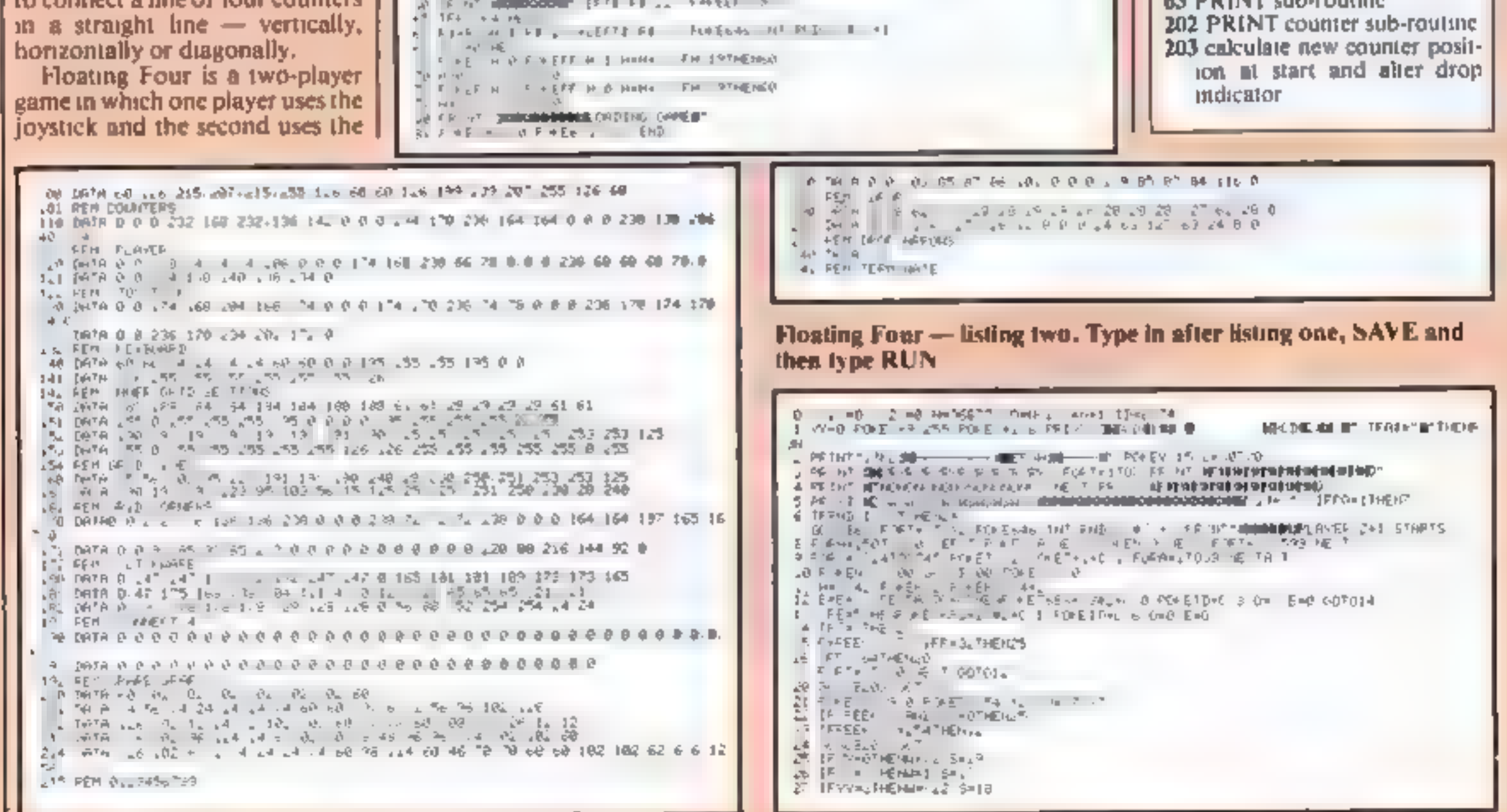

'Note: Ensure that the tape deckis 'switched off when playing, or the joystick's counter will continue to circle the board.

### How it works (part two)

VIC-20 PROGRAM

28 IF AV-STHENN- 1 S-16 29 (FAX=3THENN= 1 S=16<br>29 (FAX=3THENN= 1 S=16<br>30 PORE R6377342 +C 4 POREM 1 MANON F +E D+ 1<br>31 B=PEER H POREM 2 F = EN+1 +4 FFEER HYM = 2009 EEP HYMN= 17PER. 3<br>22 MHHHM FOREM 1 B POREM HY 1 4 FFEER HYM = 2009 EEP HYMN= 17P 22 HOHAN FITERINAL FUERO 44 FEED HOW CUBPEED NOWEL ATMENTS 37 IFPEER ON - THENDAULA ATO TO FFEED UP - THERDAGE, XITO<br>TO PFEED OIL = CAMPEED OIL = LARGEED OIL - THERPA, KITCHON<br>40 LEREED OILEA = TUCHLI 4 TEPEER 2-44 - PHERMINE AT HA TEPEED ONE WORK MONTHL AT HAS<br>UMN<br>FEED ONE WORKER OF FUNDAMER O IN THENHOUS WORK  $4<sub>n</sub>$  DAM 44 FFEET ONG VISIENDICHO OTH 46 (FREE) UNAL - THEINING IN THE CONFERENCE OF THE THEINGER RITORY<br>45 OFN<br>46 (FREE) UNAL - THEINING IN THE CONFERENCE OF THE THEINGER RITORY  $\frac{1}{2}$ . Because  $\frac{1}{2}$  which  $\frac{1}{2}$  is the High Theorem in the set of  $\frac{1}{2}$ . ۳, THE POSITION OF WELDER TO A TENDENT PRODUCT A STATISTICS.<br>The POSITION OF DELLING TO PUP IN THE POSITION OF THE POSITION OF THE POSITION OF THE POSITION OF THE PUP IN THE POSITION OF THE POSITION OF THE POSITION OF THE POS MA DE AR PAT (PARA 1990) PARTIN ARABANTARA PELITI DA PLAN<br>MA PAPPAPRATA LA PETITA (PARE 1990) PAR LA PARTINE (PARA 1991)<br>NGC PARE TA PAPPART (PARTINE PARTINE 1991) PARTINE (PARTINE 1990)<br>SI PARTINE PARTINE (PARTINE PARTINE 5  $\mathbf{c}_\mathrm{th}$  $\sim 0.7$ .<br>N<br>N<br>O POPTA TO NEW APRIL PER PER PLANE - A A CORRA TO HE TOT | POPEAL & RE  $\mathbf{F}$ . F #N THE TIMBER AND MUNICIPALITY OF THE U.S. THE TEXT PER PRODUCTS IN THE TEXT IS AND A CONTRACT OF THE TEXT IS AND THE TEXT OF THE TEXT IS A RESIDENCE OF THE TEXT IS A RESIDENCE OF THE TEXT IS A RESIDENCE OF THE TEXT IS A RESI E.  $n-2$  N **IPPODERMORT J . REFLEX** mente desenvolupares de la proposa<br>1960 - La Paris de la Papa de<br>1970 - La Saltania de La Papa ንը.  $\frac{1}{2}$ <sup>0</sup>  $\frac{0.01}{\sqrt{2}}$  +3  $\frac{1}{4}$ la<br>| 404€ alemen THE AMERICAN MILLER CONTRACTOR  $\mathbf{a}=\mathbf{a}$  . As SFM-E  $\begin{array}{|cccccccc|} \hline & 15 & 474 & 6 & 467 \mbox{Hz} & 10044 & 488 \mbox{Hz} & 488 \mbox{Hz} & 488 \mbox{Hz} & 488 \mbox{Hz} & 488 \mbox{Hz} & 488 \mbox{Hz} & 488 \mbox{Hz} & 488 \mbox{Hz} & 488 \mbox{Hz} & 488 \mbox{Hz} & 488 \mbox{Hz} & 488 \mbox{Hz} & 488 \mbox{Hz} & 488 \mbox{Hz} & 488 \mbox{Hz} & 488 \mbox{Hz} &$ 

Micro Tip

GET In the queue

**VIC-20** 

the mental subrountine to the mental<br>every game you write or play<br>ys convenient that the desired action should<br>i the player accidentally, or in the |<br>|}

hecessary in nearly every sement that the destremative or in the<br>But it is not always convenient the player accidentally, or in the<br>be repeated several times if the player accidentally, or in the

heat of the moment, has the fire button or movement controls<br>more than once.<br>When a key is hit in the GET command, your VIC puts the

mstruction into a queue. However many times the key is hit.<br>the instruction will always be added to the queue, and then<br>the instruction will always be added to the queue, and then<br>carried out repeatedly until the queue sta the instruction will always be added to the queue, and then

If the game you are writing is likely to run more smoothly if

are writing is likely to run more are carried out<br>shooting or changing course are carried out<br>and all unimiended key depressions are<br>and all unimiended ROKE 198, 0. once each time, and all unintended key depressions are<br>ignored, then simply include the command POKE 198, 0

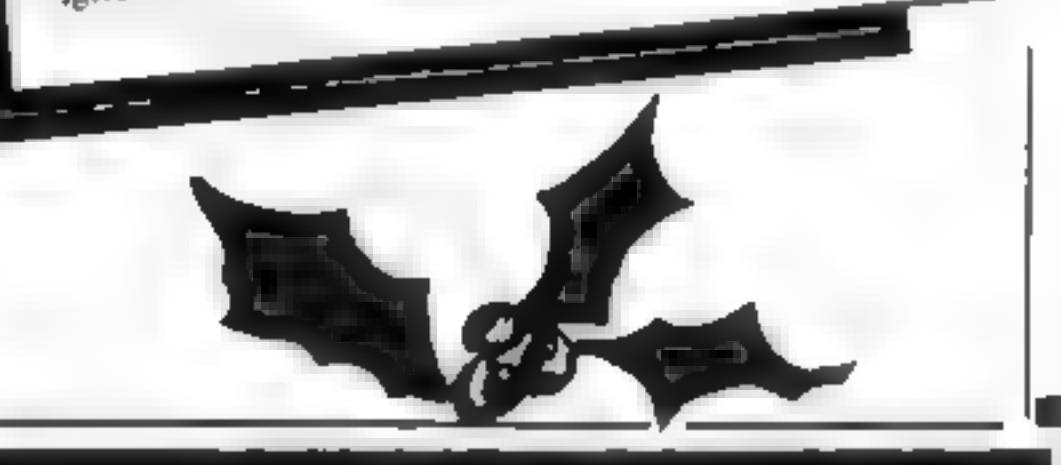

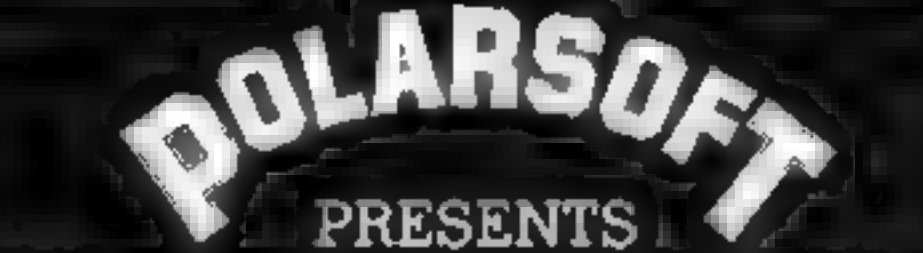

A CHRISTMAS SELECTION FOR SLEUTHS, SCREWBALLS, SLIMY WORMS OR SCHOLARS

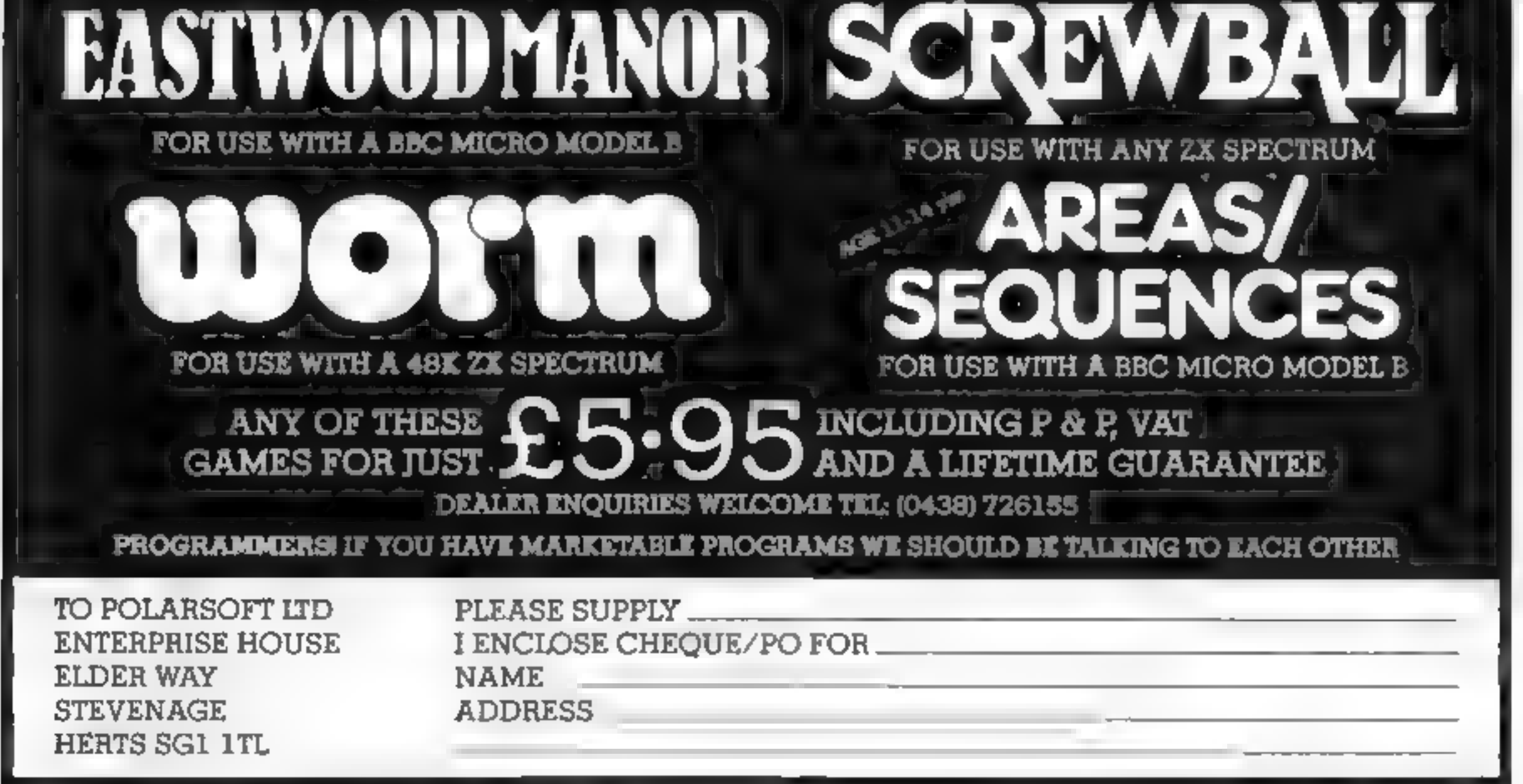

Page 54 HOME COMPUTING WEEKLY 20 December 1983

TO:- Grant Design Ltd., Bank House, Reepham, Norfolk NR10 4JJ Please rush me @ Spectrum-Stick Controller. | enclose cheque/PO-for £9.95 (payable to Grant Design Lid) eleasy hang niyok is □ share⊟ short an Number

HC W42

### FORBIDDEN CITY £4.95

An adventure game for those who enjoy a challenge. A deserted alsen<br>city contains a vast treasure but is guarded by deadly traps left by the<br>departing aliens. Can you avoid the numerous hazards and decipher<br>the clues left

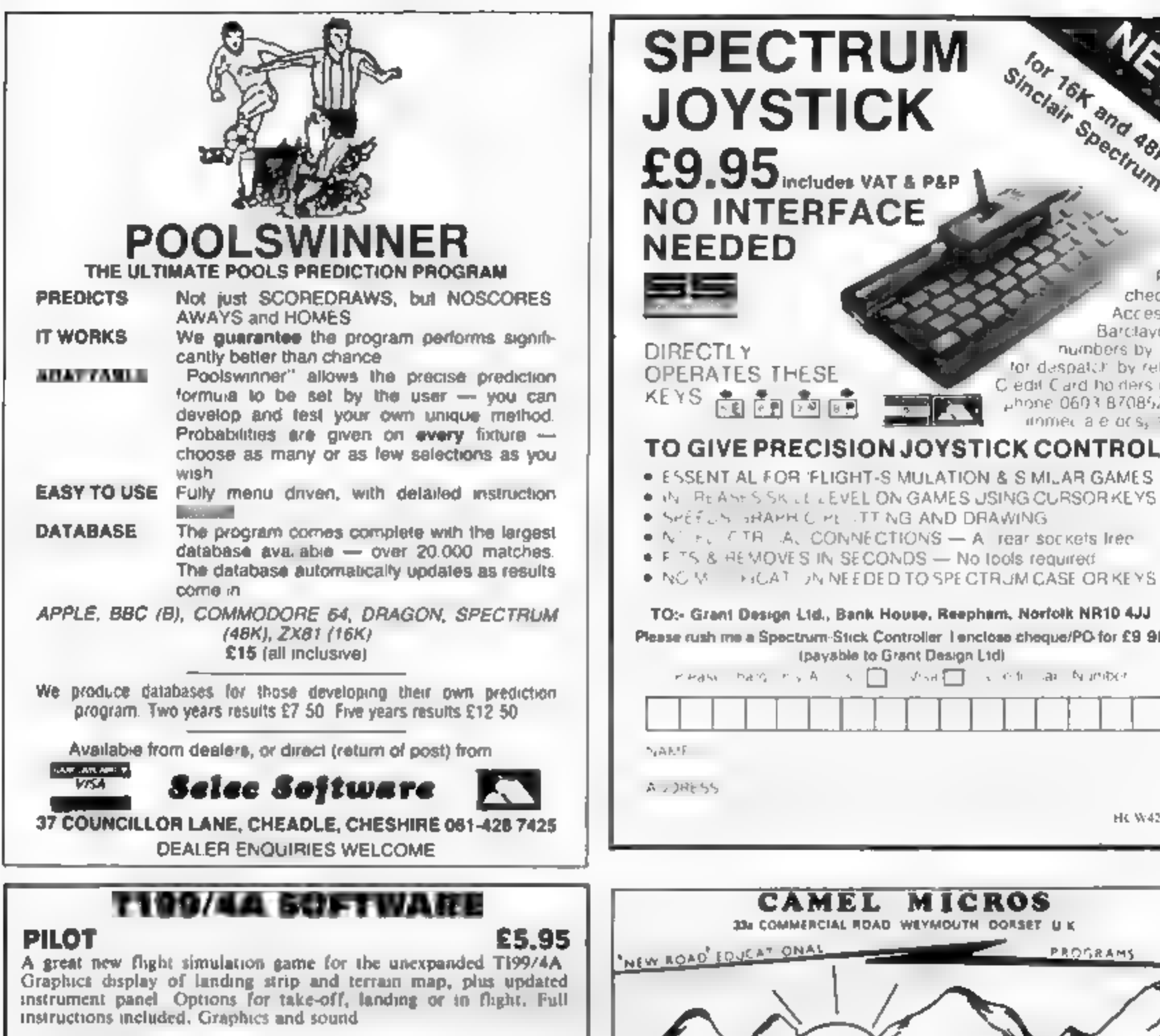

PO<sub>S</sub> cheques Access or Barclaycard numbers by susfor despatch by retuln. Cledit Clard holders may phone 0603 870852 for TO GIVE PRECISION JOYSTICK CONTROL

Sinclair Specifich

- 
- 
- 
- 
- 

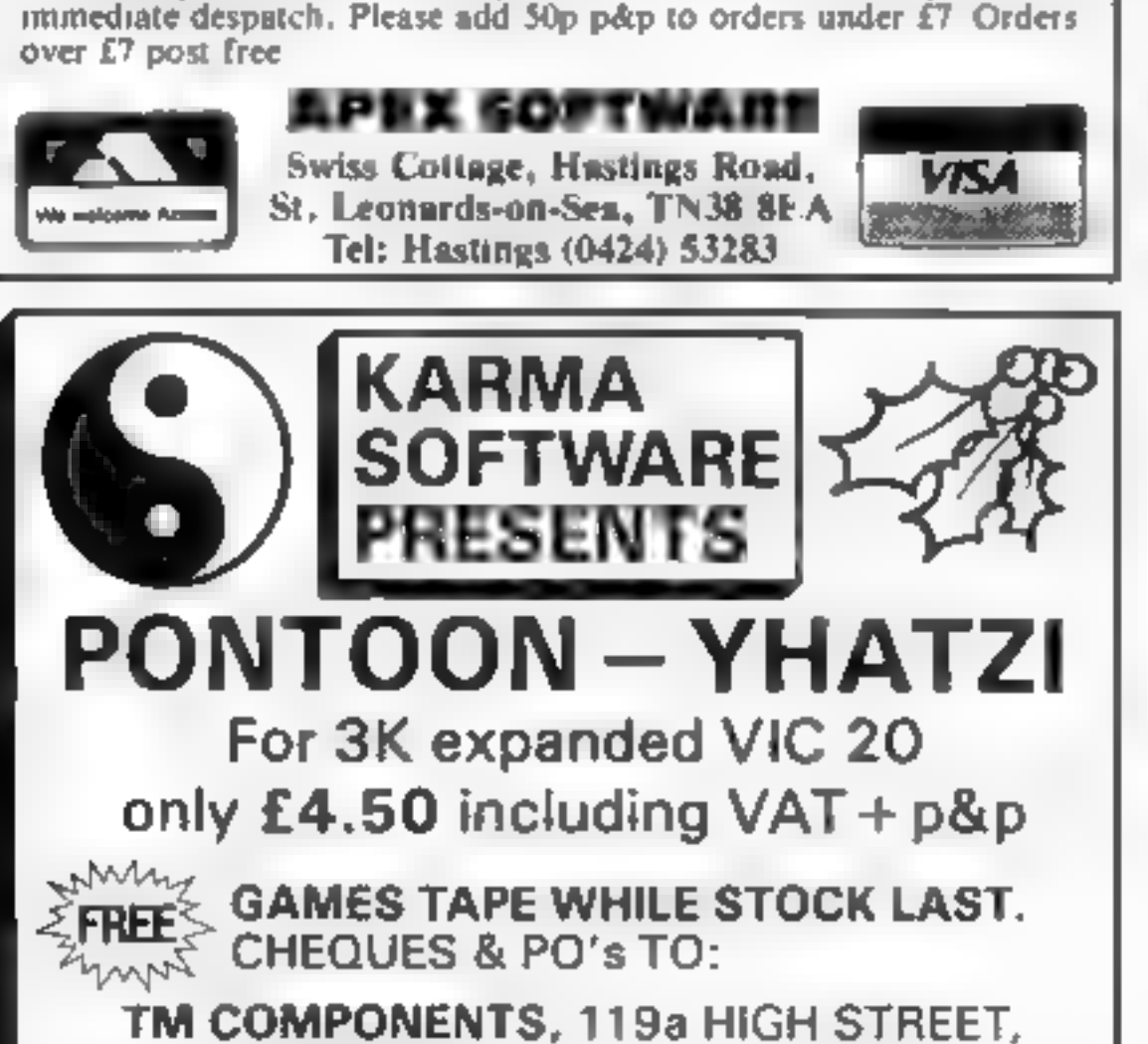

SOUTHEND-ON-SEA, ESSEX SS1 1LH

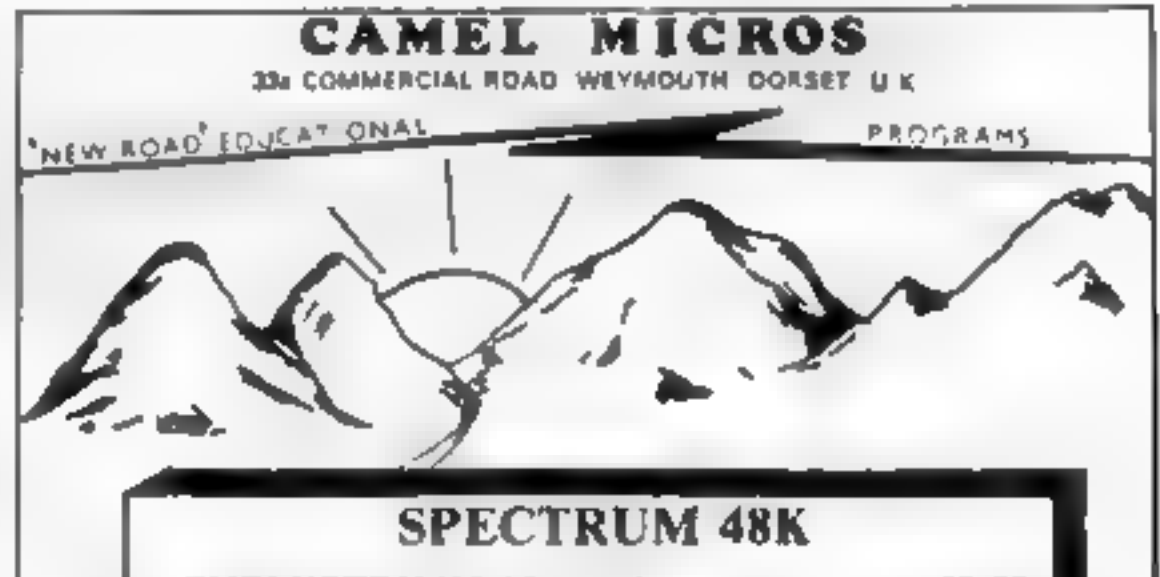

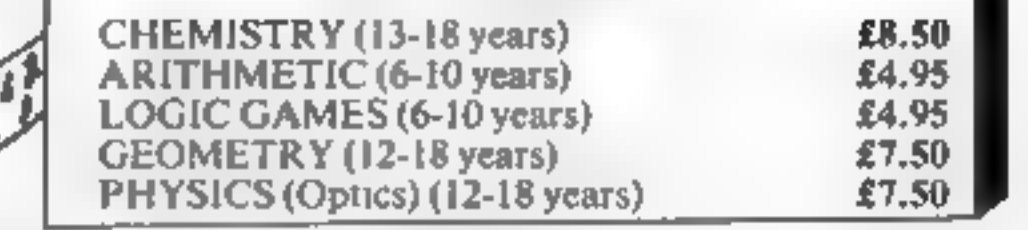

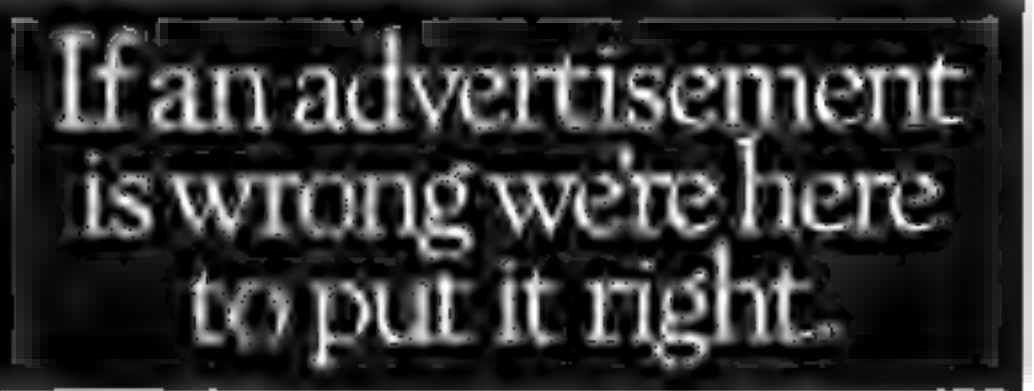

If you see an advertisement in the press, in print, on posters or in the cinema which you find unacceptable, write to us at the address below. {

The Advertising Standards Authori

ASA Ltd, Dept 3 Brook House, Torrington Place, London WC1E 7HN-

HOME COMPUTING WEEKLY 20 December 1983 Page 55

# **48K SPECTRUM OWNERS** Read This From

## $\star \star \star$  FINANCE MANAGER  $\star \star \star$

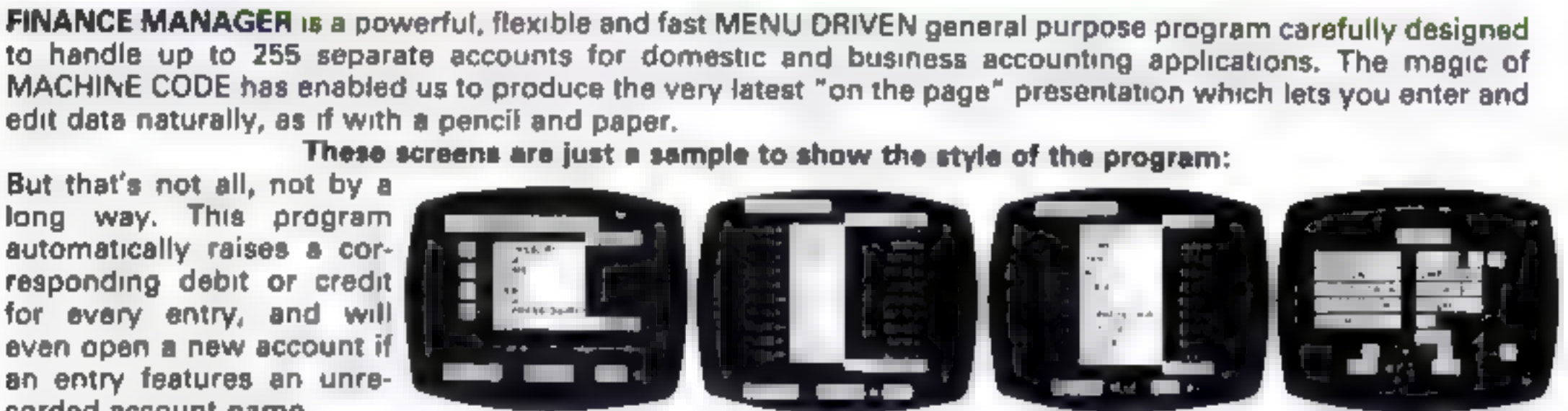

Accounts can be MERGED, DELETED, ANALYSED, MARKED as priority, RENAMED, EDITED and SCROLLED.<br>Transactions can be RECONCILED, AMENDED, DELETED, PRINTED, DESCRIBED for analysis and RENAMED.<br>Standing orders can be APPLIED, RE

## $\star \star \star$  ADDRESS MANAGER  $\star \star \star$

ADDRESS MANAGER utilises the same "on the page" presentation as FINANCE MANAGER and offers Spectrum<br>owners a professional standard address filing, indexing and retrieval system. Below are examples of the screen<br>presentatio

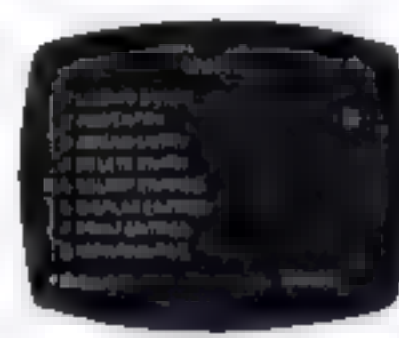

none.<br>ADDRESS MANAGER features MULTIPLE INDEXING via our 3 way 3 character index, an ability to store over 400<br>full names and addresses or 1500 individual names/titles.<br>USES include storing and updating names, addresses a

80 column versions of both these programs are available. These work in conjunction with the Kernpston<br>Centronics Interface and Centronics Printer Write to us for a quotation for the software, the interface and the<br>Tatest h

VISIT YOUR LOCAL SOFTWARE STORE NOW AND ASK FOR FINANCE MANGER AND ADDRESS MANAGER BY NAME —

corded account name.

also available from selected branches of WH SMITH, BOOTS and MENZIES

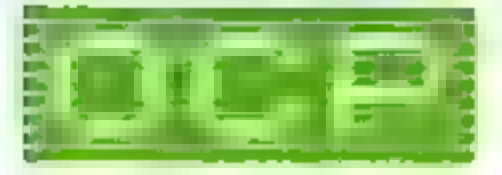

## SOFTWARE  $\star \star \star S$  imply the best  $\star \star \star$

If you experience difficulty obtaining your copies of these programs send a cheque or postal order for £8.95  $(£19.95$  for PLUS 80 versions) or telephone your  $\frac{1}{2}$  details to (0753 888866):

Oxford Computer Publishing Ltd. 4 HIGH STREET, CHALFONT ST PETER, BUCKS SL9 90B

# **MR CHIP SOFTWARE**

### SPECTRUM GAMES

### SPECTRUM DARTS (48K)

As for the Commodore 64, but now available for the 48K Spectrum, Texas T199/4A and Dragon............. $\pounds$ 5.50

VIC-20<br>
GAMES AND UTILITIES<br>
JACKPOT<br>
This is it, the ultimate Fruit Machine for the VIC with<br>
nudge, hold and respin 100% machine code. "Overall<br>
Jackpot is a beautifully written simulation giving superb<br>
graphics, animat

KWAZY KWAKS<br>Accuracy and speed are required for this Shooting Gallery,<br>superb use of colour and graphics in this new and challeng-<br>ing game from the author of Jackpot. 100% machine code,<br>joystick or keyboard control

Five games of darts for 1-5 players, 501, Cricket, Killer, Round the board, Noughts and Crosses, four levels of play per game, take on the computer or friends at these games of skill and judgement £5:

### WHEELER DEALER

Choose your own game from the following options — difficulty 1-3 speed 1-3, size of maze 1-3, visible or invisible maze, still or moving power pills, define your own key controls, any combination, if this is your type of game, then this is the one for you, for the  $3K$  expand  $VIC$ .......£5.50

This is a Minefield with a difference as you step on the stones whilst collecting purple boxes which give your both time and points, they disappear from beneath your feet. DO NOT DESPAIR! '\*BUGSY" will randomly replace the stones but avoid bumping into him or its sudden death! An original compulsive and challenging game.  $\therefore$  . £5.50

Three great games of chance for the VIC, try to beat the computer, hours of fun, full colour, sound effects and tunes.  $... 15.50$ the company of the company of the company of

SUPER BANK MANAGER — A full feature version any memory size, but needs 3K expansion... ... £7.50

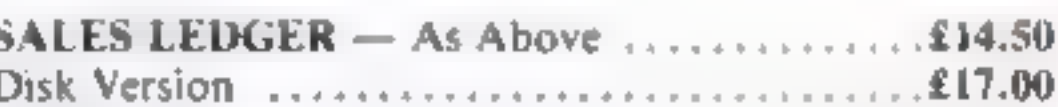

### PACMANIA

### BUGSY (Joystick Only)

RED ALERT<br>A game for 1-4 players, with sound and graphics. Make money in casinos, commit robbery, hide from the police, hire secret agents, (some of whom can be treacherous), negotiate for weapons, find and attack the secret rocket base to launch the missile, and watch the havoc and destruction caused. There's no turning back from "RED ALERT" .... + £5.50

WHEELER DEALER<br>A game for two to twenty players, become a tycoon of the<br>motor trade, you must obtain gearboxes, tyres and engines<br>to produce cars for sale. Form syndicates, buy and ex-<br>change parts, buy dealerships, but be

### MINI-ROULETTE — PONTOON — HI-LOW

Our new version, avoid the asteroid belt, to rescue the stranded scientists, then fight your way back to the mother stranded scientists, then fight your way back to the mother<br>ship, fast reactions are required to safely land and dock your lunar module £5.51

### PURCHASE LEDGER

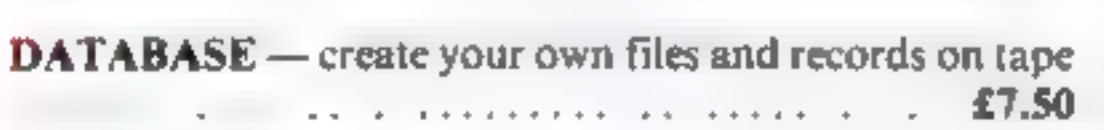

SALES LEDGER — As Above .. £14.50 Disk Version » £17.00 CHIPMON — Contains a one- or two- pass Assember, Disassembler and Monitor. A programming aid for the development of machine code programs and routines on . £12.50 He CBM 64<br>The CBM 64<br>BANK MANAGER — As our Super Bank Manager, but

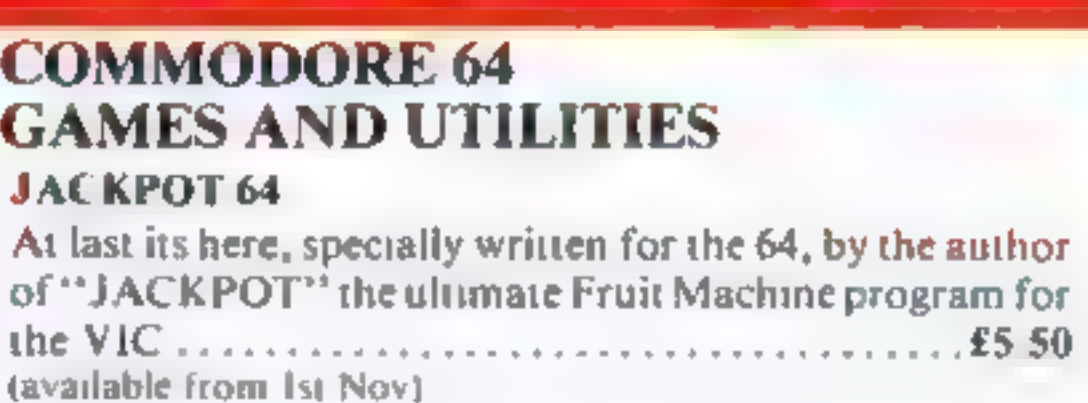

**WESTMINSTER**<br>A game for up to four players, can you lead the party of<br>your choice and win the general election, you tour the 60<br>constituencies (seats) buying votes, when you can, (just<br>like the real thing), this must be

### LUNAR RESCUE

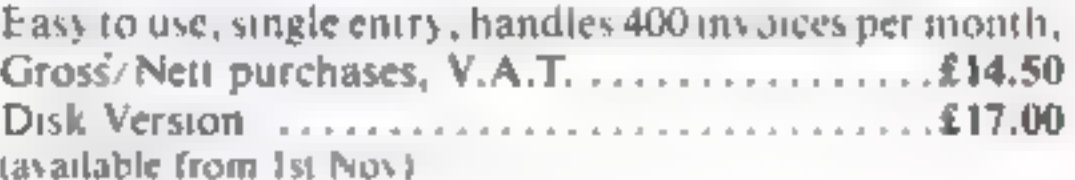

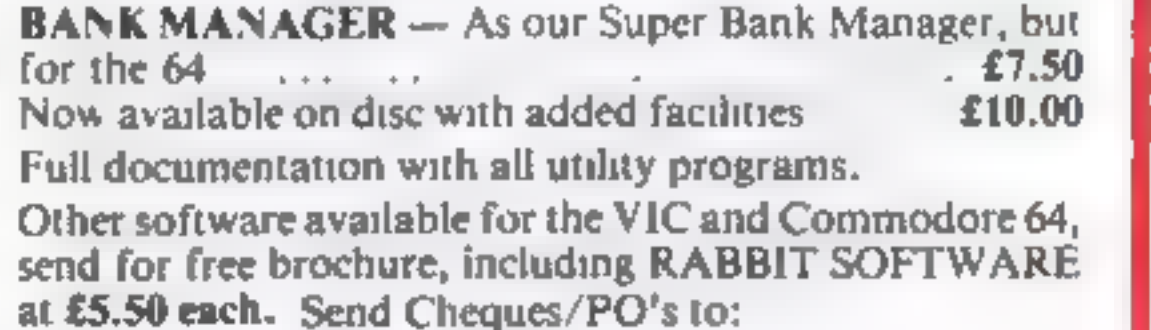

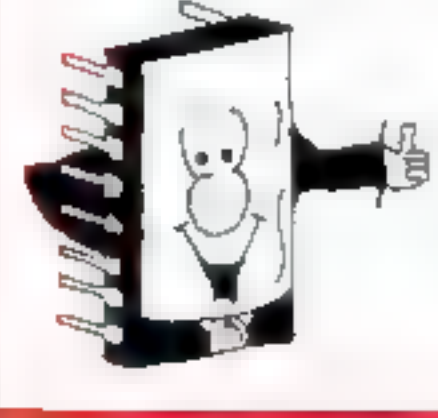

MR CHIP SOFTWARE<br>Dept HCW, 1 NEVILLE PLACE, LLANDUDNO, GWYNEDD LL30 3BL.<br>Tel: 0492 49747<br>Wanted: High quality software, of all types, for export and UK distribution.<br>All programs now available on disc please allow £2.50 ex

# CDS programs, the ultimate experience

This is Winged Warlords' a brand new Arcade Adventure game from CDS.<br>Just one of a new range of exciting programs for 1984.

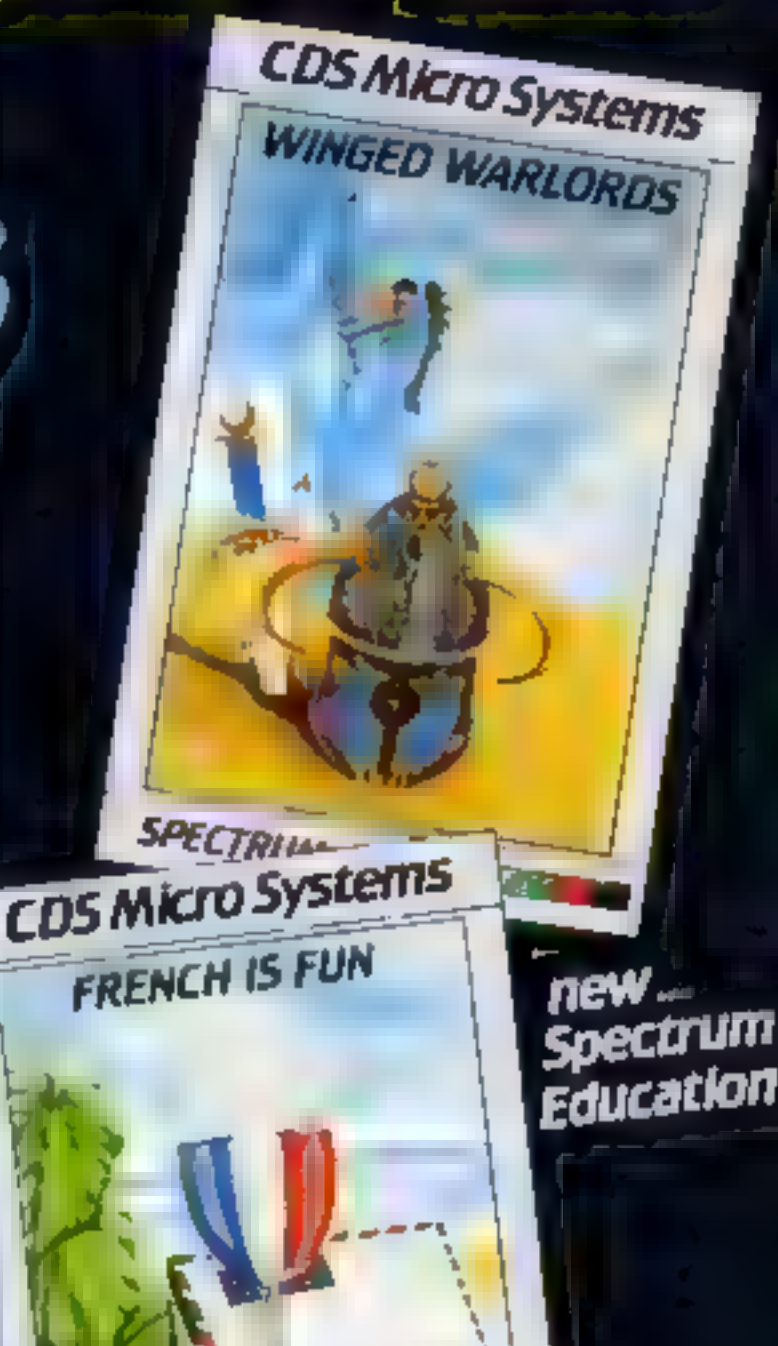

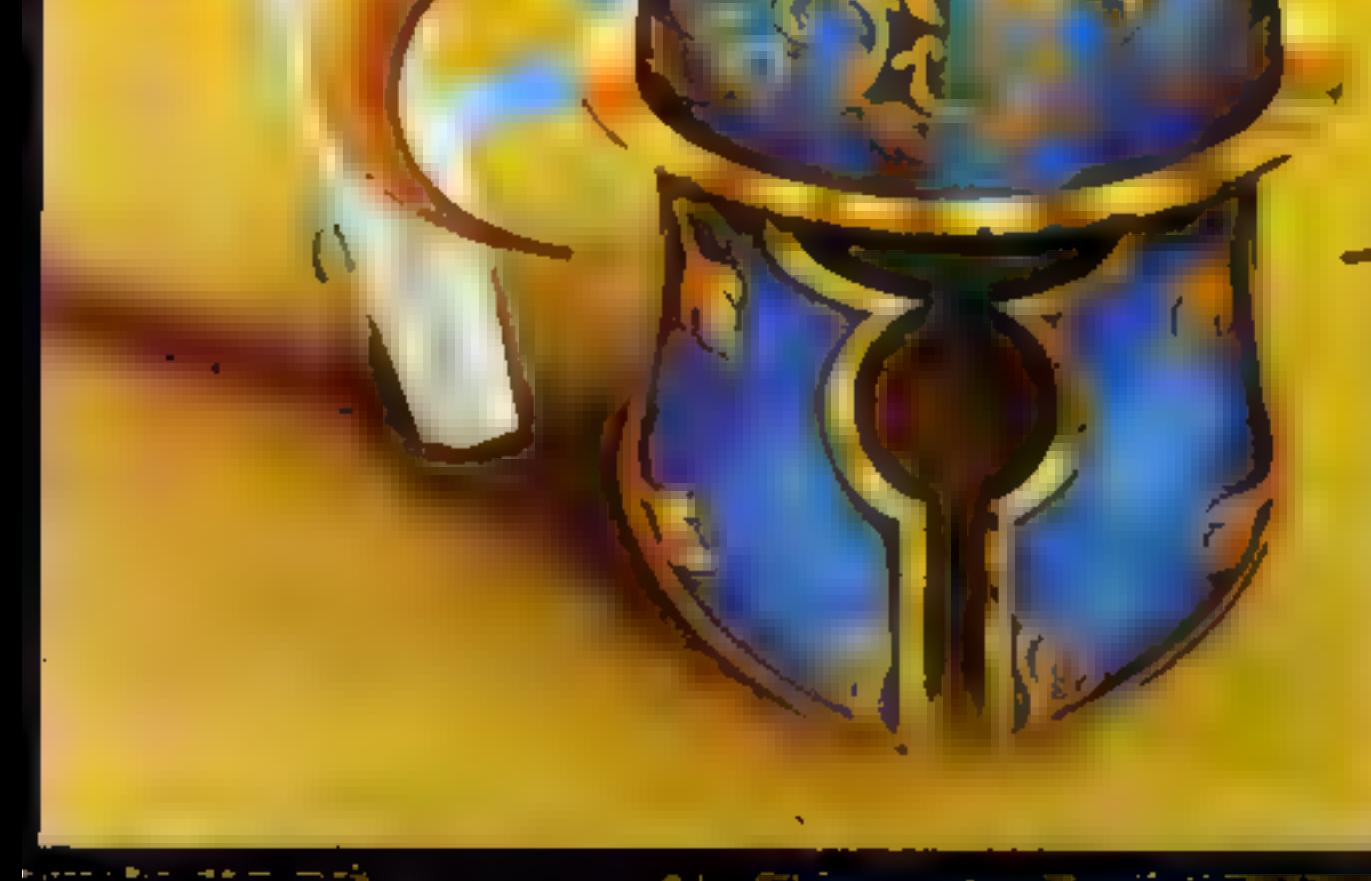

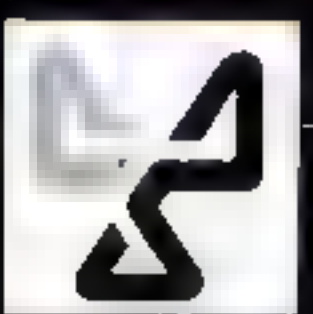

Available direct from CDS Micro Systems Send Cheque or P.O. To CDS Dept. YCI, Selected titles only Spectrum 48K and Spectrum 48K and Spectrum 48K and Spectrum 48K and Spectrum 48K and Spectrum 48K and Spectrum 48K and Spectrum 48K and Spectrum Adventure

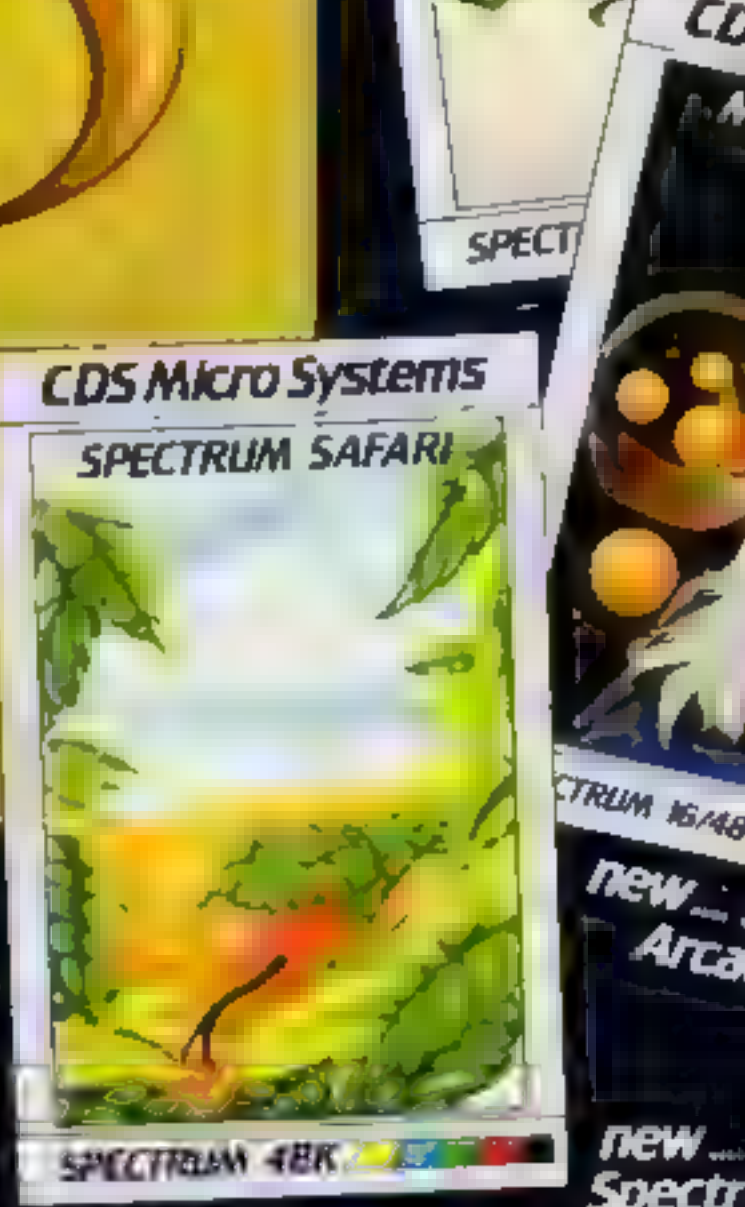

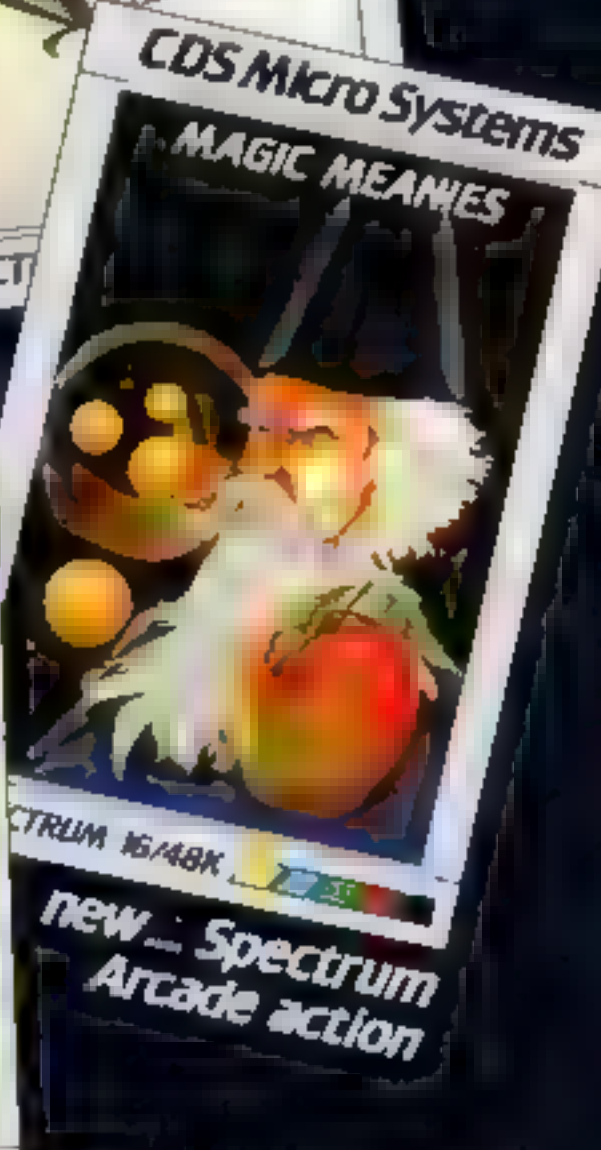

ONLY £5-95 each at W.H.Smiths, John Menzies "Boots. and other leading Computer Stores, or...

## SPECTRUM CHRISTMAS PROGRAM It's Christmas Eve...and

# Santa's reindeer have

escaped

Just magine this situation Santa<br>Claus is just about to set off on<br>Christmas Eve to deliver many<br>thousands of presents to expect-<br>ant girls and boys throughout the<br>world, when — horror of horrors<br>— he finds someone has lef

How h works<br>50-130 define UDG characters<br>500-600 Subroutines: 510-520<br>PRINT trees, 530-570 check<br>for keypress 600-690 Merry<br>Christmas tune<br>1000-1090 main title<br>100-1290 instructions<br>1300-1360 situations<br>1300-1360 set up th

Of course, he can't start with-<br>out his reindeer to pull his sleigh,<br>and the longer he takes to round<br>them up, the more children he'll<br>disappoint by failing to deliver<br>their presents<br>This is the theme of my game<br>for the 16

 $\begin{array}{ccccccccc} \mathbf{1} & \mathbf{0} & \mathbf{1} & \mathbf{0} & \mathbf{1} & \mathbf{0} & \mathbf{0} & \$ WITH OF ARRAY IN 401 - 11 19  $\begin{array}{lll} \mathfrak{h} \mathfrak{h} & \mathfrak{h} \mathfrak{h} = & \mathfrak{e} \mathfrak{g} \mathfrak{h} \\ \mathfrak{h} \mathfrak{h} & \mathfrak{h}^T & \mathfrak{g} \mathfrak{h} & \mathfrak{h} \\ \mathfrak{h} & \mathfrak{h}^T & \mathfrak{g} \mathfrak{h} & \mathfrak{h} \\ \mathfrak{h} & \mathfrak{h} & \mathfrak{h} & \mathfrak{h} \end{array}$  $1 - \frac{1}{2} + \frac{1}{2} + \frac{1}{2}$  $\frac{1}{2}$  and  $\frac{1}{2}$  and  $\frac{1}{2}$  and  $\frac{1}{2}$  $\frac{1}{2} \left( \frac{1}{2} \right) \left( \frac{1}{2} \right) \left( \frac$ 电动 anno AMERICANA<br>"GHI "Sawa<br>"GHI MARY OIM MY BEARTAN  $\mathfrak{R} \cdot \mathfrak{S} \models \mathcal{P} \cdot \mathcal{P} \quad \text{where} \quad \mathfrak{S} \cdot \mathcal{P} \models \mathcal{P}$ from a lay to winner even now the  $+7000$  $TC - R$ 1. B SEAT A INEAL B - F ANRR PARK PAUSE IN GO 70 IN B LAB PE F & DE REI  $\mu\otimes\mu\quad \mu\in\quad \mu\otimes\rho$ BBD FEM Fr nt 1 1e  $3 - 3 - 04 - 1 =$  $\mathbb{R}$ **RIBLET SHADE RE SHADE**  $\mathcal{O} \quad \mathcal{O} \quad \mathcal{O} \quad \mathcal{O} \quad \mathcal{O} \quad \mathcal{O} \quad \mathcal{O}$ HAR THEN WE DIREN 248 GC SUP 10 ME F Aug e mar libb Red F M A N s - MF 6 FAFLS s SANTA 5 @ 10 FALM 30

There's thousands of Christmas stockings to fill, but first Santa must round up his reindeer. You can help by typing David Nowotnik's program into your 16K or 48K Spectrum

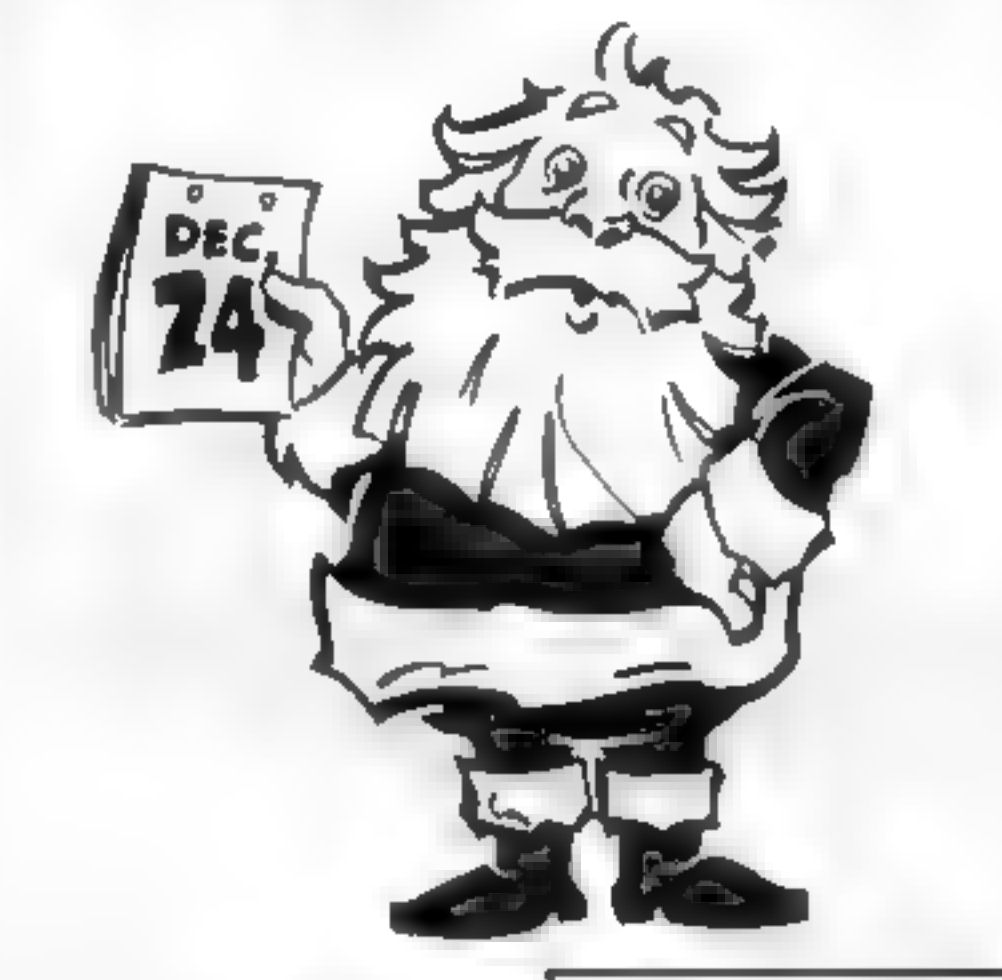

based). The reindeer pen will<br>their pen<br>fhe scene is set in the snow<br>covered forest of Greenland (we<br>all know that's where Santa is<br>the screen

Main variables

- a start position of the UDG area. of RAM
- 
- 
- 
- 
- sany, sanx row and column co-<br>ordinates of Santa<br>y.x row and column coordinates<br>of trees or reindeer<br>p number of presents it is pos-<br>sible to deliver<br>ir total number of reindeer re-<br>turned to the pen<br>m(1) array which holds
- 

The escaped reindeer are,<br>hidden among the trees, and a<br>distraught Sama Claus will start<br>the game in the empty reindeer<br>pen<br>The game instructions are in-<br>cluded in the program. Your<br>success is measured by the num-<br>ber of p

and Santa needs only six to pull<br>his sleigh — so go for the most<br>accessible reindeer<br>Listen out for the tune played<br>at the beginning and end of the<br>game.

Listen out for the tune played

 $+7000$ We learth to ust under may to and with a drive we have the hardbought then Spectrums, Drice, that survey is has left the gallenger and a pitter consider have "<br>got is in the first to grade in antallin his pitter get a controller 1 AD 16 NT 1 P. P. AT got h anta to help him get a retoneer's ad in at the ... to the own at the yelt ofthe screen.  $\frac{4d}{16}$  (5.52) concerns at the brittom of the concerns and the humber of presentially  $\frac{1}{16}$  (5.52) concerns and the second of the concerns of the concerns of the concerns of the concerns of the concerns of the co give a classical scale program. 941 14 14 14 General of h  $\label{eq:R1} \begin{array}{c} \mathbb{P}_{\mathbb{P}} \cap \mathcal{B} \qquad \qquad \mathbb{P}_{\mathbb{P}} \cap \mathcal{B} \qquad \qquad \mathbb{P}_{\mathbb{P}} \cap \mathcal{B} \quad \qquad \mathbb{P}_{\mathbb{P}} \cap \mathbb{P}_{\mathbb{P}} \quad \ \, \mathbb{P}_{\mathbb{P}} \end{array}$  $F + T$  $\sim 2$  $\sim 10^{-11}$  $\begin{array}{c} \mathcal{R}^{\mathcal{R}} \left( \mathcal{R}^{\mathcal{R}} \right) = \mathcal{R}^{\mathcal{R}} \left( \mathcal{R}^{\mathcal{R}} \right) = \mathcal{R}^{\mathcal{R}} \left( \mathcal{R}^{\mathcal{R}} \right) = \mathcal{R}^{\mathcal{R}} \left( \mathcal{R}^{\mathcal{R}} \right) = \mathcal{R}^{\mathcal{R}} \left( \mathcal{R}^{\mathcal{R}} \right) = \mathcal{R}^{\mathcal{R}} \left( \mathcal{R}^{\mathcal{R}} \right) = \mathcal{R}^{\mathcal{R}} \left$ **Contract Barry** this area is not the children 400 States and a control of the man- $\mathbf{d}_0 = \mathbf{g}^* - \mathbf{h} \cdot \mathbf{h}, \qquad \quad \mathbf{3}$  $20.001511$ 

HOME COMPUTING WEEKLY 20 December 1983 Page 59

## SPECTRUM CHRISTMAS PROGRAM

that it is supply there is a located  $\begin{array}{ccccccccc} \text{ch}^{-1} \emptyset & \text{Ch} & \text{F} & \text{F} & \text{H} & \text{H} & \text{A} & \text{F} & \text{F} & \text{F} & \text{F} & \text{F} & \text{F} & \text{F} \\ \text{ch}^{-1} \emptyset & \text{Ch} & \text{F} & \text{F} & \text{G} & \text{H} & \text{H} & \text{F} & \text{F} & \text{F} & \text{F} & \text{F} & \text{F} & \text{F} & \text{F} \\ \text{ch}^{-1} \emptyset & \text{F} & \text{F} & \$ ab i valor  $\mathbf{1} \qquad \mathbf{2} \qquad \mathbf{3} \qquad \mathbf{4} \qquad \mathbf{1} \qquad \mathbf{3}$  $\label{eq:11} \mathcal{W}_{\mathcal{M}} = \frac{1}{2} \sum_{\mathbf{p} \in \mathcal{M}(\mathcal{M})} \frac{d\mathbf{p}}{d\mathbf{p}} \mathbf{p} \quad \text{and} \quad \mathcal{W}_{\mathcal{M}} = \mathcal{W}_{\mathcal{M}} \quad \text{and} \quad \mathcal{W}_{\mathcal{M}} = \frac{1}{2} \sum_{\mathbf{p} \in \mathcal{M}(\mathcal{M})} \frac{d\mathbf{p}}{d\mathbf{p}} \mathbf{p} \quad \text{and} \quad \mathcal{W}_{\mathcal{M}} = \frac{1}{2} \sum_{\$  $E$ **MARK PARTIES A USH AF**  $+111$   $g$  $\begin{array}{ccccc} \mathbf{b} & \mathbf{c} & \mathbf{c} & \mathbf{c} & \mathbf{c} \\ \mathbf{c} & \mathbf{c} & \mathbf{c} & \mathbf{c} & \mathbf{c} \\ \mathbf{c} & \mathbf{c} & \mathbf{c} & \mathbf{c} & \mathbf{c} \\ \mathbf{d} & \mathbf{c} & \mathbf{c} & \mathbf{c} & \mathbf{c} \end{array}$ THE R LEWIS CO., LANSING MICH. teleb believe **CONTRACTOR**  $\mathcal{A}=\mathcal{A}+\mathcal{A}$  and  $\mathcal{A}=\mathcal{A}$ 11146 5111 

بمنتجات

 $\mathcal{L}(\mathcal{L}) = \mathcal{L}(\mathcal{L}) = \mathcal{L}(\mathcal{L}) = \mathcal{L}(\mathcal{L})$ 

KRYB PAULA TIME INT HITLAWIEL COUST TIME sa de surge o la fa<br>- por se vil de pre leur quagement de le ville barnando del<br>- por se vil de presenta de la ville de la ville de la ville de la ville de la ville de la ville de la ville d would be a street of the first state of the state of the state of the state of the state of the state of the state of the state of the state of the state of the state of the state of the state of the state of the state of THE IT IS REMOVED A REPORT OF THE SAME DOWN THAT IS A RELEASED FOR THE RESIDENCE OF REAL PROPERTY OF THE RESIDENCE OF REAL PROPERTY. 101-04 en al 60-10-1 interesting the contract of the contract of the contract of the contract of the contract of the contract of the contract of the contract of the contract of the contract of the contract of the contract of the contract of t  $\frac{4\alpha\mu}{4\pi}\equiv\frac{4\alpha\mu}{10000}\,.$  $\mathcal{R}^{(1)}$  , and  $\mathcal{R}^{(2)}$  , and  $R = 10^{-4}$  (ii)  $R = 10^{-4}$  (iii)  $R = 10^{-4}$  $\begin{array}{ccc} B & D & A \\ D & M & \end{array}$ what is a more than the more thanks and the state of the state of the state of the state of the state of the state of the state of the state of the state of the state of the state of the state of the state of the state of אופיאה שון של השימושים<br>משפט האופי של השימושים

Micro Tip

## **BUCK to BASICS**

In magazine bench tests, in which a computer's speed is measured with standard short programs. Extended BASIC

the first process of the con-

appears to be much slower than TI BASIC in practice, a program will usually run in Extended BASIC

much faster - often in only 70 per cent of the time of TI

Some of the extra speed is due to faster screen handling and BASIC 'long' ine transfers, neuher of which features in the bench

However, one program (The Pit), recently translated to T1 BASIC from Extended BASIC, showed up something intertests. esting. When READing a lot of DATA, you can hear Extended BASIC ticking over very very slowly. A considerable speed increase can be had in such circumstances by using T1

Moral: If you must read a lot of DATA, try to only read it BASIC. once, or try to use T1 BASIC. Otherwise, Extended BASIC

will probably be faster

Stephen Shaw

TI-99/4A

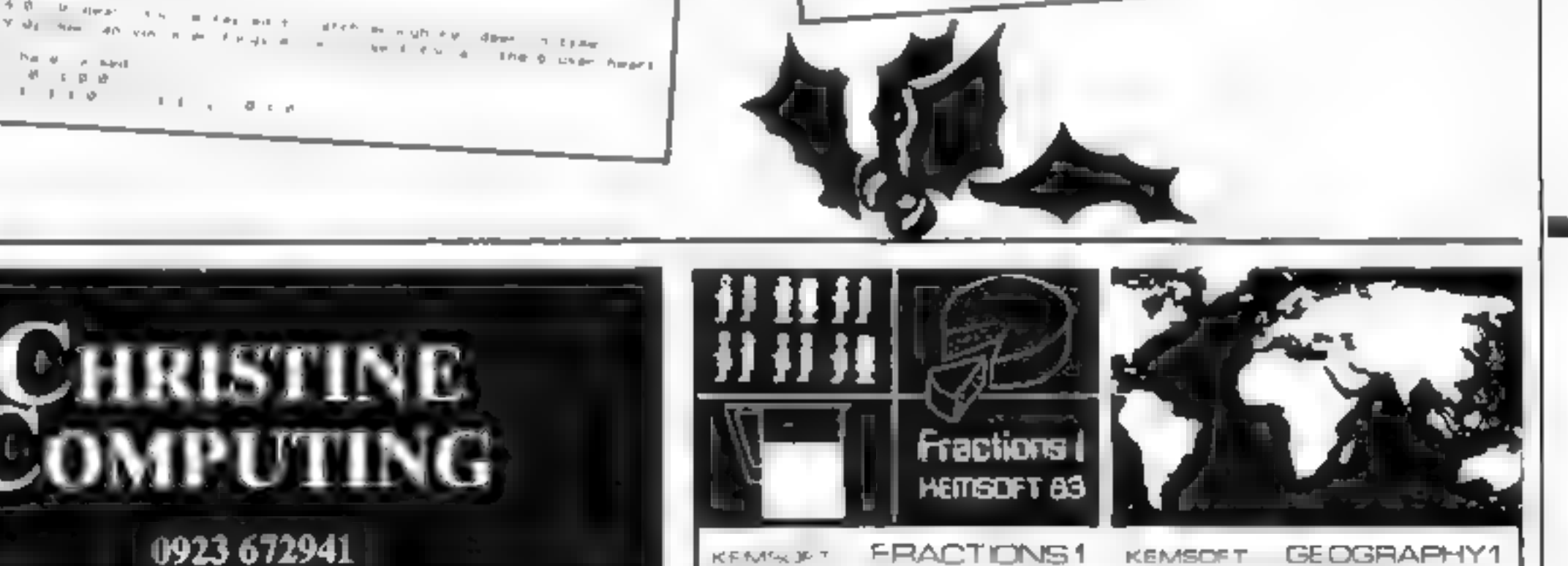

**FRACTIONS1 KEMSUET** ZX Spectrum 4B K Software. Soll ware

### ZX Spectrum 4BK THE IDEAL XMAS PRESENTS!

**FRACTIONS** ZX Spectrum 48K **GEOGRAPHY 1** ZX Spectrum 48K

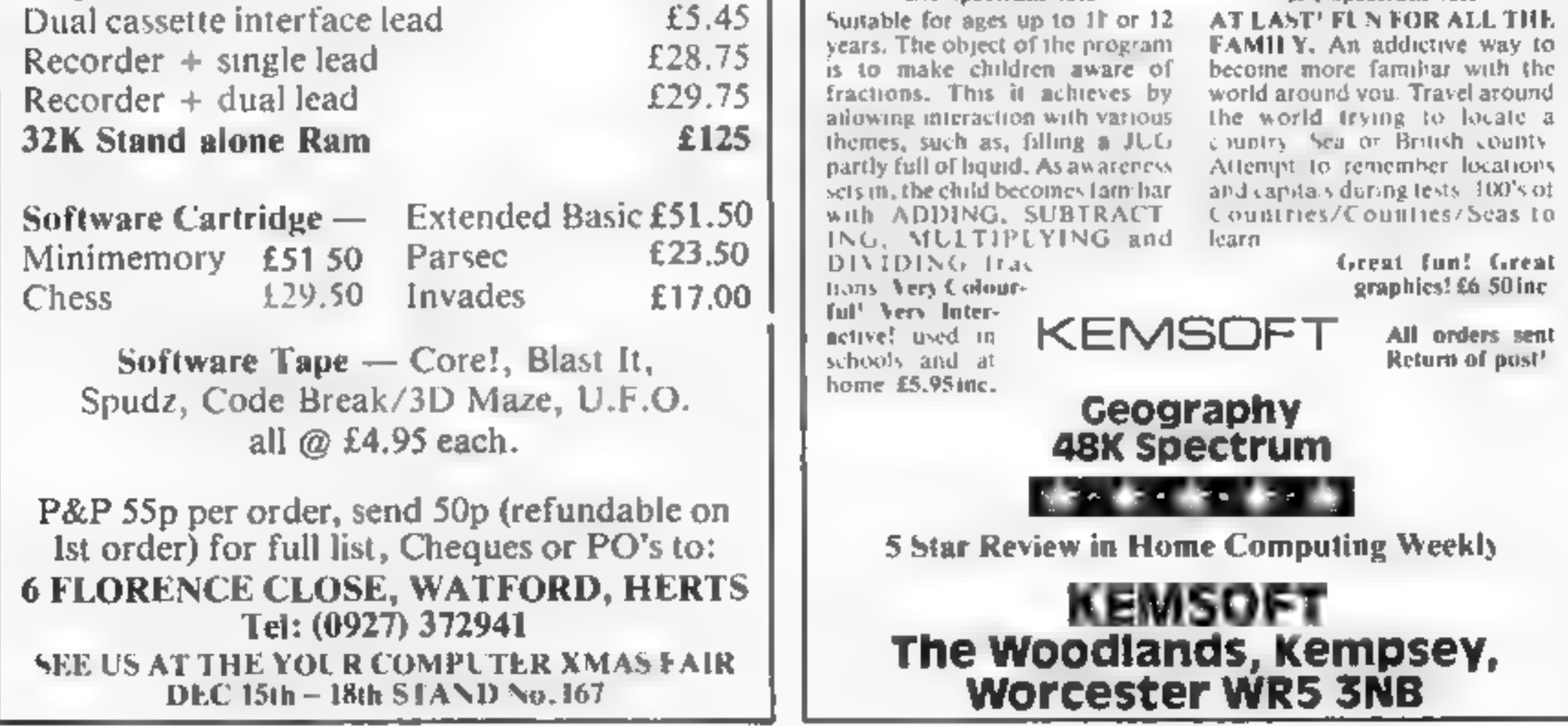

£24.98

£435

Page 60 HOME COMPUTING WEEKLY 20 December 1983

Compatible cassette recorder

Single cassette interface lead

### GHOST STORY

To the arcane forces which strained in on the house the computer was incomprehensible. Richard was not. People they understood and the tools and machines of people they could bend to their own evil purposes through those people. And so they reached out one cold shadowy hand, wincing as the light washed through it. They caught at Richard's sleepy mind, My hand felt suddenly cold as 1 pressed the keys. I really must get off upto bed soon, I thought, and yawned. As I did so, a shiver ran down my spine like a frozen worm. I continued typing though I felt half asleep and as | typed, the screen blurred and letters ran together. As they ran together I felt my<br>hands typing faster and faster, the screen a<br>mass of dancing figures winking and Example 1 with the back of my mind I<br>
somewhere in the back of my mind I<br>
thought in an oddly coherent way: "I am<br>
asseep and none of this is happening. How<br>
useful it will be to finish typing in the<br>
program while I slee Lock the doors,<br>close the curtains,<br>turn on all the<br>lights, make sure<br>you're not alone in<br>the house. Now you<br>can read Mark Eyles'<br>Christmas ghost<br>story. But don't say<br>you weren't<br>warned...

bed when the comments on the screen caught my attention.

black which rose up into the velvet sky where clouds hung like ogres. Christmas Eve was in the process of becoming Christmas Day and ancient forces strained against the luke warm light from the window behind which Richard worked on his program. The house was old but the foundations on

which it had been built stretched far back to men who worshipped the sun. Below those foundations there rests ageing bedrock, the roots of which go deep into the heart of the<br>hills. And that bedrock had been stained in antiquity with the blood of sacrifices.

## it seemed like a bad dream. it became a Spritemare

y computer bleeped at me<br>through the last part of my<br>program for bugs, care-<br>fully comparing the lines<br>scribbled in the book at my side. My<br>eyes ached and my head felt as though<br>someone had filled it with damp sand<br>the res

I glanced at my watch. The display read 2.34 and  $\parallel$  felt dreams fighting behind my forehead, trying to take me from the world<br>Just another 10 minutes and I'll go up to bed<br>I thought I started to type in the last part of<br>my program<br>Outside The house frees and fields<br>stretched away from the house into a pa

## 666 REM DARK NIGHT: DARK SPRITE: SACRIFICE: KNIFE SLICE RUN

The next mstant a screen cechod into my<br>
and the mean started, but the screen dodn't stop<br>
It became more shrill, clawing at the back of<br>
it became more shrill, clawing at the back of<br>
may eyelds, which finally opened, 1 c

The cursor flashed after the RUN, watting for me to start the program. I had<br>the impression that it was winking at me in a<br>private way, damig me<br> $\perp$  must have been more sleepy than 1<br>thought; a cold sweat broke out on t

"In this Darkest Night<br>In the Death of Light<br>I am the Dark Sprite."

The face came closer and 1 could not<br>move 1 would have been ill ... if 1 could<br>have controlled by body Then a cold damp<br>claw closed on my arm The face crept closer<br>and nothing else but myself and it existed<br>The rest was bl

GHOST STORY

"Sacrifice, sacrifice. Knife. Get a knife. must feed.'" 'He/it took his claw from my arm and as he did so he slashed into my flesh with three ragged claws. For some reason it was a though someone else were being cut The face twisted into a ''smile''. I knew that it would be happy to feed on my soul and<br>was promising no pain. Seared as I was, one<br>part of my brain was working at fever pitch<br>This being was outside of science, far re-<br>moved from my world, far removed from<br>the things I

Across the room a carving knife lay on a plate where it had been used yesterday to cut cake. I felt across the room in the dark, my<br>eyes beginning to pick out objects in a blue<br>green luminescence which dripped from the<br>creature's garments. I clutched the knife in<br>my good right hand and moved back to-<br>wards t

gash. Then the world went crazy. The<br>window cracked open soundlessly and a hundred dead spirits flew into the room, lighting it with their rotting glow. I was lung from my feet and crashed noiselessly across the room in slow motion. The beings fed, and | bled.

As I crawled from the room, obscene sucking sounds followed me up the stairs By now I was half crazed with fear and not in control of what | was doing. | collapsed on my bed and fell into unconsciousness.

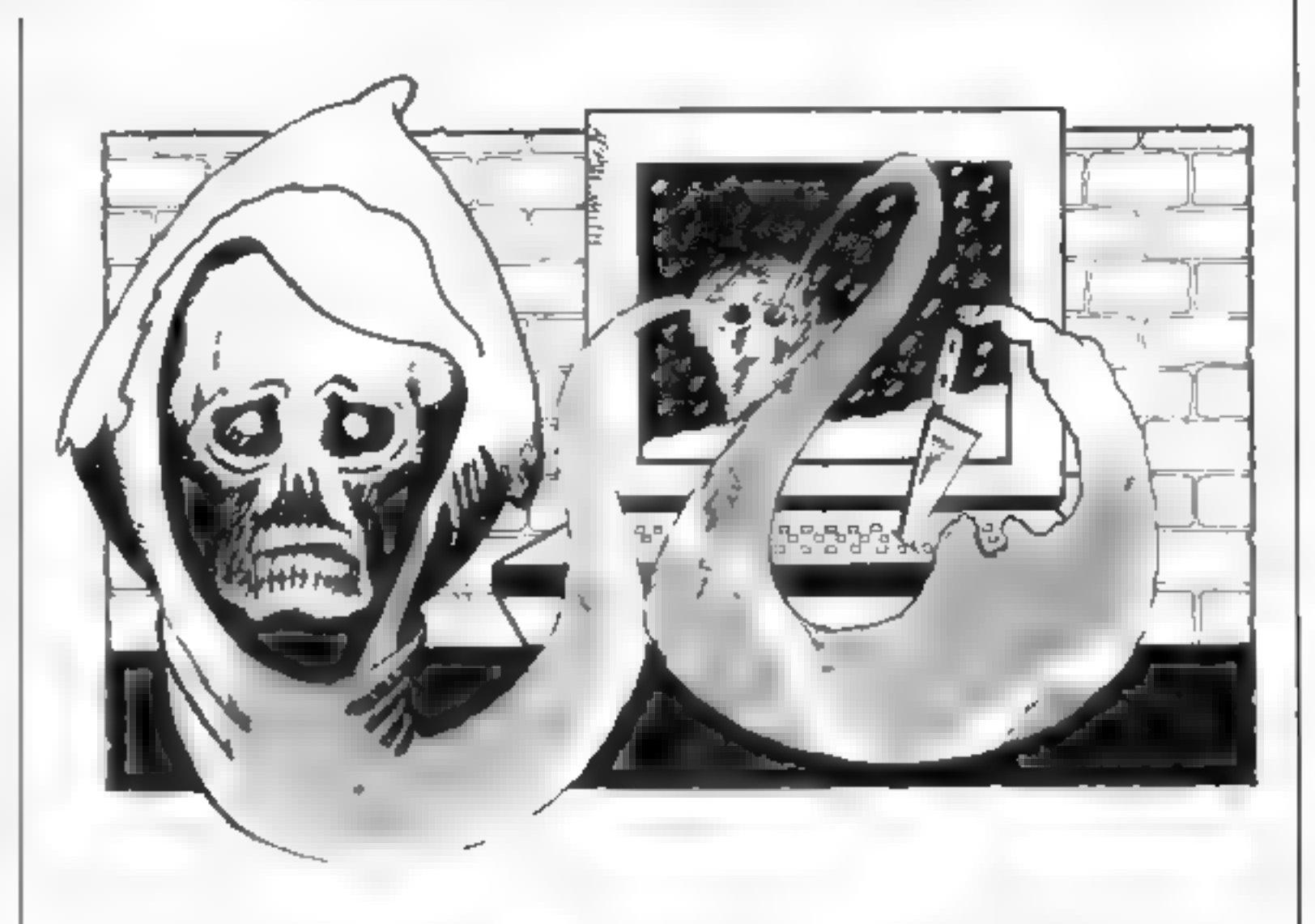

In that unconsciousness **a** handful of<br>words fell<br>"Never have we tasted meat like this<br>before, so rich, so new, so different. We will<br>return. We will return when hunger claws at<br>us again. We will return to eat these new,<br>a

were staring speechlessly at the room. How would they believe my story? How would 1 be able to warn people of the terror stalking, them late at night through their home computers?

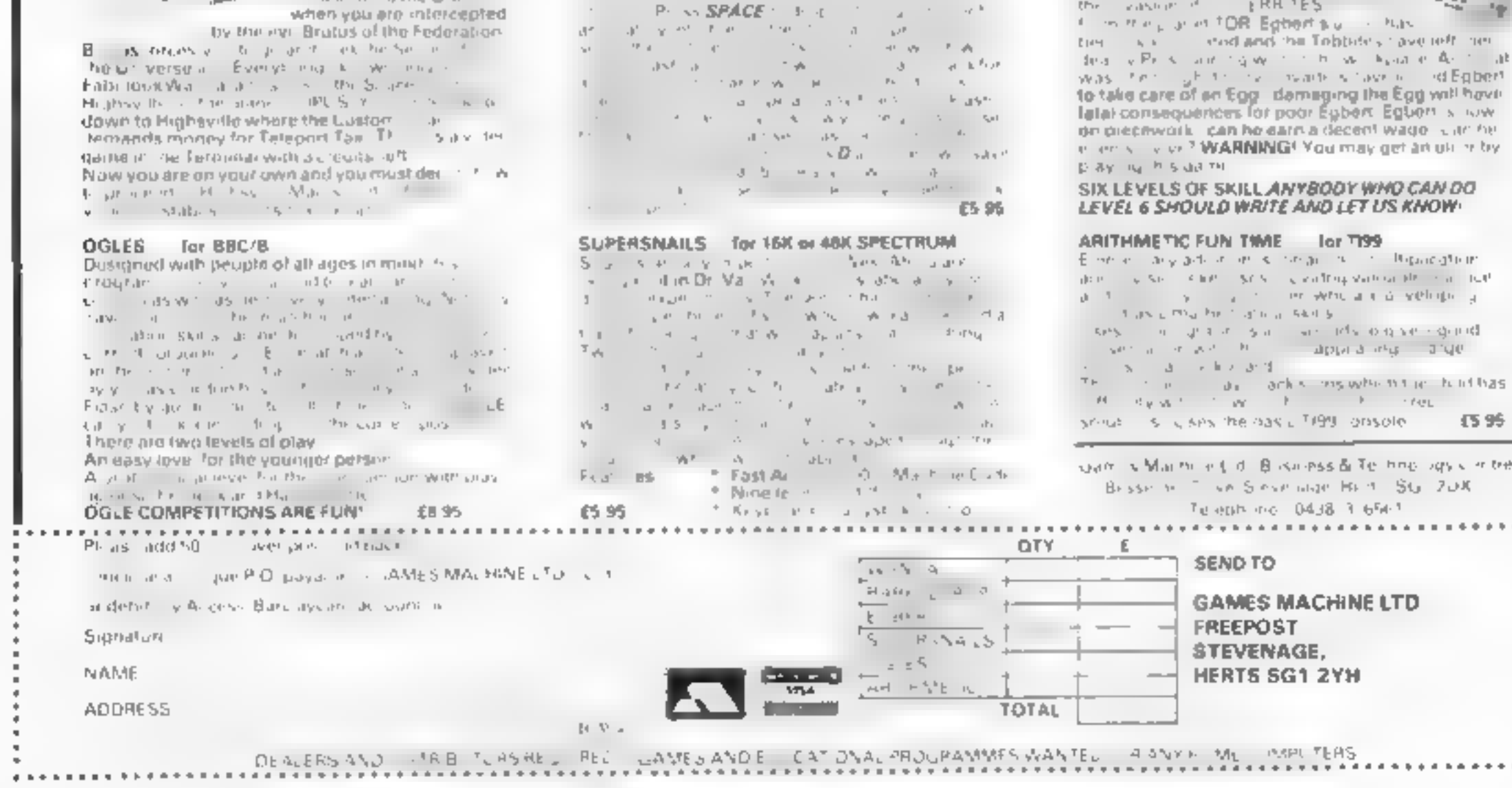

Mark Eyles is a director of Quicksilva, the Southampion-based software company.

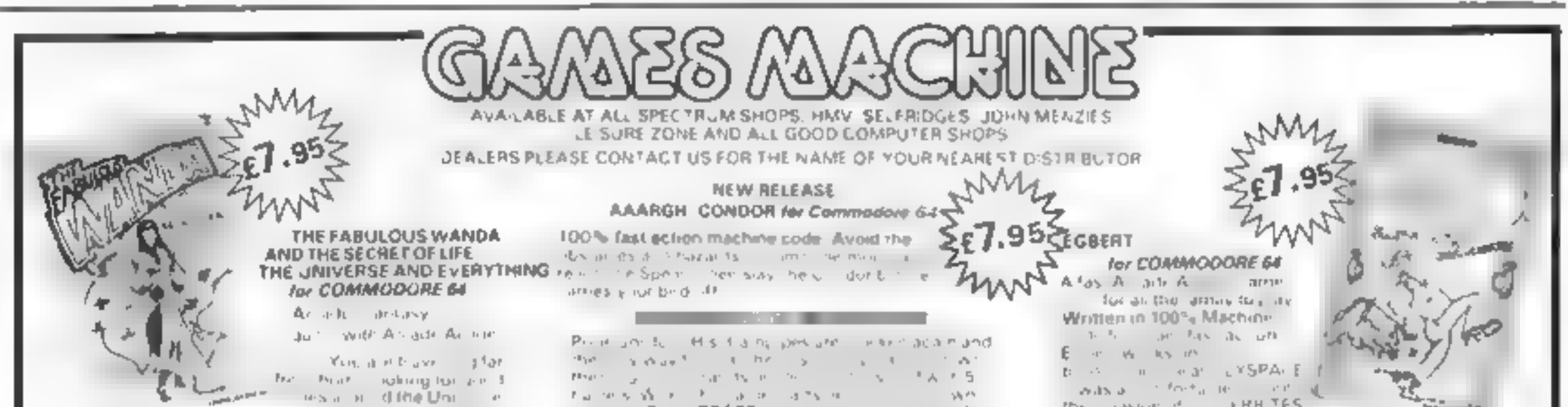

Page 62 HOME COMPUTING WEEKLY 20 December 1983

This complete collection of books explains everything you need to know to get the most out of your Dragon 32. The most exciting games, the latest programming techniques and the most practical step-by-step instructions - everything necessary to make your Dragon mar

E

臬

N

 $H[0]$ 

TU,

**S** 

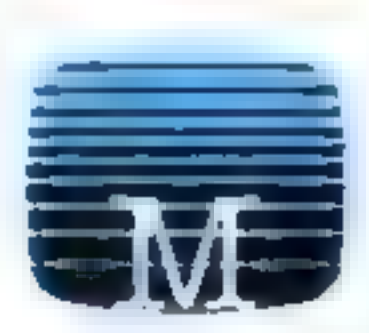

### **Enter The Dragon**

Thirty exciting programs that will turn. your Dragon 32 into a complete arcade. of action-packed games including Lunar Lander, Dragon Invaders and Meteor Storm. Includes many professional tips and hints "Ambitious and intended to improve your grasp of computing in general and the Dragon 32 in particular

 $O$   $O$   $K$ 

B

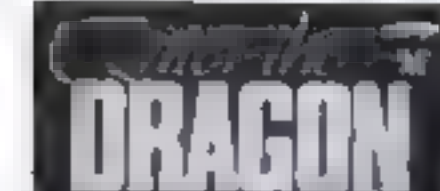

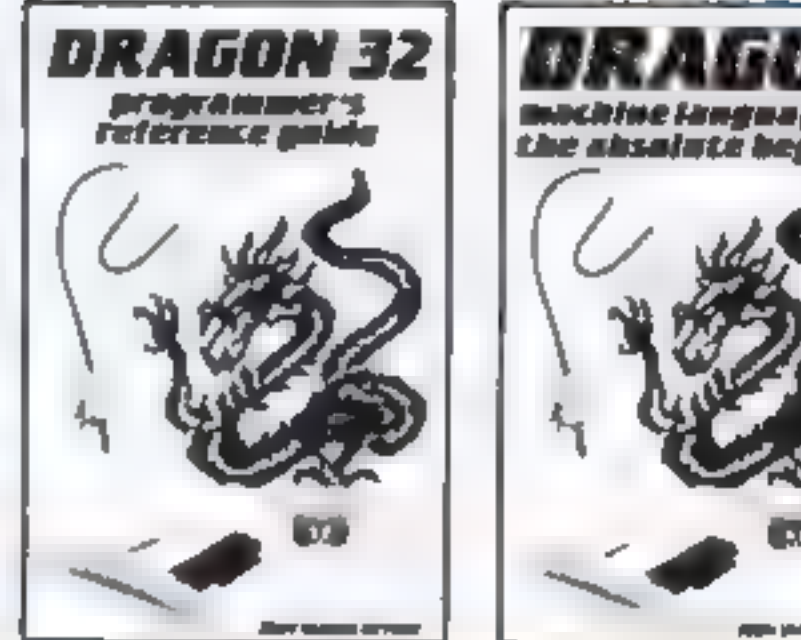

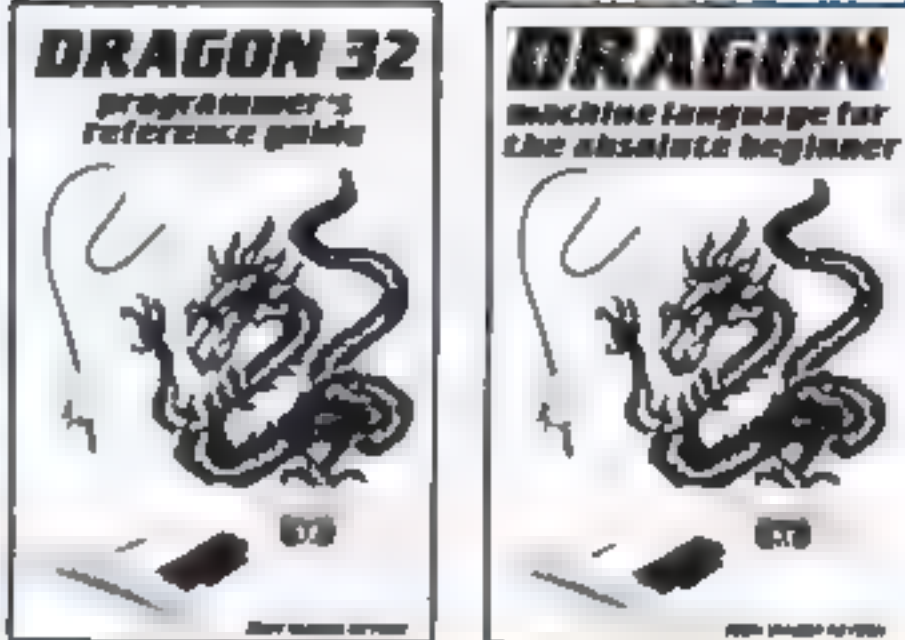

£5 95

95

95

All proes include VAT

Prease add B0p for post

80

where applicable

 $\mathbf{f} = \mathbf{f}$ 

Total

£

and pack.

E

B

graphics. Each facility of the Oragon is folly explained with the aid of demonstration programs. A must for any owner who wants maximum.

- Personal Computing News

### Dragon 32 Programmer's Reference Guide

The complete Dragon reference. From simple BASIC to advanced machine. language rout nes including sound and

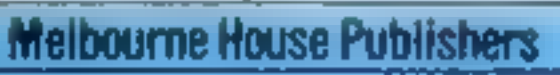

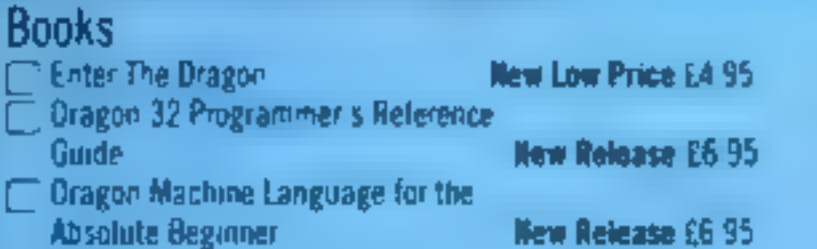

Tendose my ch

Please debilin

### **Signature**

Name

**Address** 

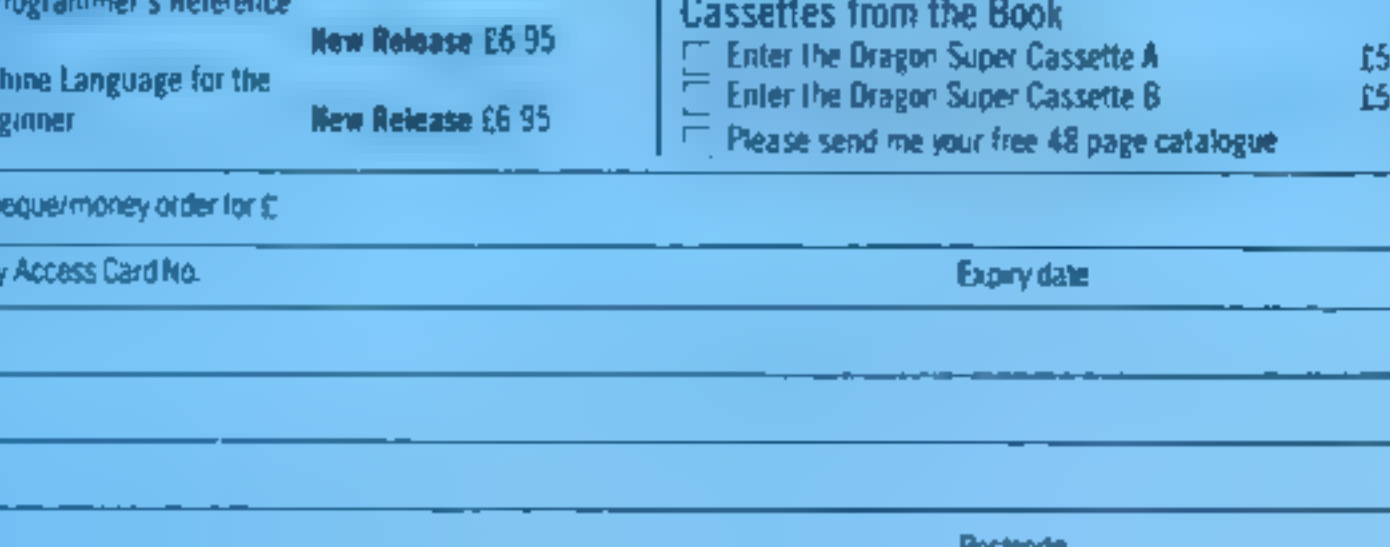

**Cassettes** 

Dragon 32 Hungry Horace

### performance from their Dragon 32.

### **Dragon Machine Language** For The Absolute Beginner

Follow the logical steps and precircaexamples to complete mastery of Dragon machine language. Written in easy-to-follow, 'no jargon' style Now you can write faster, more exciting programs. Takes you right from the beginning to full understanding in easy. steps, each fully explained and iliustrated with clear examples.

 $[HCW3/11]$ 

**Orders ta-**Melbourne House 131 Trafaigar Road Greenwich London SE10

Correspondence to: **Meibourne House Church Yard Tring** 

Trade enquiries welcome.

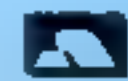

A. Melbourne House cassette software is unconditionally guaranteed against malfunction. Access orders can be telephoned through on our 24 hr ansafone (01) 858 7397.

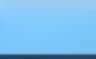

ros pous

# <u>At 199 the Monto Printer is a borgoin!</u>

Whatever image or text is displayed on your screen the Manta Printer can reproduce it - graphics or characters. Running quietly and quickly - at 80 characters per second - the Manta produces 40 column width print-out in upper and lower case letters and graphics.

Take this opportunity to upgrade your system - produce hard copy print-out of all your programs, lists, addresses uta.

The Manta printer is fully compatible with Spectrum 48K, Oric, Dragon, VIC<br>20, Commodore 64, Aquarius and **BBC.** 

# **With £100 of FREE software its a steal!**

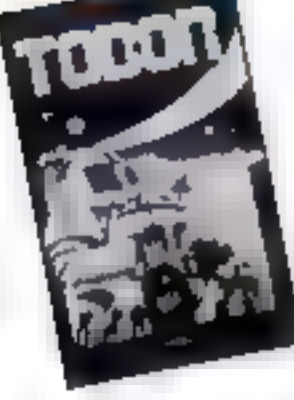

## Drugon 32, Spectrum 48K, Oric 48,

Commodore 64

**Leopard Lord Terror from the Deep** Ace in the Hole **Horror Atoll** 

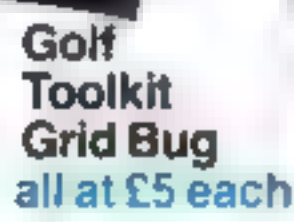

## Spectrum 48K

**Cry Wolf Ziggarat of Dread** Tobor Chuckman

**Vir 20 Games Pack 1 Fruit Shop Sea Wolf** Cube Packman

**Games Pack 4 Crazy Balloon** Sea War Mazerace **Breakout** all at £10 each

## Rquarius

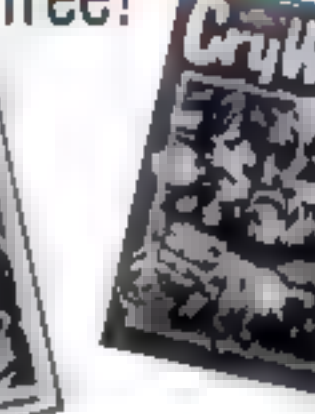

## **Aquarius** Cartridges

Chessf19.95 Melody Chase£19.95 Snafu£1595 **Night Stalker£19 95** Lock 'n' Chase £19 95 Astrosmash£15 95 Burger Time£19.95

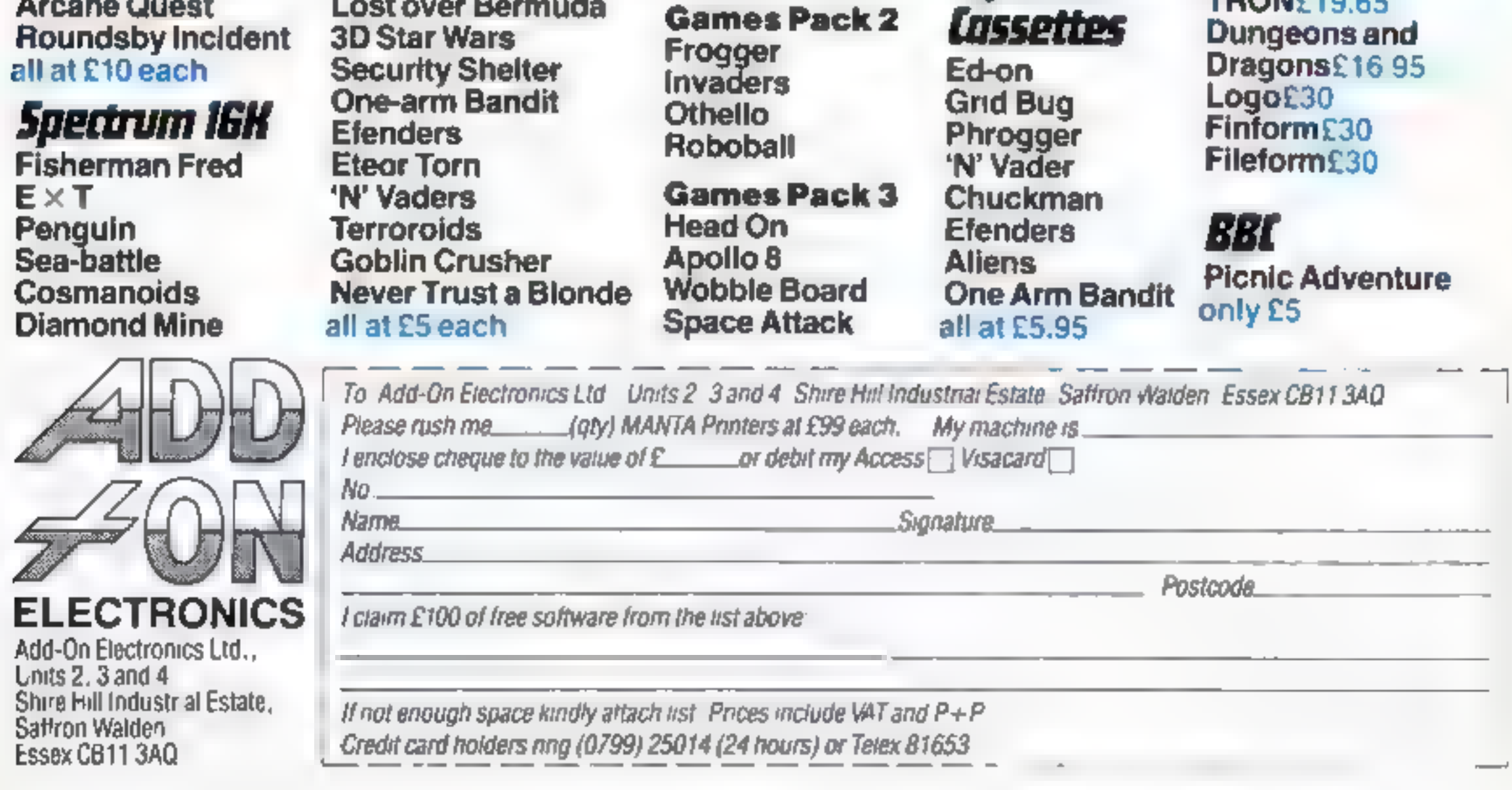

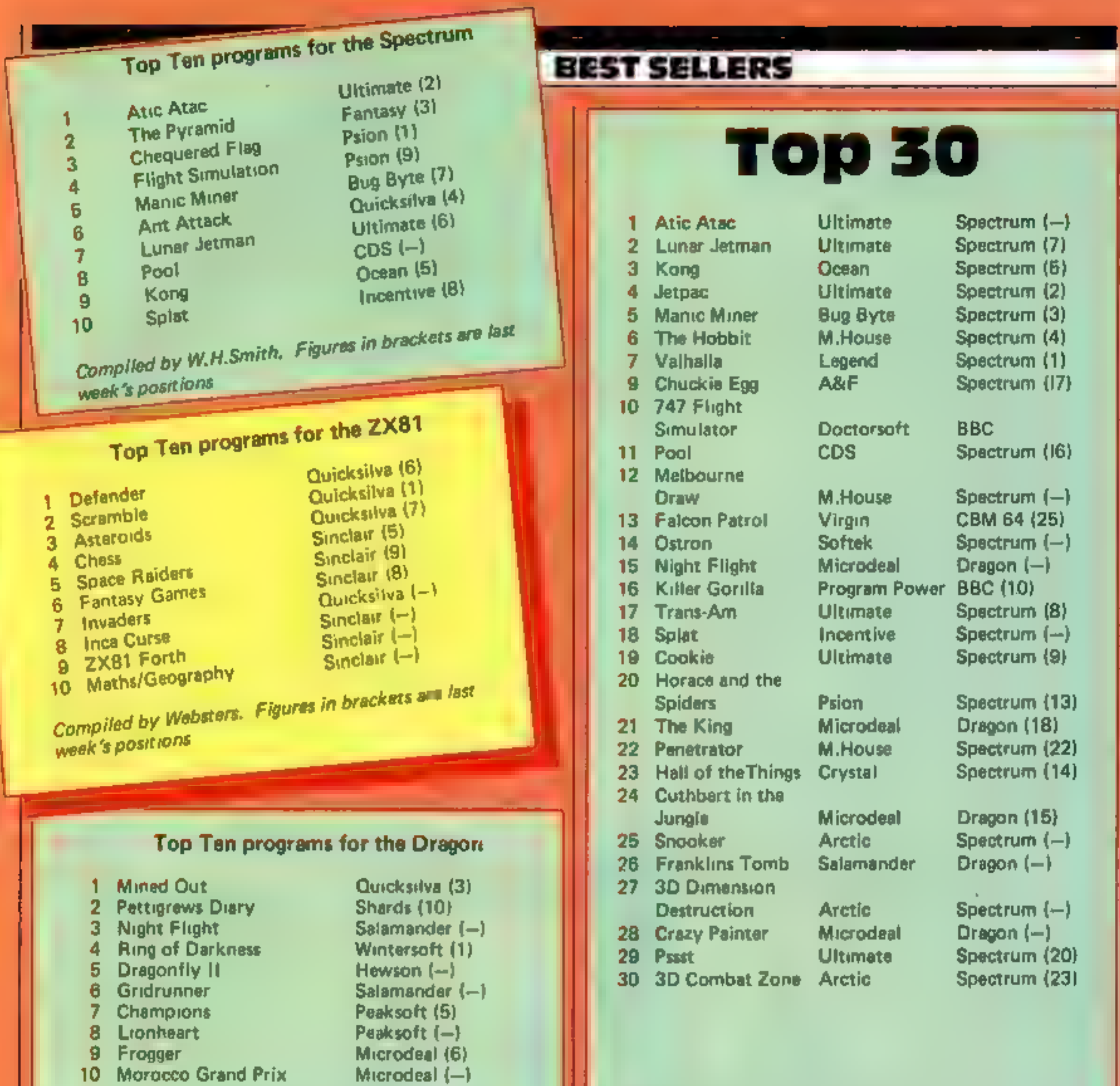

Compiled by Websters. Figures in brackets are last week's positions

## Top Ten programs for the VIC-20

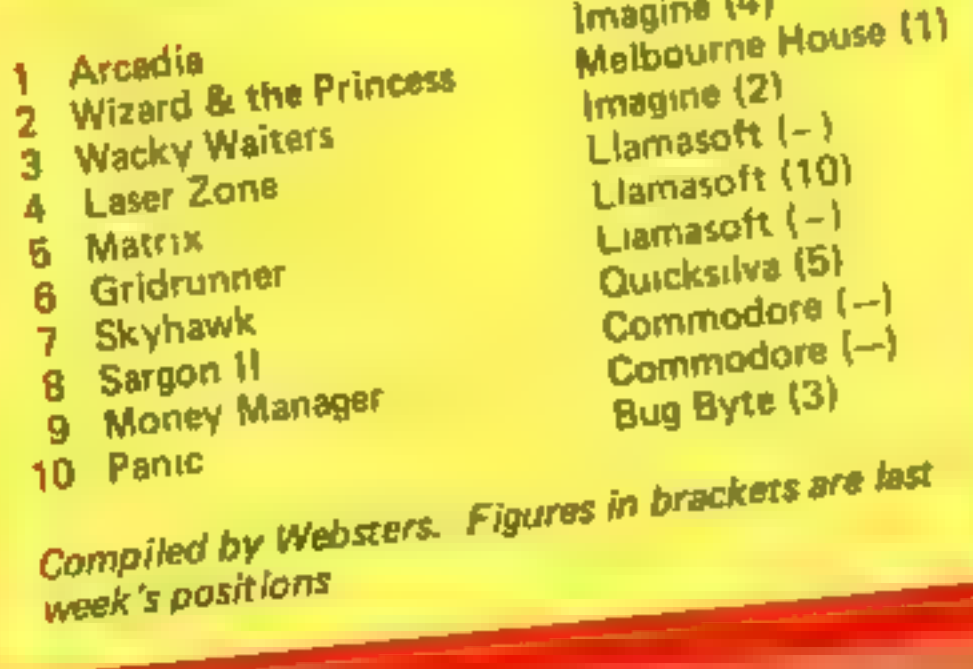

Compiled by PCS Distribution (0254 691211) and sanctioned by the Computer Trade Association. Chart is for retail sales in individual outlets in the UK and Northern Ireland for the fortnight anded December 4

Top Ten programs for the Commodore 64 Interceptor (8) Interceptor (1) 1 Crazy Kong Liamasoft (-) 2 Frogger Interceptor (10) 3 Laser Zone Audiogenic (6) 4 Spriteman Quicksilva (2) 5 Motormania Quicksilva (4) 6 Purple Turtles Quicksilva (9) 7 Quintic Warrior Audiogenic (-) 8 Aquaplane Mirrorsoft (-) 9 Renaissance 10 Caesar the Cat Campiled by Websters. Figures in brackets are last week's positions

HOME COMPUTING WEEKLY 20 December 1983 Page 65

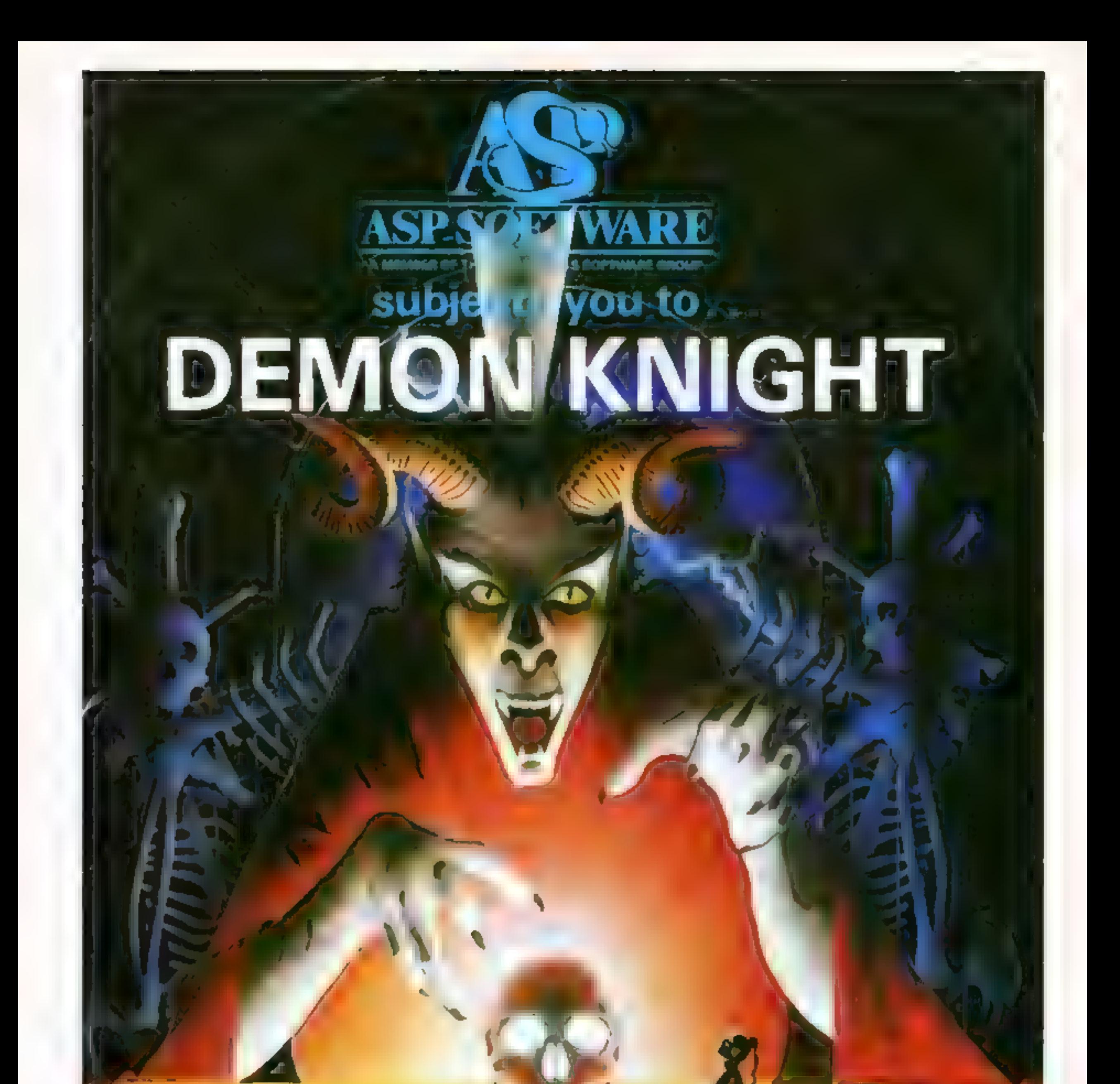

a terrifyingly divileult adventure for Spectrum, Commodore 64, BBC B and Atari computers.

H≢≉

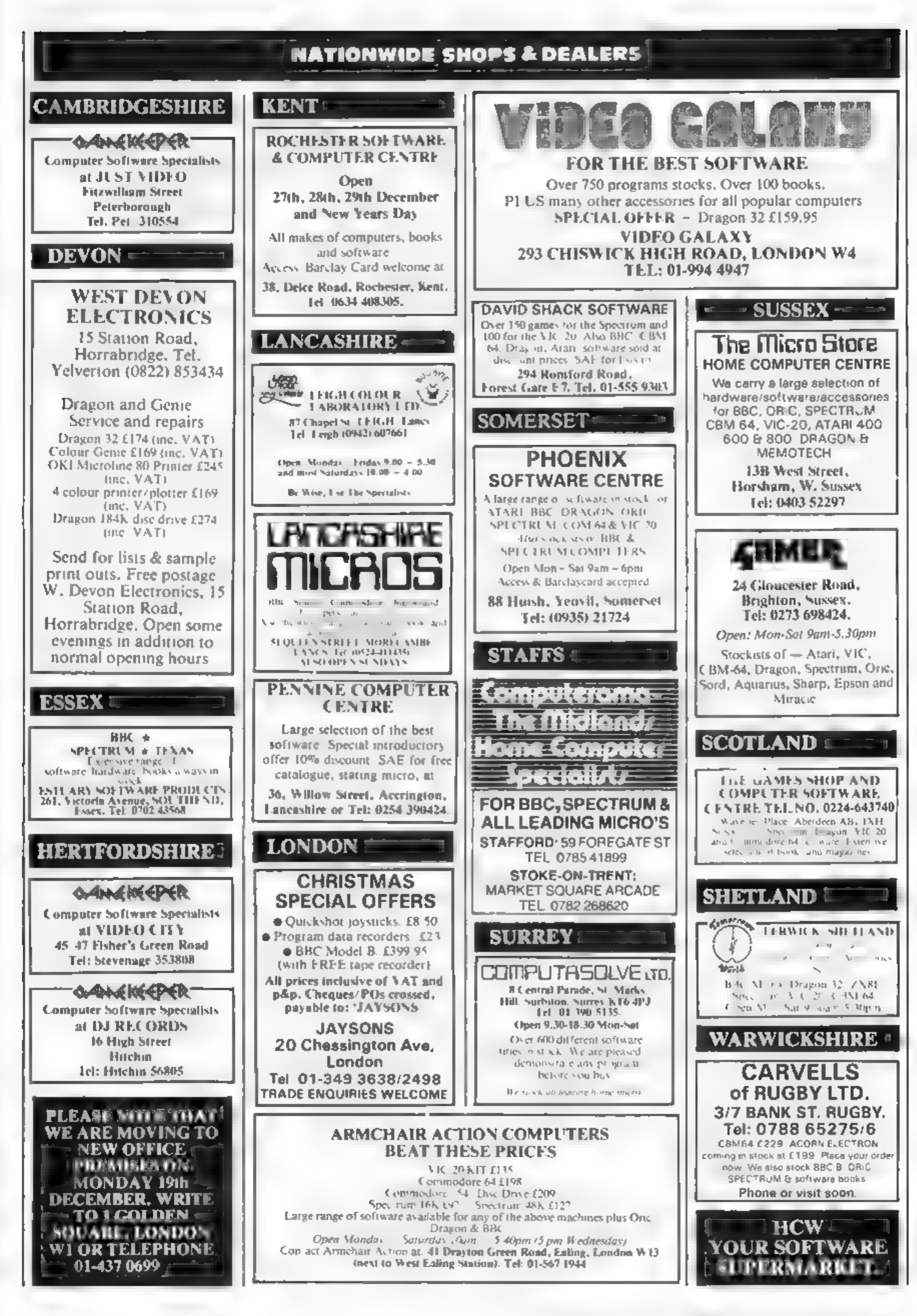

HOME COMPUTING WEEKLY 20 December 1983 Page 67

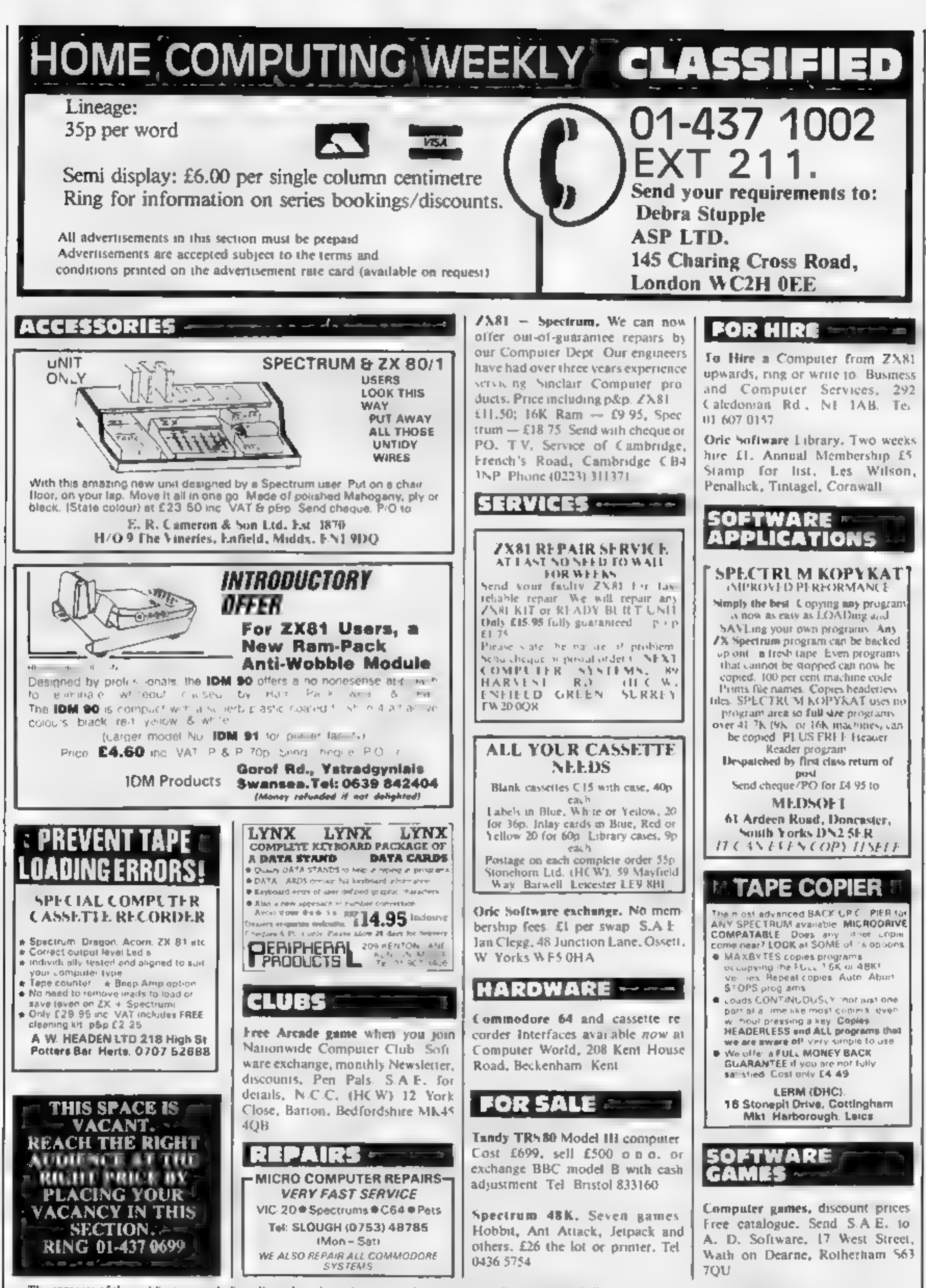

The contents of this publication, including all articles, plans drawings and programs and all copyright and all other incidentual property rights therein belong to Argus. Specialist Publications Ltd. All rights conferred by the Law of Copyright and other inclinitual property rights and by virtue of international copyright conventions are specifically reserved to Argus Specialist Publications Ltd and any reproduction requires the prior written consent of the company **C** 1983 Argus Specialist Publications Ltd SSN0264-4991

**Page 68 HOME COMPUTING WEEKLY 20 December 1983** 

### **LANTERN SOFTWARE 1 T199/4A**

Discover out range of arcade games and utilities. High quality software at New Low Prices Daddie's Hot Rod £5.95 Troll King £5.95 Runner on Trelion £5.95 NEW !! Bailder/Minefield - Two great games for youngsters - £4.95 The Black Towes - from the author of **Troll King - £5.95**<br>Hunchback Havock - 24 sheets of action unequalled in speed and graphics simply the best - £5.95 For a full list of these, our Ext-Basic range and more send S.A.E. to: 4 Haffenden Road, Tenterden Kent TN30 6QD.

### -SPECTRUM-**PROGRAMS**

Gnasher £4.95, Arcadian £4.95, Escape £4.95, Backgammon £5.95.

All 16K and many more. Crossed cheques/PO's to: VYAJYS HK or SAE. For full list to VYAJYS HK, 11 Margaret Avenue, St. Austell, Cornwall.

Dromeda Software. Quality games for TI-99/4A. S.A.E. for details, 56 Wells Street, Haslingden, Lancashire BL0 9AN.

> **TI-99/4A** FOR GUARANTEED. **QUALITY SOFTWARE** SEND S.A.E. FOR OUR **LIST AND SAMPLE INSERTS. HARLEQUIN Computing Limited,** PO Box 44, **Ilford IG1 3DV**

TI-99/4A Christmas Special. Any three programs for £5. For list S.A.E. Binbrook Software, 10 Potterill Lane, Sutton-on-Hull **HU7 4TF.** 

**TI99/4A** TI99/4A Owners: Short of software? For large catalogue (Over 80 UK & Imported programs).

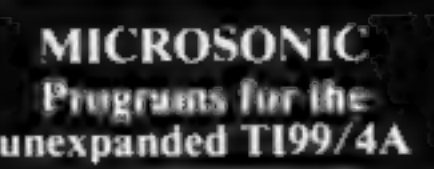

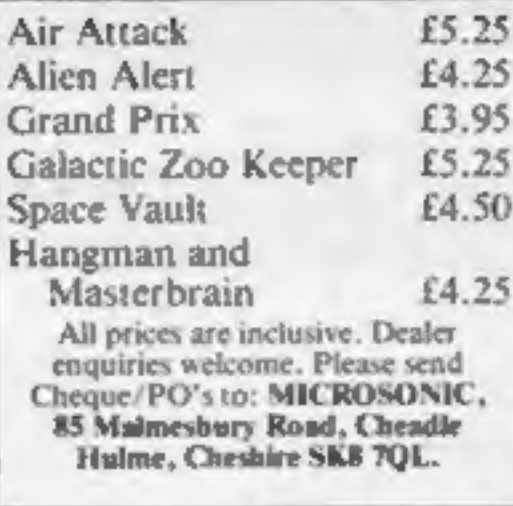

VIC-20 Adventures. Kraal's Kingdom  $-$  in two 16K parts £4.95. Marooned - 16K, very addictive £4.50. Death House - 100% graphic adventure - £4.95. Add 50p p&p. Buntasoft, 149 Monks Walk, Buntingford, Herts. SG9 9DS.

Spectrum 16K/48K "Raquel" presents her game for age 16 and over only. (State age when ordering) £3.99. Cheques etc. to 1. Brooks, 17 Malvern, Coleman Street, Southend, Essex.

PLEASE NOTE THAT WE ARE MOVING TO **NEW OFFICE** PREMISES ON **MONDAY 19th DECEMBER, WRITE TO 1 GOLDEN SQUARE, LONDON** WI OR TELEPHONE 01-437 0699 TO **BOOK YOUR ADVERTISEMENT SPACE.** 

SPECTRUM/VIC-20/CBM 64 10% OFF TOP SOFTWARE Special **SPECTRUM RRP** Price Light Cycle (P.S.S.) E5.95 15.45 Space Island 48K (Terminal) £6.93 E6.25 TI-99/4A Adventures, Games, Utilities. Send S.A.E. for list and 50p voucher. Solid Software, 35 Melville Road, Bispham, Blackpool.

**BBC** Micro games cassettes. Killer Gorilla - Asteroid Storm - Adventure - Croaker - Moon Raider & many more. £2-£4. Unlimited stock. Telephone: 01-889 7703.

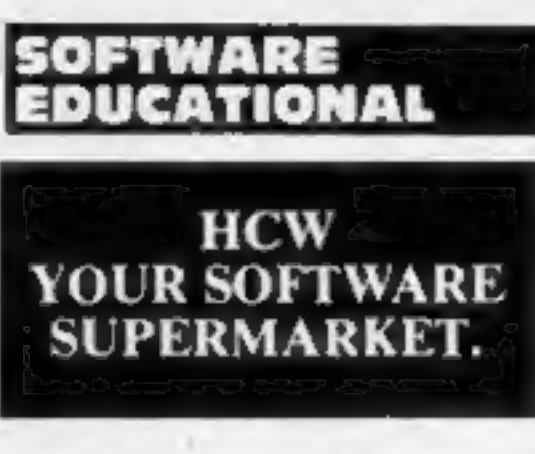

### **ISIS VIDEO.**

Specialists in Educational software, Software and text books Software packages from ABC to A level. Many major publishing houses included in our comprehensive catalogue covering most popular home/school computers, Ring Fiona Brooks now on 01-549 9305 or write stating model to:

> ISIS VIDEO (HCW), Crown Works, Church Road, Norbiton, Kingston, Surrey

### USER GROUPS

TI99/4A. Yahtzee free. Details only when you join nationwide group. S.A.E. TI-users, 40 Barrhill, Brighton, BN1 8UF.

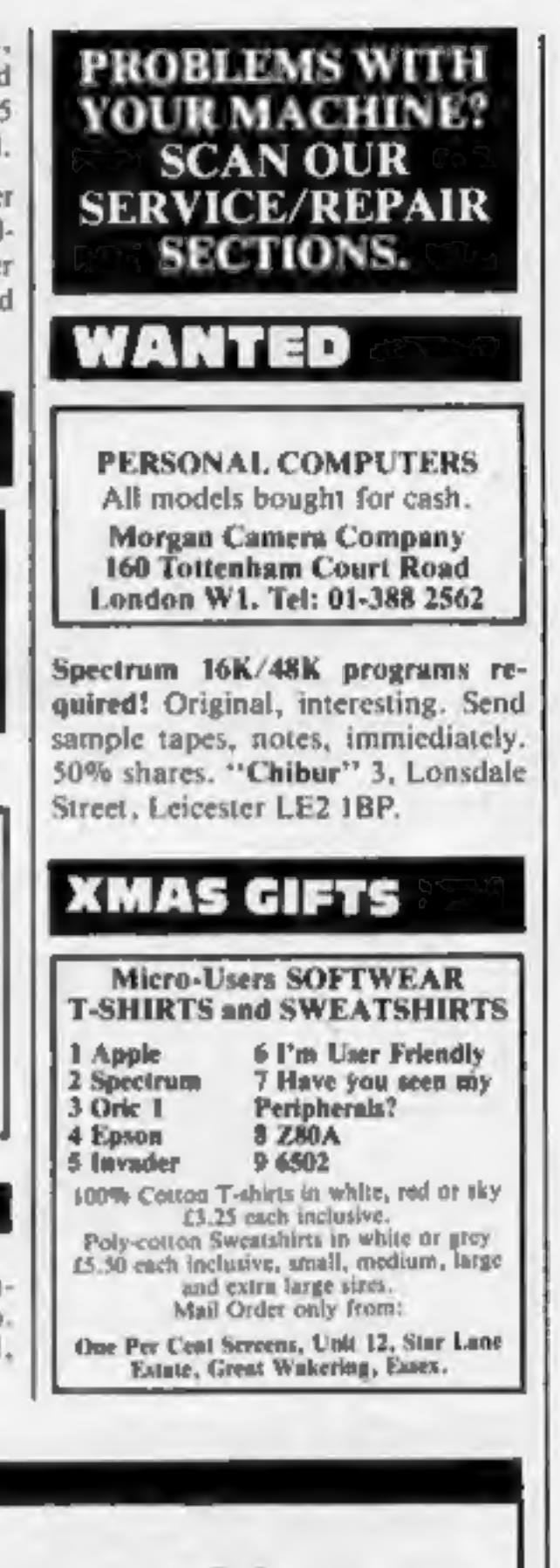

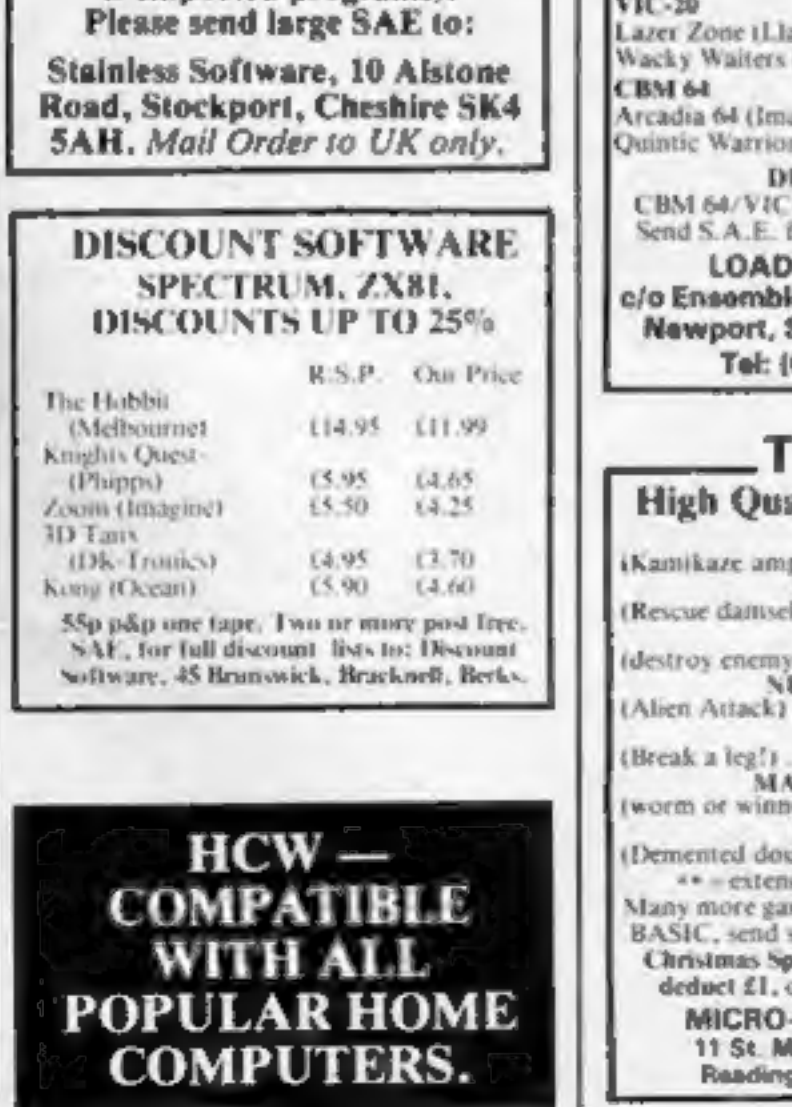

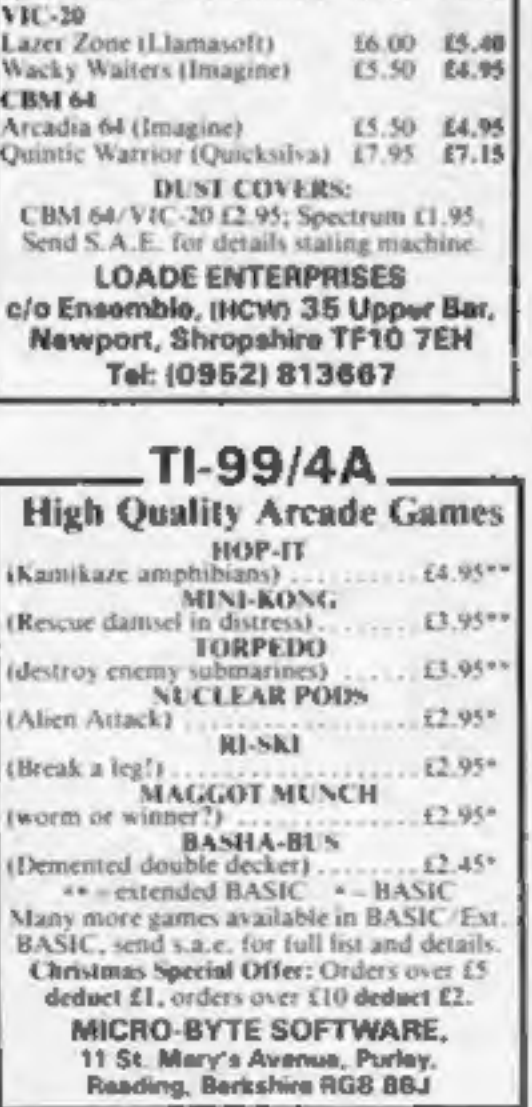

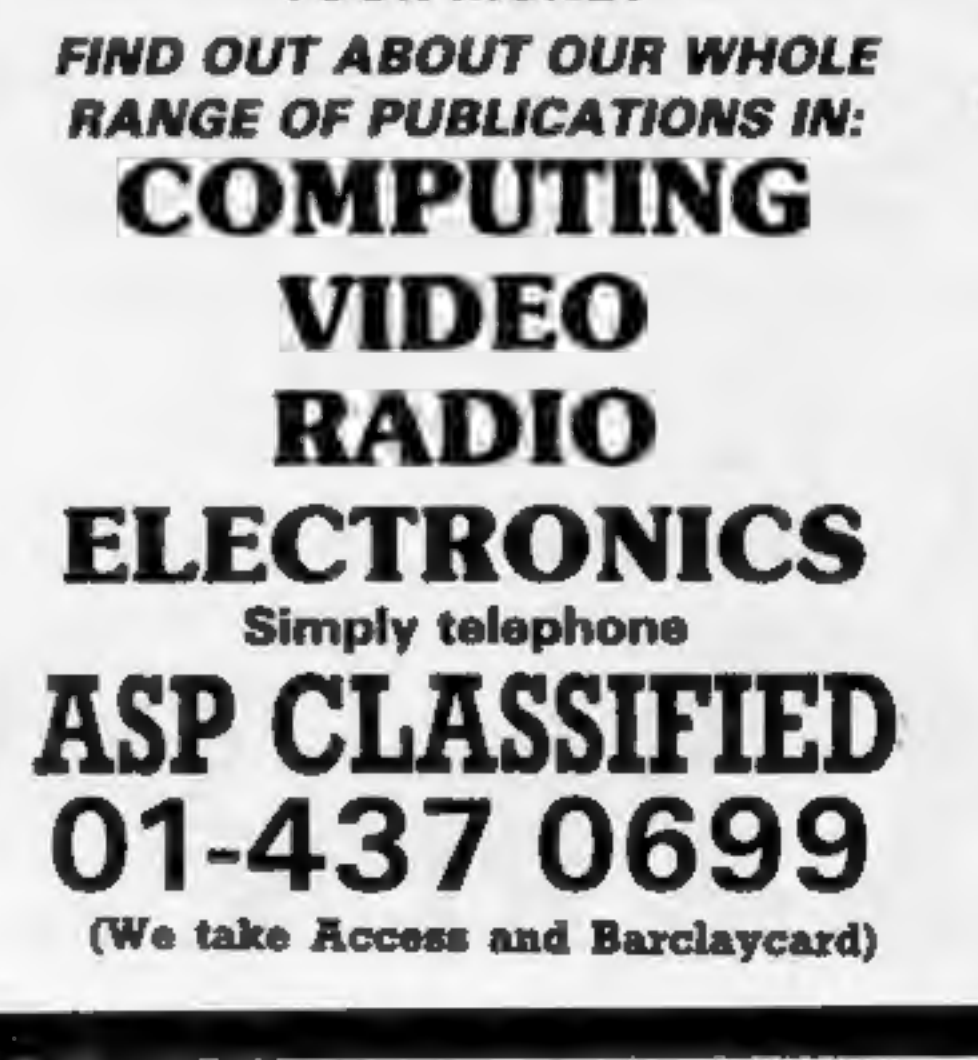

**RECRUITING?** 

**SELLING A PRODUCT?** 

**OR A SERVICE?** 

**GET MAXIMUM BENEFIT FOR** 

**YOUR MONEY** 

HOME COMPUTING WEEKLY 20 December 1983 Page 69

# CLASSIFIED ADVERTISEMENT — ORDER FORM

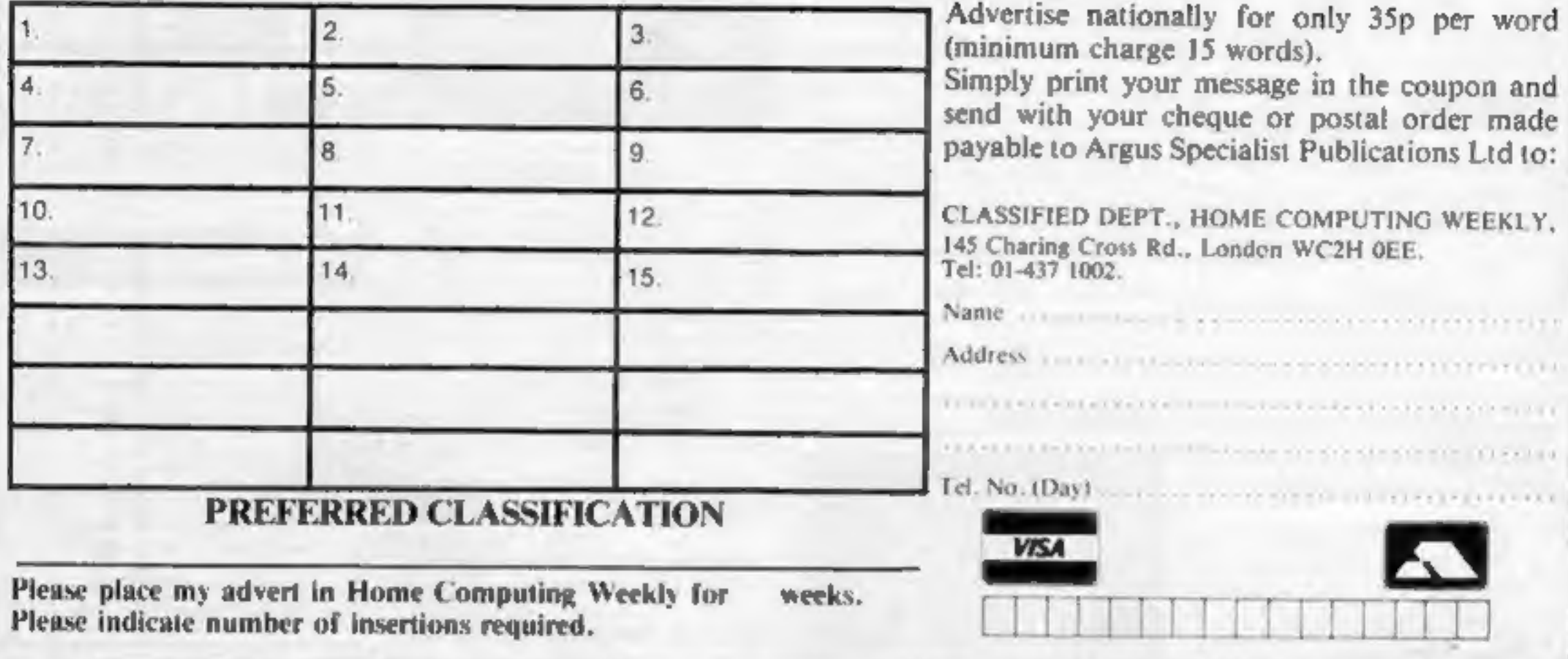

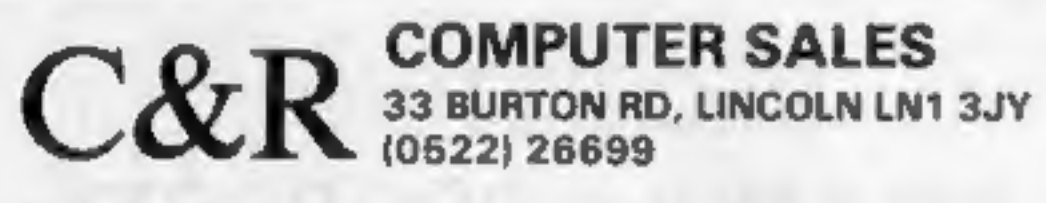

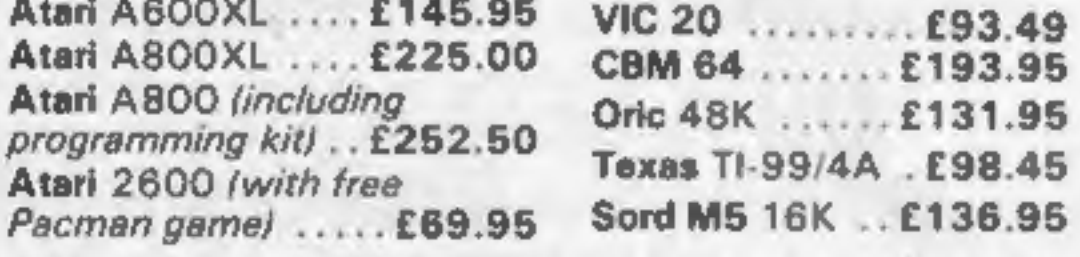

Please send SAE for list of software and peripherals Prices include P & P. stating type of hardware you use. 6 Curzon Street, Maryport, Cumbria CA15 6LL FREE Postage & Packing (UK only) Telephone: (0900) 812579 Please send cheque payable to C&R computers **COMING SOON!** with order. Please allow 21 days for delivery. Tumbledown Tower. A "classic" adventure with a difference! Please send S.A.E. for details of these and others. THE **SPARUN....** 

## **SOLWAY SOFTWARE**

FOR THE TEXAS TI99/4A (UNEXPANDED)

### **SYSTEM TRADER**

Can you land safely on each planet AND make a profit? Instrument display for launching and landing text for trading. Uses full 16K. Side 2 is a typing test. £5.95

### **CRUISER**

Take a holiday on the "Texas" canals. But don't expect to relax! Graphics, Side 2 is a character generator. £4.95

. is here

Page 70 HOME COMPUTING WEEKLY 20 December 1983

# We've got the Aquarius taped!

Now for the first time you con buy cassette bosed software buy cassette based saftware<br>for your Aquarius. All the excitement of arcade type action ot artade type action at<br>the low, low price of £5.95.

## TY Vaders

The classic arcade golden oldie but<br>written in machine code for fast,<br>exciting action. Pit your wits and<br>skills against squadrons of<br>coloured weirdos. Blast them all<br>trom the sky - but beware, they<br>'get faster and meaner.

Ed<sup>t</sup>on Eat the dots and avoid the planes to win through. An updated version of the addictive arcade game, Accelerate, decelerate, dodge and change lanes. *Now manage to avoid destruction you go on to higher things*.

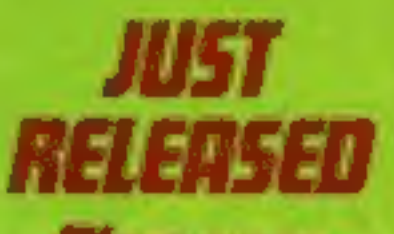

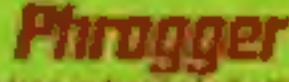

A leap in front of all other versions - an arcade quality game with truly amazing graphics. Hop.<br>skip and jump across all the dangers and penils. Take your life in your controls to reach Safety

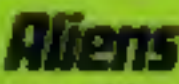

You are one of the chosen<br>'Gatherers' selected by your<br>'unique abilities and talents<br>Probe the mysteries of the 'pastimes' building. Gather the secrets of the Universe.<br>Have you the mental strength to survive and the character<br>to win?

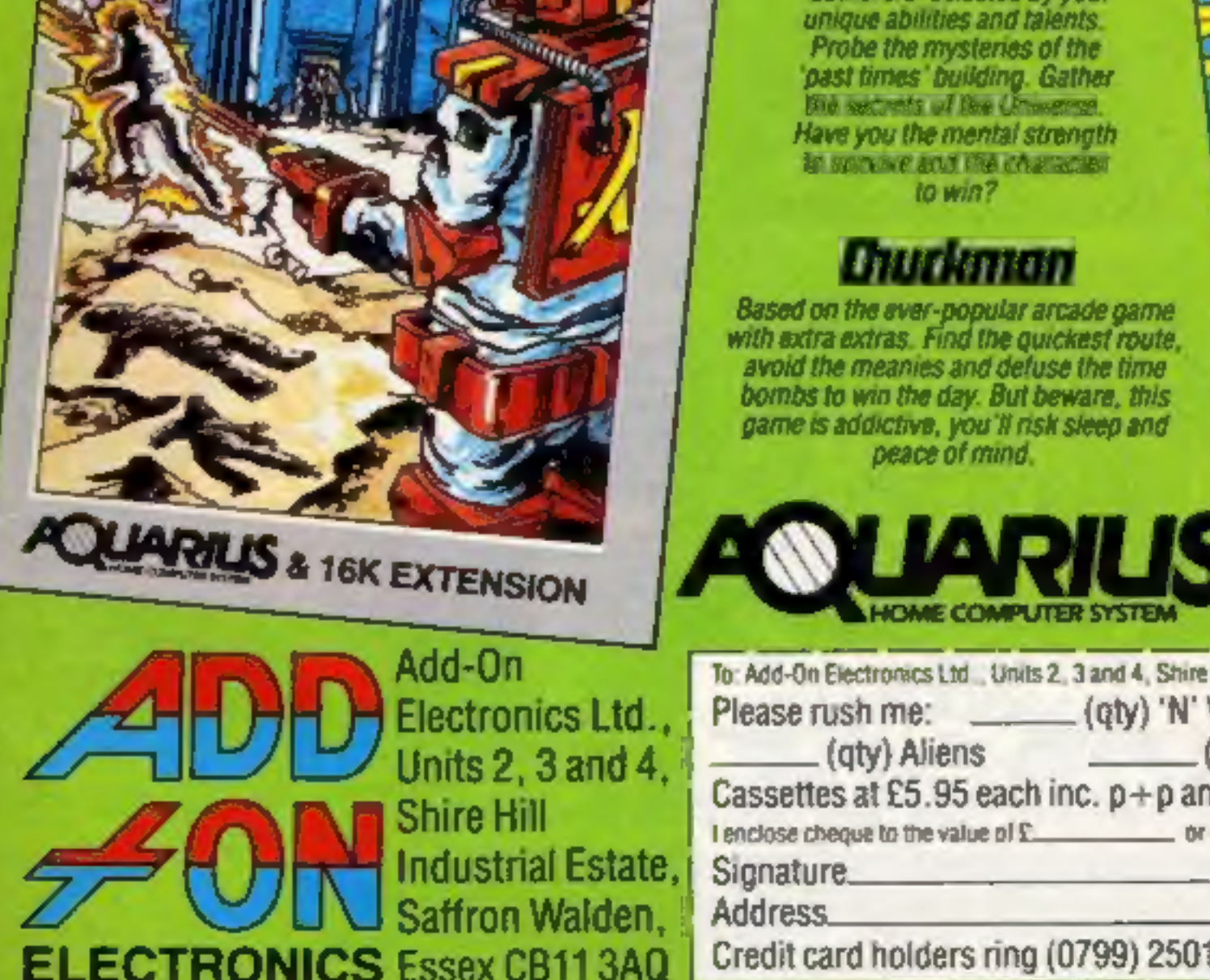

**CUARILS & 16K EXTENSION** 

Aliens

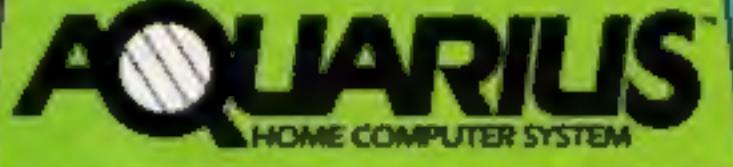

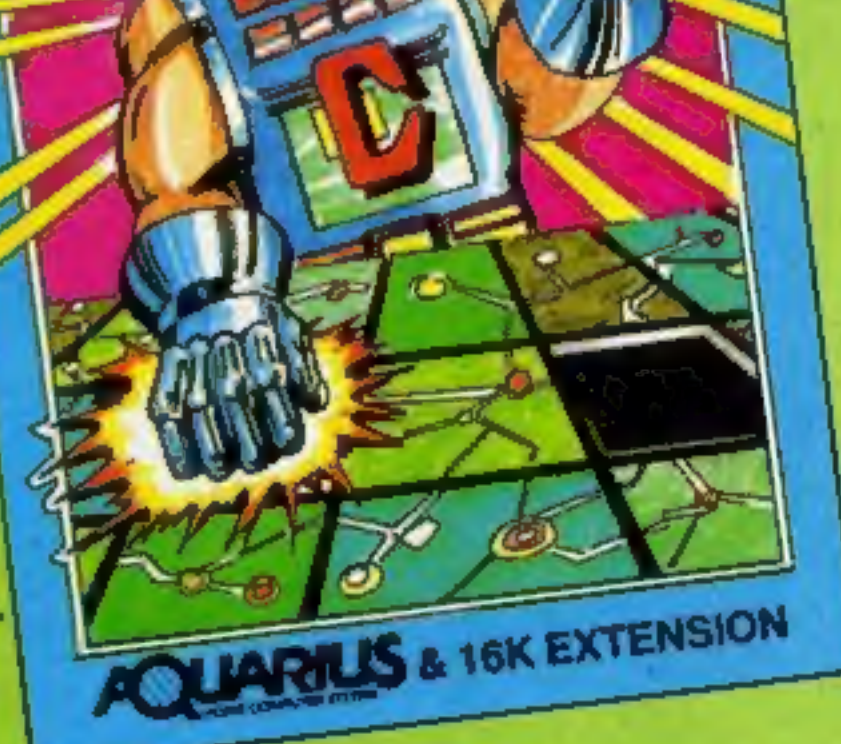

**QUARKS & 16K EXTENSION** 

hudango

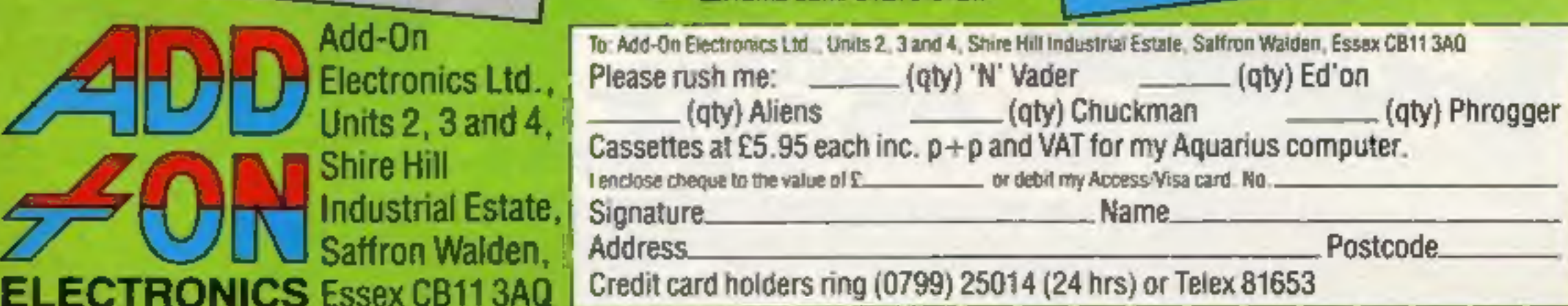

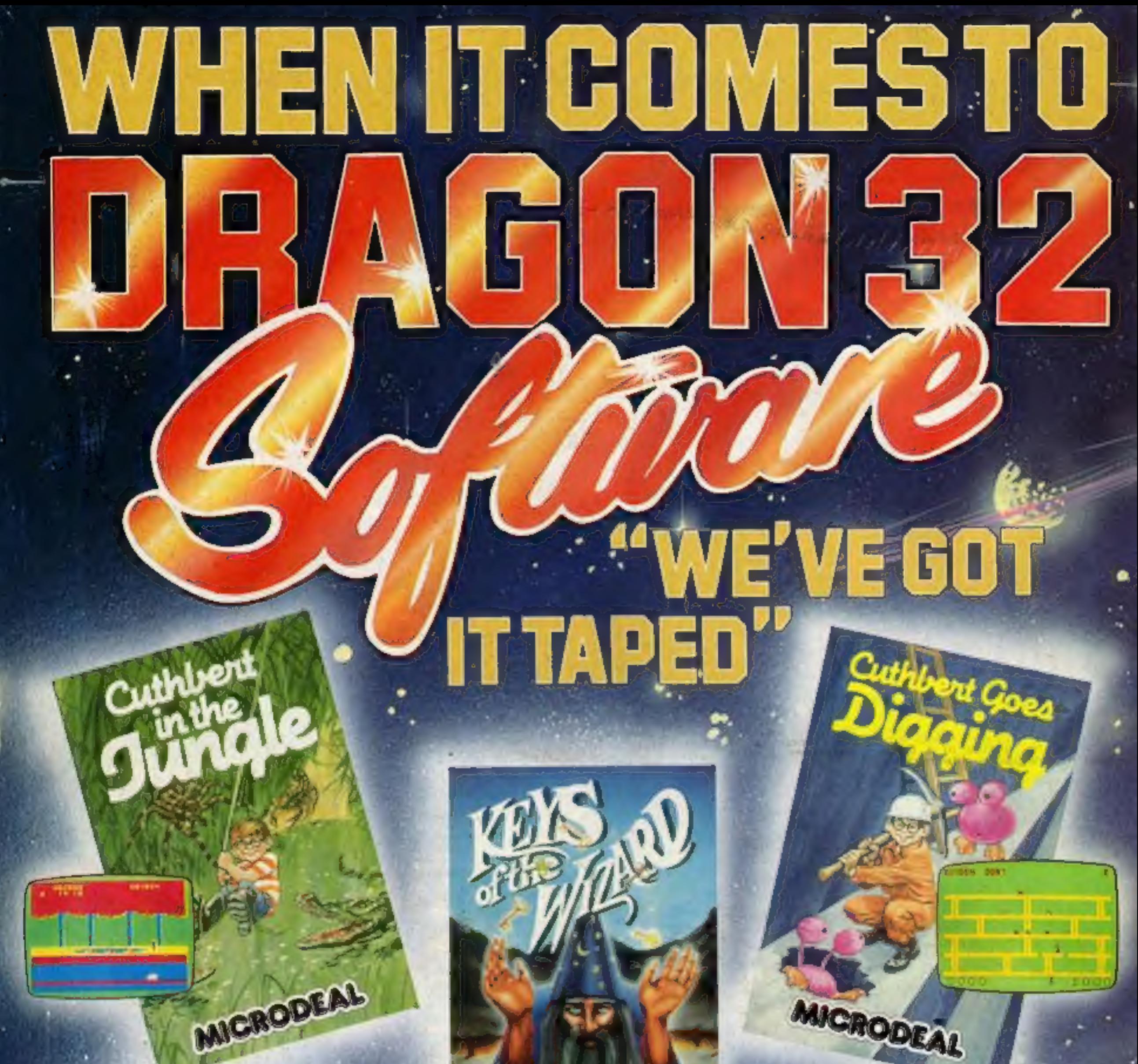

## INTERGALACTIC MICRODEAL 0 in. MICRODEAL MICRODEA **MICRODEAL** 31 Truro Road, St. Austell, Cornwall PL25 5JE. Tel: 0726 3456 **Real Property**

Selected titles available from larger branches of Boots, John Menzies, Spectrum, Computers for All and all good computer shops.